Universität der Bundeswehr München Fakultät für Luft- und Raumfahrttechnik Institut für Thermodynamik

### **Numerische Modellierung von turbulenten Strömungen realer Gasgemische**

Dipl.-Math. (FH) Maria Magdalena Jarczyk

Vollständiger Abdruck der bei der Fakultät für Luft- und Raumfahrttechnik der Universität der Bundeswehr München zur Erlangung des akademischen Grades eines

Doktor-Ingenieurs (Dr.-Ing.)

eingereichten Dissertation

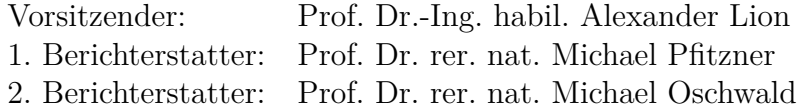

Diese Dissertation wurde am 04.04.2013 bei der Universität der Bundeswehr München, 85577 Neubiberg eingereicht und durch die Fakultät für Luft- und Raumfahrttechnik am 25.09.2013 angenommen.

Tag der Prüfung: 22.10.2013

#### **Vorwort**

Die vorliegende Arbeit ist im Rahmen meiner Tätigkeit als wissenschaftliche Mitarbeiterin am Institut für Thermodynamik der Universität der Bundeswehr München entstanden. Herrn Prof. Dr. rer. nat. Michael Pfitzner danke ich für die Möglichkeit diese Arbeit anfertigen zu können, für seine stets offene Tür und zahlreiche interessante Diskussionen. Herrn Prof. Dr. rer. nat. Michael Oschwald danke ich für die Übernahme des Koreferates und Herrn Prof. Dr.-Ing. habil. Alexander Lion für die Übernahme des Vorsitzes des Promotionsausschusses.

Herzlich bedanken möchte ich mich bei allen Mitarbeitern des Instituts für die gute Stimmung und Zusammenarbeit. Besonders bedanken möchte ich mich bei meiner ehemaligen Bürokollegin und Trauzeugin Dipl.-Ing. Stephanie Pohl für all die fachlichen Diskussionen sowie die schöne gemeinsame Büro- und Freizeit. Herrn Dipl.-Ing. Hagen Müller danke ich für die engagierte Weiterführung meiner Arbeit, die immer angenehme und konstruktive Zusammenarbeit sowie viele interessante Gespräche. Herrn Dipl.-Ing. Stefan Hatzl, Herrn Dr.-Ing. Roman Keppeler und Herrn Oberingenieur Dr.-Ing. Tobias Sander danke ich für den Erhalt meiner Mundart und viele gemeinsame Höhenmeter sowie für ihre Hilfsbereitschaft und Ratschläge in allen Belangen.

Meiner Familie und besonders meinem Mann Jan Christian Jarczyk, meinen Eltern Klara und Franz Poschner sowie meinen Geschwistern Michael, Katharina und Andreas danke ich für den Rückhalt und die Unterstützung während dem Studium und der Zeit am Institut, die die vorliegende Arbeit erst ermöglichte.

Ganz besonders möchte ich mich auch bei meiner Tochter Johanna Magdalena Jarczyk bedanken, die mir durch ihre ruhige Art die Fertigstellung meiner Dissertation in der Elternzeit ermöglicht hat. Nicht zuletzt gilt mein Dank auch dem kleinen grauen Plüschelefanten, der maßgeblich zu dieser Ruhe beigetragen hat.

Hinterholzmühle, im November 2013

Maria Magdalena Jarczyk

#### **Kurzzusammenfassung**

Kryogene Hochdruck-Raketenverbrennungsmotoren werden bereits seit vielen Jahren erfolgreich eingesetzt. Heute besteht eine neue Herausforderung darin, Leistung und Funktionssicherheit der bestehenden Antriebe zu gewährleisten und zeitgleich Betriebs- und Entwicklungskosten zu senken. Aus diesem Grund gewinnt die Anwendung der numerischen Strömungssimulation (CFD) innerhalb des gesamten Entwicklungsprozesses immer mehr an Bedeutung. Moderne Raketenantriebe werden bei sehr hohen Drücken betrieben. Die Treibstoffe werden gleichzeitig bei sehr niedrigen Temperaturen in die Brennkammer eingebracht. In diesem Zustand unterscheiden sich die Stoffeigenschaften erheblich von denen bei atmosphärischem Druck. Um eine aussagekräftige Strömungssimulation durchführen zu können, müssen diese physikalischen Besonderheiten in der thermodynamischen Modellierung abgebildet werden. In der vorliegenden Arbeit wird ein LES-Verfahren für die numerische Strömungssimulation von Raketenbrennkammerströmungen unter Berücksichtigung von Realgaseinflüssen entwickelt. Die thermodynamischen Eigenschaften werden über eine Peng-Robinson-Zustandsgleichung beschrieben. Auf deren Basis wird eine konsistente, thermodynamische Modellierung für die Schließung des numerischen Lösungsverfahrens hergeleitet. Für die Berechnung von Mischungseigenschaften wird auf das erweiterte Korrespondenzprinzip zurückgegriffen. Hierbei werden Mischungseffekte wie eine überkritische Zweiphasenbildung vernachlässigt. Um mögliche Modellierungsfehler abschätzen zu können, werden diese Phänomene gesondert untersucht. Zur Gewährleistung eines stabilen Löserverhaltens wird das numerische Verfahren an die verwendete nicht-lineare Thermodynamik angepasst. Der entwickelte Strömungslöser wird an den verfügbaren Ergebnissen aus Experimenten und DNS-Untersuchungen validiert. Eine erste Bewertung des Lösers wird mittels der Simulation einer transitionellen  $H_2/O_2$ -Scherschicht vorgenommen. Die Ergebnisse können anhand von DNS-Berechnungen validiert werden und zeigen eine sehr gute Übereinstimmung mit diesen. Aufbauend auf diesen grundlegenden Untersuchungen wird das Verfahren an experimentellen Ergebnissen eines transkritischen Stickstoffjets bewertet. Hierbei werden drei Konfigurationen bei unterschiedlichen Temperatur- und Druckniveaus untersucht. Die experimentellen Ergebnisse werden dabei durch die Simulation nahezu perfekt wiedergegeben. Die untersuchten Testfälle haben deutlich geringere Anforderungen an das numerische Verfahren, als eine echte Brennkammerströmung. Um sicher zu stellen, dass das neu einwickelte Verfahren auch bei diesen Bedingungen in der Lage ist, eine stabile numerische Vorhersage zu treffen, wird eine inerte H2/O2-Koaxialströmung untersucht, die in ihren Randbedingungen einer Raketenbrennkammerströmung entspricht. Es zeigt sich, dass mit dem entwickelten Realgas-Löser eine robuste Berechnung von Strömungen mit sehr hohen Dichte- und Geschwindigkeitsgradienten realisiert werden kann.

#### **Abstract**

The technology of cryogenic rocket combustion engines has been used successfully for many years. Nowadays, a new challenge is the requirement of increasing rocket performance and reliability at restricted budgets. For this reason, the application of computational fluid dynamics (CFD) methods in the development process increases steadily.

The pressure in modern combustion chambers is very high, whereas the propellants are injected at cryogenic temperatures. At these contitions the thermodynamic fluid properties differ significantly from those in an atmospheric environment. Hence, a real gas equation of state and suitable relations for the transport properties have to be used for the numerical simulation.

In the work presented here, a LES-code considering thermodynamic real gas effects is developed for the numerical simulation of the flow within a rocket combustion engine. The thermodynamic properties are modelled by a Peng-Robinson equation of state. Using this equation a consistent thermodynamic modelling has been developed for the closure of the numerical solver. The extended corresponding states principle has been applied for the mixture modelling. Here mixing effects like supercritical condensation are neglected. In order to evaluate the corresponding modelling error these effects are investigated separately. Additionally the numerical method has to be adapted to the strongly non-linear thermodynamics to ensure a stable solution procedure.

The developed solver is validated against experimental results and data of direct numerical simulations. A first evaluation of the solver is done by the simulation of transitional hydrogen/oxygen shear layers. The results are validated at DNS data. These are reproduced with good accuracy by the real gas LES solver. Further the solver is validated at experimental results of transcritical nitrogen jets, where three different setups at different temperature and pressure levels are investigated. The experimental data are almost perfectly reproduced by the simulation.

As density and velocity ratios are much smaller in the investigated test cases than in real rocket combustion engines, they are easier to handle for the numerical scheme. To ensure that the developed solver is able to perform a numerically stable calculation at rocket engine conditions, a  $H_2/O_2$  coaxial jet configuration is simulated at realistic conditions. It appears that the developed solver performs also very well at rocket engine conditions.

# <span id="page-6-0"></span>**Inhaltsverzeichnis**

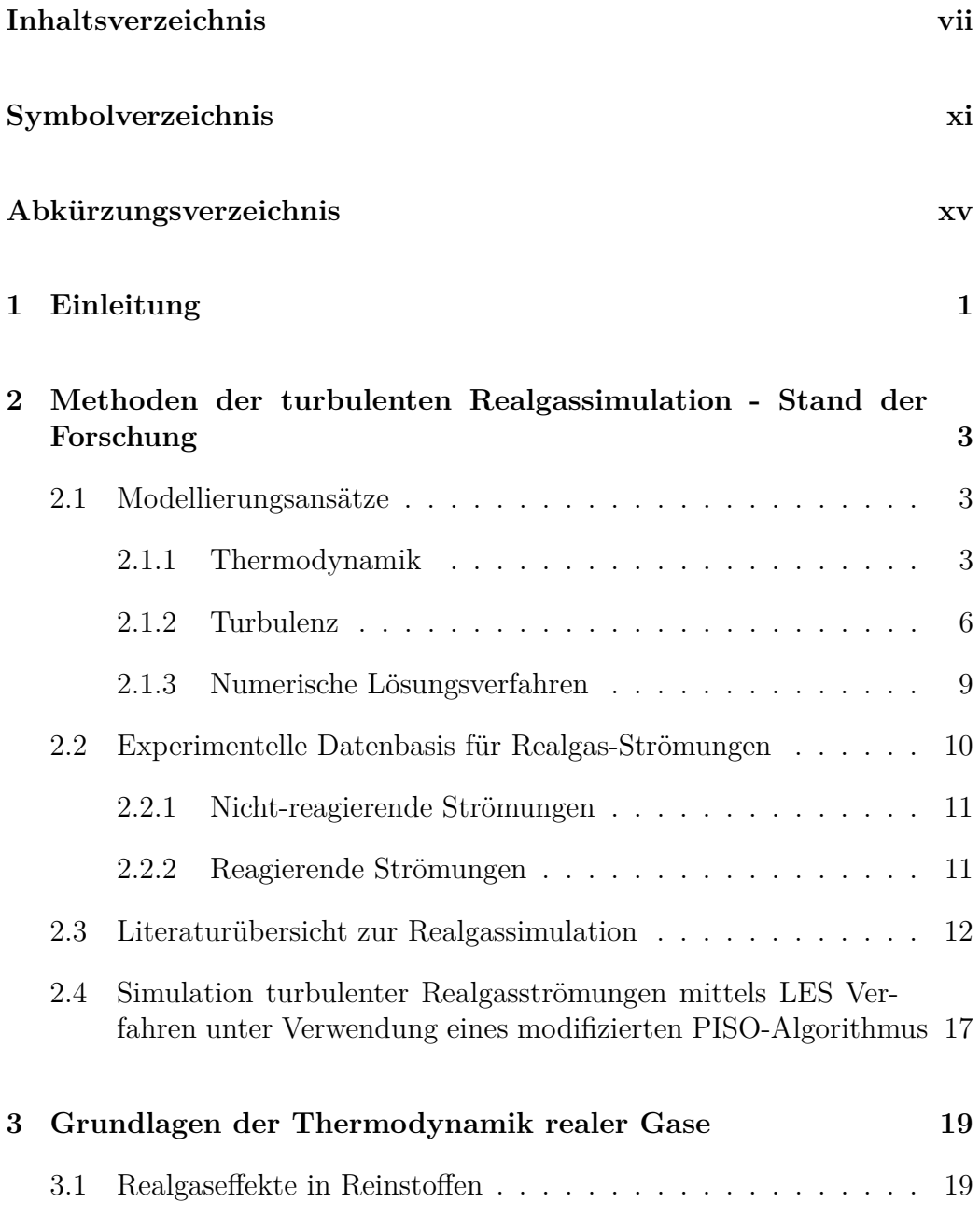

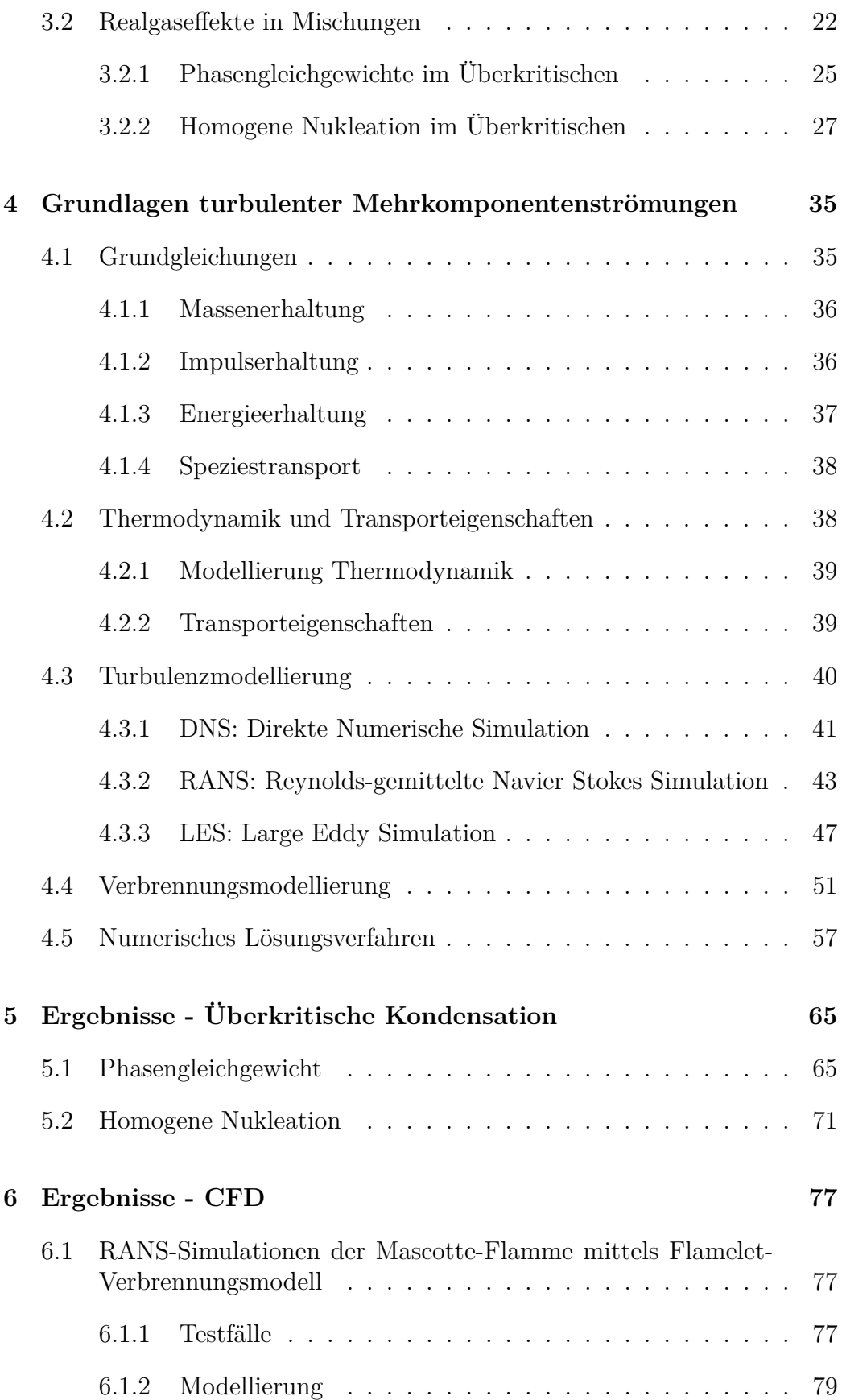

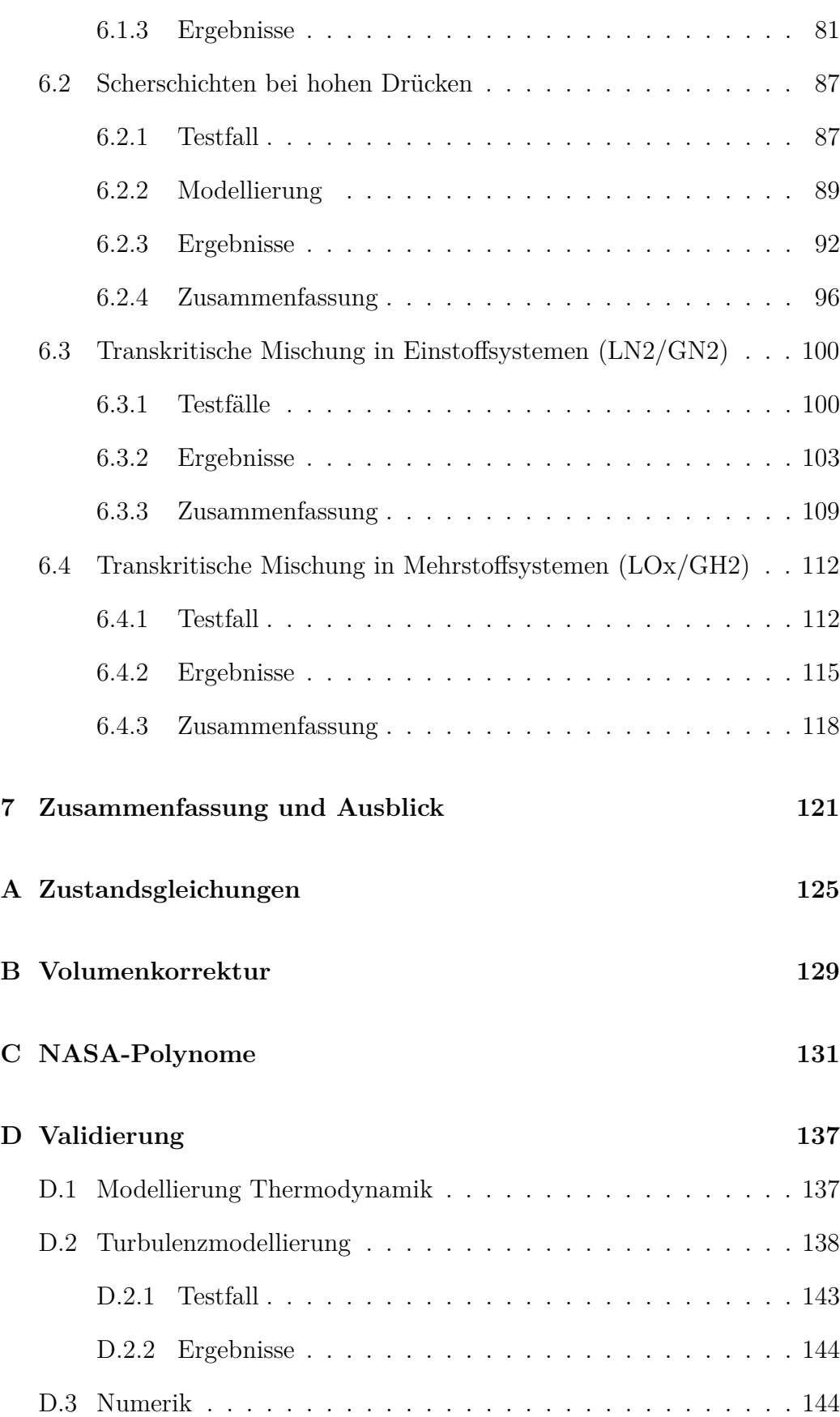

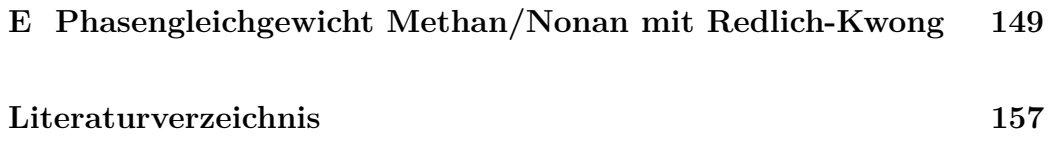

# <span id="page-10-0"></span>**Symbolverzeichnis**

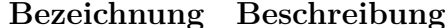

### $\mathbf{Einheit}$

<span id="page-10-7"></span><span id="page-10-6"></span><span id="page-10-5"></span><span id="page-10-4"></span><span id="page-10-3"></span><span id="page-10-2"></span><span id="page-10-1"></span>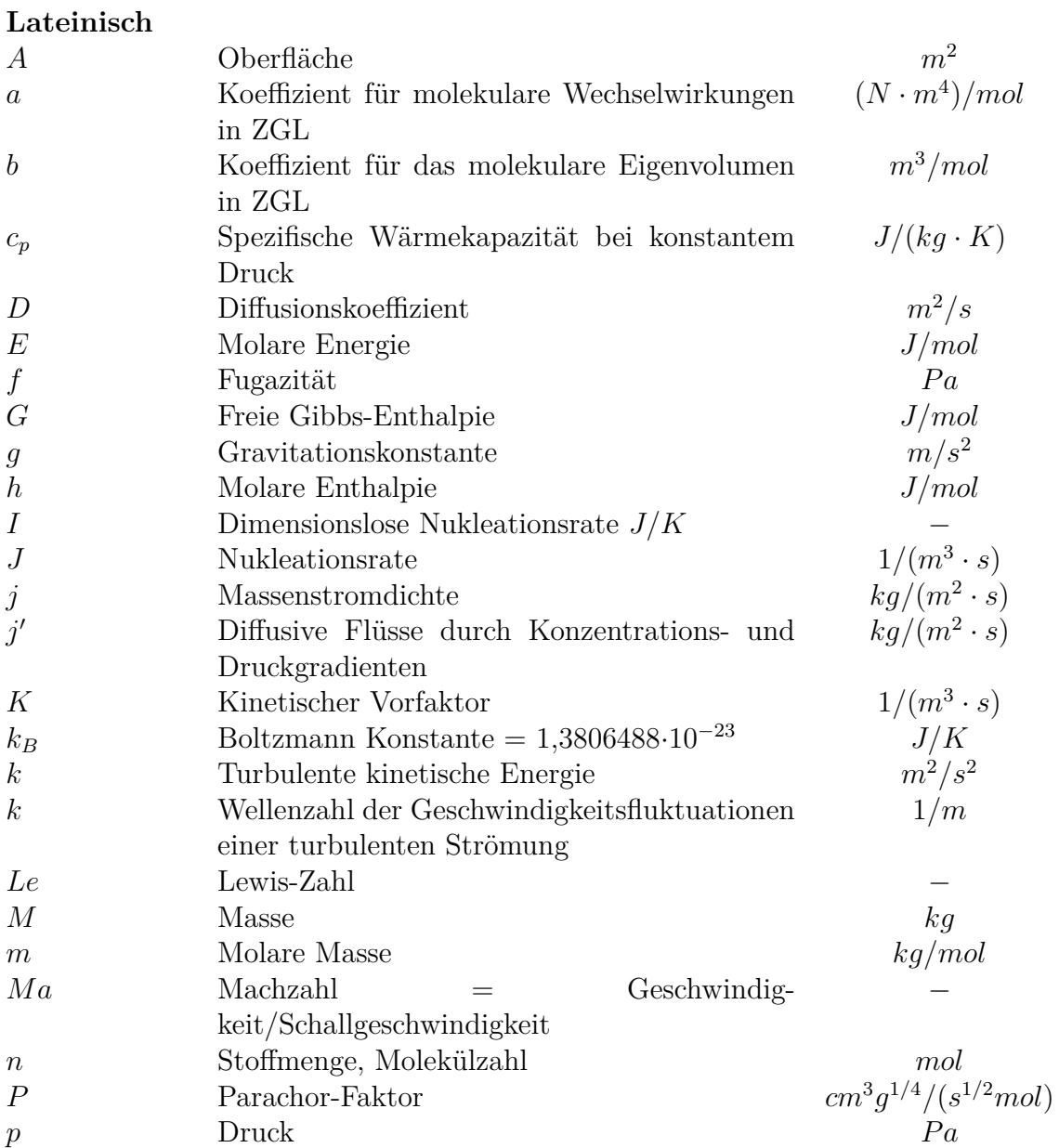

<span id="page-11-7"></span><span id="page-11-6"></span><span id="page-11-5"></span><span id="page-11-4"></span><span id="page-11-3"></span><span id="page-11-2"></span><span id="page-11-1"></span><span id="page-11-0"></span>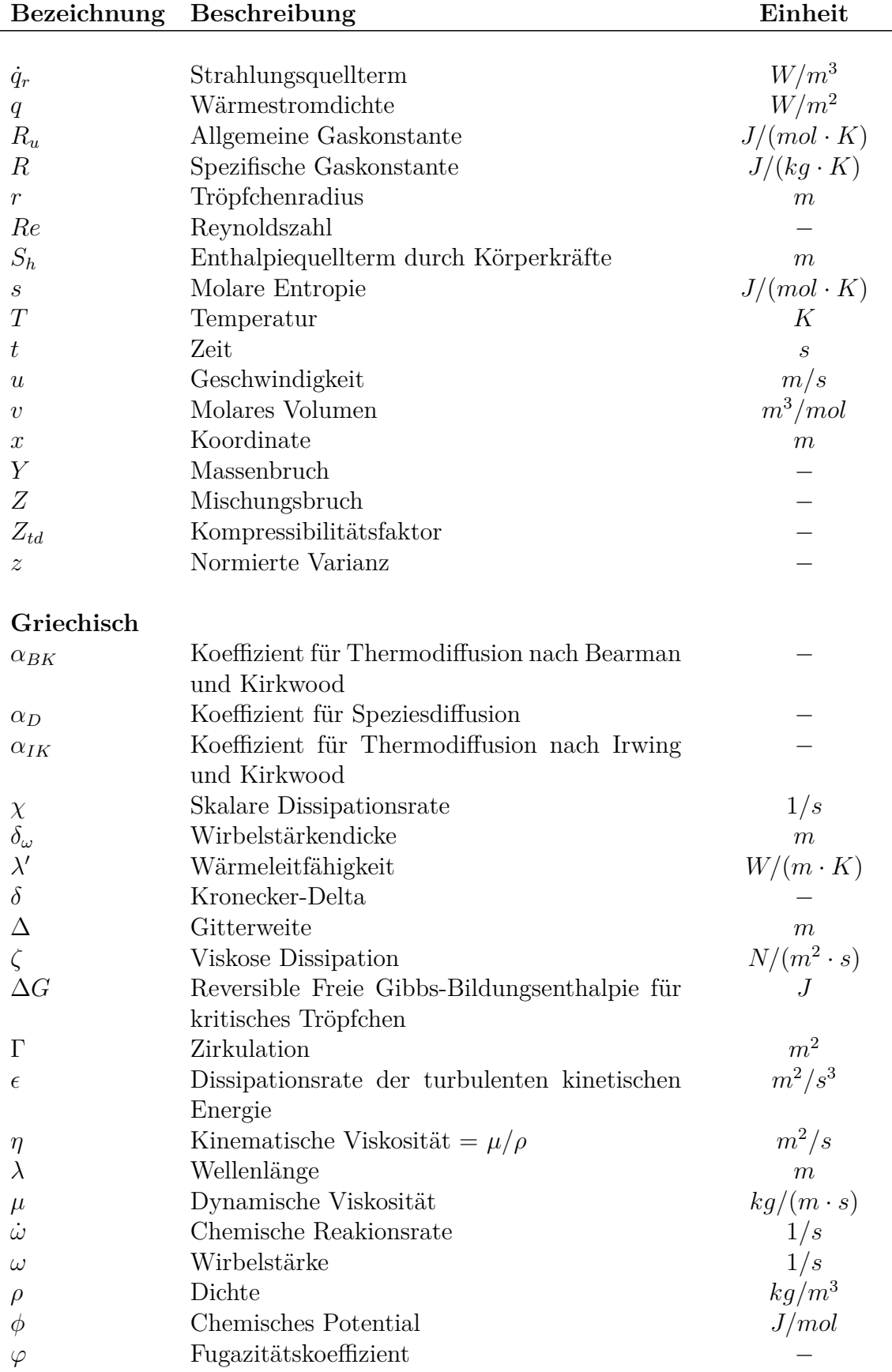

<span id="page-12-2"></span><span id="page-12-1"></span><span id="page-12-0"></span>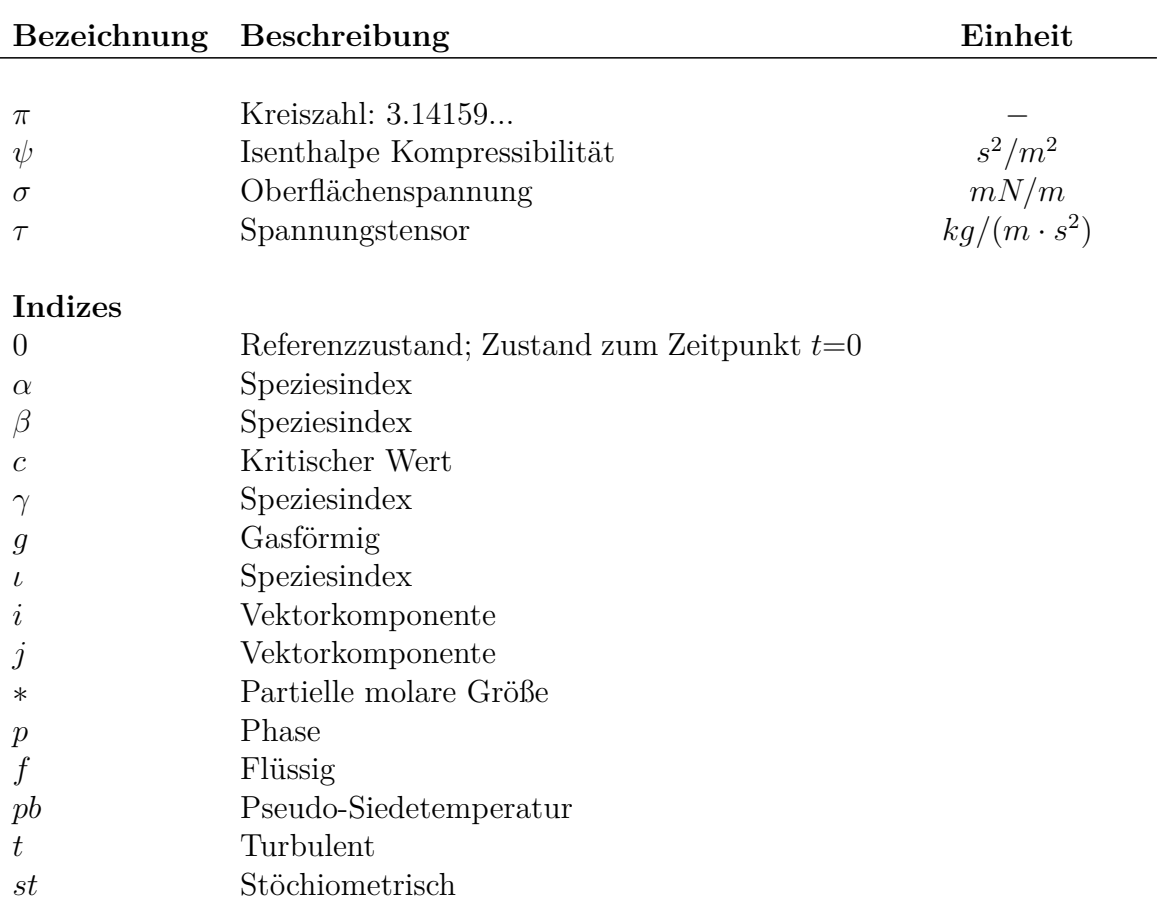

# <span id="page-14-0"></span>**Abkürzungsverzeichnis**

#### $C_7H_{16}$

Heptan

#### <span id="page-14-4"></span>**DLR**

Deutsches Zentrum für Luft- und Raumfahrt

#### <span id="page-14-5"></span>**CARS**

Coherent Anit-Stokes Raman Spectroscopy

#### **CFD**

Numerische Strömungsmechanik (engl. *Computational Fluid Dynamics*)

#### <span id="page-14-1"></span>**CSP**

Prinzip der korrespondierenden Zustände (engl. *Corresponding States Principle*)

#### <span id="page-14-2"></span>**DNS**

Direkte Numerische Simulation

#### <span id="page-14-7"></span> $H_2$

Wasserstoff

#### <span id="page-14-6"></span>**IWRCM**

International Workshop on Rocket Combustion Modelling

#### <span id="page-14-3"></span>**LES**

Grobstruktursimulation (engl. *Large Eddy Simulation*)

#### **N**<sup>2</sup>

Stickstoff

#### <span id="page-15-6"></span>**O**<sup>2</sup>

Sauerstoff

#### <span id="page-15-5"></span>**ONERA**

Office national d'etudes et de recherches aerospatiales

#### <span id="page-15-1"></span>**RANS**

Reynolds-gemittelte Navier-Stokes Gleichungen (engl. *Reynolds Averaged Navier Stokes*)

#### <span id="page-15-2"></span>**SGS**

Feinstrukturmodell (engl. *Sub Grid Scale Model*)

#### <span id="page-15-3"></span>**WALE**

Wandadapiertes lokales Feinstrukturmodell (engl. *Wall Adaptive Local Eddy Viscosity*)

#### <span id="page-15-4"></span>**AFRL**

Air Force Research Laboratory

#### <span id="page-15-0"></span>**ZGL**

Zustandsgleichung

# <span id="page-16-0"></span>**Kapitel 1**

# **Einleitung**

Kryogene Hochdruck-Raketenverbrennungsmotoren werden bereits seit vielen Jahren in mehreren Raumtransportsystemen (z. B. Ariane 1 bis 5, Space Shuttle) erfolgreich eingesetzt. Heute besteht eine neue Herausforderung darin, Leistung und Funktionssicherheit der bestehenden Antriebe bei gleichzeitig immer geringer werdenden Entwicklungsbudgets und immer kürzeren Entwicklungszeiten weiter zu verbessern. Im Fokus der Entwicklung steht hier eine Optimierung der Brennkammer, da bei einer genauen Kenntnis der thermischen Lasten eine deutlich weniger konservative Auslegung bei gleicher Sicherheit stattfinden kann. Dies wirkt sich positiv auf die Nutzlast der Rakete aus und dient somit der Kostenoptimierung. Ein darüber hinaus häufig diskutiertes Thema ist die Wiederverwendbarkeit von Antriebssystemen. Auch hier ermöglicht eine genaue Kenntnis der Brennkammerströmung eine Aussage über deren Umsetzbarkeit. Aus diesem Grund gewinnt die Anwendung computergestützter Entwicklungsmethoden innerhalb des gesamten Entwicklungsprozesses immer mehr an Bedeutung. Allerdings ist die korrekte thermodynamische Modellierung der komplexen Vorgänge bei überkritischer Mischung und Verbrennung nach wie vor eine Herausforderung.

Moderne Hochleistungsraketenantriebe werden bei sehr hohen Drücken bis zu 20 MPa betrieben. Die Treibstoffe werden gleichzeitig bei sehr niedrigen Temperaturen in die Brennkammer eingebracht. Typischerweise werden moderne Raketenantriebe mit Wasserstoff und Sauerstoff betrieben. Bei den Umgebungsbedingungen in der Raketenbrennkammer ist Sauerstoff in einem transkritischen Zustand, da der Druck einen überkritischen Wert annimmt (*p > pc,O*<sup>2</sup> = 50.43 bar) wohingegen die Temperatur unterkritisch ist  $(T < T_{c,02} = 154.581 \text{ K})$ . Wasserstoff nimmt nahezu immer einen überkritischen Zustand ein.

In diesem Zustand unterscheiden sich die Abhängigkeit der Dichte sowie der Transporteigenschaften von Druck und Temperatur erheblich von denen

bei atmosphärischem Druck. Die Verwendung spezieller Zustandsgleichungen sowie spezieller Korrelationen für die Transporteigenschaften wird somit unumgänglich.

Weitere physikalische Besonderheiten ergeben sich für die Mischung zweier nichtidealer Stoffe. Wechselwirkungen auf molekularer Ebene führen dazu, dass die Dichte des Gemisches deutlich von der idealen Mischungsdichte abweicht. Es müssen daher spezielle Mischungsregeln angewendet werden. Eine weitere Besonderheit liegt darin, dass trotz trans- und überkritischer Injektion von Treibstoff und Oxidator im Mischungsbereich Zweiphasengebiete auftreten können.

Um eine aussagekräftige Strömungssimulation durchführen zu können, müssen all diese physikalischen Besonderheiten abgebildet, bzw. im Falle einer Vereinfachung auf ihre Auswirkungen hin untersucht werden. Die durch die Realgaseffekte bedingten starken Schwankungen in den Fluideigenschaften stellen darüber hinaus große Anforderungen an die verwendeten numerischen Verfahren.

Die hier vorgestellte Arbeit befasst sich mit der Entwicklung prädiktiver Simulationsverfahren für die Auslegung von Raketenbrennkammern und soll einen Beitrag zum Verständnis der Strömungsvorgänge im Überkritischen liefern.

### <span id="page-18-0"></span>**Kapitel 2**

# **Methoden der turbulenten Realgassimulation - Stand der Forschung**

Die Simulation turbulenter Realgasströmungen umfasst mit der Thermodynamik, der Turbulenzmodellierung und der Wahl eines numerischen Lösungsverfahrens drei grundlegende thematische Schwerpunkte. In diesem Kapitel wird deshalb allgemein auf gängige Modellierungsansätze in diesen Bereichen eingegangen.

Ein sehr bedeutender Aspekt in der Entwicklung neuer numerischer Simulationswerkzeuge ist deren Validierung an experimentellen Daten. Aus diesem Grund wird anschließend die aktuell verfügbare experimentelle Datenbasis vorgestellt, die zur Validierung herangezogen werden kann.

Darauf folgend wird ein Überblick über bereits veröffentlichte Literatur zur Realgassimulation turbulenter Strömungen gegeben. Abschließend werden die in dieser Arbeit gewählten Modellierungsansätze beschrieben sowie eine Abgrenzung zu bestehenden Arbeiten vorgenommen.

### <span id="page-18-1"></span>**2.1 Modellierungsansätze**

### <span id="page-18-2"></span>**2.1.1 Thermodynamik**

Bei der Simulation kompressibler Strömungen ist für eine vollständige Beschreibung des untersuchten Systems neben Erhaltungsgleichungen für Masse, Impuls und Energie ein Zusammenhang zwischen Druck *[p](#page-10-1)*, Dichte *[ρ](#page-11-0)* und Temperatur *[T](#page-11-1)* erforderlich. Dieser wird als thermische Zustandsgleichung

[\(ZGL\)](#page-15-0) bezeichnet. Gemeinsam mit der kalorischen [ZGL,](#page-15-0) die *[p](#page-10-1)*, *[T](#page-11-1)* und *[ρ](#page-11-0)* in Bezug zur inneren Energie, Enthalpie und spezifischen Wärmekapazität setzt, liefert sie eine vollständige Beschreibung der thermodynamischen Eigenschaften eines Fluids.

Für weite Bereiche der CFD-Anwendungen ist eine Idealgasmodellierung vollkommen ausreichend (Gl. [2.1\)](#page-19-0). Dabei wird das Eigenvolumen der Gasmolekühle sowie alle intermolekularen Anziehungs- und Abstoßungskräfte, abgesehen von vollkommen elastischen Stoßen, vernachlässigt. Dies gilt in guter Näherung in einer Umgebung niedrigen Druckes und hoher Temperatur, da in diesem Fall die Dichte sehr klein ist. Der mittlere Molekülabstand ist bei geringer Dichte groß genug, um kaum Wechselwirkungen zwischen den Molekülen zuzulassen, so dass das Volumen der Moleküle einem zu vernachlässigenden Anteil des gesamten Gasvolumens entspricht.

<span id="page-19-0"></span>
$$
pv = R_u T \tag{2.1}
$$

In Umgebungen hohen Druckes und sehr niedriger Temperatur, Bedingungen wie sie bei der Einspritzung der Treibstoffe in eine Raketenbrennkammer vorherrschen, ist der mittlere Molekülabstand wesentlich kleiner und intermolekulare Wechselwirkungen sowie das Molekülvolumen haben einen deutlichen Einfluss auf die Fluideigenschaften. Diese Einflüsse müssen bei der Modellierung der thermodynamischen Eigenschaften berücksichtigt werden.

Dazu gibt es viele unterschiedliche Herangehensweisen, die sich in Genauigkeit und Rechenaufwand maßgeblich unterscheiden. Im Folgenden soll ein kurzer Überblick über die häufigsten Modellierungsansätze für reale Gase gegeben werden. Ein Anspruch auf Vollständigkeit wird dabei nicht erhoben.

Ein Maß für die Abweichung vom Idealgas-Verhalten bietet der Kompressibilitätsfaktor *[Z](#page-11-4)td*. Dieser ist über Gleichung [\(2.2\)](#page-19-1) definiert und somit für ideale Gase immer gleich eins. Für reale Gase weicht er je nach Umgebungsbedingungen mehr oder weniger stark von diesem Wert ab. Der größte Unterschied zum idealen Gas findet sich im Bereich des kritischen Punktes, wo *[Z](#page-11-4)td* je nach Stoff zwischen 0.15 und 0.4 liegt [\(Poling u. a., 2001\)](#page-179-0).

<span id="page-19-1"></span>
$$
Z_{td} = \frac{pv}{R_u T} \tag{2.2}
$$

Eine der ersten und einfachsten Methoden der Modellierung von Realgaseigenschaften stellt die Virialgleichung dar. Diese beruht auf einer Modellierung von *[Z](#page-11-4)td* durch eine Erweiterung der idealen Zustandsgleichung mittels einer Reihenentwicklung nach Potenzen des Druckes *[p](#page-10-1)* (Berlin-Form) oder des inversen molaren Volumens 1*[/v](#page-11-2)* (Leiden-Form). Ein großer Vorteil dieser Formulierung ist, dass die Zustandsgleichung für die jeweilige Reihenentwicklung ex[p](#page-10-1)lizit nach *p* oder  $\rho = 1/v$  $\rho = 1/v$  aufgelöst werden kann.

Diese Zustandsgleichung wird hauptsächlich in einphasigen Gassystemen

mit moderaten Abweichungen vom Idealgasverhalten angewendet, da in diesem Fall Terme höherer Ordnung vernachlässigt werden können. Meist wird die Reihenentwicklung nur bis zum dritten Term durchgeführt. Für die Beschreibung großer Abweichungen vom Idealgasverhalten können Terme höherer Ordnung nicht vernachlässigt werden. Ein Problem hierbei ist, dass dann die der Zustandsgleichung unterliegende Reihenentwicklung häufig nicht mehr konvergiert. Gleichzeitig wird die Zustandsgleichung umso unhandlicher, je mehr Terme der Reihenentwicklung berücksichtigt werden müssen. Hier gibt es andere Zustandsgleichungen die für dichte Fluide und Flüssigkeiten eine genauere Beschreibung bei geringerem Modellierungsaufwand bieten.

Zu diesen zählt unter anderem die Gruppe der kubischen Zustandsgleichungen, welche ihrem Namen nach als Polynom dritten Grades hinsichtlich des molaren Volumens formuliert werden können. Eine angenehme Eigenschaft dieser Modellierung ist, dass für alle Zustandsgrößen (*[p](#page-10-1)*, *[v](#page-11-2)* und *[h](#page-10-2)*) abgesehen von der Temperatur *[T](#page-11-1)* eine analytische Lösung existiert, was vor allem für die Anwendung in der CFD einen positiven Aspekt darstellt. Diese Form der Zustandsgleichungen basiert auf dem Prinzip der korrespondierenden Zustände [CSP,](#page-14-1) welches besagt, dass sich die passend entdimensionierten Zustandsgrößen aller Stoffe einheitlich mit den entdimensionierten Zustandsvariablen ändern. Gängige Bezugsgrößen sind hier der kritische Druck *[p](#page-10-1)[c](#page-12-0)* und die kritische Temperatur *[T](#page-11-1)[c](#page-12-0)*. Gleichungen, die sich mit diesen Größen begnügen, werden zweiparametrische Zustandsgleichungen genannt. Bekannte Beispiele sind die Redlich-Kwong- [\(Redlich u. Kwong, 1949\)](#page-180-0), sowie die Vander-Waals- [\(van der Waals, 1890\)](#page-182-0) Gleichung. Modellierungen mit nur zwei Parametern können lediglich einatomige Gase exakt abbilden. Eine spezielle Einschränkung dieser Modellierung ist, dass sie für alle Stoffe den selben Wert für den kritische Kompressibilitätsfaktor *[Z](#page-11-4)td[,c](#page-12-0)* liefern. Die Realität weicht hiervon jedoch deutlich ab. Zustandsgleichungen die sich noch eines zusätzlichen dritten Parameters bedienen, können unterschiedliche Werte für *[Z](#page-11-4)td[,c](#page-12-0)* abbilden und sind den zwei-parametrigen Formulierungen auch in der Modellierung der Flüssigdichten überlegen. Ein sehr weit verbreiteter Parameter ist hier der azentrische Faktor nach Pitzer [\(Pitzer, 1955\)](#page-179-1). Dieser ist ein Maß für die Abweichung der Form der Moleküle einer Substanz von der Kugelform. Der azentrische Faktor wird über die Dampfdruckkurve bestimmt. Zu den bekanntesten drei-parametrigen Zustansgleichungen zählen die Peng-Robinson- [\(Peng u. Robinson, 1976\)](#page-179-2) und die Soave-Redlich-Kwong- [\(Soave,](#page-181-0) [1972\)](#page-181-0) Gleichung. Es existieren auch noch eine Reihe höher-parametriger Formulierungen in denen beispielsweise die Polarität eines Fluids mit in die Parameter der Zustandsgleichungen eingeht. Diese sollen im Rahmen dieser Arbeit jedoch nicht weiter diskutiert werden.

Nachdem eine vollkommen exakte Modellierung der thermodynamischen Eigenschaften mittels kubischer Zustandsgleichungen nicht möglich ist, wurde dazu übergegangen, immer kompliziertere Gleichungen mit einer größeren Anzahl anpassbarer Parameter zu entwickeln, um das thermodynamische Fluidverhalten so genau wie möglich wieder zu geben. Diese Modellierungsansätze sind nicht mehr analytisch für die einzelnen Zustandsgrößen lösbar. Es haben sich grundsätzlich zwei unterschiedliche Herangehensweisen entwickelt. Ein Teil der Formulierungen ist rein empirisch. Zu diesen zählen zum Beispiel die Zustandsgleichung von Benedict, Webb und Rubin [\(Benedict](#page-172-1) [u. a., 1940,](#page-172-1) [1942\)](#page-172-2) sowie die Modellierung von Setzmann und Wagner [\(Setz](#page-181-1)[mann u. Wagner, 1989,](#page-181-1) [1991\)](#page-181-2) und Span und Wagner [\(Span u. Wagner, 2003;](#page-181-3) [Span, 2000\)](#page-181-4). Daneben finden sich aber auch semiempirische, theroriebasierte Modelle [\(Poling u. a., 2001\)](#page-179-0).

Für die Anwendung innerhalb einer numerischen Strömungssimulation muss eine effiziente und stabile Berechnungsmöglichkeit gefunden werden, mit der die thermodynamischen Eigenschaften möglichst exakt wieder gegeben werden. Einen guten Mittelweg zwischen Genauigkeit und Effizienz bieten hier die kubischen Zustandsgleichungen. Während sie die Stoffgrößen in guter Näherung reproduzieren, ist es trotzdem möglich die Dichte ohne Nutzung eines Iterationsverfahrens zu bestimmen, was für die Geschwindigkeit und vor allem für die Stabilität des Simulationswerkzeugs ein großer Vorteil ist.

#### <span id="page-21-0"></span>**2.1.2 Turbulenz**

Turbulente Strömungen viskoser Fluide zeichnen sich durch einen sehr weiten Bereich großer und kleiner Wirbelstrukturen aus und können mittels der Navier-Stokes-Gleichungen vollständig beschrieben werden. Für komplexe Strömungsvorgänge können diese jedoch nur numerisch gelöst werden. Um ein aussagekräftiges Ergebnis hinsichtlich der auftretenden Strömungsphänomene zu erhalten, ist eine vollständige Berücksichtigung der auftretenden turbulenten Skalen notwendig. Hierfür haben sich prinzipiell drei unterschiedliche Herangehensweisen entwickelt.

Eine Methode ist die [RANS-](#page-15-1) (Reynolds Averaged Navier Stokes) Modellierung. Dieser statistische Ansatz hat seinen Ursprung im 19. Jahrhundert mit J. Boussinesq, der 1877 das Konzept der Wirbelviskosität entwickelte [\(Boussinesq, 1877\)](#page-173-0). Bei der RANS-Modellierung werden alle zeitlichen Schwankungen durch eine Mittelung eliminiert. Dadurch entsteht ein System von stationären Gleichungen, das für die Mittelwerte der Strömung gelöst werden kann. In diesen Gleichungen treten die turbulenten Schwankungen nur noch in ihrem Mittel auf und werden über Turbulenzmodelle beschrieben. Es hat sich dabei über die Jahre eine große Bandbreite von Modellen unterschiedlicher Komplexität entwickelt. Im Groben können diese in Mischungswegmodelle, Eingleichungsmodelle, Zweigleichungsmodelle und Reynoldsspannungsmodelle untergliedert werden. Die ersten drei Ansätze haben es zum Ziel direkt eine turbulente Viskosität *[µ](#page-11-5)[t](#page-12-1)* zu beschreiben. Sie unterscheiden sich dadurch, dass für die Berechnung von *[µ](#page-11-5)[t](#page-12-1)* keine, eine oder zwei Transportgleichungen für turbulente Größen gelöst werden müssen. In den Mischungswegmodellen wird die turbulente Viskosität als Produkt einer Längenskala (Mischungsweg) und einer Geschwindigkeitsskala definiert [\(Prandtl,](#page-179-3) [1925\)](#page-179-3). Für diese Geschwindigkeitsskala wurden unterschiedliche Definitionen entwickelt. Beispiele hierfür finden sich in [Prandtl](#page-179-3) [\(1925\)](#page-179-3), [Smagorinsky](#page-181-5) [\(1963\)](#page-181-5) und [Baldwin u. Lomax](#page-172-3) [\(1978\)](#page-172-3). Sowohl bei den Eingleichungsmodellen als auch bei den Zweigleichungsmodellen werden Transportgleichungen für unterschiedliche turbulente Größen gelöst. Ein sehr populäres und immer noch häufig im aerodynamischen Bereich eingesetztes Eingleichungsmodell ist das Spalart-Allmaras-Modell [\(Spalart u. Allmaras, 1994\)](#page-181-6). Hier wird direkt eine Transportgleichung für die turbulente Viskosität gelöst. Das wohl bekannteste und am weitesten verbreitetste RANS-Turbulenzmodell ist das [k](#page-10-3)- $\epsilon$ -Modell. In diesem Zweigleichungsmodell werden die turbulente kinetische Energie *[k](#page-10-3)* und deren Dissipationsrate  $\epsilon$  transportiert [\(Launder u. Spalding,](#page-176-0) [1974\)](#page-176-0).

In Reynoldsspannungsmodellen wird für jede einzelne Komponente des Reynoldsspannungstensors eine eigene Transportgleichung gelöst. Dies hat den Vorteil, dass sich derartige Modelle auch für anisotrope Strömungen, wie zum Beispiel Sekundär- oder Drallströmungen eignen, in denen die turbulente Viskosität nicht in alle Richtungen gleich wirkt [\(Speziale, 1991\)](#page-181-7). Neben dem im Vergleich zu den Zweigleichungsmodellen höheren numerischen Aufwand ist auch die Schwierigkeit der Modellierung der Druck-Scher-Korrelationen in den exakten Reynoldsspannungsgleichungen ein Nachteil dieser Modellierung.

Generell ist jedoch die vollständige Modellierung der gesamten im Strömungsgebiet auftretenden Turbulenz keine leichte Aufgabe. Insbesondere bei Strömungen, die stark durch geometrische Einflüsse geprägt sind, ist die Annahme, dass sich die Turbulenz statistisch verhält für die großen Wirbelstrukturen unzulässig.

Derartige Probleme können vermieden werden, indem alle turbulenten Skalen durch die räumliche Auflösung des Strömungsgebietes abgedeckt werden. Dies macht eine Modellierung der Turbulenz unnötig. Sie ergibt sich direkt aus der Lösung der instationären Navier-Stokes-Gleichungen. Simulationen, die ohne Turbulenzmodellierung auskommen, werden als direkte numerische Simulationen [\(DNS\)](#page-14-2) bezeichnet. Je größer die Reynolds-Zahl einer Strömung, umso kleiner sind die kleinsten turbulenten Strukturen und umso genauer muss die räumliche Auflösung des untersuchten Gebietes sein. Mit der feinen räumlichen Auflösung muss auch die zeitliche Auflösung kleiner werden. Um die mittleren Strömungsgrößen zu bestimmen wird die Lösung der Gleichungen über einen längeren Zeitraum gemittelt. Da für DNS-

Untersuchungen immer dreidimensionale, instationäre Simulationen ausgeführt werden müssen, ist der Rechenaufwand enorm und für industrielle Anwendungen heute schlicht zu groß.

Einen Mittelweg zwischen [RANS](#page-15-1) und [DNS](#page-14-2) stellt die Grobstruktursimulation dar. Im Englischen wird diese als Large Eddy Simulation, kurz [LES,](#page-14-3) bezeichnet. Hierbei werden gefilterte, transiente Navier-Stokes-Gleichungen gelöst. Diese Filterung kann entweder explizit (über eine Filterfunktion die auf das Ergebnis des jeweilig berechneten Zeitschrittes angewendet wird) oder implizit (über die Gitterweite) erfolgen. Turbulente Skalen unterhalb der Filterweite werden durch ein Feinstrukturmodell berücksichtigt (engl. Subgrid Scale [\(SGS\)](#page-15-2) Model) und große Wirbel werden direkt als Lösung der Gleichungen berechnet. Dies hat den Vorteil, dass die räumliche und somit auch die zeitliche Diskretisierung des Strömungsgebiets nicht alle auftretenden turbulenten Skalen auflösen muss und deshalb der Rechenaufwand im Vergleich zur DNS deutlich kleiner ausfällt. Ein weiterer positiver Aspekt ist, dass die großen geometriegetriebenen Wirbelstrukturen direkt berechnet und nur die sehr kleinen Skalen modelliert werden müssen. Für diese kleinen Skalen ist die Annahme eines statistischen Verhaltens der Turbulenz durchaus realistisch. Auch in der LES müssen grundsätzlich dreidimensionale, instationäre Simulationen ausgeführt werden. Die mittleren Strömungsgrößen werden auch hier über eine zeitliche Mittelung bestimmt. Dies macht die LES im Vergleich zur RANS-Simulation hinsichtlich der Rechenzeit um ein vielfaches aufwendiger.

Für die Bestimmung der kleinen turbulenten Skalen existiert ebenfalls eine große Anzahl an Modellierungsansätzen. Eine Gruppe stellen hierbei die Feinstrukturmodelle dar, die sich aus der RANS Tradition entwickelt haben. Diese basieren ebenfalls auf dem Wirbelviskositätsansatz. Es existieren verglichen zur RANS-Simulation sehr ähnliche Modellierungsansätze. So gibt es neben algebraischen Modellen auch Eingleichungs- und Reynoldsspannungsmodelle. Eines der ältesten und immer noch sehr häufig angewendeten LES-Modelle ist das algebraische Feinstrukturmodell von [Smagorinsky](#page-181-5) [\(1963\)](#page-181-5). Dieses entstammt ursprünglich dem meteorologischen Anwendungsbereich und wurde in der ersten LES-Anwendung verwendet. In sehr inhomogenen Strömungen ist die Annahme eines turbulenten Gleichgewichts nicht erfüllt. Hier bieten sich Eingleichungsmodelle an, in denen auch Transporteffekte berücksichtigt werden können. Weit verbreitet sind dabei Modelle, in denen eine Gleichung für die kinetische Energie der zu modellierenden Anteile gelöst wird [\(Schumann, 1975\)](#page-180-1). Es existieren aber auch Modelle in der Tradition von Spalart und Allmaras, in denen die Wirbelviskosität direkt transportiert wird. Zweigleichungsmodelle finden in der Feinstrukturmodellierung wenig Anwendung, da die Definition einer charakteristischen Länge, die bei derartigen Modellen über eine der beiden Transportgleichungen bewerkstelligt wird, bereits über die Filterweite vorgegeben ist. Ein Reynoldsspannungsmodell wurde unter anderem von Deardorff [\(Deardorff, 1973\)](#page-174-0) vorgeschlagen.

Das [WALE](#page-15-3) (Wall Adaptive Local Eddy Viscosity) Modell zählt zur Gruppe der selektiven Feinstrukturmodelle. Diese haben die Eigenschaft, physikalische Gegebenheiten in der Strömung zu berücksichtigen. Das WALE Modell ist durch eine spezielle Formulierung der Wirbelviskosität in der Lage in wandnahen Strömungen und Scherströmungen die dort vorherrschende Anisotropie abzubilden [\(Ducros u. a., 1998\)](#page-174-1).

Daneben gibt es noch Modelle, die auf einer Skalenzerlegung basieren. Hierzu zählt zum Beispiel das Skalenähnlichkeitsmodell [\(Bardina u. a., 1980\)](#page-172-4), das auf der Annahme basiert, dass sich die nicht aufgelösten Skalen ähnlich den aufgelösten Skalen verhalten. Um die kleinen Skalen abzuschätzen, wird eine explizite Filterung des aufgelösten Strömungsfeldes vorgenommen und hiermit der Feinstrukturanteil modelliert.

Die obige Aufzählung verschiedener Feinstrukturmodelle ist nur ein Auszug aus der Vielzahl an Möglichkeiten, die heute für die Modellierung nicht aufgelöster Skalen zur Verfügung steht. Sie umfasst lediglich die am häufigsten in der Realgas-Literatur verwendeten Ansätze.

Einen sehr schönen Überblick über die Turbulenzmodellierung im Allgemeinen und speziell über die Grobstruktursimulation findet sich bei [Fröhlich](#page-174-2) [\(2006\)](#page-174-2). Die obigen Ausführungen stützen sich deshalb auf diese Arbeit. Auch [Pope](#page-179-4) [\(2001\)](#page-179-4) und [Wilcox](#page-182-1) [\(1998\)](#page-182-1) bieten eine umfassende Beschreibung der Grundlagen turbulenter Strömungen.

#### <span id="page-24-0"></span>**2.1.3 Numerische Lösungsverfahren**

Grundsätzlich bieten sich für die Lösung der Navier-Stokes-Gleichungen zwei verschiedene Lösungsverfahren an. Diese werden als dichte- und druckbasiert bezeichnet.

Bei beiden Methoden wird das Geschwindigkeitsfeld aus der Impulsgleichung bestimmt. Im dichtebasierten Verfahren wird die Kontinuitätsgleichung zur Bestimmung des Dichtefelds verwendet und das zugehörige Druckfeld aus der thermodynamischen Zustandsgleichung bestimmt. In sehr langsamen Strömungen (*[M a](#page-10-4)* < 0.3) ist das vorliegende Fluid nahezu inkompressibel. Dies führt dazu, dass die Kontinuitätsgleichung mehr zu einer Nebenbedingung wird, anstatt als volle Erhaltungsgleichung im Lösungssystem zu agieren. Als Folge dessen wird das dichtebasierte System von Erhaltungsgleichungen sehr steif und erfordert einen sehr kleinen Zeitschritt. Dies führt in Kombination mit der sehr langsamen Strömungsgeschwindigkeit zu enormen Laufzeiten für die Simulationen. Einen guten Überblick über dichtebasierte Lösungsverfahren geben [Hirsch](#page-175-0) [\(1988\)](#page-175-0) und [Anderson](#page-172-5) [\(1995\)](#page-172-5).

Um dieses Problem zu umgehen, wurden für inkompressible Strömung

druckbasierte Verfahren entwickelt. Hier wird das Druckfeld aus einer Transportgleichung für den Druck oder die Druckkorrektur bestimmt. Diese Gleichung kann aus der Impulsgleichung mittels der Kontinuitätsgleichung entwickelt werden, so dass die Massenerhaltung implizit im Lösungssystem enthalten ist, jedoch nicht mehr als Erhaltungsgleichung gelöst werden muss. Bei [Ferziger u. Peric](#page-174-3) [\(2002\)](#page-174-3) wird die druckbasierte Herangehensweise sehr anschaulich beschrieben.

Ursprünglich wurde also die druckbasierte Herangehensweise für langsame, inkompressible Strömungen entwickelt, wohingegen das dichtebasierte Verfahren seine Anwendung hauptsächlich im kompressiblen Bereich schneller Strömungen hatte. In den letzten Jahren hingegen wurden beide Verfahren erweitert, um über ihren jeweiligen ursprünglichen Anwendungsbereich hinaus verwendet werden zu können. In dichtebasierten Verfahren wurden Präkonditionierungsverfahren entwickelt, um die Steifigkeit des Lösungssystems zu überwinden [\(Turkel, 1999\)](#page-182-2), wohingegen druckbasierte Verfahren mit einer Zustandsgleichung gekoppelt wurden, um kompressible Strömungen abbilden zu können [\(Issa, 1985;](#page-175-1) [Issa u. a., 1991\)](#page-175-2).

Für die Simulation von Raktetenbrennkammerströmungen fällt die Wahl des Verfahrens nicht leicht, da die Geschwindigkeiten in der Brennkammer vergleichsweise gering sind, die Strömung in der anschließenden Düse jedoch auf Schallgeschwindigkeit beschleunigt wird.

### <span id="page-25-0"></span>**2.2 Experimentelle Datenbasis für Realgas-Strömungen**

Die experimentelle Untersuchung trans- und überkritischer Einspritzvorgänge ist in vielerlei Hinsicht mit Schwierigkeiten behaftet. Dies liegt zum einen daran, dass Messungen bei sehr hohen Drücken und sehr kleinen Temperaturen einen großen Aufwand hinsichtlich der Entwicklung eines geeigneten Prüfstandes bedeuten. Gleichzeitig sind die extremen vorherrschenden Bedingungen hinsichtlich Druck, Temperatur und Dichte für viele gängige Messverfahren problematisch.

Messungen an Flüssigantrieben für Raketenanwendungen bergen zusätzlich die Herausforderung, dass die am häufigsten verwendete Treibstoffkombination, Wasserstoff und Sauerstoff, durch ihre hohe Explosivität über einen weiten Mischungsbereich ein großes Risiko darstellt. Trotz dieser Voraussetzungen gibt es einige experimentelle Untersuchungen an trans- und überkritischen Injektionen, in denen reagierende und nicht reagierende Konfigurationen betrachtet wurden. Eine Vielzahl dieser Messungen beschäftigt sich mit dem Aufbrechen des unter- oder überkritischen Jets und der zugehörigen Flammenstruktur [\(Mayer u. a., 1998;](#page-177-0) [Chehroudi u. a., 2002;](#page-173-1) [Mayer u.](#page-177-1) [Smith, 2004;](#page-177-1) [Mayer u. Tamura, 1996;](#page-177-2) [Candel u. a., 1998,](#page-173-2) [2006\)](#page-173-3). Diese Untersuchungen liefern interessante Einblicke in das physikalische Verhalten von Strömungen im unter-, trans- und überkritischen Bereich, können aber leider nur sehr eingeschränkt für die detaillierte qualitative und quantitative Validierung von CFD-Methoden genutzt werden. Für letztere finden sich leider nur begrenzte Möglichkeiten. Diese sind im Folgenden beschrieben.

#### <span id="page-26-0"></span>**2.2.1 Nicht-reagierende Strömungen**

Ergebnisse von inerten Einspritzvorgängen wurden in den letzten Jahren und Jahrzehnten vom [DLR](#page-14-4) (Deutsches Zentrum für Luft- und Raumfahrt) sowie vom Air Force Research Laboratory [\(AFRL\)](#page-15-4) veröffentlicht. Um einen ersten Eindruck über die Dynamik und das Mischungsverhalten bei einer überkritischen Einspritzung zu bekommen, wurde bei beiden Institutionen als erster Testfall eine einfache Jetkonfiguration gewählt. Hierbei wurde aus Sicherheitsgründen meist flüssiger Stickstoff in Stickstoff bei Raumtemperatur eingespritzt. Es existieren jedoch auch Ergebnisse von Injektionen in andere Umgebungen. In beiden Einrichtungen wurde diese Konfiguration jeweils mittels Schlierenmessungen [\(Mayer u. a., 1998;](#page-177-0) [Chehroudi u. a., 2002\)](#page-173-1) untersucht. Am DLR wurden zusätzlich Messungen der spontanen Raman-Streuung [\(Mayer u. a., 2003\)](#page-177-3) durchgeführt. Letztere dienten als Grundlage zur Bestimmung axialer und radiale Dichteprofile. Der Prüfstand im [AFRL](#page-15-4) bietet zusätzlich die Möglichkeit, den Jet mittels Schallwellen anzuregen. Untersuchungen hierzu finden sich bei [Chehroudi u. Talley](#page-173-4) [\(2002\)](#page-173-4).

Aufbauend auf diesen Ergebnissen wurden die Untersuchungen auf koaxiale Einspritzvorgänge ausgeweitet. Hierzu existieren Ergebnisse einer Wasserstoff/Helium-Konfiguration, die von [Telaar u. a.](#page-182-3) [\(2000\)](#page-182-3) sowie [Mayer u.](#page-177-1) [Smith](#page-177-1) [\(2004\)](#page-177-1) mittels Schlierenmessung untersucht wurde. Messungen der Raman-Streuung wurden von [Oschwald u. a.](#page-178-0) [\(1999\)](#page-178-0) an einem Stickstoff/Wasserstoff-Aufbau vorgenommen. Hierbei konnten radiale Temperatur- und Dichteprofile ermittelt werden. Am AFRL wurden koaxiale Einspritzungen von flüssigem und gasförmigen Stickstoff mittels Schlierenmessungen untersucht [\(Davis u. Chehroudi, 2004\)](#page-174-4).

#### <span id="page-26-1"></span>**2.2.2 Reagierende Strömungen**

 $LOX/H<sub>2</sub>$ - und  $LOX/CH<sub>4</sub>$ - Einzel- und Multi-Injektor Konfigurationen im über- und unterkritischen Bereich wurden beim DLR an den Prüfständen M3 und P8 untersucht [\(Schmidt u. a., 2001;](#page-180-2) [Koschel u. Haidn, 1998\)](#page-176-1). Hier findet sich eine große Bandbreite an experimentellen Ergebnissen. Für unterkritische Einspritzversuche wurde der Strahlzerfall mittels zeitlich und örtlich hoch aufgelöster Fotographie [\(Yang u. a., 2007\)](#page-182-4) untersucht. Die Flammenform wurde sowohl für über- als auch für unterkritische Betriebszustände mittels der spontanen Emission des OH\*-Radikals visualisiert [\(Yang u. a.,](#page-182-4) [2007;](#page-182-4) [Smith u. a., 2007\)](#page-181-8) und der Strahlzerfall über Schlierenmessungen veranschaulicht [\(Yang u. a., 2007;](#page-182-4) [Mayer u. Tamura, 1996\)](#page-177-2). Kürzlich wurden zusätzlich [CARS-](#page-14-5) (Coherent Raman Anti-Stokes) Messungen der Wasserstoffund Wasser-Radikale zur lokalen Temperaturbestimmung [\(Fabelinsky u. a.,](#page-174-5) [2010;](#page-174-5) [Klimenko u. a., 2004\)](#page-176-2) veröffentlicht.

Am Mascotte Prüfstand [\(Habiballah u. a., 1996\)](#page-174-6) der [ONERA](#page-15-5) wurden ebenfalls umfangreiche Untersuchungen an über- und unterkritischen Wasserstoff/Sauerstoff- [\(Candel u. a., 1998\)](#page-173-2) und Methan/Sauerstoff-Flammen [\(Sing](#page-181-9)la u.a., 2005) durchgeführt. Für  $\text{H}_2/\text{O}_2$ -Konfigurationen im unterkritischen wurde hier der Strahlzerfall optisch mittels Glasfaserzugang durch zeitlich hoch aufgelöste Kinematographie ermittelt. Tröpfchenverteilungen wurden mittels Phasen-Doppler-Partikel-Analyse und das momentane Geschwindigkeitsfeld wurde durch 2D-Laser-Doppler-Velocimetry bestimmt. Die Verdampfung von Sauerstoff wurde mittels PLIF des gasförmigen Sauerstoffs ermittelt. Die turbulente Verbrennung wurde mit einem großen Spektrum an Messmethoden untersucht. Eine gute Aussage über die Form der über- oder unterkritischen Flamme kann mittels der spontanen Emission des OH\*-Radikals getroffen werden. Die Form des dichten Kerns lässt sich durch Schlierenaufnahmen ermitteln [\(Candel u. a., 1998,](#page-173-2) [2006\)](#page-173-3). Qualitative Aussagen über die punktuelle Temperaturverteilung in der Flamme können mittels [CARS](#page-14-5) Messungen getroffen werden. Diese wurden sowohl für Wasserstoff als auch für Wasser durchgeführt [\(Habiballah u. a., 2006;](#page-174-7) [Grisch u. a., 2003\)](#page-174-8).

Ein guter Überblick über die experimentelle Datenbasis reagierender und inerter Realgasströmungen kann durch die beiden Übersichtsartikel von [Can](#page-173-3)[del u. a.](#page-173-3) [\(2006\)](#page-173-3) und [Oschwald u. a.](#page-179-5) [\(2006\)](#page-179-5) gewonnen werden.

### <span id="page-27-0"></span>**2.3 Literaturübersicht zur Realgassimulation**

In den Anfängen der Realgassimulation wurden viele detaillierte Untersuchungen an generischen Testfällen durchgeführt. Die hier am häufigsten bearbeiteten Konfigurationen sind über- und unterkritische Einzeltröpfchen und Scherschichten, die ebenfalls zum Teil tröpfchenbeladene Strömungen beinhalten.

Die Einzeltröpfchensimulationen dienen hauptsächlich dem Studium überkritischer Verdampfung. Im Fokus der veröffentlichten Untersuchungen steht, auf Grund der oft zitierten Anwendung in der Raketenbrennkammer häufig ein kaltes Sauerstofftröpfchen in einer heißen Wasserstoffumgebung bei einem

Druck oberhalb der kritischen Drücke der Reinstoffe. Die hier durchgeführten Untersuchungen unterscheiden sich maßgeblich in der verwendeten Modellierung. Eine der ersten Arbeiten, die die überkritische Verdampfung hinsichtlich Raketenanwendungen behandelt, ist der Artikel von [Delplanque u.](#page-174-9) [Sirignano](#page-174-9) [\(1993\)](#page-174-9). Hier wurde die Annahme getroffen, dass bei der Verdampfung eines überkritischen Tröpfchens ein thermodynamisches Gleichgewicht vorherrscht. Daraus ergibt sich, dass sich auch bei überkritischen Reinstoffen für bestimmte Zusammensetzungen eine Phasentrennung ausbildet. Da sich diese Zusammensetzung zwangsläufig auf der Tröpfchenoberfläche einstellt, läuft der Verdampfungsvorgang letztlich wie im Unterkritischen ab. Eine vollkommen andere Theorie kommt in der Arbeit von [Harstad u. Bellan](#page-175-3) [\(1998\)](#page-175-3) zur Anwendung. In diesen Untersuchungen wurde das Verdampfungsverhalten mittels der Fluktuationstheorie von Keizer [\(Keizer, 1987\)](#page-175-4) modelliert. Diese berücksichtigt auch Nicht-Gleichgewichtseffekte. Arbeiten zur Tröpfchenverdampfung in einer ruhenden Umgebung existieren auch von der Forschergruppe um Vigor Yang [\(Hsieh u. a., 1991;](#page-175-5) [Oefelein u. Aggarwal, 2000\)](#page-178-1). Hier wurde zusätzlich das Verdampfungsverhalten eines umströmten [\(Meng](#page-177-4) [u. a., 2005\)](#page-177-4) sowie eines reagierenden Tröpfchens [\(Shuen u. a., 1992\)](#page-181-10) untersucht. Mit der Tröpfchenkondensation im Überkritischen befasst sich [Dahms](#page-173-5) [u. a.](#page-173-5) [\(2013\)](#page-173-5). Hierbei wird mittels der linearen Gradiententheorie die Struktur der Trennfläche zwischen Gas und Flüssigkeit rekonstruiert, um ihre Oberflächenspannung und die Trennflächendicke zu bestimmten.

Die Gruppe um Josette Bellan behandelt als einen ihrer Forschungsschwerpunkte die Untersuchung von überkritischen Wasserstoff/Sauerstoffund Heptan/Stickstoff-Scherschichten. Hierzu existieren umfangreiche Ergebnisse zu DNS- [\(Miller u. a., 2001;](#page-177-5) [Okong'o u. Bellan, 2002b;](#page-178-2) [Okong'o u. a.,](#page-178-3) [2002\)](#page-178-3), sowie LES-Simulationen [\(Okong'o u. Bellan, 2004b;](#page-178-4) [Selle u. a., 2007;](#page-180-3) [Taskinoglu u. Bellan, 2010b,](#page-182-5)[a\)](#page-181-11). Bei Letzteren liegt der Fokus auf der Entwicklung geeigneter Feinstrukturmodelle für Realgasströmungen. Neben reinen Gasströmungen wurden hier auch tröpfchenbeladene Strömungen untersucht [\(Okong'o u. Bellan, 2004a;](#page-178-5) [Leboissetier u. a., 2005\)](#page-176-3). Das von dieser Forschergruppe verwendete Simulationswerkzeug nutzt ein dichtebasiertes numerisches Lösungsverfahren und eine Peng-Robinson Zustandsgleichung mit eigens entwickeltem Korrekturverfahren für die berechnete Dichte [\(Harstad](#page-175-6) [u. a., 1997\)](#page-175-6).

Aufbauend auf diesen grundlegenden Untersuchungen gibt es eine Vielzahl an Veröffentlichungen zur Simulation von Jetströmungen unter Realgasbedingungen. Einen Überblick über die beteiligten Forschergruppen sowie die verwendeten Methoden und untersuchten Konfigurationen geben die Tabelle [2.1](#page-30-0) und [2.2.](#page-31-0) In der Literatur veröffentlichte [RANS-](#page-15-1)Ergebnisse wurden meist mittels druckbasierter Verfahren ermittelt, wohingegen in [LES-](#page-14-3)Simulationen fast ausschließlich dichtebasierte Verfahren zur Anwendung kamen. Hierzu ist es notwendig, ein für Realgasströmungen geeignetes Präkonditionierungsverfahren zu entwickeln [\(Meng u. Yang, 2003\)](#page-177-6). Am häufigsten kommen in den vorgestellten Untersuchungen kubische Zustandsgleichungen zur Anwendung. Lediglich [Cheng u. Farmer](#page-173-6) [\(2002,](#page-173-6) [2003,](#page-173-7) [2006\)](#page-173-8) nutzen die Zustandsgleichungen nach [Hirschfelder u. a.](#page-175-7) [\(1958\)](#page-175-7). Die Gruppe um Vigor Yang nutzt in Bereichen nahe des kritischen Punktes eine Zustansgleichung höherer Ordnung nach [Benedict u. a.](#page-172-1) [\(1940\)](#page-172-1).

<span id="page-30-0"></span>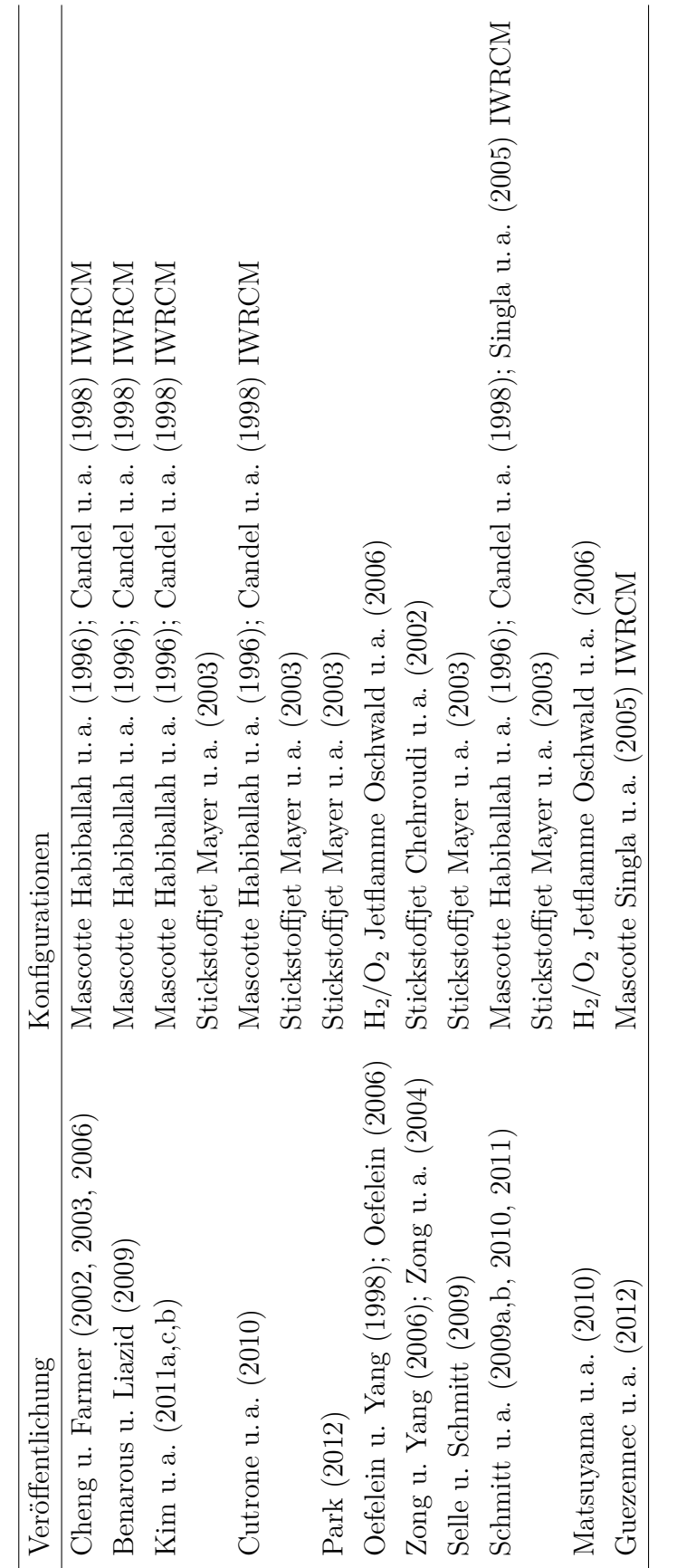

Tabelle 2.1: In der Literatur untersuchte Konfigurationen Tabelle 2.1: In der Literatur untersuchte Konfigurationen

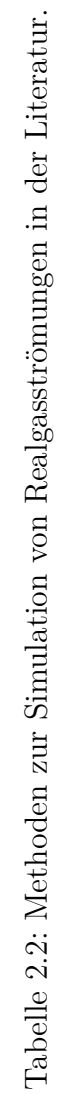

<span id="page-31-0"></span>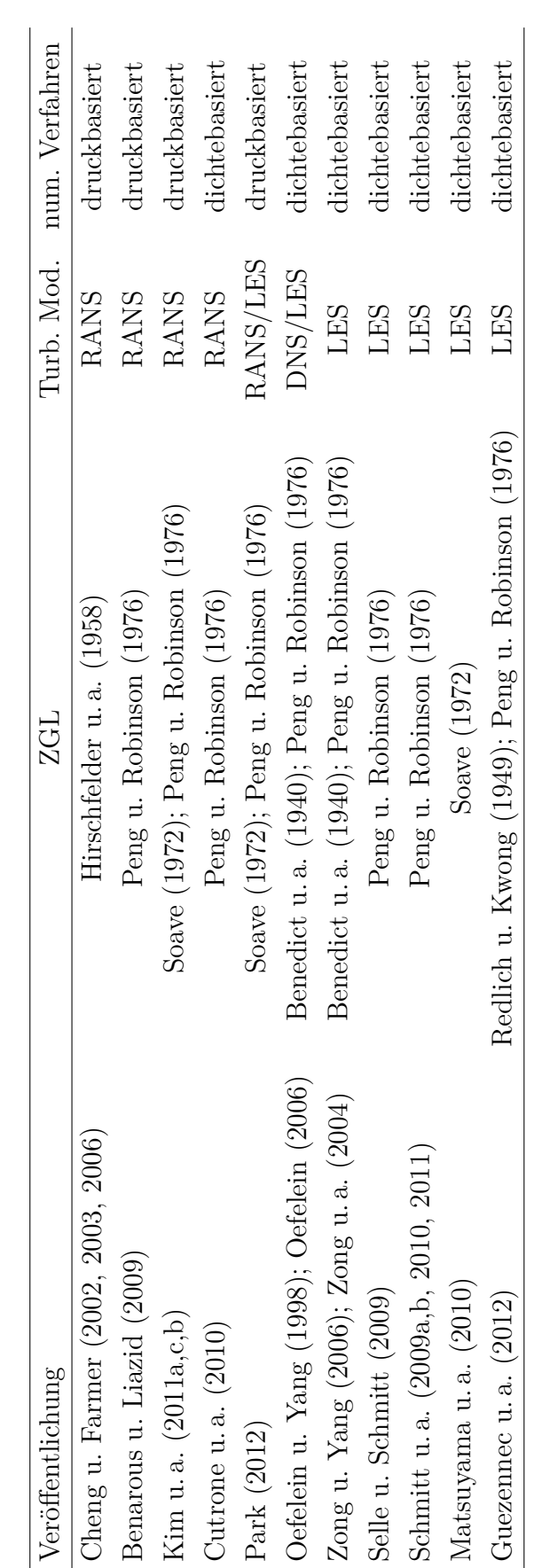

Die Simulation turbulenter Realgasströmungen erfordert neben der Anpassung der Thermodynamik auch Veränderungen im numerischen Lösungsverfahren und den Randbedingungen. Die Entwicklung geeigneter Verfahren für dichtebasierte Strömungslöser hinsichtlich Präkonditionierungsverfahren, Randbedingungen sowie Erweiterungen gängiger thermodynamischer Modellierungen können [Okong'o u. Bellan](#page-178-8) [\(2002a\)](#page-178-8); [Harstad u. Bellan](#page-175-8) [\(2000\)](#page-175-8); [Har](#page-175-6)[stad u. a.](#page-175-6) [\(1997\)](#page-175-6); [Miller u. a.](#page-177-8) [\(1998\)](#page-177-8) und [Meng u. Yang](#page-177-6) [\(2003\)](#page-177-6) entnommen werden.

Eine schöne Zusammenfassung über den Stand der Realgassimulation mittels Grobstruktursimulation geben die Übersichtsartikel von [Yang](#page-183-2) [\(2000\)](#page-183-2); [Bellan](#page-172-7) [\(2000,](#page-172-7) [2006\)](#page-172-8); [Zong u. Yang](#page-183-0) [\(2006\)](#page-183-0) und [Oefelein](#page-178-7) [\(2006\)](#page-178-7). Diese umfassen jedoch noch nicht die aktuellen Arbeiten von [Schmitt u. a.](#page-180-5) [\(2009a,](#page-180-5)[b,](#page-180-6) [2010,](#page-180-7) [2011\)](#page-180-8), die große Fortschritte in der Simulation von Realgasflammen zeigen, sowie die Untersuchungen von Matsuyama [\(Matsuyama u. a., 2010\)](#page-177-7), in denen die Wechselwirkungen von Realgasflammen mit Brennkammerschwingungen im Fokus stehen.

### <span id="page-32-0"></span>**2.4 Simulation turbulenter Realgasströmungen mittels LES Verfahren unter Verwendung eines modifizierten PISO-Algorithmus**

Ziel dieser Arbeit ist die Entwicklung eines Simulationsverfahrens zur verlässlichen Vorhersage von Raketenbrennkammerströmungen unter Realgasbedingungen. Erste Simulationen reagierender Strömungen wurden mittels eines RANS-Verfahrens durchgeführt und an Chemolumineszenzmessungen der Mascotte-Flamme [\(Candel u. a., 1998\)](#page-173-2) validiert (Kapitel [6.1\)](#page-92-1). Aufgrund der starken Abhängigkeit der Ergebnisse vom gewählten Turbulenzmodell und den auftretenden Abweichung von den experimentellen Ergebnissen wurde ein LES-Verfahren als Grundlage für den entwickelten Strömungslöser gewählt. Als Entwicklungsgrundlage diente hier der frei verfügbare CFD-Code OpenFOAM-1.6.1 (rhoReactingFoam).

Für die Grobstruktursimulation von Jetströmungen unter Realgasbedingungen wurde ein Berechnungsverfahren für die thermodynamischen Fluideigenschaften auf Basis einer volumenkorrigierten Peng-Robinson Zustandsgleichung [\(Peng u. Robinson, 1976;](#page-179-2) [Harstad u. Bellan, 1998\)](#page-175-3) entwickelt und eingehend hinsichtlich seiner Gültigkeit für transkritische und überkritische Zustände sowie seiner Genauigkeit validiert.

Zur Abschätzung der Gültigkeit des erweiterten Korrespondenzprinzips bei transkritischen Zuständen innerhalb einer Mehrkomponentenmischung und etwaiger Modellierungsfehler wurden Phasengleichgewichtsberechnungen

durchgeführt sowie die Neigung der vorliegenden Mischung zur homogenen Nukleation untersucht.

Da die bislang für Grobstruktursimulationen von Realgasströmungen verwendeten dichtebasierten numerischen Modelle ursprünglich für schnelle, hochkompressible Strömungen entwickelt wurden, kommen sie in dieser Anwendung nicht ohne ein geeignetes Präkonditionierungsverfahren aus.

Grundgedanke der hier vorgestellten Arbeit ist es deshalb, einen Realgaslöser auf Basis eines kompressiblen, druckbasierten Verfahrens zu entwickeln. Dieses wurde in seiner ursprünglichen Anwendung für Strömungen nahe des Inkompressiblen entwickelt wurde und erscheint so für die geringen Geschwindigkeiten, wie sie innerhalb von Raketenbrennkammern vorherrschen, als besonders geeignet.

Dieses neue Verfahren wurde an transienten Scherschichten [\(Okong'o](#page-178-3) [u. a., 2002\)](#page-178-3) sowie experimentellen Ergebnissen überkritischer Stickstoffjets [\(Mayer u. a., 2003\)](#page-177-3) validiert und diente anschließend der Untersuchung eines inerten koaxialen  $H_2/O_2$  $H_2/O_2$  $H_2/O_2$ -Jets, zu dessen Validierung aktuell noch keine Daten vorliegen.

Im Folgenden zeigt Kapitel [3](#page-34-0) die Grundlagen der verwendeten thermodynamischen Modellierung auf. Kapitel [4](#page-50-0) beschreibt die strömungsmechanischen Grundlagen. Die Ergebnisse der thermodynamischen Untersuchungen zur überkritischen Kondensation sind in Kapitel [5](#page-80-0) aufgeführt und Kapitel [6](#page-92-0) befasst sich mit den Ergebnissen der Strömungsimulation. Kapitel [7](#page-136-0) fasst die Arbeit zusammen und gibt einen Ausblick auf mögliche zukünftige Weiterentwicklungen.

## <span id="page-34-0"></span>**Kapitel 3**

# **Grundlagen der Thermodynamik realer Gase**

### <span id="page-34-1"></span>**3.1 Realgaseffekte in Reinstoffen**

Wie bereits in Kapitel [2.1.1](#page-18-2) erläutert, kommen für die Anwendung in der CFD und damit für die vorliegende Arbeit bevorzugt kubische Zustandsgleichungen in Betracht. Diese basieren auf dem Prinzip der korrespondierenden Zustände, welches besagt, dass sich alle Stoffe identisch verhalten, wenn sie mit den richtigen Größen skaliert werden. Entsprechend dieser Annahme lassen sich alle Reinstoffe mit der selben Gleichung beschreiben.

Für die vorliegende Arbeit wurden eine Reihe kubischer Zustandsgleichungen validiert, um eine möglichst genaue Beschreibung der thermodynamischen Eigenschaften der modellierten Fluide zu gewährleisten. Ergebnisse dieser Bewertung sind in Anhang [D](#page-152-0) aufgeführt.

Für die Implementierung in den vorliegenden Strömungslöser wurde die Peng-Robinson ZGL (Gl. [3.1\)](#page-34-2) ausgewählt, welche eine sehr gute Modellierung der kalorischen Stoffgrößen (*[c](#page-10-5)p*, *[h](#page-10-2)*) bietet. Da die Dichte vor allem unterhalb der kritischen Temperatur deutliche Abweichungen zu experimentellen Daten aufweist, wurde hier eine empirische Korrekturmethode nach [Harstad u.](#page-175-3) [Bellan](#page-175-3) [\(1998\)](#page-175-3) angewendet. Details zur Bestimmung des Korrekturvolumens *[v](#page-11-2)corr* in Gleichung [3.2](#page-34-3) können im Anhang [B](#page-144-0) nachgelesen werden.

<span id="page-34-3"></span><span id="page-34-2"></span>
$$
p(T, v_{PR}) = \frac{R_u T}{v_{PR} - b} - \frac{a(T)}{v_{PR}^2 + 2v_{PR}b - b^2}
$$
(3.1)

$$
v = v_{PR} + v_{corr} \tag{3.2}
$$

Hierbei berücksichtigt der Koeffizient *[b](#page-10-6)* das Eigenvolumen der Moleküle und der Koeffizient *[a](#page-10-7)* die intermolekularen Wechselwirkungen die über vollkommen elastische Stöße hinausgehen. Letzterer ist im Allgemeinen temperaturabhängig. *[a](#page-10-7)* und *[b](#page-10-6)* können über empirische Korrelationen aus den kritis[c](#page-12-0)hen Eigenschaften  $(T_c, p_c)$  $(T_c, p_c)$  $(T_c, p_c)$  $(T_c, p_c)$  $(T_c, p_c)$  und dem azentrischen Faktor  $\omega$  des Reinstoffes berechnet werden.

$$
a(T) = 0.457235 \frac{R_u^2 T_c^2}{p_c} \cdot \left(1 - \kappa \left(1 - \sqrt{\frac{T}{T_c}}\right)\right)^2 \tag{3.3}
$$

$$
b = 0.077796 R_u T_c / p_c \tag{3.4}
$$

 $\kappa = 0.37464 + 1.54226\omega - 0.26992\omega^2$  ist hierbei eine Funktion von  $\omega$  und berücksichtigt Abweichungen der Moleküle der jeweiligen Spezies von der Kugelform, die nur für einatomige Gase angenommen werden kann.

Aus der gegebenen Zustandsgleichung können alle thermodynamischen Größen berechnet werden. In der vorliegenden Arbeit müssen auf Grund der gelösten Erhaltungsgleichungen (siehe Kapitel [4\)](#page-50-0) die Enthalpie *[h](#page-10-2)* und die spezifische Wärmekapazität bei konstantem Druck *[c](#page-10-5)<sup>p</sup>* sowie die isenthalpe Kompressibilität *[ψ](#page-12-2)* über thermodynamische Zusammenhänge bestimmt werden.

Enthalpie und Wärmekapazität können als Summe eines idealen Referenzwertes bei niedrigem Druck und einer Abweichungsfunktion von diesem idealen Verhalten berechnet werden. Der ideale Referenzwert (Index 0) wird meist über die sogenannten NASA-Polynome bestimmt. Für die Anwendung in dieser Arbeit wurden diese Polynome für den Bereich sehr niedriger Temperaturen erweitert. Die Berechnungsmethodik des idealen Referenzwertes und zugehörigen Koeffizienten können dem Anhang entnommen werden (Anhang [C\)](#page-146-0).

Für die Enthalpie gilt

$$
h = h_0 + \Delta h_{RG} \tag{3.5}
$$

<span id="page-35-0"></span>Die Abweichungsfunktion vom idealen Gas ∆*[h](#page-10-2)RG* ist über Gleichung [3.6](#page-35-0) definiert.

$$
\Delta h_{RG} = \int_{p_0}^p \left[ v - T \left( \frac{\partial v}{\partial T} \right)_p \right] \, \mathrm{d}p \tag{3.6}
$$
<span id="page-36-0"></span>Sie kann mittels der gewählten Zustandsgleichung bestimmt werden. Gleichung [3.7](#page-36-0) gibt die aus der Peng-Robinson [ZGL](#page-15-0) bestimmte Abweichungsfunktion an.

$$
\Delta h_{PR} = p v_{PR} - R_u T + \frac{a - T \left( \frac{\partial a}{\partial T} \right)}{2\sqrt{2}b} \ln \left( \frac{v_{PR} + \left( 1 - \sqrt{2} \right) b}{v_{PR} + \left( 1 + \sqrt{2} \right) b} \right) \tag{3.7}
$$

*[c](#page-10-4)<sup>p</sup>* kann dann über seine Definition als Ableitung der Enthalpie nach der Temperatur bei konstantem Druck bestimmt werden.

$$
c_p = \left(\frac{\partial h}{\partial T}\right)_p = \left(\frac{\partial h_0}{\partial T}\right)_p + \left(\frac{\partial \Delta h_{RG}}{\partial T}\right)_p = c_{p,0} + \Delta c_{p,RG} \tag{3.8}
$$

Auch hier wird der ideale Referenzwert aus den NASA-Polynomen und die Abweichungsfunktion für reale Gase aus der Zustandsgleichung bestimmt.

Die Abweichungsfunktion ∆*[c](#page-10-4)p,RG* ergibt sich zu

$$
\Delta c_{p,PR} = -R_u - T \frac{\left(\partial^2 a/\partial T^2\right)}{2\sqrt{2}b} \ln \left( \frac{v_{PR} + \left(1 - \sqrt{2}\right)b}{v_{PR} + \left(1 + \sqrt{2}\right)b} \right) - T \frac{\left(\frac{\partial p}{\partial T}\right)^2_{v_{PR}}}{\left(\frac{\partial p}{\partial v}\right)_T} \tag{3.9}
$$

mit

$$
\left(\frac{\partial p}{\partial T}\right)_{v_{PR}} = \frac{R_u}{v_{PR} - b} - \frac{(\partial a/\partial T)}{v_{PR}^2 + 2v_{PR}b - b^2}
$$
(3.10)

und

$$
\left(\frac{\partial p}{\partial v_{PR}}\right)_T = -\frac{R_u T}{(v_{PR} - b)^2} + \frac{a(T)(2v_{PR} + 2b)}{(v_{PR}^2 + 2v_{PR}b - b^2)^2}.
$$
\n(3.11)

<span id="page-36-1"></span>Aufgrund des druckbasierten Lösungsverfahrens (siehe Kapitel [4.5\)](#page-72-0) muss auch die isenthalpe Kompressibilität aus der Thermodynamik bestimmt werden. Sie ist über Gleichung [3.12](#page-36-1) definiert.

$$
\psi = \left(\frac{\partial \rho}{\partial p}\right)_{h,x_i} \tag{3.12}
$$

<span id="page-37-1"></span>Durch Umformen der Definition mittels mathematischer Zusammenhän-ge<sup>[1](#page-37-0)</sup> kann  $\psi$  über Gleichung [3.13](#page-37-1) ausgedrückt werden. Hierbei können dann alle vorkommenden Ableitungen explizit bestimmt werden.

$$
\psi = \rho^2 \left(\frac{\partial h}{\partial p}\right)_{v,x_i} / \left(\frac{\partial h}{\partial v}\right)_{p,x_i}
$$
\n(3.13)

mit

$$
\left(\frac{\partial h}{\partial p}\right)_{v,x_i} = v - \frac{R_u}{\left(\frac{\partial p}{\partial T}\right)_{v_{PR}}} - \frac{T\left(\frac{\partial^2 a}{\partial T^2}\right) / \left(\frac{\partial p}{\partial T}\right)_{v_{PR}}}{2\sqrt{2}b} \ln\left(\frac{v_{PR} + \left(1 - \sqrt{2}\right)b}{v_{PR} + \left(1 + \sqrt{2}\right)b}\right)
$$
(3.14)

und

$$
\left(\frac{\partial h}{\partial v}\right)_{p,x_i} = p - \frac{R_u}{\left(\frac{\partial v_{PR}}{\partial T}\right)_p} + \frac{a - T\left(\partial a\right) / \left(\partial T\right)}{v_{PR}^2 + 2v_{PR}b - b^2} - \frac{T\left(\frac{\partial^2 a}{\partial T^2}\right) / \left(\frac{\partial v_{PR}}{\partial T}\right)_p}{2\sqrt{2}b} \ln \left(\frac{v_{PR} + \left(1 - \sqrt{2}\right)b}{v_{PR} + \left(1 + \sqrt{2}\right)b}\right)
$$
(3.15)

# <span id="page-37-2"></span>**3.2 Realgaseffekte in Mischungen**

Aufgrund der molekularen Interaktionen innerhalb realer Gase kommt es bei der Mischung mehrerer Reinstoffe zu Effekten, die für ideale Gase nicht auftreten.

Im Falle eines idealen Gases entsprechen die Eigenschaften der einzelnen Komponenten in der Mischung (partielle molare Größen), wie Dichte, Enthalpie, Entropie und Wärmekapazität, den Reinstoffeigenschaften. Das thermodynamische Verhalten der Mischung lässt sich dann durch Gewichtung über die Zusammensetzung (Mittelung über den Molenbruch) bestimmen. Die Mischungseigenschaften eines realen Gases jedoch unterscheiden sich gravierend vom Molenbruchmittel der Reinstoffeigenschaften. Dies spiegelt sich auch im

<span id="page-37-0"></span>
$$
{}^1\!\left(\tfrac{\partial v}{\partial p}\right)_h\left(\tfrac{\partial p}{\partial h}\right)_v\left(\tfrac{\partial h}{\partial v}\right)_p=-1\text{ und }\left(\tfrac{\partial \rho}{\partial p}\right)_h=-\tfrac{1}{v^2}\left(\tfrac{\partial v}{\partial p}\right)_h
$$

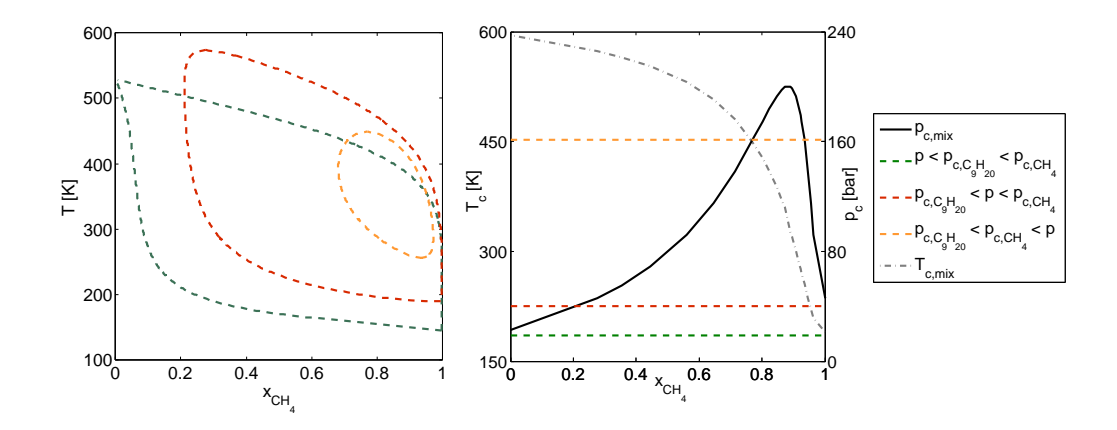

<span id="page-38-0"></span>Abbildung 3.1: Überkritisches Phasengleichgewicht und kritischer Punkt einer Methan/Nonan Mischung, berechnet mittels der Redlich-Kwong Zustandsgleichung. (Berechnung: siehe Anhang)

kritischen Punkt der Mischung wieder. Für eine binäre Mischung zeigt die kritische Temperatur für gewöhnlich einen streng monotonen Verlauf zwischen den Reinstoffwerten. Der kritische Druck der Mischung übersteigt hingegen die Reinstoffwerte häufig um ein Vielfaches. Abbildung [3.1](#page-38-0) (rechts) zeigt Berechnungen dieses Verhaltens beispielhaft für eine Methan/Nonan-Mischung.

Ein weit verbreiteter Ansatz zur Bestimmung der thermodynamischen Eigenschaften von Mischungen mehrerer Spezies ist das erweiterte Korrespondenzprinzip. Hierbei wird angenommen, dass sich eine Mischung bei festgelegter Zusammensetzung verhält wie ein Reinstoff [\(Poling u. a., 2001\)](#page-179-0). Die Eigenschaften dieser Mischung können deshalb wiederum über dieselbe Zustandsgleichung beschrieben werden, die für den Reinstoff verwendet wird. Dabei müssen jedoch die Koeffizienten *[a](#page-10-2)* und *[b](#page-10-3)* für die jeweilige Mischung angepasst werden. Dies geschieht in der vorliegenden Arbeit über die Mischungsregeln von van der Waals [\(Poling u. a., 2001\)](#page-179-0). Dort werden die Reinstoffkoeffizienten über folgende Zusammenhänge gewichtet:

$$
a = \sum_{i} \sum_{j} x_{i} x_{j} \sqrt{a_{i} a_{j}} (1 - k_{ij})
$$
\n(3.16)

$$
b = \sum_{i} x_i b_i \tag{3.17}
$$

Der Koeffizient *kij* bezeichnet den binären Interaktionsparameter für Spezies *i* und *j*. Aufgrund fehlender Daten wurde dieser in den hier vorgestellten Ergebnissen grundsätzlich zu Null gesetzt. *[x](#page-11-4)<sup>i</sup>* bzw. *[x](#page-11-4)<sup>j</sup>* sind die Molenbrüche der jeweiligen Spezies.

Diese Modellierung ermöglicht die einfache und robuste Bestimmung der Stoffdaten einer Mischung. Für die in dieser Arbeit vorgestellten CFD-Simulationen bildet sie deshalb die Grundlage zur Berechnung der thermodynamischen Fluideigenschaften.

Das erweiterte Prinzip der korrespondierenden Zustände deckt einen weiten Bereich der Realgaseffekte in Mischungen ab. Für den transkritischen Bereich, in dem der Druck oberhalb der kritischen Drücke der Reinstoffe liegt, die Temperatur jedoch unterhalb des kritischen Wertes für mindestens eine Mischungskomponente, können auf Grund des hohen kritischen Druckes der Mischung Kondensationseffekte auftreten, die durch das oben beschriebene Modell nicht abgebildet werden können. In diesem Fall können die Mischungseigenschaften nicht mehr direkt über die verwendete Zustandsgleichung bestimmt werden. Es müssen stattdessen die Eigenschaften der auftretenden Phasen über die [ZGL](#page-15-0) berechnet und anschließend über das Hebelgesetz gewichtet werden.

Abbildung [3.1](#page-38-0) (links) zeigt die Veränderung des Phasengleichgewichts für unterschiedliche konstante Druckniveaus beispielhaft für eine Methan/Nonan-Mischung. Bei einem für beide Mischungskomponenten unterkritischen Mischungsdruck gibt es für alle möglichen Zusammensetzungen einen Phasenübergang, wenn das flüssige Gemisch weit genug erhitzt oder das gasförmige weit genug abgekühlt wird (grüne Linie). Erhöht man den Mischungsdruck auf einen Wert zwischen den kritischen Drücken der Mischungskomponenten, so gibt es für Zusammensetzungen mit einem großen Anteil der überkritischen Reinkomponente keinen Phasenübergang mehr (rote Linie). Für Drücke oberhalb der kritischen Werte der Reinkomponenten gibt es zwar für Mischungen mit hohem Anteil einer Komponente keine Phasengrenze mehr, es ist jedoch möglich, dass es aufgrund des oben bereits beschriebenen Maximums des kritischen Druckes einen Bereich gibt, in dem nach wie vor ein Phasenübergang auftritt (orange Linie). Der Fokus der Untersuchungen dieser Arbeit liegt auf diesem Grenzfall, da dieser die oben beschriebene Modellierungslücke wiedergibt.

Um mögliche Modellierungsfehler abschätzen zu können wurden diese Kondensationseffekte gesondert untersucht.

In einem ersten Schritt wurden die Phasengleichgewichte für den die simulierten Konfigurationen betreffenden Bereich bestimmt. Nachdem jedoch die Mischung der in dieser Arbeit untersuchten Injektionsvorgänge nur eine sehr begrenzte Zeit für die Ausbildung einer Phasengrenze zulässt und angenommen werden kann, dass die Anzahl der vorhandenen Kondensationskeime sehr gering ist, wurde darüber hinaus die homogene Nukleation betrachtet. Hierbei soll untersucht werden, ob es möglicherweise lediglich zu einer Übersättigung des Dampfes kommt, die zugehörige Kondensation auf Grund geringer Kondensationsneigung jedoch nicht stattfindet.

## <span id="page-40-3"></span>**3.2.1 Phasengleichgewichte im Überkritischen**

Ein Gemisch ist im thermodynamischen Gleichgewicht, wenn neben den Temperaturen und den mechanischen Kräften auch das chemische Potential im Gleichgewicht ist. Für die Bestimmung eines Phasengleichgewichtes werden die ersten beiden Bedingungen als gegeben angenommen. Das Gleichgewicht des chemischen Potentials, das über die Fugazität ausgedrückt werden kann, dient als Basis für die Bestimmung der Phasengrenzen [\(Zell, 2006\)](#page-183-0).

Wenn mehrere Phasen eines Reinstoffes oder einer Mischung nebeneinander existieren, findet ein permanenter Austausch von Molekülen zwischen den Phasen statt. Die Fugazität *[f](#page-10-5)* ist ein Maß für das Bestreben der Moleküle, in die jeweilig andere Phase zu wechseln. Befinden sich die Phasen eines Reinstoffes im Gleichgewicht, so müssen sich die Anzahlen der Moleküle, die die Phase wechseln, entsprechen. Dies spiegelt sich in einer identischen Fugazität der beiden Phasen wieder [\(Zell, 2006\)](#page-183-0).

$$
f_f = f_g \tag{3.18}
$$

Für eine Mischung von mehreren Komponenten müssen die Fugazitäten der Phasen für jede beteiligte Komponente gleich sein. Für eine binäre Mischung der Komponenten *[α](#page-12-3)* und *[β](#page-12-4)* gilt entsprechend

<span id="page-40-1"></span>
$$
f_{f,\alpha} = f_{g,\alpha} \tag{3.19}
$$
  

$$
f_{f,\beta} = f_{g,\beta}
$$

<span id="page-40-0"></span>Die Fugazität der einzelnen Phasen *[p](#page-12-5)* und Komponenten *[γ](#page-12-6)* einer Mischung kann mittels Gleichung [3.20](#page-40-0) berechnet werden.

$$
f_{p,\gamma} = \varphi_{p,\gamma} x_{p,\gamma} p \tag{3.20}
$$

Hierbei ist *[ϕ](#page-11-5)* der Fugazitätskoeffizient, *[x](#page-11-4)* der Molenbruch und *[p](#page-10-1)* der vorherrschende Druck. Wir gehen hier davon aus, dass der Druck in den vorliegenden Phasen identisch ist. Somit vereinfacht sich das Gleichungssystem [3.19](#page-40-1) folgendermaßen:

<span id="page-40-2"></span>
$$
\varphi_{f,\alpha} x_{f,\alpha} - \varphi_{g,\alpha} x_{g,\alpha} = 0
$$
\n
$$
\varphi_{f,\beta} x_{f,\beta} - \varphi_{g,\beta} x_{g,\beta} = 0
$$
\n(3.21)

Die Fugazitätskoeffizienten sind über den Realteil des chemischen Potentials  $\phi_{p,\gamma}^{Re}$  $\phi_{p,\gamma}^{Re}$  $\phi_{p,\gamma}^{Re}$  definiert (Gl. [3.22\)](#page-41-0) [\(Baehr, 2000\)](#page-172-0) und können aus der gewählten Zustandsgleichung berechnet werden.

<span id="page-41-0"></span>
$$
R_u T \ln \varphi_{p,\gamma} = \phi_{p,\gamma}^{Re} = \int_v^{\infty} \left[ \left( \frac{\partial p}{\partial n_{\gamma}} \right)_{T,v,n_{\ell \neq \gamma}} - \frac{R_u T}{v} \right] dv - R_u T Z_{td} \qquad (3.22)
$$

Für die in dieser Arbeit verwendete Peng-Robinson Zustandsgleichung ergibt sich für den Fugazitätskoeffizienten folgender Zusammenhang [\(Harstad](#page-175-0) [u. a., 1997\)](#page-175-0):

$$
\ln \varphi_{p,\gamma} = \frac{\left(2 \sum_{\iota} x_{p,\iota} a_{p,\iota\gamma} - a_p \frac{b_{p,\gamma}}{b_p}\right)}{2\sqrt{2}b_p R_u T} \ln \left[ \frac{\left(v_{PR,p} + \left(1 - \sqrt{2}\right) b_p\right)}{\left(v_{PR,p} + \left(1 + \sqrt{2}\right) b_p\right)} \right] (3.23)
$$

$$
- \ln \left[ \frac{p\left(v_{PR,p} - b_p\right)}{R_u T} \right] + \left(\frac{p v_{PR,p}}{R_u T} - 1\right) \frac{b_{p,\gamma}}{b_p}.
$$

Mittels Gleichungssystem [3.21](#page-40-2) kann nun das Phasengleichgewicht iterativ bestimmt werden. Hierzu werden für eine feste Temperatur und einen gegebenen Druck die Zusammensetzungen der flüssigen und gasförmigen Phase geschätzt. Für diese angenommenen Phasen wird anschließend das molare Volumen bestimmt. Dies geschieht durch Lösen der Zustandsgleichung mittels der Cardanischen Regeln [\(Bronstein u. Semendjajew, 1973\)](#page-173-0). Da es sich bei der Zustandsgleichung um ein kubisches Polynom handelt, ergeben sich hieraus für jede Phase bis zu drei reale Lösungen, wobei lediglich eine dieser Lösungen physikalisch sinnvoll ist. Diese kann über die Freie Gibbs-Enthalpie (Gl. [3.24\)](#page-41-1) ausgewählt werden, welche umso kleiner ist, je stabiler und somit physikalisch sinnvoller der jeweilige Zustand ist [\(Baehr, 2000\)](#page-172-0).

$$
G_p = G_{p,0} + R_u T \sum_{\gamma} x_{p,\gamma} \ln \left[ x_{p,\gamma} \varphi_{p,\gamma} p \right]
$$
 (3.24)

<span id="page-41-1"></span>*[G](#page-10-7)[p,](#page-12-5)*<sup>0</sup> ist der ideale Referenzwert und kann über die NASA-Polynome bestimmt werden. Da dieser lediglich von der Temperatur und der Zusammensetzung, nicht aber vom molaren Volumen abhängt, kann er bei der Bestimmung des Minimums der Freien Gibbs-Enthalpie vernachlässigt werden. Es ist daher vollkommen ausreichend, den verbleibenden Realteil zu betrachten.

Mittels der gewählten molaren Volumina für die jeweiligen Phasen werden nun die Fugazitätskoeffizienten bestimmt und in das Gleichungssystem [3.21](#page-40-2) eingesetzt. Mit den resultierenden Zusammensetzungen für die Phasen beginnt ein neuer Iterationsschritt, so lange bis eine Lösung gefunden ist.

Tiefer gehende theoretische Erläuterungen zur Bestimmung von Phasengleichgewichten im Überkritischen finden sich in [Baehr](#page-172-0) [\(2000\)](#page-172-0) und [Poling](#page-179-0) [u. a.](#page-179-0) [\(2001\)](#page-179-0). Eine sehr detaillierte Beschreibung des Vorgehens für die Phasengleichgewichtsberechnung im Überkritischen mittels der Redlich-Kwong [ZGL](#page-15-0) [\(Redlich u. Kwong, 1949\)](#page-180-0) findet sich in [Zell](#page-183-0) [\(2006\)](#page-183-0).

## **3.2.2 Homogene Nukleation im Überkritischen**

Das in Abschnitt [3.2.1](#page-40-3) beschriebene Phasengleichgewicht setzt voraus, dass für das untersuchte System ausreichend Zeit vergangen ist, um in einen Gleichgewichtszustand zu gelangen. Andernfalls ist es möglich, dass die vorliegende Mischung, anstatt zwei getrennte Phasen zu bilden, in einem Nichtgleichgewichtszustand, zum Beispiel als übersättigter Dampf, vorliegt. Da im Fokus dieser Arbeit die thermodynamische Modellierung der instationären Strömung in Raketenantrieben liegt, stellt sich die Frage, inwiefern bei der Mischung der eingespritzen Komponenten überhaupt zwei Phasen gebildet werden.

Geht man davon aus, dass das eingespritzte Gemisch sehr rein ist, so dass die Existenz von Kondensationskeimen vernachlässigbar gering ist, kann mittels der klassischen Nukleationstheorie eine erste Aussage über das Kondensationsverhalten der Treibstoffe getroffen werden. Diese ermöglicht es für vorgegebene Werte von Druck, Temperatur und Gasphasenzusammensetzung eine Rate für die homogene Nukleation zu bestimmen. Ist diese Nukleationsrate sehr hoch, ist davon auszugehen, dass es zur Kondensation der Treibstoffe kommt. Ist die Rate hingegen gering, so liegt mit großer Wahrscheinlichkeit übersättigter Dampf vor und es findet keine Tröpfchenbildung statt.

Konkret bedeutet das, dass für eine bestimmte Gemischzusammensetzung nach genügend Entspannungszeit bereits ein Phasengleichgewicht existieren müsste, tatsächlich bei geringer Nukleationsrate in einer kurzen Mischungszeit aber noch keine Kondensation vorliegen muss. Um Modellierungsfehler abschätzen zu können, sollen in dieser Arbeit Bereiche hoher Nukleationsrate mit dem Phasengleichgewicht verglichen werden, um festzustellen, ob eine Zweiphasenmodellierung grundsätzlich physikalisch notwendig ist.

Wie bereits erwähnt beschreibt die homogene Nukleation die Kondensation eines Stoffes in Abwesenheit von Kondensationskeimen, also rein aufgrund der Bildung von Molekülclustern, die zu Tröpfchen heranwachsen.

Aneinanderlagerungen von Molekülen existieren in jedem Gas. Sie sind umso kleiner und seltener, je weiter der Zustand des Gases von der Taulinie entfernt ist. Je weiter man ein Gas unterkühlt, um so häufiger und größer sind die vorkommenden Molekülansammlungen. Die Molekülcluster bilden sich in einem Nichtgleichgewichtsprozess ständig neu und zerfallen genauso schnell wieder. Das Wachstum sehr kleiner Molekülansammlungen ist dabei kinetisch gehemmt, da die Arbeit zur Clusterbildung größer ist als die Energiefreisetzung beim Übergang in die stabile Flüssigphase. Wird bei der Clusterbildung jedoch zufällig eine kritische Größe (kritisches Tröpfchen) überschritten, so kehrt sich dieses Verhältnis um und es bilden sich sehr schnell Tröpfchen von makroskopischer Größe. Ein kritisches Tröpfchen wird auch als kritischer Nukleus und die zugehörige Tröpfchenzusammensetzung als kritische Zusammmensetzung bezeichnet.

Die Berechnungsmethodik zur homogenen Nukleationsrate in binären Gemischen soll im Nachfolgenden kurz erläutert werden. Detaillierte Ausführungen hierzu können [Looijmans u. a.](#page-177-0) [\(1995\)](#page-177-0); [Wilemski](#page-182-0) [\(1984,](#page-182-0) [1987\)](#page-182-1) und [Wi](#page-182-2)[lemski](#page-182-2) [\(1988\)](#page-182-2) sowie den grundlegenden Arbeiten von [Reiss](#page-180-1) [\(1950\)](#page-180-1) und [Doyle](#page-174-0) [\(1961\)](#page-174-0) entnommen werden.

<span id="page-43-0"></span>Die Nukleationsrate *[J](#page-10-8)* [\(3.25\)](#page-43-0) ist als die Anzahl von Tröpfchen definiert, die pro Zeit- und Volumeneinheit gebildet werden.

$$
J = Ke^{-\Delta G/k_B T} \tag{3.25}
$$

Hierbei ist *[K](#page-10-9)* der kinetische Vorfaktor, [∆](#page-11-8)*G* die reversible freie Bildungsenthalpie für ein kritisches Tröpfchen, *[k](#page-10-10)<sup>B</sup>* die Boltzmann Konstante und *[T](#page-11-2)* die Temperatur. Die freie Bildungsenthalpie ist abhängig von der Tröpfchenzusammensetzung und weist für die kritische Mischung einen Sattelpunkt auf. Dieser markiert die Energiebarriere, die überwunden werden muss, bis eine Clustergröße erreicht ist, bei der die mit der Molekülaneinanderlagerung verbundene Entspannung in die stabile flüssige Phase mehr Energie freigibt als für die Aneinanderlagerung notwendig ist. Über die Sattelpunkt-Eigenschaft der freien Bildungsenthalpie lässt sich die Zusammensetzung des kritischen Tröpfchens berechnen.

Für die freie Bildungsenthalpie gibt es viele unterschiedliche Ansätze. Für die hier vorgestellten Untersuchungen wurde auf die binäre klassische Theorie, wie sie von [Wilemski](#page-182-0) [\(1984\)](#page-182-0) und [Looijmans u. a.](#page-177-0) [\(1995\)](#page-177-0) beschrieben wird, zurückgegriffen. Dieser Theorie liegt ein makroskopisches Modell für ein mit Dampf umgebenes Tröpfchen zugrunde. Dabei wird angenommen, dass das Tröpfchen aus einem Kern und einer Oberfläche besteht, mit *n*1*,f* und *n*2*,f* Molekülen im Kern und *n*1*,s* und *n*2*,s* Molekülen auf der Tröpfchenoberfläche, wobei Oberfläche und Kern im thermodynamischen Gleichgewicht zueinander stehen (Abb. [3.2\)](#page-44-0). Gleichzeitig wird das Tröpfchen als inkompressibel angenommen. Die Anzahl der Oberflächenmoleküle kann als Differenz zwischen der gesamten Molekülzahl *n* und den Molekülzahlen in Dampf *n<sup>g</sup>* und im Kern  $n_f$  bestimmt werden  $(n_s = n - n_g - n_f)$ . Es wird angenommen, dass die Moleküle auf der Oberfläche nicht zum Tröpfchenvolumen beitragen. Durch

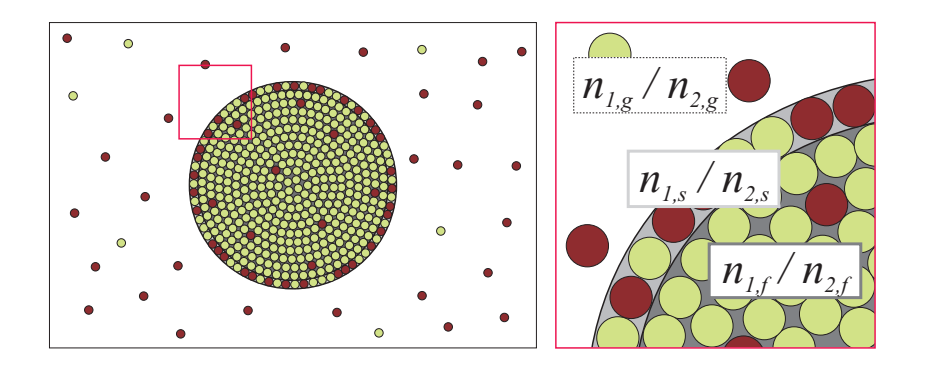

<span id="page-44-0"></span>Abbildung 3.2: Schematische Darstellung des betrachteten Tröpfchenmodells

die Tröpfchenoberfläche wird implizit der Effekt der Oberflächenanreicherung berücksichtigt.

<span id="page-44-1"></span>[Looijmans u. a.](#page-177-0) [\(1995\)](#page-177-0) geben die freie Bildungsenthalpie mittels Gleichung [3.26](#page-44-1) an.

$$
\Delta G = (p_g - p_f)V_f + \sigma A + \sum_{\alpha=1,2} (\phi_{\alpha,f} - \phi_{\alpha,g}) n_{\alpha,f} + \sum_{\alpha=1,2} (\phi_{\alpha,s} - \phi_{\alpha,g}) n_{\alpha,s}
$$
\n(3.26)

Hierbei ist *[φ](#page-11-6)* das chemische Potential eines Moleküls im Flüssigen *[f](#page-12-1)*, auf der Oberfläche *[s](#page-11-9)* oder im Gasförmigen *[g](#page-12-2)* ausgewertet für den jeweiligen Druck im Trö[p](#page-10-1)fche[n](#page-10-6)  $p_f$  und in der Gasphase  $p_g$ .  $n_\alpha$  beschreibt die Anzahl der Moleküle der Spezies *[α](#page-12-3)* im Tröpfchen und auf der Oberfläche. *[A](#page-10-11)* ist die Oberfläche des Tröpfchens, *[σ](#page-12-8)* die Oberflächenspannung und *V[f](#page-12-1)* das Tröpfchenvolumen.

<span id="page-44-2"></span>Da der Tröp[f](#page-12-1)chenkern mit seiner Schale im Gleichgewicht steht, gilt  $\phi_{\alpha,f}$  = *[φ](#page-11-6)[α,](#page-12-3)s*. So lassen sich die beiden Summen zu einer Summe für alle Moleküle im Tröpfchen  $n_t = n_f + n_s$  zusammenfassen. Definiert man weiter die Differenz der chemischen Potentiale zwischen Tröpfchen und Dampf als  $\Delta\phi_{\alpha} = \phi_{\alpha,f}(p_f,T) - \phi_{\alpha,g}(p_g,T)$  $\Delta\phi_{\alpha} = \phi_{\alpha,f}(p_f,T) - \phi_{\alpha,g}(p_g,T)$  $\Delta\phi_{\alpha} = \phi_{\alpha,f}(p_f,T) - \phi_{\alpha,g}(p_g,T)$  $\Delta\phi_{\alpha} = \phi_{\alpha,f}(p_f,T) - \phi_{\alpha,g}(p_g,T)$  $\Delta\phi_{\alpha} = \phi_{\alpha,f}(p_f,T) - \phi_{\alpha,g}(p_g,T)$ , so ergibt sich die Gleichung [3.27.](#page-44-2)

$$
\Delta G = (p_g - p_f)V_f + \sigma A + \sum_{\alpha=1,2} \Delta \phi_\alpha n_{\alpha,t} \tag{3.27}
$$

Zur Berechnung der kritischen Zusammensetzung wird der Sattelpunkt der Funktion bestimmt. Dieser ist mathematisch folgendermaßen definiert:

$$
\frac{\partial \Delta G}{\partial n_{\alpha,t}} = 0, \qquad (\alpha = 1, 2; \text{const } T, P). \tag{3.28}
$$

<span id="page-45-2"></span>Mittels der Gibbs-Duhem<sup>[2](#page-45-0)</sup>- und der Gibbs Adsorptionsgleichung<sup>[3](#page-45-1)</sup> kann gezeigt werden, dass das kritische Tröpfchen in einem instabilen Gleichgewicht mit dem umgebenden Dampf steht. Es gilt also

$$
\Delta \phi_{\alpha} = 0 \tag{3.29}
$$

Mit Hilfe von Gleichung [3.29](#page-45-2) und der La[p](#page-10-1)lace-Relation ( $p_f = p_q + 2\sigma/r$  $p_f = p_q + 2\sigma/r$  $p_f = p_q + 2\sigma/r$  $p_f = p_q + 2\sigma/r$  $p_f = p_q + 2\sigma/r$  $p_f = p_q + 2\sigma/r$ ) können aus der Annahme, dass [f](#page-12-1)ür ein inkom[p](#page-10-1)ressibles Fluid  $\phi_{\alpha,f}(p_f,T)$  $\phi_{\alpha,f}(p_g,T) + v_{*\alpha}(p_f - p_g)$  $\phi_{\alpha,f}(p_g,T) + v_{*\alpha}(p_f - p_g)$  $\phi_{\alpha,f}(p_g,T) + v_{*\alpha}(p_f - p_g)$  $\phi_{\alpha,f}(p_g,T) + v_{*\alpha}(p_f - p_g)$  $\phi_{\alpha,f}(p_g,T) + v_{*\alpha}(p_f - p_g)$  $\phi_{\alpha,f}(p_g,T) + v_{*\alpha}(p_f - p_g)$  $\phi_{\alpha,f}(p_g,T) + v_{*\alpha}(p_f - p_g)$  $\phi_{\alpha,f}(p_g,T) + v_{*\alpha}(p_f - p_g)$  $\phi_{\alpha,f}(p_g,T) + v_{*\alpha}(p_f - p_g)$  $\phi_{\alpha,f}(p_g,T) + v_{*\alpha}(p_f - p_g)$  $\phi_{\alpha,f}(p_g,T) + v_{*\alpha}(p_f - p_g)$  gilt, die Kelvin Gleichungen (Gl. [3.30\)](#page-45-3) entwickelt werden.

<span id="page-45-3"></span>
$$
\left(\phi_{\alpha,f}\left(p_g,T\right)-\phi_{\alpha,g}\left(p_g,T\right)\right)+\frac{2\sigma v_{*\alpha}}{r}=\Delta^*\phi_{\alpha}+\frac{2\sigma v_{*\alpha}}{r}=0\tag{3.30}
$$

*[v](#page-11-0)*[∗](#page-12-9)*[α](#page-12-3)* ist hierbei das partielle molare Volumen der Spezies *[α](#page-12-3)*, das aus der gewählten Zustandsgleichung bestimmt werden kann. *[r](#page-11-10)* bezeichnet den Tröpfchenradius.

<span id="page-45-5"></span>Weiter folgt aus Gleichung [3.27](#page-44-2) mit Gleichung [3.29](#page-45-2) und den Definitionen für die Oberfläche und das Volumen eines kugelförmigen Tröpfchens  $(A = 4\pi r^2 \text{ und } V_f = \frac{4}{3}$  $(A = 4\pi r^2 \text{ und } V_f = \frac{4}{3}$  $(A = 4\pi r^2 \text{ und } V_f = \frac{4}{3}$  $(A = 4\pi r^2 \text{ und } V_f = \frac{4}{3}$  $(A = 4\pi r^2 \text{ und } V_f = \frac{4}{3}$  $\frac{4}{3} \pi r^3 = \sum_{\alpha} n_{\alpha, f} v_{*\alpha}$  $\frac{4}{3} \pi r^3 = \sum_{\alpha} n_{\alpha, f} v_{*\alpha}$  $\frac{4}{3} \pi r^3 = \sum_{\alpha} n_{\alpha, f} v_{*\alpha}$  $\frac{4}{3} \pi r^3 = \sum_{\alpha} n_{\alpha, f} v_{*\alpha}$  $\frac{4}{3} \pi r^3 = \sum_{\alpha} n_{\alpha, f} v_{*\alpha}$  $\frac{4}{3} \pi r^3 = \sum_{\alpha} n_{\alpha, f} v_{*\alpha}$  $\frac{4}{3} \pi r^3 = \sum_{\alpha} n_{\alpha, f} v_{*\alpha}$ ) für die freie Bildungsenthalpie des kritischen Tröpfchens:

$$
\Delta G = \frac{1}{3}\sigma A\tag{3.31}
$$

#### **Realgasmodell für die Bildungsenthalpie des kritischen Tröpfchens**

<span id="page-45-4"></span>Der erste Schritt zur Berechnung der freien Bildungsenthalpie ist die Bestimmung der Zusammensetzung des kritischen Nucleus. Hierfür kann mittels Linearkombination der Kelvingleichungen (Gl. [3.30\)](#page-45-3) für die beteiligten Komponenten Gleichung [3.32](#page-45-4) entwickelt werden.

$$
v_{*2}\Delta^*\phi_1 - v_{*1}\Delta^*\phi_2 = 0 \tag{3.32}
$$

Für festgelegte Werte für Druck, Temperatur und Gasphasenzusammensetzung sind alle Größen in dieser Gleichung nur noch von der Zusammensetzung des kritischen Tröpfchens abhängig. Diese kann iterativ aus der Gleichung bestimmt werden. Die partiellen molaren Volumina sowie die chemi-

<span id="page-45-0"></span> $2S_f dT - V_f dp_f + \sum_{\alpha=1,2} n_{\alpha,f} d\phi_{\alpha,f} (p_f, T) = 0$  $2S_f dT - V_f dp_f + \sum_{\alpha=1,2} n_{\alpha,f} d\phi_{\alpha,f} (p_f, T) = 0$  $2S_f dT - V_f dp_f + \sum_{\alpha=1,2} n_{\alpha,f} d\phi_{\alpha,f} (p_f, T) = 0$  $2S_f dT - V_f dp_f + \sum_{\alpha=1,2} n_{\alpha,f} d\phi_{\alpha,f} (p_f, T) = 0$  $2S_f dT - V_f dp_f + \sum_{\alpha=1,2} n_{\alpha,f} d\phi_{\alpha,f} (p_f, T) = 0$  $2S_f dT - V_f dp_f + \sum_{\alpha=1,2} n_{\alpha,f} d\phi_{\alpha,f} (p_f, T) = 0$  $2S_f dT - V_f dp_f + \sum_{\alpha=1,2} n_{\alpha,f} d\phi_{\alpha,f} (p_f, T) = 0$  $2S_f dT - V_f dp_f + \sum_{\alpha=1,2} n_{\alpha,f} d\phi_{\alpha,f} (p_f, T) = 0$  $2S_f dT - V_f dp_f + \sum_{\alpha=1,2} n_{\alpha,f} d\phi_{\alpha,f} (p_f, T) = 0$  $2S_f dT - V_f dp_f + \sum_{\alpha=1,2} n_{\alpha,f} d\phi_{\alpha,f} (p_f, T) = 0$  $2S_f dT - V_f dp_f + \sum_{\alpha=1,2} n_{\alpha,f} d\phi_{\alpha,f} (p_f, T) = 0$ 

<span id="page-45-1"></span> ${}^3S_s dT - Ad\sigma + \sum_{\alpha=1,2} n_{\alpha,s} d\phi_{\alpha,s} = 0$  ${}^3S_s dT - Ad\sigma + \sum_{\alpha=1,2} n_{\alpha,s} d\phi_{\alpha,s} = 0$  ${}^3S_s dT - Ad\sigma + \sum_{\alpha=1,2} n_{\alpha,s} d\phi_{\alpha,s} = 0$  ${}^3S_s dT - Ad\sigma + \sum_{\alpha=1,2} n_{\alpha,s} d\phi_{\alpha,s} = 0$  ${}^3S_s dT - Ad\sigma + \sum_{\alpha=1,2} n_{\alpha,s} d\phi_{\alpha,s} = 0$ 

<span id="page-46-0"></span>schen Potentiale in Gleichung [3.32](#page-45-4) können über die gewählte Zustandsgleichung berechnet werden (Gl. [3.33](#page-46-0) und [3.34](#page-46-1) [\(Baehr, 2000\)](#page-172-0)).

$$
v_{*\alpha} = \left(\frac{\partial \phi_{\alpha}}{\partial p}\right)_{T,x_{\alpha}}
$$
\n(3.33)

<span id="page-46-1"></span>
$$
\phi_{\alpha} = \phi_{\alpha,0} + \phi_{\alpha}^{Re}
$$
\n
$$
= G_{\alpha,0} + R_u T \ln\left(\frac{p}{p_0}\right) + R_u T \ln\left(x_{\alpha}\right) + \phi_{\alpha}^{Re}
$$
\n(3.34)

Hierbei ist  $\phi_{\alpha,0}$  das chemischen Potential des idealen Gases und  $\phi_{\alpha}^{Re}$  der Realteil. Dieser kann ebenfalls aus der [ZGL](#page-15-0) bestimmt werden (Gl. [3.22\)](#page-41-0). *[G](#page-10-7)[α,](#page-12-3)*[0](#page-12-10) ist die molare Gibbs-Enthalpie des reinen idealen Gases beim Referenzdruck *[p](#page-10-1)*[0](#page-12-10).

Die Untersuchungen von [Looijmans u. a.](#page-177-0) [\(1995\)](#page-177-0) basieren auf der Soave-Redlich-Kwong (SRK) Gleichung [\(Soave, 1972\)](#page-181-0) in Kombination mit einer Volumenkorrektur nach Peneloux [\(Poling u. a., 2001\)](#page-179-0) (Gln. [3.35\)](#page-46-2).

<span id="page-46-2"></span>
$$
p(T, v_{SRK}) = \frac{R_u T}{v_{SRK} - b} - \frac{a(T)}{v_{SRK} (v_{SRK} + b)}
$$
(3.35)  

$$
v = v_{SRK} - 0.40768 (0.29441 - Z_{tdRA}) \frac{R_u T_c}{p_c}
$$
  

$$
a(T) = 0.42748 \frac{R_u^2 T_c^2}{p_c} \cdot \left(1 - \left(0.48 + 1.574\omega - 0.176\omega^2\right) \left(1 - \sqrt{\frac{T}{T_c}}\right)\right)^2
$$
  

$$
b = 0.08664 R_u T_c / p_c
$$

Um das für diese Arbeit entwickelte Berechnungsverfahren zu validieren, wurden die in [Looijmans u. a.](#page-177-0) [\(1995\)](#page-177-0) veröffentlichten Ergebnisse mittels dieser [ZGL](#page-15-0) nachvollzogen. Da den numerischen Simulationen in dieser Arbeit jedoch die Peng-Robinson Gleichung zu Grunde liegt, wurde das Verfahren für diese ZGL modifiziert. Zur Validierung wurden die für die SRK Gleichung bereits vorliegenden Ergebnisse erneut bestimmt und darüber hinaus Untersuchungen für die hier verwendete Treibstoffkombination  $(H_2/O_2)$  $(H_2/O_2)$  $(H_2/O_2)$  $(H_2/O_2)$  angestellt.

Die chemischen Potentiale und die partiellen molaren Volumina für beide Zustandsgleichungen können den Gleichungen [3.36](#page-47-0) bis [3.39](#page-47-0) entnommen werden.

<span id="page-47-0"></span>
$$
R_u T \ln \phi_{\alpha,SRK} = G_{\alpha,0} + R_u T \ln \left( \frac{p}{p_0} \right) + R_u T \ln (x_\alpha)
$$
(3.36)  
+ 
$$
\frac{b_\alpha}{b} \left( p v_{SRK} - R_u T \right) - R_u T \ln \left( \frac{p \left( v_{SRK} - b \right)}{R_u T} \right)
$$
  
+ 
$$
\left( \frac{a b_\alpha}{b^2} - \frac{2 \sum_\beta x_\beta a_{\alpha\beta} (T)}{b} \right) \ln \left( \frac{v_{SRK} + b}{v_{SRK}} \right)
$$
  

$$
v_{*\alpha,SRK} = \left( \frac{b_\alpha}{b} v_{SRK} \left( \frac{\partial p}{\partial v_{SRK}} \right)_{T, x_\alpha} + \frac{b_\alpha}{b} p \right) / \left( \frac{\partial p}{\partial v_{SRK}} \right)_{T, x_\alpha}
$$
(3.37)  
+ 
$$
\left( \frac{R_u T}{v_{SRK} - b} \right) / \left( \frac{\partial p}{\partial v_{SRK}} \right)_{T, x_\alpha}
$$

$$
+ \left(\left(\frac{ab_{\alpha}}{b^{2}} - \frac{2\sum_{\beta} x_{\beta} a_{\alpha\beta}(T)}{b}\right) \frac{b}{v_{SRK} (v_{SRK} + b)}\right) / \left(\frac{\partial p}{\partial v_{SRK}}\right)_{T, x_{\alpha}}
$$

$$
\left(\frac{\partial p}{\partial v_{SRK}}\right)_{T,x_{\alpha}} = -\frac{R_u T}{\left(v_{SRK} - b\right)^2} + \frac{a\left(2v_{SRK} + b\right)}{\left(v_{SRK}^2 + v_{SRK}b\right)^2}
$$

$$
R_u T \ln \phi_{\alpha, PR} = G_{\alpha,0} + R_u T \ln \left(\frac{p}{p_0}\right) + R_u T \ln \left(x_{\alpha}\right)
$$
(3.38)  
+ 
$$
\frac{b_{\alpha}}{b} \left(p v_{PR} - R_u T\right) - R_u T \ln \left[\frac{p \left(v_{PR} - b\right)}{R_u T}\right]
$$
  
+ 
$$
\frac{\left(2 \sum_{\beta} x_{\beta} a_{\beta\alpha} - a \frac{b_{\alpha}}{b}\right)}{2\sqrt{2}b} \ln \left[\frac{\left(v_{PR} + \left(1 - \sqrt{2}\right)b\right)}{\left(v_{PR} + \left(1 + \sqrt{2}\right)b\right)}\right]
$$
  

$$
v_{*\alpha, PR} = \left(\frac{b_{\alpha}}{b} v_{PR} \left(\frac{\partial p}{\partial v_{PR}}\right)_{T, x_{\alpha}} + \frac{b_{\alpha}}{b} p + \frac{R_u T}{v_{PR} - b}\right) / \left(\frac{\partial p}{\partial v_{PR}}\right)_{T, x_{\alpha}}
$$
(3.39)

$$
+ \left( \left( \frac{ab_{\alpha}}{b^2} - \frac{2 \sum_{\beta} x_{\beta} a_{\alpha\beta} (T)}{b} \right) \frac{b}{v_{PR}^2 + 2v_{PR}b - b^2} \right) / \left( \frac{\partial p}{\partial v_{PR}} \right)_{T,x_{\alpha}}
$$

<span id="page-47-1"></span>Mit bekannter Tröpfchenzusammensetzung kann nun mittels der Kelvin-Gleichungen der Radius und damit die Oberfläche des kritischen Nucleus bestimmt werden (Gl. [3.40\)](#page-47-1).

$$
\frac{2\sigma v_{*\alpha}}{\Delta^*\phi_{\alpha}} = r \tag{3.40}
$$

Als letzte noch zu bestimmende Größe für die Berechnung des Tröpfchen-

radius und der freien Bildungsenthalpie [∆](#page-11-8)*G* (Gl. [3.31\)](#page-45-5) verbleibt die Oberflächenspannung *[σ](#page-12-8)*. Diese kann nicht direkt aus den Reinstoffen ermittelt werden, da sie bei überkritischen Mischungsbedingungen keine Oberflächenspannung mehr aufweisen. Eine Methode, die es dennoch ermöglicht, Werte für diesem Bereich zu berechnen, ist die empirische Korrelation von Macleod-Sugden (Gl. [3.41\)](#page-48-0)[\(Poling u. a., 2001\)](#page-179-0).

$$
\sigma^{1/4} = \sum_{\alpha} P_{\alpha} \left( \frac{x_{f,\alpha}}{v_f} - \frac{x_{g,\alpha}}{v_g} \right) \tag{3.41}
$$

<span id="page-48-0"></span>*[P](#page-10-13)<sub>α</sub>* ist hier der so genannte Parachor Faktor für Spezies *α*. Dieser wird anhand von experimentellen Ergebnissen empirisch bestimmt. Die für die in dieser Arbeit verwendeten Werte können Tabelle [A.3](#page-142-0) im Anhang entnommen werden.

Der Exponentialterm in der Nukleationsrate ist somit vollständig bestimmt. Zur vollständigen Berechnung der Nukleationsrate (Gl. [3.25\)](#page-43-0) fehlt nun noch der kinetische Vorfaktor *[K](#page-10-9)*. Zur Bestimmung des Bereiches hoher Kondensationsneigung ist der tatsächliche Wert der Nukleationsrate jedoch unerheblich. Hier stehen der Kurvenverlauf und die Position des nahezu sprunghaften Anstiegs der Kondensationsrate im Vordergrund. Da der Vorfaktor den Kurvenverlauf nur unwesentlich verändert [\(Looijmans u. a., 1995;](#page-177-0) [Wilemski, 1984\)](#page-182-0) und seine Berechnung nicht trivial ist, wurde auf ihn verzichtet und lediglich der exponentielle Term als dimensionslose Nukleationsrate  $I = J/K$  $I = J/K$  $I = J/K$  $I = J/K$  untersucht.

Für die Untersuchung von Mischungen mit mehr als zwei Komponenten müssen sowohl die Berechnung der freien Bildungsenthalpie als auch die Bestimmung des kinetischen Vorfaktors angepasst werden [\(Korhonen u. a.,](#page-176-0) [1999\)](#page-176-0).

# **Kapitel 4**

# **Grundlagen turbulenter Mehrkomponentenströmungen**

In diesem Kapitel werden die theoretischen Grundlagen turbulenter Mehrkomponentenströmungen behandelt, sowie die wesentlichen strömungsmechanischen Aspekte von einphasigen Fluiden betrachtet. Dabei werden besonders die Transport- und Erhaltungsgleichungen betrachtet. Im Weiteren wird kurz auf die Rolle der Thermodynamik in der Strömungssimulation eingegangen. Nachdem der Fokus dieser Arbeit auf der Berücksichtigung thermodynamischer Eigenschaften im Überkritischen liegt, wurde der detaillierten Beschreibung dieses Themas ein eigenes Kapitel gewidmet (Kapitel [3\)](#page-34-0). Darauf folgend werden die Eigenschaften turbulenter Strömungen und deren Modellierung sowie die Grundlagen reagierender Strömungen aufgeführt und Modellierungen für den hier vorliegenden Anwendungsbereich betrachtet. Abschließend werden das numerische Lösungsverfahren diskutiert und Effekte der Thermodynamik auf die jeweilige Modellierung aufgezeigt.

# <span id="page-50-0"></span>**4.1 Grundgleichungen**

Die Bewegung eines kompressiblen Fluids kann über ein System von partiellen Differentialgleichungen beschrieben werden. Dieses basiert auf der Annahme, dass Masse, Impuls und Energie innerhalb einer Strömung erhalten sein müssen. Dieses Gleichungssystem kann mittels der Betrachtung eines Kontrollvolumens hergeleitet werden. Hierzu existieren unterschiedliche Ansätze in denen sich das zu Grunde liegende Volumen entweder mit der Strömung bewegt (Lagrange Betrachtung), oder eine räumlich feste Position besitzt (Euler Betrachtung). Herleitungen mittels beider Verfahren können in [Anderson](#page-172-1) [\(1995\)](#page-172-1) und [Hirsch](#page-175-1) [\(1988\)](#page-175-1) nachgelesen werden. Für reagierende Strömungen muss zusätzlich eine Transportgleichung für die Speziesmassenbrüche gelöst werden. Die aufgeführten Gleichungen werden im Folgenden für ein kartesisches Koordinatensystem beschrieben. Hierbei gilt die Einsteinsche Summenkonvention, welche besagt, dass Terme mit doppelt vorhandenen Indizes für alle drei Koordinatenrichtungen aufsummiert werden.

#### **4.1.1 Massenerhaltung**

Die erste Gleichung die zur Strömungsmodellierung gelöst wird, ist die Kontinuitätsgleichung (Gl. [4.1\)](#page-51-0). Diese beruht auf der Annahme, dass die Masse eine Erhaltungsgröße ist (für den Fall, dass man von einer Kernspaltung absieht). Betrachtet man ein räumlich festes Kontrollvolumen innerhalb der Strömung, so besagt die Kontinuitätsgleichung, dass die Änderung der Masse innerhalb des Volumens mit der Zeit *[t](#page-12-12)* gleich dem Massentransport über die Grenzen des Volumens hinweg sein muss.

<span id="page-51-0"></span>
$$
\frac{\partial \rho}{\partial t} + \frac{\partial \rho u_i}{\partial x_i} = 0 \tag{4.1}
$$

In Gleichung [4.1](#page-51-0) bezeichnet *[ρ](#page-11-3)* die Dichte und *[u](#page-11-13)[i](#page-12-13)* die Geschwindigkeit in Koordinatenrichtung *[x](#page-11-4)[i](#page-12-13)* .

### **4.1.2 Impulserhaltung**

Eine weitere Erhaltungsgleichung kann für den Impuls entwickelt werden (Gl. [4.2\)](#page-51-1). Diese beruht auf dem ersten Newtonschen Gesetz, welches besagt, dass eine Masse sich mit konstanter Geschwindigkeit bewegt oder in Ruhe verharrt, solange keine Kraft auf sie wirkt. Durch die Anwendung dieses Gesetzes auf ein infinitesimales Fluidelement kann Gleichung [4.2](#page-51-1) begründet werden. In dieser Gleichung wird die zeitliche Änderung des Impulses in Koordinatenrichtung *[i](#page-12-13)* (*[ρ](#page-11-3)[u](#page-11-13)[i](#page-12-13)*) über den konvektiven Transport und die am betrachteten Kontrollvolumen angreifenden Kräfte bilanziert. Diese äußeren Kräfte resultieren aus dem anliegenden Druck *[p](#page-10-1)*, der Gravitation *[ρ](#page-11-3)[g](#page-10-12)* und der Deformation des Fluidelements, die über den Schubspannungstensor *[τ](#page-12-14) ij* ausgedrückt wird.

<span id="page-51-1"></span>
$$
\frac{\partial \rho u_i}{\partial t} + \frac{\partial \rho u_i u_j}{\partial x_j} = -\frac{\partial p}{\partial x_i} + \frac{\partial \tau_{ij}}{\partial x_j} + \rho g_i \tag{4.2}
$$

Der Spannungstensor für newtonsche Fluide, für welche die Scherspannungen *[τ](#page-12-14) ij* proportional zur Verzerrungsgeschwindigkeit *∂[u](#page-11-13)[i](#page-12-13)/[∂x](#page-11-4)[j](#page-12-15)* sind, lässt sich über die Stokes' Hypothese ausdrücken:

$$
\tau_{ij} = \mu \left( \frac{\partial u_i}{\partial x_j} + \frac{\partial u_j}{\partial x_i} - \frac{2}{3} \frac{\partial u_k}{\partial x_k} \delta_{ij} \right) \tag{4.3}
$$

Als Proportionalitätskonstante dient hier die dynamische Viskosität  $\mu$ .  $\delta_{ij}$ bezeichnet das Kronecker Delta<sup>[1](#page-52-0)</sup>.

Die Gleichungen [4.1](#page-51-0) und [4.2](#page-51-1) werden allgemein als Navier-Stokes Gleichungen bezeichnet. Für die vollständige Beschreibung der Strömung eines kompressiblen Fluids ist jedoch zusätzlich eine Gleichung für die Energieerhaltung notwendig.

## **4.1.3 Energieerhaltung**

Durch die Bilanzierung an einem Kontrollvolumen lässt sich aus dem 1. Hauptsatz der Thermodynamik eine Energieerhaltungsgleichung entwickeln. Diese kann je nach Bedarf für Energie oder Enthalpie in totaler oder statischer Formulierung aufgestellt werden. Die Energieerhaltungsgleichung wird hier beispielhaft für die statische Enthalpie beschrieben [\(Kuo, 2005\)](#page-176-1).

<span id="page-52-3"></span>
$$
\rho \frac{Dh}{Dt} = \frac{\partial \rho h}{\partial t} + \frac{\partial \rho u_i h}{\partial x_i} = \frac{Dp}{Dt} - \frac{\partial q_i}{\partial x_i} + \dot{q}_r + \zeta + \rho S_h \tag{4.4}
$$

Der Operator  $\frac{D}{Dt}$  bildet die substantielle Ableitung einer Variable<sup>[2](#page-52-1)</sup>. Die Wärmestromdichte *[q](#page-11-16)[i](#page-12-13)* modelliert den molekularen Energietransport. Strahlungseffekte werden über  $\dot{q}_r$  $\dot{q}_r$  $\dot{q}_r$  berücksichtigt.  $\zeta$  bezeichnet viskose Dissipation, welche die Wärmeentwicklung auf Grund von Reibungseffekten innerhalb der Strömung beschreibt und *[S](#page-11-19)<sup>h</sup>* berücksichtigt den Enthalpieeintrag durch die am Fluidelement verrichtete Arbeit durch Körperkräfte.

In den hier untersuchten Konfigurationen sollen Körperkräfte und Strahlungseffekte grundsätzlich vernachlässigt werden. Gleichzeitig sollen in dieser Arbeit nur Strömungen geringer Machzahl untersucht werden, weshalb die viskose Dissipation ebenfalls nicht gesondert betrachtet wird. Für die Enthalpiegleichung ergibt sich somit:

$$
\frac{\partial \rho h}{\partial t} + \frac{\partial \rho u_i h}{\partial x_i} = \frac{Dp}{Dt} - \frac{\partial q_i}{\partial x_i}
$$
(4.5)

Die Wärmestromdichte setzt sich generell aus der Wärmeleitung und den diffusiven Flüssen zusammen. Diese ergeben sich für die Annahme gleicher Diffusionsgeschwindigkeiten für alle Spezies zu Null. Somit lässt sich *[q](#page-11-16)<sup>i</sup>* über das 1. Ficksche Gesetz beschreiben durch

<span id="page-52-2"></span>
$$
q_i = -\frac{\lambda'}{c_p} \frac{\partial h}{\partial x_i}.\tag{4.6}
$$

Hierbei sind Diffusionseffekte auf Grund von Druck- oder Konzentrationsgradienten (Diffusionsthermo- oder Dufoureffekt) vernachlässigt. Diese Effekte

<span id="page-52-1"></span><span id="page-52-0"></span> ${}^{1}\delta_{ij} = 1$  für  $i = j$  und  $\delta_{ij} = 0$  für  $i \neq j$ .<br>  ${}^{2}\frac{D}{Dt} = \frac{\partial}{\partial t} + u_j \frac{\partial}{\partial x_j}$ 

werden in den vorgestellten Simulationen nur teilweise berücksichtigt und deshalb auch erst dort detaillierter beschrieben. In Gleichung [4.6](#page-52-2) steht [λ](#page-11-20)' für die Wärmeleitfähigkeit und *[c](#page-10-4)<sup>p</sup>* für die spezifische Wärmekapazität bei konstantem Druck.

Somit vereinfacht sich Gleichung [4.4](#page-52-3) zu

$$
\frac{\partial \rho h}{\partial t} + \frac{\partial \rho u_i h}{\partial x_i} = \frac{Dp}{Dt} + \frac{\partial}{\partial x_i} \left( \frac{\lambda'}{c_p} \frac{\partial h}{\partial x_i} \right). \tag{4.7}
$$

### **4.1.4 Speziestransport**

Für den Fall, dass die Mischung oder Reaktion unterschiedlicher Spezies modelliert werden soll, ergibt sich für den Transport jeder einzelnen Komponente eine zusätzliche Gleichung.

<span id="page-53-1"></span>
$$
\frac{\partial \rho Y_{\alpha}}{\partial t} + \frac{\partial \rho u_{i} Y_{\alpha}}{\partial x_{i}} = \frac{\partial}{\partial x_{i}} \left( \rho D_{\alpha} \frac{\partial Y_{\alpha}}{\partial x_{i}} \right) + \dot{\omega}_{\alpha}
$$
(4.8)

Neben der zeitlichen Änderung und dem konvektiven Transport auf der linken Seite beinhaltet diese Gleichung zusätzlich einen Term für den diffusiven Transport der Spezies sowie einen Reaktionsquellterm *[ω](#page-11-22)*˙ *[α](#page-12-3)*. Dieser ist für die reine Mischung gleich Null und wird für reagierende Strömungen über ein Verbrennungsmodell beschrieben. Im Diffusionsterm sind Beiträge durch den Druckgradienten sowie Thermodiffusion (Soret-Effekt) bereits vernachlässigt. Der verbleibende Term beschreibt die Diffusion entlang des Konzentrationsgradienten. Der Diffusionskoeffizient *[D](#page-10-16)[α](#page-12-3)* gibt hierbei an, wie stark die molekulare Diffusion für den jeweiligen Stoff ausgeprägt ist. Wie bereits für die Enthalpiegleichung erwähnt, wird dieser Effekt in den aktuellen Untersuchungen vernachlässigt und die Diffusivität aller Spezies als konstant und einheitlich betrachtet. Dies gilt für viele Stoffe in guter Näherung. Sehr leichte Spezies wie zum Beispiel Wasserstoff weichen von diesem Verhalten jedoch deutlich ab.

# **4.2 Thermodynamik und Transporteigenschaften**

Wie bereits in Kapitel [2.1.1](#page-18-0) beschrieben, ist für die Schließung des oben aufgeführten Systems von Erhaltungsgleichungen ein Zusammenhang zwischen Druck *[p](#page-10-1)*, Dichte *[ρ](#page-11-3)* und Temperatur *[T](#page-11-2)* erforderlich (Gl. [4.9\)](#page-53-0). Dieser wird über die thermische Zustandsgleichung ermittelt.

<span id="page-53-0"></span>
$$
p = p(\rho, T) \qquad \text{oder} \qquad \rho = \rho(p, T) \tag{4.9}
$$

Gemeinsam mit der kalorischen [ZGL,](#page-15-0) die *[p](#page-10-1)*, *[T](#page-11-2)* und *[ρ](#page-11-3)* in Bezug zur inneren Energie, Enthalpie und spezifischen Wärmekapazität setzt, liefert sie eine vollständige Beschreibung der thermodynamischen Eigenschaften eines Fluids.

Da die Temperatur im oben entwickelten System von Erhaltungsgleichungen keine direkte Lösungsvariable ist, muss sie vor der Bestimmung der Dichte oder des Druckes durch Gl. [4.9](#page-53-0) iterativ aus der Enthalpie bestimmt werden. Basis dieser Berechnung ist die thermodynamische Definition der Enthalpie über das totale Differential bei konstantem Druck:

$$
h = h^* + \int_{T^*}^{T} \left(\frac{\partial h}{\partial T}\right)_p dT = h^* + \int_{T^*}^{T} c_p dT.
$$
 (4.10)

Die Enthalpie ist als Funktion der Temperatur streng monoton steigend. Deshalb kann die Bestimmung der Temperatur in der hier vorgestellten Arbeit mit Hilfe eines Newton Verfahrens realisiert werden. Zusätzlich zu Dichte oder Druck müssen hierfür die Enthalpie und die spezifische Wärmekapazität bei konstantem Druck aus thermodynamischen Zusammenhängen ermittelt werden (siehe Kapitel [3\)](#page-34-0).

## **4.2.1 Modellierung Thermodynamik**

In der CFD wurde eine thermodynamische Modellierung basierend auf der Peng-Robinson Gleichung [\(Peng u. Robinson, 1976\)](#page-179-1) verwendet, wie sie in Kapitel [3.1](#page-34-1) beschrieben ist. Für die Beschreibung der Mischungseigenschaften wurden die van der Waals Regeln (Kapitel [3.2\)](#page-37-2) angewendet. Kondensationseffekte, wie sie im vorherigen Kapitel beschrieben sind, können in der Strömungssimulation nicht berücksichtigt werden.

## **4.2.2 Transporteigenschaften**

Um die diffusiven Terme in der Impuls-, Enthalpie- und Speziesgleichung vollständig beschreiben zu können, müssen die Transporteigenschaften (dynamische Viskosität  $\mu$  und Wärmeleitfähigkeit  $\lambda'$ ) ebenfalls über zusätzliche Zusammenhänge beschrieben werden. Dies erfolgt häufig mittels empirischer Korrelationen.

Für die hier vorgestellte Arbeit wurde die Beschreibung nach [Chung u. a.](#page-173-1) [\(1988\)](#page-173-1) verwendet, da sie die Stoffgrößen im transkritischen Bereich sehr gut wiedergibt. Für eine ausführliche Beschreibung dieses Verfahrens wird auf [Poling u. a.](#page-179-0) [\(2001\)](#page-179-0) verwiesen.

Da die zu dieser Korrelation gehörigen Mischungsregeln für die in dieser Arbeit untersuchten Gemische zum Teil unphysikalische Werte (negative Viskositäten) liefern, wurden für die Strömungssimulation nur die Transporteigenschaften der Reinstoffe über die Korrelation nach Chung berechnet. Die Mischungsgrößen wurden über Molenbruchmittelung bestimmt.

# **4.3 Turbulenzmodellierung**

Die Bewegung eines Fluidteilchens in einer turbulenten Strömung ist im Allgemeinen dreidimensional, instationär, rotationsbehaftet, dissipativ, diffusiv und zufällig [\(Fröhlich, 2006\)](#page-174-1). Sie wird von den Navier-Stokes-Gleichungen vollständig beschrieben.

Eine turbulente Strömung kann als eine Aneinanderreihung und Überlagerung von Wirbeln unterschiedlichster Größenordnung (Längenskalen) betrachtet werden. Sie kann über ein Energiespektrum beschrieben werden, in dem die Energie *[E](#page-10-17)*(*[k](#page-10-18)*) der Geschwindigkeitsfluktuationen über der zugehörigen Wellenzahl *[k](#page-10-18)* aufgetragen wird (Abb. [4.1\)](#page-57-0) [\(Fröhlich, 2006\)](#page-174-1). Basierend auf diesem Energiespektrum werden die Wirbel in drei Kategorien eingeteilt.

Die größten Wirbel sind Teil der integralen Längenskalen. Ihre Größe wird bestimmt durch die geometrischen Abmessungen der durchströmten Geometrie. Durch sie findet der Energieeintrag in die Strömung statt, z. B. durch Randbedingung und geometrische Einflüsse. Diese Wirbel erzeugen große Geschwindigkeitsfluktuationen bei kleiner Wellenzahl. Da sie stark geometrisch beeinflusst sind, trifft die Annahme eines statistischen Verhaltens für Wirbel in diesem Bereich nur sehr eingeschränkt zu. Sie zeigen kohärente Strukturen und meist ein anisotropes Verhalten. Die turbulenten Fluktuationen sind also nicht unabhängig von der Koordinatenrichtung. Die großen Wirbelstrukturen haben einen großen Anteil an der turbulenten Diffusion innerhalb des Strömungsgebietes. Unter turbulenter Diffusion ist hier der Austausch von Impuls und skalaren Größen im Raum zu verstehen, der nicht durch den (molekularen) Diffusionsterm in den Gleichungen, sondern durch die turbulenten Fluktuationen erzeugt wird.

Die kleinsten Skalen im Energiespektrum werden als Kolmogorovsche Längenskalen bezeichnet. Dieser Bereich des Energiespektrums wird Dissipationsbereich genannt. Hier wird die kinetische Energie der Strömung durch Reibung in Wärme umgewandelt. Die turbulenten Fluktuationen in diesem Bereich sind in hohem Maße chaotisch und in jede Koordinatenrichtung gleich stark ausgeprägt (isotrop).

Beide Bereiche verbindet der Inertialbereich, der die sogenannten Mikroskalen umfasst. Diese zählen nicht zu den dissipativen Skalen. Es wird davon ausgegangen, dass in diesem Bereich die Energie der großen Wirbel ohne Dissipation auf kleinere Skalen übergeht. Nach Kolmogorov [\(Kolmo](#page-176-2)[gorov, 1941a,](#page-176-2)[b\)](#page-176-3) ist die Energie der Geschwindigkeitsfluktuationen in diesem Bereich proportional zu  $k^{-5/3}$  $k^{-5/3}$ .

Örtlich und zeitlich begrenzt kann auch ein Energietransfer von kleinen zu größeren Skalen auftreten. Diesen Effekt bezeichnet man als 'Backscatter'.

Für die realistische Simulation einer turbulenten Strömung gilt es die Eigenschaften der turbulenten Fluktuationen in der Strömung so genau wie möglich abzubilden und gleichzeitig den numerischen Aufwand in einem vertretbaren Rahmen zu halten.

Die größte Herausforderung hierbei stellen die stark variierenden Längenund Zeitskalen dar, die für die Modellierung einer turbulenten Strömung erfasst werden müssen. Hierbei sind die kleinsten auftretenden Wirbel meist um viele Größenordnungen kleiner als die größten in der Strömung auftretenden Wirbelstrukturen.

Um dieser Herausforderung zu begegnen, wurden verschiedene Ansätze für die Beschreibung der Turbulenz in der numerischen Strömungssimulation entwickelt. Diese unterscheiden sich maßgeblich im erforderlichen numerischen Aufwand und Modellierungsgrad. Sie werden im Folgenden vorgestellt.

#### **4.3.1 DNS: Direkte Numerische Simulation**

Die Direkte Numerische Simulation [\(DNS\)](#page-14-1) verzichtet vollständig auf eine Modellierung turbulenter Fluktuationen. Ziel hierbei ist die vollkommene räumliche und zeitliche Auflösung der turbulenten Schwankungen in der Strömung. Sie wird somit durch die kleinsten Skalen vorgegeben.

Ein Vorteil dieser Herangehensweise sind Ergebnisse ohne jeglichen Einfluss einer Turbulenzmodellierung. Aus diesem Grund wird die DNS Simulation auch als 'numerisches Experiment' bezeichnet. Sie ermöglicht einen Einblick in Strömungskonfigurationen, die der experimentellen Untersuchung bis heute nicht zugänglich sind.

Nachteilig bei dieser 'Turbulenzmodellierung' ist jedoch der enorme numerische Aufwand, der für die vollständige Auflösung aller turbulenten Skalen notwendig ist. Dies macht eine Anwendung für Konfigurationen bei realisti-schen, industrierelevanten Reynoldszahlen<sup>[3](#page-56-0)</sup> derzeit unmöglich.

Zur Ermittlung der mittleren Strömungsgrößen muss eine zeitliche Mit-

<span id="page-56-0"></span> ${}^{3}Re = \frac{\rho v d}{\mu}$  ${}^{3}Re = \frac{\rho v d}{\mu}$  ${}^{3}Re = \frac{\rho v d}{\mu}$  mit *v*: charakteristische Strömungsgeschwindigkeit und *d*: charakteristische Länge

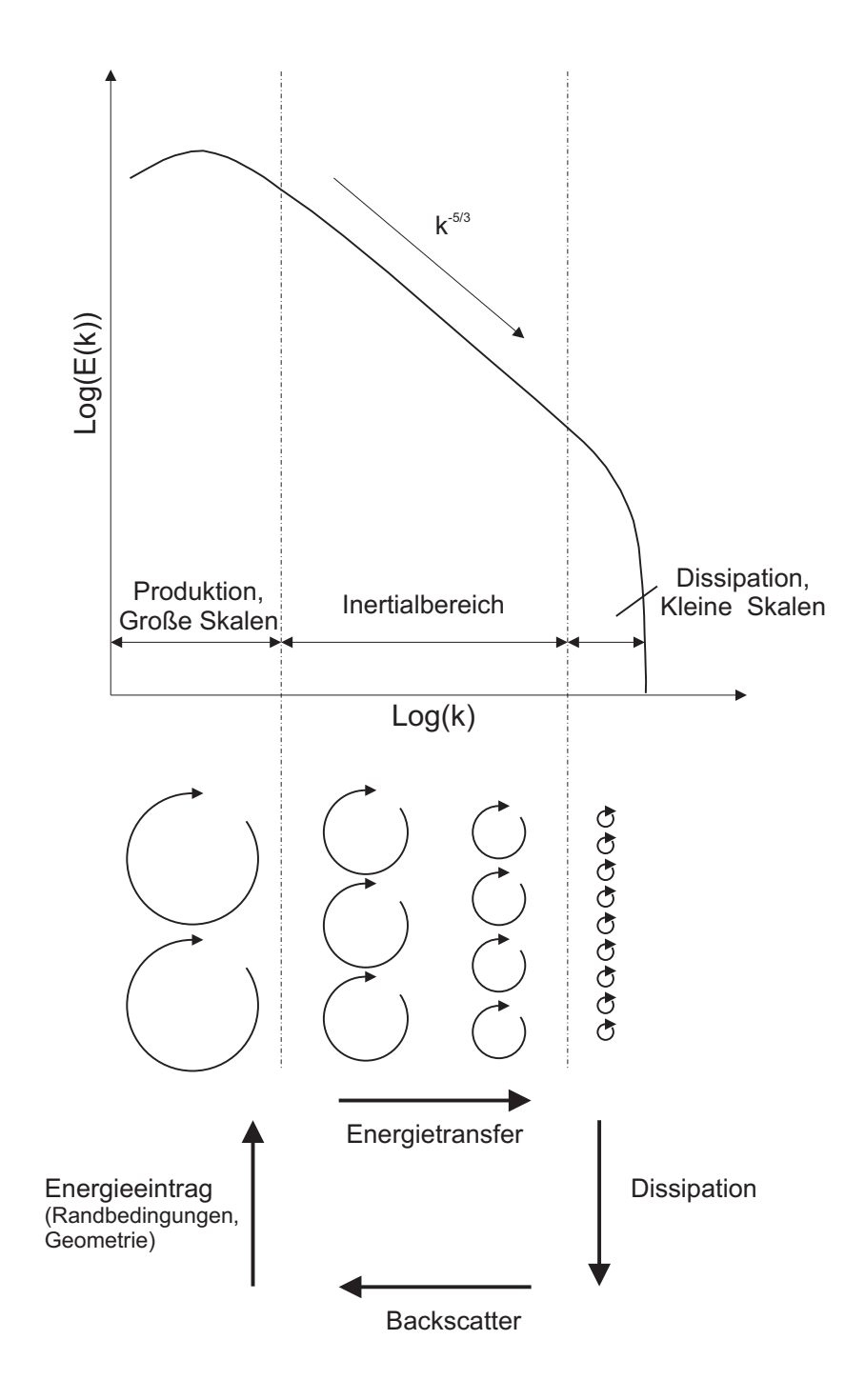

<span id="page-57-0"></span>Abbildung 4.1: Turbulenzspektrum.

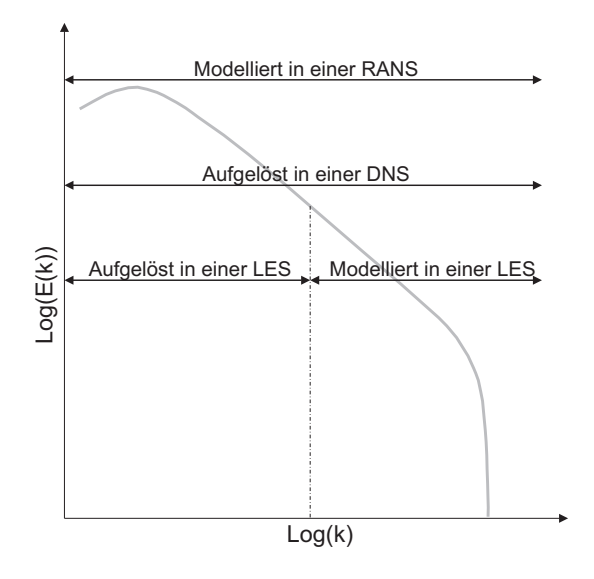

<span id="page-58-1"></span>Abbildung 4.2: Schematische Darstellung der modellierten und aufgelösten turbulenten Längenskalen für RANS, LES und DNS.

telung der transienten Strömung erfolgen.

## **4.3.2 RANS: Reynolds-gemittelte Navier Stokes Simulation**

Im absoluten Kontrast zur DNS steht die Reynolds-gemittelte Navier-Stokes (RANS) Simulation. Hier werden Gleichungen für ein mittleres Strömungsfeld gelöst. Dieses wird über eine zeitliche Mittelung der Navier-Stokes-Gleichungen entwickelt. Dafür werden die Strömungsgrößen in einen Mittelwert  $\bar{\Diamond}$  und eine Schwankung  $\Diamond$  aufgeteilt (Gl. [4.11\)](#page-58-0). Der zeitliche Mittelwert der Schwankungen muss hierbei verschwinden.

$$
\diamondsuit = \bar{\diamondsuit} + \diamondsuit' \qquad \text{mit} \qquad \bar{\diamondsuit} = 0 \tag{4.11}
$$

<span id="page-58-0"></span>Für inkompressible Strömungen liefert die Reynolds-Mittelung ein Gleichungssystem mit einer überschaubaren Anzahl an Termen, die über ein Modell beschrieben werden müssen. Für Strömungen mit variabler Dichte entstehen jedoch eine große Anzahl an Termen, in denen Dichteschwankungen und Schwankungen anderer Lösungsvariablen korreliert auftreten. Aus diesem Grund wird für dichtevariable Strömungen an Stelle der Reynolds-Mittelung

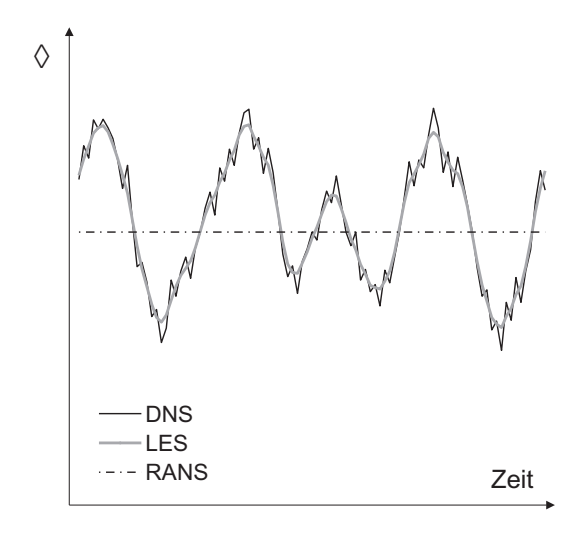

Abbildung 4.3: Aufgelöste zeitliche Schwankungen in den Strömungsgrößen für RANS, LES und DNS.

<span id="page-59-0"></span>eine massengewichtete Mittelung (Favre-Mittelung, Gl. [4.12\)](#page-59-0) durchgeführt.

$$
\tilde{\diamondsuit} = \frac{\diamondsuit \rho}{\bar{\rho}} \tag{4.12}
$$

$$
\diamondsuit = \tilde{\diamondsuit} + \diamondsuit\tag{4.13}
$$

<span id="page-59-1"></span>In Gleichungen [4.14](#page-59-1) bis [4.19](#page-60-0) sind die in Kapitel [4.1](#page-50-0) vorgestellten Erhaltungsgleichungen in Favre-gemittelter Form aufgeführt.

$$
\frac{\partial \bar{\rho}}{\partial t} + \frac{\partial \bar{\rho} \tilde{u}_i}{\partial x_i} = 0 \tag{4.14}
$$

$$
\frac{\partial \bar{\rho}\tilde{u}_i}{\partial t} + \frac{\partial \bar{\rho}\tilde{u}_i\tilde{u}_j}{\partial x_j} = -\frac{\partial \bar{p}}{\partial x_i} + \frac{\partial (\bar{\tau}_{ij} - \bar{\rho}\tilde{u}_i\tilde{u}_j\tilde{\sigma})}{\partial x_j} + \bar{\rho}g_i \tag{4.15}
$$

$$
\tau_{ij} = \bar{\mu} \left( \frac{\partial \tilde{u}_i}{\partial x_j} + \frac{\partial \tilde{u}_j}{\partial x_i} - \frac{2}{3} \frac{\partial \tilde{u}_k}{\partial x_k} \delta_{ij} \right) \tag{4.16}
$$

$$
\frac{\partial \bar{\rho}\tilde{h}}{\partial t} + \frac{\partial \bar{\rho}\tilde{u}_{i}\tilde{h}}{\partial x_{i}} = \frac{\overline{Dp}}{Dt} + \frac{\partial}{\partial x_{i}}\left(\frac{\bar{\lambda}'}{\bar{c}_{p}}\frac{\partial \tilde{h}}{\partial x_{i}} - \bar{\rho}\tilde{u}_{i}\tilde{\Lambda}''\right).
$$
(4.17)

$$
\frac{\overline{Dp}}{Dt} = \frac{\partial \overline{p}}{\partial t} + \tilde{u}_i \frac{\partial \overline{p}}{\partial x_i} + u_i \frac{\partial \overline{p}}{\partial x_i} \approx \frac{\partial \overline{p}}{\partial t} + \tilde{u}_i \frac{\partial \overline{p}}{\partial x_i}
$$
(4.18)

<span id="page-60-0"></span>
$$
\frac{\partial \bar{\rho}\tilde{Y}_{\alpha}}{\partial t} + \frac{\partial \bar{\rho}\tilde{u}_{i}\tilde{Y}_{\alpha}}{\partial x_{i}} = \frac{\partial}{\partial x_{i}} \left( \bar{\rho}\bar{D}_{\alpha}\frac{\partial \tilde{Y}_{\alpha}}{\partial x_{i}} - \bar{\rho}u_{i}^{\widetilde{\mathcal{X}}}\tilde{X}_{\alpha}^{\prime} \right) + \bar{\omega}_{\alpha}
$$
(4.19)

Aufgrund der Lösung eines Gleichungssystems für die mittlere Strömung ist es hierbei nicht mehr möglich das Energiespektrum der Turbulenz durch eine räumliche und zeitliche Auflösung turbulenter Strukturen abzubilden. Der Einfluss der Turbulenz auf die Strömung muss deshalb vollständig modelliert werden (Abb. [4.2\)](#page-58-1).

Als ungeschlossene Terme verbleiben zur Modellierung die Reynoldsspann[u](#page-11-13)ngen ( $\bar{\rho}u_i\tilde{u}_j\tilde{\ }$  $\bar{\rho}u_i\tilde{u}_j\tilde{\ }$  $\bar{\rho}u_i\tilde{u}_j\tilde{\ }$ ) sowie die turbulenten Flüsse in der Enthalpie- ( $\bar{\rho}u_i\tilde{h}$ <sup>\*</sup>) und den Speziesgleich[u](#page-11-13)n[g](#page-11-21)en ( $\bar{\rho}u_iY_\alpha'$ <sup>\*</sup>).

<span id="page-60-1"></span>Letztere werden meist mit einer klassischen Gradientenannahme model-liert (Gl. [4.20](#page-60-1) und [4.21\)](#page-60-2).  $\mu_t$  ist die turbulente Viskosität und  $Sc_t$  und  $Pr_t$  sind die turbulente Schmidtzahl sowie die turbulente Prandtlzahl. Für die hier vorgestellte Arbeit wird angenommen, dass diese beiden Kennzahlen identisch sind. Folglich sind die turbulente Diffusion für Enthalpie und Spezies gleich.

$$
\bar{\rho}u_i \widetilde{Y}_{\alpha}^{\prime\prime} = -\frac{\mu_t}{Sc_t} \frac{\partial \widetilde{Y}_{\alpha}}{\partial x_i}
$$
\n(4.20)

$$
\bar{\rho}\widetilde{u_i}\widetilde{h}'' = -\frac{\mu_t}{Pr_t}\frac{\partial \widetilde{h}}{\partial x_i} \tag{4.21}
$$

<span id="page-60-3"></span><span id="page-60-2"></span>Die Reynoldsspannungen werden mittels eines Turbulenzmodells geschlossen. Als Basis dessen dient häufig die Boussinesq-Approximation (Gl. [4.22\)](#page-60-3). Hierbei wird angenommen, dass sich der turbulente Reynoldsspannungstensor genauso verhält wie der viskose Spannungstensor *[τ](#page-12-14) ij* .

$$
\bar{\rho}\tilde{u_i u_j} = \mu_t \left( \frac{\partial \tilde{u}_i}{\partial x_j} + \frac{\partial \tilde{u}_j}{\partial x_i} - \frac{2}{3} \frac{\partial \tilde{u}_k}{\partial x_k} \delta_{ij} \right) + \frac{2}{3} \bar{\rho} k \delta_{ij}
$$
(4.22)

Der letzte Term auf der rechten Seite der Gleichung ergibt sich mit Hilfe der Definition der turbulenten [k](#page-10-15)inetischen Energie ( $k = 0.5 \sum_{i=1}^{3} u_i \widetilde{u_i}$  $k = 0.5 \sum_{i=1}^{3} u_i \widetilde{u_i}$  $k = 0.5 \sum_{i=1}^{3} u_i \widetilde{u_i}$ <sup>\*</sup>).

Zur Schließung des gesamten Gleichungssystems fehlt noch die Bestimmung der turbulenten Viskosität. Zu deren Berechnung gibt es, wie bereits in Kapitel [2.1.2](#page-21-0) erwähnt, eine Vielzahl von Herangehensweisen. Nachdem für die hier gezeigten RANS-Ergebnisse ausschließlich das *[k](#page-10-15)*--Modell verwendet wurde, wird im Folgenden nur auf dieses detaillierter eingegangen. Weitere Modellierungsansätze werden z. B. in [Poinsot](#page-179-2) [\(2005\)](#page-179-2) sehr anschaulich erläutert.

Im  $k$ - $\epsilon$ -Modell wird  $\mu_t$  folgendermaßen definiert:

$$
\mu_t = \bar{\rho} C_\mu \frac{k^2}{\epsilon} \tag{4.23}
$$

<span id="page-61-0"></span>Für die turbulente kinetische Energie *[k](#page-10-15)* und die turbulente Dissipationsrate  $\epsilon$  wird bei diesem Zweigleichungsmodell jeweils eine Transportgleichung (Gln. [4.24](#page-61-0) und [4.25\)](#page-61-1) gelöst.  $C_{\mu}$  ist eine Modellkonstante.

$$
\frac{\partial \bar{\rho}k}{\partial t} + \frac{\partial \bar{\rho}\tilde{u}_i k}{\partial x_i} = \frac{\partial}{\partial x_i} \left[ \left( \mu + \frac{\mu_t}{\sigma_k} \right) \frac{\partial k}{\partial x_i} \right] - \bar{\rho} u_i \widetilde{u}_j \frac{\partial \tilde{u}_i}{\partial x_i} - \bar{\rho} \epsilon \tag{4.24}
$$

<span id="page-61-1"></span>
$$
\frac{\partial \bar{\rho}\epsilon}{\partial t} + \frac{\partial \bar{\rho}\tilde{u}_{i}\epsilon}{\partial x_{i}} = \frac{\partial}{\partial x_{i}} \left[ \left( \mu + \frac{\mu_{t}}{\sigma_{\epsilon}} \right) \frac{\partial \epsilon}{\partial x_{i}} \right] - C_{\epsilon 1} \frac{\epsilon}{k} \bar{\rho} u_{i} \tilde{u}_{j} \frac{\partial \tilde{u}_{i}}{\partial x_{i}} - C_{\epsilon 2} \bar{\rho} \frac{\epsilon^{2}}{k} \tag{4.25}
$$

Die Konstanten in diesem Modell haben für gewöhnlich die Werte [\(Laun](#page-176-4)[der u. Spalding, 1974\)](#page-176-4):

$$
C_{\mu} = 0.09;
$$
  $c_k = 1.0;$   $c_{\epsilon} = 1.3;$   $C_{\epsilon 1} = 1.44;$   $C_{\epsilon 2} = 1.92.$  (4.26)

Diese Standardkoeffizienten liefern eine sehr gute Beschreibung der Turbulenz innerhalb eines zwei-dimensionalen ebenen Jets. Für achsensymmetrische, runde Jets treten jedoch signifikante Abweichungen vom realen Strömungsverhalten auf. Der sich bildende Jet wird auf Grund einer Überschätzung der turbulenten Viskosität zu kurz vorhergesagt und seine radiale Ausdehnung deutlich überschätzt [\(Piquet, 2001\)](#page-179-3). Dies kann durch eine Anpassung der Modellkonstanten umgangen werden. Modellansätze hierfür wurden unter Anderem von [Pope](#page-179-4) [\(1978\)](#page-179-4) entwickelt.

<span id="page-61-2"></span>Für die mittleren Stoffeigenschaften  $\bar{\lambda}'$ ,  $\bar{c}_p$ ,  $\bar{D}_{\alpha}$  $\bar{D}_{\alpha}$  $\bar{D}_{\alpha}$  und  $\bar{\mu}$  wird angenommen, dass deren mittlerer Wert aus den mittleren Umgebungsbedingungen berechnet werden kann (siehe z. B. Gl. [4.27\)](#page-61-2). Dies ist jedoch nur näherungsweise der Fall.

$$
\bar{c_p} \approx c_p \left( \tilde{h}, \tilde{\rho} \right) \tag{4.27}
$$

Die Vorteile einer RANS-Simulation liegen in einem deutlich verminderten Rechenaufwand, der zum Einen darauf beruht, dass eine Auflösung der turbulenten Strukturen nicht notwendig ist. Zum Anderen sind keine langwierigen Mittelungsprozeduren erforderlich, um Ergebnisse für ein mittleres Strömungsfeld zu erzeugen. Aus diesem Grund eignet sich die RANS-Modellierung sehr gut für industrielle Anwendungen, für die häufig nur die mittleren Strömungsgrößen von Interesse sind und gleichzeitig die Berechnungszeit auf Grund der zeitlichen Vorgaben im Entwicklungsprozess neuer Produkte nicht sehr groß sein darf.

Nachteilig bei dieser Form der Turbulenzmodellierung ist, dass keine Information über transiente Effekte gewonnen werden können. Weiter führt die vollkommene Modellierung der Turbulenz zu einer großen Modellabhängigkeit der Simulationsergebnisse. Um transiente Informationen zu erhalten und gleichzeitig den Rechenaufwand überschaubar zu halten, kann eine räumliche Filterung der Navier-Stokes Gleichungen vorgenommen werden.

### **4.3.3 LES: Large Eddy Simulation**

In der Large Eddy Simulation werden die großen Skalen im Strömungsfeld durch Filterung von den kleine Skalen getrennt.

Dieses Vorgehen vermeidet die Notwendigkeit einer Modellierung der großen, geometrieabhängigen Skalen, die auf Grund ihrer individuellen und kohärenten Strukturen kaum durch ein universelles Modell abgebildet werden können. Gleichzeitig müssen die kleinsten Wirbel nicht aufgelöst werden. Diese können wegen ihrer sehr einheitlichen Struktur deutlich einfacher modelliert werden.

Für die räumliche Filterung des Strömungsfeldes bieten sich generell zwei Herangehensweisen an. Zum Einen besteht die Möglichkeit einer expliziten Filterung. In diesem Fall wird auf das Rechengebiet direkt ein Filter (z. B. ein Box, Cut-off oder Gauss Filter) angewendet. Eine zweite Vorgehensweise bietet die implizite Filterung [\(Schumann, 1975\)](#page-180-2). Dabei wird das Strömungsfeld implizit über die gewählte Gitterweite gefiltert. In der hier vorgestellten Arbeit kommt das zweite Verfahren zur Anwendung.

Wie bereits erwähnt unterscheidet man in der LES einen aufgelösten Teil der Strömungsgröße  $\Diamond$  und einen nicht aufgelösten Teil  $\Diamond$ '' =  $\Diamond$  -  $\Diamond$ . Hierbei gilt jedoch nicht wie in der RANS-Simulation, dass die gefilterten Subgrid-Skalen gleich Null sind  $(\diamondsuit \neq 0)$ .

Gleichungen [4.28](#page-63-0) bis [4.33](#page-63-1) zeigen die in Kapitel [4.1](#page-50-0) vorgestellten Erhal-

<span id="page-63-0"></span>tungsgleichungen in gefilterter Form.

$$
\frac{\partial \bar{\rho}}{\partial t} + \frac{\partial \bar{\rho} \tilde{u}_i}{\partial x_i} = 0 \tag{4.28}
$$

$$
\frac{\partial \bar{\rho}\tilde{u}_i}{\partial t} + \frac{\partial \bar{\rho}\tilde{u}_i\tilde{u}_j}{\partial x_j} = -\frac{\partial \bar{p}}{\partial x_i} + \frac{\partial (\bar{\tau}_{ij} - \bar{\rho}(\tilde{u}_i\tilde{u}_j - \tilde{u}_i\tilde{u}_j))}{\partial x_j} + \bar{\rho}g_i \tag{4.29}
$$

$$
\tau_{ij} = \mu \left( \frac{\partial \tilde{u}_i}{\partial x_j} + \frac{\partial \tilde{u}_j}{\partial x_i} - \frac{2}{3} \frac{\partial \tilde{u}_k}{\partial x_k} \delta_{ij} \right)
$$
(4.30)

$$
\frac{\partial \bar{\rho}\tilde{h}}{\partial t} + \frac{\partial \bar{\rho}\tilde{u}_{i}\tilde{h}}{\partial x_{i}} = \frac{\overline{Dp}}{Dt} + \frac{\partial}{\partial x_{i}} \left( \frac{\bar{\lambda}'}{\bar{c_{p}}}\frac{\partial \tilde{h}}{\partial x_{i}} - \bar{\rho}\left(\widetilde{u_{i}}\tilde{h} - \tilde{u}_{i}\tilde{h}\right) \right).
$$
(4.31)

$$
\frac{\overline{Dp}}{Dt} = \frac{\partial \bar{p}}{\partial t} + \overline{u_i \frac{\partial p}{\partial x_i}} \approx \frac{\partial \bar{p}}{\partial t} + \tilde{u}_i \frac{\partial \bar{p}}{\partial x_i}
$$
(4.32)

<span id="page-63-1"></span>
$$
\frac{\partial \bar{\rho}\tilde{Y}_{\alpha}}{\partial t} + \frac{\partial \bar{\rho}\tilde{u}_{i}\tilde{Y}_{\alpha}}{\partial x_{i}} = \frac{\partial}{\partial x_{i}} \left( \bar{\rho}\bar{D}_{\alpha}\frac{\partial \tilde{Y}_{\alpha}}{\partial x_{i}} - \bar{\rho}\left(\tilde{u}_{i}\widetilde{Y}_{\alpha} - \tilde{u}_{i}\tilde{Y}_{\alpha}\right) \right) + \bar{\omega}_{\alpha} \qquad (4.33)
$$

Zur Schließung dieses Gleichungssystems müssen die nicht aufgelösten Terme in den obigen Gleichungen modelliert werden.

<span id="page-63-2"></span>Die nicht a[u](#page-11-13)fgelösten Ent[h](#page-10-0)alp[i](#page-12-13)e-  $\left(\widetilde{u_ih} - \tilde{u}_i\tilde{h}\right)$  $\left(\widetilde{u_ih} - \tilde{u}_i\tilde{h}\right)$  $\left(\widetilde{u_ih} - \tilde{u}_i\tilde{h}\right)$  und Speziesflüsse  $\left(\widetilde{u_iY}_\alpha - \tilde{u}_i\tilde{Y}_\alpha\right)$  $\left(\widetilde{u_iY}_\alpha - \tilde{u}_i\tilde{Y}_\alpha\right)$  $\left(\widetilde{u_iY}_\alpha - \tilde{u}_i\tilde{Y}_\alpha\right)$ werden in der LES häufig analog zur RANS mittels einer Gradientenannahme modelliert (Gln. [4.34](#page-63-2) und [4.34\)](#page-63-2).

$$
\widetilde{u_i Y_\alpha} - \widetilde{u}_i \widetilde{Y}_\alpha = -\frac{\eta_t}{Sc_t} \frac{\partial \widetilde{Y}_\alpha}{\partial x_i} \tag{4.34}
$$

$$
\widetilde{u_i h} - \tilde{u}_i \tilde{h} = -\frac{\eta_t}{Pr_t} \frac{\partial \tilde{h}}{\partial x_i}
$$
\n(4.35)

Die nicht a[u](#page-11-13)fgelösten Reynoldsspannungen  $(\widetilde{u_i u_j} - \widetilde{u_i u_j})$  $(\widetilde{u_i u_j} - \widetilde{u_i u_j})$  $(\widetilde{u_i u_j} - \widetilde{u_i u_j})$  $(\widetilde{u_i u_j} - \widetilde{u_i u_j})$  $(\widetilde{u_i u_j} - \widetilde{u_i u_j})$  müssen über ein Feinstrukturmodell beschrieben werden.

Da für die in dieser Arbeit vorgestellten Ergebnisse lediglich das Smagorinsky Modell [\(Smagorinsky, 1963\)](#page-181-1) sowie ein dynamisches und ein nicht dynamisches Eingleichungsmodell [\(Schumann, 1975\)](#page-180-2) verwendet wurden, werden ausschließlich diese Modelle im Folgenden genauer beschrieben. Für weitere Möglichkeiten der Feinstrukturmodellierung sei auf [Fröhlich](#page-174-1) [\(2006\)](#page-174-1) und [Poinsot](#page-179-2) [\(2005\)](#page-179-2) verwiesen.

#### **Smagorinsky Modell**

<span id="page-64-0"></span>Die Modellierung der nicht aufgelösten Reynoldsspannungen im Smagorinsky-Modell basiert wie viele RANS-Turbulenzmodelle auf dem Boussinesq-Ansatz (Gl. [4.36\)](#page-64-0).

$$
\widetilde{u_i u_j} - \widetilde{u}_i \widetilde{u}_j = T_{ij} = -\eta_t \left( \frac{\partial \widetilde{u}_i}{\partial x_j} + \frac{\partial \widetilde{u}_j}{\partial x_i} - \frac{2}{3} \frac{\partial \widetilde{u}_k}{\partial x_k} \delta_{ij} \right) + \frac{\delta_{ij}}{3} T_{kk}
$$
(4.36)

<span id="page-64-1"></span>Hierbei ist die turbulente kinematische Viskosität *[η](#page-11-25)<sup>t</sup>* über Gleichung [4.37](#page-64-1) definiert.

$$
\eta_t = (C_s \Delta)^2 \left| \tilde{S} \right| = (C_s \Delta)^2 \left( 2\tilde{S}_{ij} \tilde{S}_{ij} \right)^{1/2} \tag{4.37}
$$

 $\tilde{S}_{ij}$  kann wie folgt berechnet werden:

$$
\tilde{S}_{ij} = \frac{1}{2} \left( \frac{\partial \tilde{u}_i}{\partial x_j} + \frac{\partial \tilde{u}_j}{\partial x_i} \right).
$$
\n(4.38)

In kompressiblen Strömungen kann der isotrope Beitrag *Tkk*, der der doppelten, nicht aufgelösten turbulenten kinetischen Energie *[k](#page-10-15)SGS* entspricht, über die Modellierung von [Yoshizawa](#page-183-1) [\(1986\)](#page-183-1) beschrieben werden.

$$
T_{kk} = 2C_{I}\bar{\rho}\Delta^{2} \left|\tilde{S}\right|^{2} \tag{4.39}
$$

 $C_s$  und  $C_I$  sind Modellkonstanten. [∆](#page-11-26) entspricht der Filterweite.

#### **Eingleichungsmodell**

Strömungen mit inhomogenem Verhalten oder starker Scherung können durch das Smagorinsky-Modell nur sehr eingeschränkt reproduziert werden. In diesem Fall ermöglichen Modelle, die eine gesonderte Transportgleichung lösen, im Allgemeinen eine bessere Beschreibung der Transporteffekte. Häufig wird eine Transportgleichung für die nicht aufgelösten Teile der turbulenten kinetischen Energie *[k](#page-10-15)SGS* (Gl. [4.40\)](#page-64-2) gelöst.

<span id="page-64-2"></span>
$$
\frac{\partial \left(\rho k_{SGS}\right)}{\partial t} + \frac{\partial \left(\rho k_{SGS}\tilde{u}_i\right)}{\partial x_i} = \frac{\partial}{\partial x_i} \left( \left(\rho \eta_t + \mu\right) \frac{\partial k_{SGS}}{\partial x_i} \right) - \rho T_{ij} \tilde{S}_{ij} - \rho \epsilon_{SGS} \tag{4.40}
$$

Basierend auf Gleichung [4.36](#page-64-0) ergibt sich für *Tij* der Zusammenhang:

$$
T_{ij} = -\eta_t \left( \frac{\partial \tilde{u}_i}{\partial x_j} + \frac{\partial \tilde{u}_j}{\partial x_i} - \frac{2}{3} \frac{\partial \tilde{u}_k}{\partial x_k} \delta_{ij} \right) + \frac{2}{3} k_{SGS} \delta_{ij}.
$$
 (4.41)

<span id="page-65-0"></span>Die turbulente kinematische Viskosität *[η](#page-11-25)<sup>t</sup>* sowie die turbulente Dissipationsrate  $\epsilon_{SGS}$  können mittels der Gleichungen [4.42](#page-65-0) und [4.43](#page-65-1) berechnet werden.

$$
\eta_t = C_{k_{SGS}} \Delta \sqrt{k_{SGS}} \tag{4.42}
$$

$$
\epsilon_{SGS} = \frac{C_{\epsilon}}{\Delta} \sqrt{k_{SGS}}^3 \tag{4.43}
$$

<span id="page-65-1"></span>Im einfachen Eingleichungsmodell werden die Modell[k](#page-10-15)onstanten  $C_{k_{SGS}}$ und  $C_{\epsilon}$  mit festen Werten belegt. In der dynamischen Modellvariante werden diese 'Konstanten' über den Ansatz der Skalenähnlichkeit bestimmt. Diese Methode wurde erstmals von [Germano u. a.](#page-174-2) [\(1990\)](#page-174-2) vorgeschlagen und kann auf beide oben vorgeschlagenen Modelle angewendet werden. Im dynamischen Verfahren ist die Bestimmung der Koeffizienten im SGS-Modell Teil der Berechnung, basierend auf dem Energiegehalt der kleinsten aufgelösten Skalen. Dies wird durch eine Annahme analog zum Skalenähnlichkeitsmodell [\(Bardina u. a., 1980\)](#page-172-2) erreicht. Es wird angenommen, dass sich die kleinsten aufgelösten Skalen ähnlich der nicht aufgelösten Skalen verhalten. Durch die Berechnung der SGS-Modell-Koeffizienten für diese kleinen Skalen und deren Anwendung in der LES entsteht ein in sich geschlossenes Feinstrukturmodell [\(de Villiers, 2006\)](#page-182-3).

Vorteile der [LES](#page-14-2) liegen im Vergleich zur DNS in einem deutlich verminderten Rechenaufwand. Dennoch können Informationen über das transiente Strömungsverhalten gewonnen werden, das bei einer stationären RANS-Simulation nicht möglich ist. Da in der LES die großskalige Turbulenz direkt berechnet wird und nur die kleinen, meist sehr homogenen Skalen modelliert werden müssen, ist es deutlich einfacher für diese ein allgemein gültiges Modell zu entwickeln.

Nachteilig an einer Turbulenzmodellierung mittels LES ist der immer noch sehr hohe Zeitaufwand, der für die Simulationen im Vergleich zur RANS Simulation notwendig ist. Dies liegt zum Einen daran, dass die zeitliche und räumliche Auflösung der Turbulenz auch in diesem Fall gewisse Mindestkriterien erfüllen muss. Zum Anderen können auch hier mittlere Strömungsgrößen nur durch zeitliche Mittelung gewonnen werden. Aus diesem Grund ist die Large Eddy Simulation für industrielle Anwendung nur eingeschränkt nutzbar.

Einen Überblick über turbulente Strömungen im Allgemeinen und die derzeit üblichen Modellierungsverfahren geben unter anderen [Pope](#page-179-5) [\(2001\)](#page-179-5), [Poinsot](#page-179-2) [\(2005\)](#page-179-2) und [Fröhlich](#page-174-1) [\(2006\)](#page-174-1). Letztere dienten als Grundlage für dieses Unterkapitel.

# **4.4 Verbrennungsmodellierung**

Für die Modellierung einer reagierenden Strömungen gibt es eine große Anzahl von Herangehensweisen. Viele davon versuchen direkt den Reaktionsquellterm  $\dot{\omega}_\alpha$  in der Speziesgleichung [\(4.8\)](#page-53-1) zu beschreiben. Ein anderes Modellierungsverfahren stellt der Flameletansatz dar. Hier werden in einer RANS-Simulation anstelle einer Erhaltungsgleichung für die Speziesmassenbrüche zwei Gleichungen für den Mischungsbruch und dessen Varianz gelöst, auf deren Basis die lokale Zusammensetzung der Strömung bestimmt werden kann. Da die in dieser Arbeit gezeigten Ergebnisse mittels diesem Verbrennungsmodell berechnet wurden, wird es nachfolgend genauer beschrieben.

Für weitergehende Informationen zur Modellierung turbulenter Verbrennung, sowie einer genaueren Beschreibung der gängigen Verfahren wird auf [Poinsot](#page-179-2) [\(2005\)](#page-179-2), [Kuo](#page-176-1) [\(2005\)](#page-176-1) und [Turns](#page-182-4) [\(2000\)](#page-182-4) verwiesen.

In einer Diffusionsflamme diffundieren auf molekularer Ebene Brennstoff und Oxidator gegenseitig ineinander und reagieren innerhalb einer Reaktionszone miteinander. In Flammen nahe des Gleichgewichtszustandes ist die Reaktionsgeschwindigkeit deutlich schneller als die Diffusion, so dass davon ausgegangen werden kann, dass, sobald sich beide Stoffe mischen, eine Reaktion eintritt ('mixed is burnt'-Ansatz). Durch turbulente Effekte kann die Flamme gestreckt und gestaucht werden. Dies führt zu steileren Temperaturund Konzentrationsgradienten und damit zu einer Beschleunigung der diffusiven Prozesse. Dadurch sinkt die Zeitspanne, in der sich ein chemisches Gleichgewicht einstellen müsste, und es treten verstärkt Nicht-Gleichgewichtseffekte auf.

Das laminare Flamelet-Konzept nach [Peters](#page-179-6) [\(2002\)](#page-179-6) ist in der Lage, moderate Nicht-Gleichgewichtseffekte in turbulenten Flammen abzubilden. Es behandelt turbulente Diffusionsflammen als Ansammlung dünner, laminarer und lokal eindimensionaler Diffusionsflamelets innerhalb eines turbulenten Strömungsfeldes. Dabei wird angenommen, dass der lokale Mischungsbruch (Gl. [4.44\)](#page-67-0) die lokale Flammenstruktur bestimmt. Die laminaren Diffusionsflamelets sind als dünne reaktive Schichten definiert, in denen die Reaktion stattfindet. Die Region des stöchiometrischen Mischungsbruchs ( $Z = Z_{st}$  $Z = Z_{st}$ )

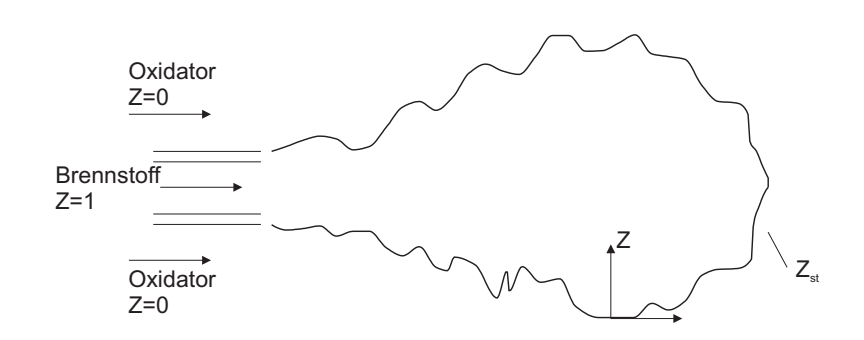

<span id="page-67-1"></span>Abbildung 4.4: Schematische Darstellung einer Diffusionsflamme.

<span id="page-67-0"></span>markiert die Flammenoberfläche (Abb. [4.4\)](#page-67-1).

$$
Z = \frac{\dot{M}_{Brennstoff}}{\dot{M}_{Oxidator} + \dot{M}_{Brennstoff}}
$$
(4.44)

Die Eigenschaften der laminaren Diffusionsflamelets können über die Berechnung von entsprechenden Gegenstromdiffusionsflammen bestimmt werden. Hierbei kann über die jeweiligen Strömungsgeschwindigkeiten von Brennstoff und Oxidator eine große Bandbreite an Flammenstreckungen abgebildet werden, die einen Einblick in die Nicht-Gleichgewichtseffekte innerhalb einer turbulenten Flamme ermöglichen (Abb. [4.5](#page-68-0) (oben)). Zur Ermittlung favregemittelter Eigenschaften werden die Ergebnisse dieser Berechnungen mittels einer Wahrscheinlichkeitsdichtefunktion gewichtet und anschließend aufintegriert. Auf Basis dessen kann die lokale Zusammensetzung der Strömung in Abhängigkeit des mittleren Mischungsbruches  $\tilde{Z}$  $\tilde{Z}$  $\tilde{Z}$ , dessen Varianz  $\tilde{Z}'^2$  und einer Streckungsrate (bzw. einer skalaren Dissipationsrate  $\tilde{\chi}$ ) tabelliert werden (Abb. [4.5](#page-68-0) (mitte)). Da die skalare Dissipationsrate zwischen Brennstoff- und Oxidatorseite variiert, wird diese auf die stöchiometrische Zusammensetzung konditioniert  $\tilde{\chi}_{st}$  um sie als charakteristische Variable verwenden zu können. Alle in Abbildung [4.5](#page-68-0) orange umrandeten Arbeitsschritte werden vor der eigentlichen Verbrennungssimulation durchgeführt. Während der Simulation wird anschließend nur noch mittels der über Erhaltungsgleichungen bestimmten Größen für den Mischungsbruch und dessen Varianz sowie der skalaren Dissipationsrate in den vorliegenden Tabellen nachgeschlagen, um die lokale Zusammensetzung zu bestimmen (Abb. [4.5](#page-68-0) (unten)). Diese Vorgehensweise verkürzt die notwendige Rechenzeit erheblich im Vergleich zur Berechnung eines detaillierten Verbrennungsmechanismus während der Strömungssimulation.

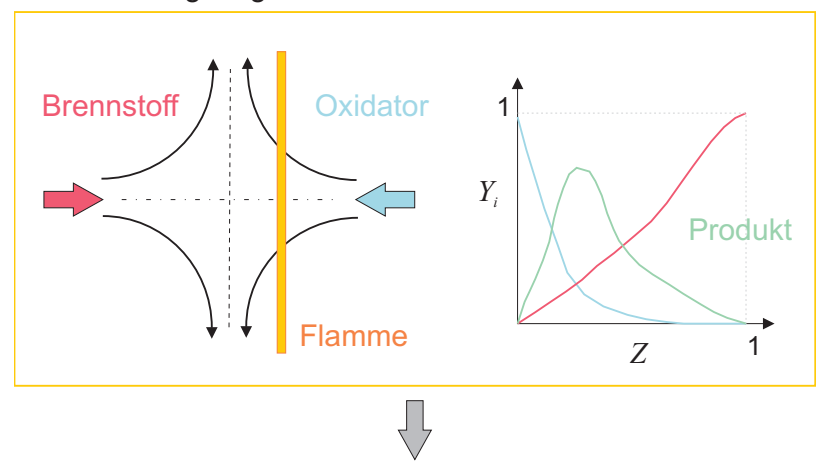

#### I. Berechnung Gegenstromdiffusionsflammen

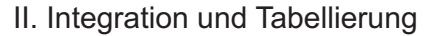

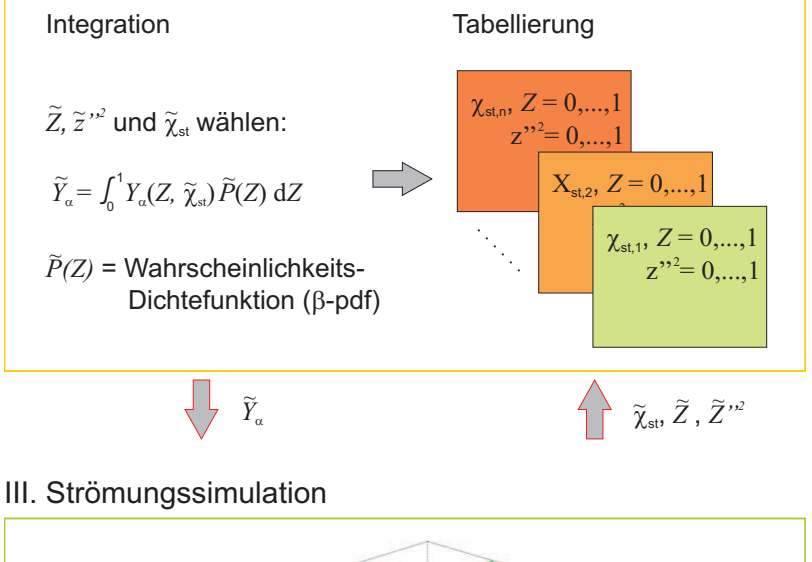

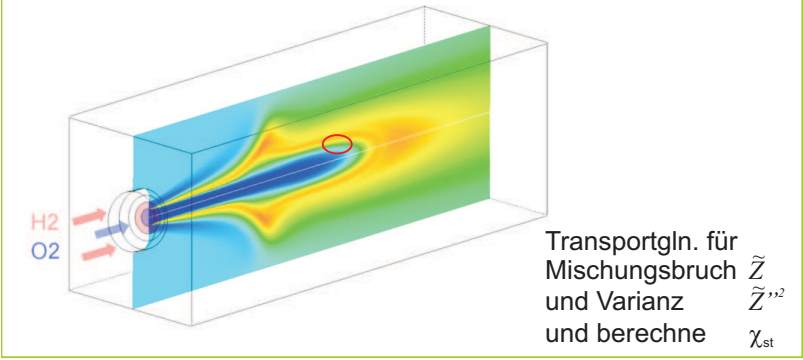

<span id="page-68-0"></span>Abbildung 4.5: Schematische Darstellung des Flameletkonzepts.

#### **Berechnung Gegenstromdiffusionsflammen**

Die Berechnung von laminaren Gegenstromdiffusionsflammen kann über ähnliche Erhaltungsgleichungen bestimmt werden wie sie auch für eine Strömungssimulation gelöst werden. Dies kann zum Einen im geometrischen Raum erfolgen. Hierbei werden die Konzentrations- und Temperaturprofile der Flammen auf der Achse zwischen Brennstoff und Oxidatordüse in Abhängigkeit einer geometrischen Variable berechnet. Wie bereits erwähnt lässt sich die lokale Flammenstruktur über den Mischungsbruch und die Flammenstreckung beschreiben. In laminaren Gegenstromdiffusionsflammen fällt der Mischungsbruch von der Brennstoff- zur Oxidatorseite monoton ab. Trägt man die Speziesmassenbrüche  $Y_{\alpha}$  $Y_{\alpha}$  über dem Mischungsbruch [Z](#page-11-27) auf, so können sie eindeutig in Abhängigkeit dessen und der lokalen Streckung (oder der skalaren Dissipationsrate *[χ](#page-11-28)*) beschrieben werden. An Stelle einer nachträglichen Umrechnung der Ergebnisse vom geometrischen Raum in den Mischungsbruchraum kann eine Koordinatentransformation der der Berechnung zu Grunde liegenden Erhaltungsgleichungen erfolgen. Diese Vorgehensweise wurde in dem hier verwendeten Verfahren [\(CFX, b\)](#page-172-3) angewendet. Die Berechnung der Gegenstromdiffusionsflammen bei räumlich konstantem Druck erfolgt dabei über Erhaltungsgleichungen für die Temperatur und die Speziesmassenbrüche (Gln. [4.45](#page-69-0) und [4.46,](#page-69-1) [\(CFX, a;](#page-172-4) [Peters, 1997\)](#page-179-7)).

<span id="page-69-0"></span>
$$
\rho c_p \frac{\partial T}{\partial t} - \rho c_p \frac{\chi_{st}}{2} \frac{\partial^2 T}{\partial Z^2} = -\sum_{\alpha}^N \dot{\omega}_{\alpha} h_{\alpha} + \frac{\partial p}{\partial t} + \dot{q}_r \tag{4.45}
$$

$$
\rho \frac{\partial Y_{\alpha}}{\partial t} - \rho \frac{\chi_{st}}{2Le_{\alpha}} \frac{\partial^2 Y_{\alpha}}{\partial Z^2} = \dot{\omega}_{\alpha}
$$
\n(4.46)

<span id="page-69-1"></span>Hierbei beschreibt *[χ](#page-11-28)st* die skalare Dissipationsrate beim stöchiometrischen Mischungsbruch. Sie kann mittels Gleichung [4.47](#page-69-2) berechnet werden. Je größer die Strömungsgeschwindigkeiten der Reaktanten, umso steiler ist der Gradient von *[Z](#page-11-27)* und umso größer wird die skalare Dissipationsrate. Ein Maximum ist dabei durch die Verlöschgrenze gegeben, bei der die Strömungsgeschwindigkeiten so hoch sind, dass die Flamme erlischt.

$$
\chi_{st} = 2D\left(\nabla Z\right)^2_{st} \tag{4.47}
$$

<span id="page-69-2"></span>*[Le](#page-10-20)* entspricht der Lewis Zahl. Sie setzt die Wärmeleitung in Bezug zur Dif-fusion (Gl. [4.48\)](#page-70-0). *[λ](#page-11-20)*' steht dabei für die Wärmeleitfähigkeit, *[ρ](#page-11-3)* für die Dichte, *[c](#page-10-4)<sup>p</sup>* für die Wärmekapazität bei konstantem Druck und *[D](#page-10-16)[α](#page-12-3)* für den Koeffizienten der Speziesdiffusion. Speziell für sehr diffusive Fluide wie Wasserstoff weicht sie stark vom Wert eins ab. In den hier gezeigten Ergebnissen wurden

<span id="page-70-0"></span>diese Effekte jedoch vernachlässigt und stets *[Le](#page-10-20)[α](#page-12-3)* = 1 gewählt.

$$
Le_{\alpha} = \frac{\lambda'}{\rho c_p D_{\alpha}} = \frac{D}{D_{\alpha}}
$$
\n(4.48)

Aus diesen Gleichungen resultieren Profile der Speziesmassenbrüche *[Y](#page-11-21) [α](#page-12-3)* in Abhängigkeit von *[Z](#page-11-27)* und *[χ](#page-11-28)st*. Um diese Ergebnisse für die CFD nutzen zu können, müssen sie in favre-gemittelte Größen umgerechnet werden. Dies kann durch die Integration der mit einer Wahrscheinlichkeitsdichte gewichteten Profile erfolgen.

#### **Integration und Tabellierung**

Zur effizienten Berechnung turbulenter Flammen wird im hier verwendeten Verfahren [\(CFX, b\)](#page-172-3) vor der eigentlichen Strömungssimulation eine Flameletbibliothek erstellt, in der die favre-gemittelten Massenbrüche in Abhängigkeit des mittleren Mischungsbruches  $\widetilde{Z}$  $\widetilde{Z}$  $\widetilde{Z}$ , der Mischungsbruchvarianz  $\widetilde{Z}^2$  und der skalaren Dissipationsrate beim stöchiometrischen Mischungsbruch  $\tilde{\chi}_{st}$  tabelliert sind. Zu diesem Zweck werden für die drei abhängigen Variablen eine Reihe von Werten festgelegt, für die anschließend die favre-gemittelten Mas-senbrüche bestimmt werden. [Z](#page-11-27) variiert hierbei definitionsgemäß zwischen 0 und 1. Anstatt für die Varianz  $\tilde{Z}^{\prime2}$  selbst werden für eine normierte Varianz  $\tilde{z}^2$  ( $\tilde{z}^2 = \tilde{Z}^2/min(\tilde{Z}, (1 - \tilde{Z}))^2$  $\tilde{z}^2 = \tilde{Z}^2/min(\tilde{Z}, (1 - \tilde{Z}))^2$  $\tilde{z}^2 = \tilde{Z}^2/min(\tilde{Z}, (1 - \tilde{Z}))^2$ ,  $0 \leq \tilde{z}^2 \leq 1$ ) diskrete Werte gewählt. Die skalare Dissipationsrate verläuft zwischen 0 und der Verlöschgrenze.

Die favre-gemittelten Speziesmassenbrüche  ${\tilde Y}_\alpha$  ${\tilde Y}_\alpha$  ${\tilde Y}_\alpha$  können über Gleichung [4.49](#page-70-1) berechnet werden.  $\tilde{P}(Z)$  $\tilde{P}(Z)$  $\tilde{P}(Z)$  ist hierbei die gewählte Wahrscheinlichkeitsdichtefunktion. Für den Mischungsbruch wird gewöhnlich eine *β*-Funktion (Gl. [4.50\)](#page-70-2) gewählt.  $Y_{\alpha}(Z, \tilde{\chi}_{st})$  $Y_{\alpha}(Z, \tilde{\chi}_{st})$  $Y_{\alpha}(Z, \tilde{\chi}_{st})$  $Y_{\alpha}(Z, \tilde{\chi}_{st})$  beschreibt das Massenbruchprofil, das für die gewählte mittlere skalare stöchiometrische Dissipationsrate aus der Berechnung der Gegenstromdiffusionsflamme resultiert. Dieses wird für unterschiedlichste Kombinationen von  $\tilde{Z}$  $\tilde{Z}$  $\tilde{Z}$  und  $\tilde{z}^{\prime 2}$ , die sich auf den Verlauf der verwendeten Wahrscheinlichkeitsdichtefunktion auswirken (Gln. [4.51](#page-71-0) - [4.53\)](#page-71-1), aufintegriert und tabelliert.

<span id="page-70-1"></span>
$$
\tilde{Y}_{\alpha} = \int_{0}^{1} Y_{\alpha} \left( Z, \tilde{\chi}_{st} \right) \tilde{P} \left( Z \right) \mathrm{d}Z \tag{4.49}
$$

<span id="page-70-2"></span>
$$
\tilde{P}(Z) = \frac{Z^{\alpha_Z - 1} (1 - Z)^{\beta_Z - 1}}{\int_0^1 Z^{\alpha_Z - 1} (1 - Z)^{\beta_Z - 1} dZ}
$$
\n(4.50)

<span id="page-71-0"></span>mit

$$
\alpha_Z = \tilde{Z}\gamma_Z \tag{4.51}
$$

$$
\beta_Z = \left(1 - \tilde{Z}\right)\gamma_Z\tag{4.52}
$$

$$
\gamma_Z = \frac{\tilde{Z}\left(1 - \tilde{Z}\right)}{\tilde{Z}^2} - 1, \quad 0 \le \gamma_Z < \infty \tag{4.53}
$$

#### <span id="page-71-1"></span>**Strömungssimulation**

<span id="page-71-2"></span>Für die CFD Simulation einer turbulenten Flamme mittels einem Flamelet-Verfahren müssen zusätzlich zu den Erhaltungsgleichungen für Masse, Impuls und Enthalpie zwei Gleichungen für den mittleren Mischungsbruch und dessen Varianz gelöst werden (Gln. [4.54](#page-71-2) und [4.55\)](#page-71-3). Die skalare Dissipationsrate im Strömungsfeld wird mit Hilfe der turbulenten kinetischen Energie *[k](#page-10-15)* und deren Dissipationsrate  $\epsilon$  über Gleichung [4.56](#page-71-4) modelliert.

$$
\frac{\partial \bar{\rho}\tilde{Z}}{\partial t} + \frac{\partial \bar{\rho}\tilde{u}_i \tilde{Z}}{\partial x_i} = \frac{\partial}{\partial x_i} \left[ \left( \mu + \frac{\mu_t}{\sigma_Z} \right) \frac{\partial \tilde{Z}}{\partial x_i} \right]
$$
(4.54)

<span id="page-71-4"></span><span id="page-71-3"></span>
$$
\frac{\partial \bar{\rho} \tilde{Z}^{\prime 2}}{\partial t} + \frac{\partial \bar{\rho} \tilde{u}_{i} \tilde{Z}^{\prime 2}}{\partial x_{i}} = \frac{\partial}{\partial x_{i}} \left[ \left( \mu + \frac{\mu_{t}}{\sigma_{Z}^{2}} \right) \frac{\partial \tilde{Z}^{\prime 2}}{\partial x_{i}} \right] + 2 \frac{\mu_{t}}{\sigma_{Z}} \left( \frac{\partial \tilde{Z}}{\partial x_{i}} \right)^{2} - \bar{\rho} \tilde{\chi} \tag{4.55}
$$

$$
\tilde{\chi} = C_{\chi} \frac{\tilde{\epsilon}}{\tilde{k}} Z^{\prime 2} \tag{4.56}
$$

$$
\sigma_Z = 0.9 \qquad \sigma_{Z^2} = 0.9 \qquad C_\chi = 2.0 \tag{4.57}
$$

Die skalare Dissipationsrate in Gleichung [4.56](#page-71-4) ist nicht auf den stöchiometrischen Mischungsbruch konditioniert. Dies kann anschließend über Gleichung [4.58](#page-72-1) erfolgen. *erf c*<sup>−</sup><sup>1</sup> ist hierbei die Inverse der konjugierten Fehlerfunktion. In CFX wird auf diese Konditionierung verzichtet. Der Tabellenaufruf erfolgt mit der unkonditionierten skalaren Dissipationsrate. Dies ist
jedoch nur für stöchiometrische Mischungen oder sehr geringe Varianzen des Mischungsbruches zulässig.

$$
\tilde{\chi}_{st} = \frac{\chi \exp\left(-2\left[erfc^{-1}\left(2Z\right)\right]^2\right)}{\int_0^1 \exp\left(-2\left[erfc^{-1}\left(2Z\right)\right]^2\right)\tilde{P}\left(Z\right)\mathrm{d}Z} \tag{4.58}
$$

Anschließend kann die lokale Mischungszusammensetzung  ${\tilde{Y}}_\alpha$  ${\tilde{Y}}_\alpha$  ${\tilde{Y}}_\alpha$ mittels der Werte für  $\tilde{Z}, \tilde{Z}'^2$  $\tilde{Z}, \tilde{Z}'^2$  $\tilde{Z}, \tilde{Z}'^2$  und  $\tilde{\chi}_{st}$  $\tilde{\chi}_{st}$  $\tilde{\chi}_{st}$  in der hinterlegten Flamelet-Bibliothek nachgeschlagen werden.

$$
\tilde{Y}_{\alpha} = \tilde{Y}_{\alpha} \left( \tilde{Z}, \tilde{Z}^{\prime 2}, \tilde{\chi}_{st} \right) \tag{4.59}
$$

Das beschriebene Flameletverfahren ist für die Anwendung in der RANS Simulation formuliert. Für die Anwendung in einer Large Eddy Simulation ergeben sich kleine Abweichungen von der obigen Beschreibung. Nachdem in dieser Arbeit jedoch keine reagierenden LES Simulationen vorgestellt werden, wird hier auf die Beschreibung des Flameletverfahrens für LES-Anwendungen verzichtet und auf die Arbeiten von [Pitsch](#page-179-0) [\(2000\)](#page-179-0) verwiesen.

Im vorgestellten und für die Ergebnisgenerierung verwendeten Flamelet-Verfahren sind jegliche Realgaseffekte vernachlässigt. Arbeiten hierzu wurden von [Pohl u. a.](#page-179-1) [\(2011b](#page-179-1)[,a\)](#page-179-2) speziell im Zusammenhang mit dieser Arbeit veröffenticht.

### **4.5 Numerisches Lösungsverfahren**

An der Grenze des Inkompressiblen (*[M a](#page-10-0)*<0.3) wird die Kontinuitätsgleichung (Gl. [4.1\)](#page-51-0) immer mehr zu einer Nebenbedingung. Dies führt dazu, dass die Lösungsmatrix in einem dichte-basierten Verfahren um so schlechter konditioniert ist, je kleiner die auftretenden Strömungsgeschwindigkeiten sind. Ergebnis ist ein sehr steifes Löserverhalten, das jedoch durch die Anwendung eines geeigneten Präkonditioniertungsverfahren abgemildert werden kann. Um diesen Aufwand zu umgehen, wurden druck-basierte Lösungsverfahren entwickelt, in denen anstatt der Kontinuitätsgleichung eine Erhaltungsgleichung für den Druck gelöst wird. Diese Druckgleichung kann aus der diskretisierten Impulsgeichung (Gl. [4.60\)](#page-73-0) und der Kontinuitätsgleichung (Gl. [4.1\)](#page-51-0) entwickelt werden. Dieses Verfahren wurde für kompressible Strömungen erweitert [\(Issa, 1985;](#page-175-0) [Issa u. a., 1991\)](#page-175-1). Der OpenFOAM-Löser, in den die oben vorgestellte Thermodynamik implementiert wurde, basiert auf dieser Theorie, die als PISO (Pressure Implicit with Splitting of Operators) Algorithmus für kompressible Strömungen bezeichnet wird. Bei der Anwendung dieses Lösungsverfahrens für Realgasströmungen spielt speziell die Nicht-Linearität der Zustandsgleichung eine Rolle. Diese muss im Aufbau der einzelnen Lösungsschritte gesondert berücksichtigt werden.

Die Entwicklung der Druckgleichung sowie die Anwendung des Lösungsverfahrens für Idealgas- und Realgasströmungen wird im Folgenden genauer beschrieben.

<span id="page-73-0"></span>Wie bereits erwähnt basiert die Entwicklung dieses Lösungsverfahrens auf der diskretisierten Impulsgleichung (Gl. [4.60\)](#page-73-0).

$$
A_P u_P = S_{m,P} - \sum_r A_r u_r - \nabla p^*
$$
\n(4.60)

In der diskretisierten Impulsgleichung [\(4.60\)](#page-73-0) ist *P* der Zellindex und *r* der Index der an die Zelle *P* angrenzenden Zellen. *A* steht für die Koeffizientenmatrix und *U* für die nicht korrigierte Geschwindigkeit. *S<sup>m</sup>* ist der diskretisierte Quellterm und *p* ∗ ist der Druck aus dem vorhergegangenen Zeitschritt oder der Startwert.

<span id="page-73-1"></span>Definiert man einen Operator *H<sup>p</sup>* (Gl. [4.61\)](#page-73-1) und löst Gleichung [4.60](#page-73-0) nach *u<sup>P</sup>* auf so ergibt sich folgender Zusammenhang:

$$
u_p = \frac{H_P - \nabla p^*}{A_P} \quad \text{mit} \quad H_P = S_{m,P} - \sum_r A_r u_r. \quad (4.61)
$$

<span id="page-73-2"></span>Dieser Ausdruck wird in die Kontinuitätsgleichung (Gl. [4.1\)](#page-51-0) eingesetzt. Dies führt zu Gleichung [4.62.](#page-73-2)

$$
\frac{\partial \rho}{\partial t} + \nabla \left( \rho \left( \frac{H_P}{A_P} \right) \right) - \nabla \left( \frac{\rho}{A_P} \nabla p^* \right) = 0 \tag{4.62}
$$

Um die Entwicklung der Erhaltungsgleichung für den Druck *[p](#page-10-1)* abzuschließen, muss nun noch die Dichte *[ρ](#page-11-3)* im Zeitableitungsterm in Abhängigkeit vom Druck über thermodynamische Zusammenhänge beschrieben werden. Dies kann über das totale Differential der Dichte erfolgen. Da im PISO-Verfahren die Energieerhaltung über eine Enthalpiegleichung realisiert wird, bietet sich hierfür Gleichung [4.63](#page-73-3) an.

<span id="page-73-3"></span>
$$
\mathrm{d}\rho = \left(\frac{\partial \rho}{\partial p}\right)_{h,x_i} \mathrm{d}p + \left(\frac{\partial \rho}{\partial h}\right)_{p,x_i} \mathrm{d}h + \sum_i \left(\frac{\partial \rho}{\partial x_i}\right)_{h,p,x_{j\neq i}} \mathrm{d}x_i \tag{4.63}
$$

Dieser Ausdruck kann anschließend direkt in Gleichung [4.62](#page-73-2) eingesetzt werden. Eine weitere Möglichkeit besteht darin, auf Basis des totalen Differentials eine Taylor-Entwicklung ersten Grades für die Dichte vorzunehmen (Gl. [4.64\)](#page-74-0) und diese dann einzusetzen. Der Vorteil dieser Herangehensweise ist, dass auf Grund dessen, dass die Erhaltungsgleichungen nacheinander gelöst werden, alle Lösungsvariablen abgesehen vom Druck konstant bleiben. Das führt dazu, dass nur ein Term zusätzlich aus der Thermodynamik bestimmt werden muss, was den Rechenaufwand deutlich verringert.

<span id="page-74-0"></span>
$$
\rho = \rho_0 + \underbrace{\left(\frac{\partial \rho}{\partial p}\right)_{h,x_i}}_{\psi_0} (p_0, h_0, x_{i,0}) (p - p_0)
$$
\n
$$
+ \underbrace{\left(\frac{\partial \rho}{\partial h}\right)_{p,x_i}}_{\psi_0} (p_0, h_0, x_{i,0}) \underbrace{\left(h - h_0\right)}_{=0}
$$
\n
$$
+ \sum_i \left(\frac{\partial \rho}{\partial x_i}\right)_{h,p,x_j \neq i} (p_0, h_0, x_{i,0}) \underbrace{\left(x_i - x_{i,0}\right)}_{=0}
$$
\n(4.64)

Für die Substitution der Dichte in der Druckgleichung ergibt sich somit folgende Ausdruck:

$$
\rho = \rho_0 + \psi_0 (p - p_0). \tag{4.65}
$$

*[ψ](#page-12-2)* ist hierbei die isenthalpe Kompressibilität ((*∂ρ/∂p*)*h,x<sup>i</sup>* ). Der Index 0 kennzeichnet die Werte zu Beginn des Iterationsschrittes und somit den Entwicklungspunkt der linearen Interpolation.

<span id="page-74-1"></span>Als Erhaltungsgleichung für den Druck ergibt sich damit:

$$
\frac{\partial (\rho_0 - \psi_0 p_0)}{\partial t} + \frac{\partial \psi_0 p}{\partial t} + \nabla \left( \rho \left( \frac{H_P}{A_P} \right) \right) - \nabla \left( \frac{\rho}{A_P} \nabla p^* \right) = 0. \tag{4.66}
$$

### **Lösungsalgorithmus Idealgas**

Da für ideale Gase die Enthalpie ausschließlich von der Temperatur abhängt und deshalb eine konstante Enthalpie einer konstanten Temperatur entspricht, ist die isenthalpe Kompressibilität  $\psi$  gleich der isothermen  $\psi_T =$ (*∂ρ/∂p*)*T,x<sup>i</sup>* . Diese kann sehr einfach aus der idealen Zustandsgleichung (Gl. [4.67\)](#page-75-0) <span id="page-75-0"></span>berechnet werden.

$$
\rho = \frac{1}{RT} \cdot p \qquad \Longrightarrow \qquad \psi_T = \frac{1}{RT} \tag{4.67}
$$

<span id="page-75-1"></span>Mit diesem Zusammenhang ergibt sich der erste Term auf der linken Seite von Gleichung [4.66](#page-74-1) zu Null und es verbleibt zur Lösung Gleichung [4.68:](#page-75-1)

$$
\frac{\partial \psi_{T,0} p}{\partial t} + \nabla \left( \rho \left( \frac{H_P}{A_P} \right) \right) - \nabla \left( \frac{\rho}{A_P} \nabla p^* \right) = 0. \tag{4.68}
$$

Abbildung [4.6](#page-76-0) zeigt den Lösungsalgorithmus, der für die Simulation von Idealgasströmungen mittels PISO-Verfahren üblich ist. In jedem Zeitschritt werden die Kontinuitätsgleichung (zur Initialisierung), die Impulsgleichung (Momentum Predictor), die Speziesgleichungen und die Enthalpiegleichung gelöst. Basierend auf den Ergebnissen dieser Gleichungen werden die thermodynamischen Größen berechnet, bevor die PISO-Schleife zwei bis drei Mal, je nach Anzahl der gewählten Korrekturschritte, ausgeführt wird. Anschließend werden die Variablen für die Turbulenzmodellierung berechnet.

Da die Kompressibilität, die als einzige thermodynamische Größe in der Druckgleichung vorkommt, für ideale Gase unabhängig vom Druck ist, ist es ausreichend, diese einmalig vor dem Lösen der PISO-Schleife zu berechnen. Eine erneute Berechnung während des Lösens der Druckgleichung ist nicht erforderlich, da sich das Temperaturfeld währenddessen nicht ändert und somit auch die Kompressibilität ihren Wert beibehält.

### **Lösungsalgorithmus Realgas**

Für eine beliebige Realgas-Zustandsgleichung können die für ideale Gase beschriebenen Vereinfachungen nicht vorgenommen werden und der erste Term auf der linken Seite von Gleichung [4.66](#page-74-1) bildet einen Quellterm in der Druckgleichung. Die isenthalpe Kompressibilität muss hier über ihre Definition aus der Zustandsgleichung bestimmt werden. Die konkrete Berechnung der isenthalpen Kompressibilität für die in dieser Arbeit verwendete Peng-Robinson Zustandsgleichung kann Kapitel [3.1](#page-34-0) entnommen werden.

Auch der Lösungsalgorithmus muss den nicht-linearen thermodynamischen Eigenschaften realer Gase angepasst werden.

Um eine stabile Lösung der Druckgleichung zu ermöglichen, ist es sehr wichtig, dass die Approximation der Dichte über die gesamte PISO-Iteration thermodynamisch konsistent ist. Im Falle eines idealen Gases ist dies schon durch den oben gezeigten Lösungsalgorithmus erfüllt.

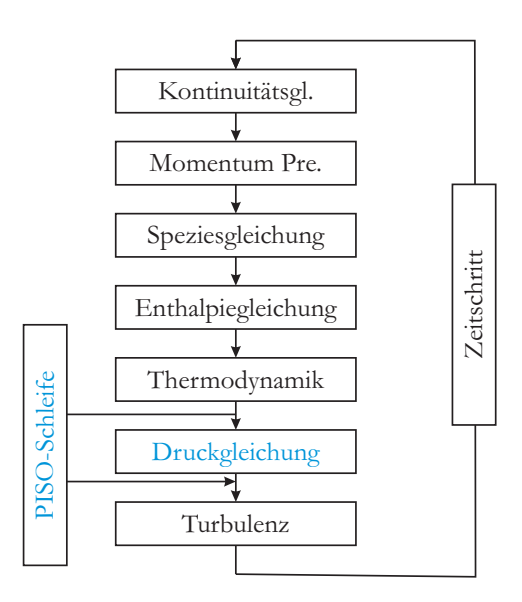

<span id="page-76-0"></span>Abbildung 4.6: PISO-Algorithmus für ideale Gase.

Für reale Gase ist jedoch die isenthalpe Kompressibilität nicht unabhängig vom Druck (Abb. [4.7](#page-77-0) (unten links)). Das bedeutet, dass sich ihr Wert nach jeder Lösungsschleife der Druckgleichung ändern muss. Bei der Anwendung des idealen Lösungsverfahrens, ohne erneute Berechnung der Thermodynamik in der PISO-Schleife, bedeutet dies, dass sich für die Taylor-Entwicklung der Dichte der Entwicklungspunkt ändert, die Steigung jedoch ihren Wert beibehält. Dies führt zu Inkonsistenzen in der Thermodynamik und somit zu einem sehr instabilen Löserverhalten. Um dieses Problem zu umgehen, werden deshalb die thermodynamischen Eigenschaften im Lösungsalgorithmus für reale Gase vor jedem Lösen der Druckgleichung innerhalb der PISO-Schleife erneut berechnet. Dies bedeutet einen erheblichen Anstieg der Rechenzeit, führt jedoch zu einem stabilen Lösungsprozess.

Der oben beschriebene Effekt ist besonders für Strömungen im thermodynamisch überkritischen oder nahkritischen Bereich von Bedeutung. Abbildung [\(4.7,](#page-77-0) oben) zeigt eine Isotherme nahe des kritischen Punktes. Dies sind Bedingungen, wie sie für transkritische Einspritzvorgänge typisch sind und wie sie auch in den hier gezeigten Testfällen vorkommen. Abbildung [\(4.7\)](#page-77-0) vergleicht *[ψ](#page-12-2)* (unten links und *[ρ](#page-11-3)* (unten rechts) für eine ideale und eine reale thermodynamische Modellierung auf der links gezeigten Isotherme. Es zeigt sich, dass der Druck für reale Gase einen signifikanten Einfluss auf die Kompressibilität *[ψ](#page-12-2)* und die Dichte *[ρ](#page-11-3)* hat und somit eine Aktualisierung der thermodynamischen Größen in der Druckgleichung zwingend notwendig ist. Abbildung [4.8](#page-78-0) zeigt den modifizierten Lösungsalgorithmus für reale Gase. Zur weiteren Verbesserung der Löserstabilität wurden zusätzlich zur Berech-

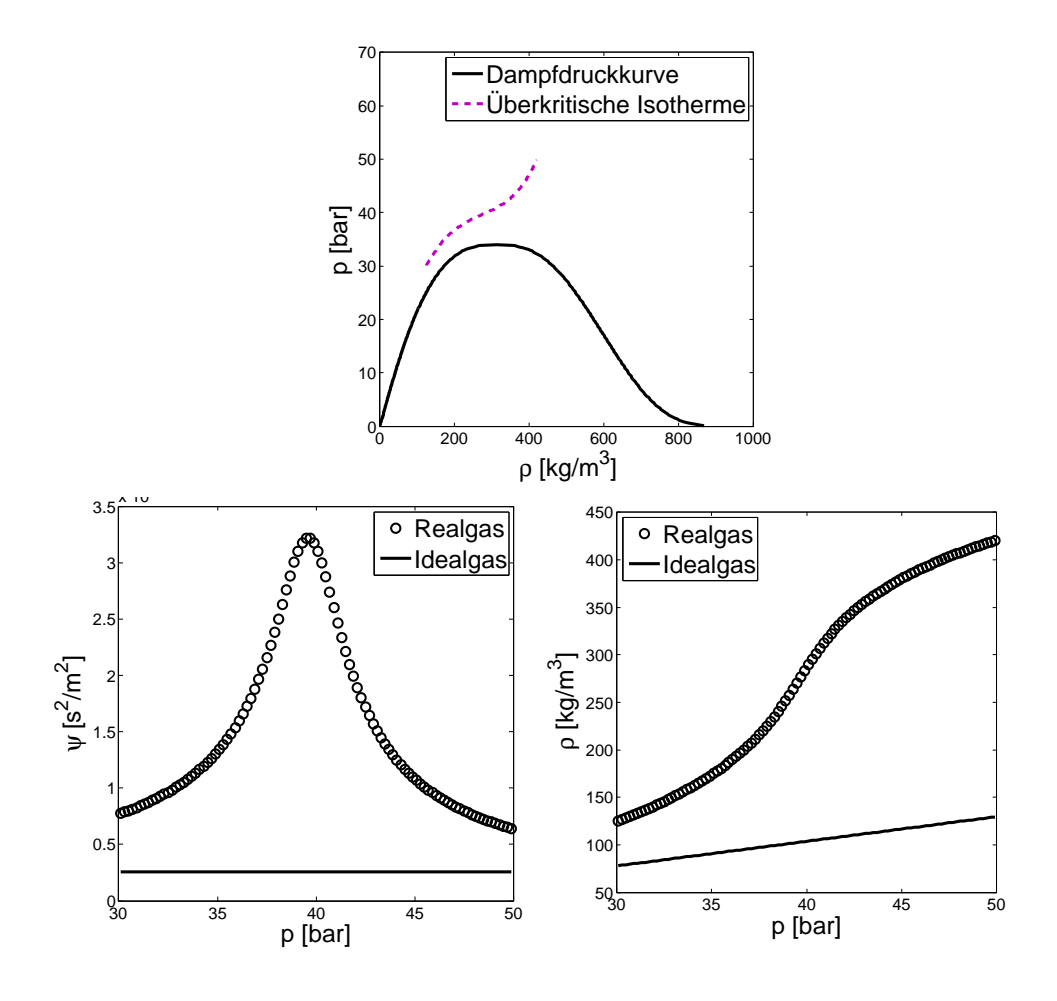

<span id="page-77-0"></span>Abbildung 4.7: Thermodynamische Eigenschaften von Stickstoff auf einer überkritischen Isotherme von 130 K bei variierendem Druck.

nung der Thermodynamik auch die Spezies- und Enthalpiegleichungen in die PISO-Schleife integriert.

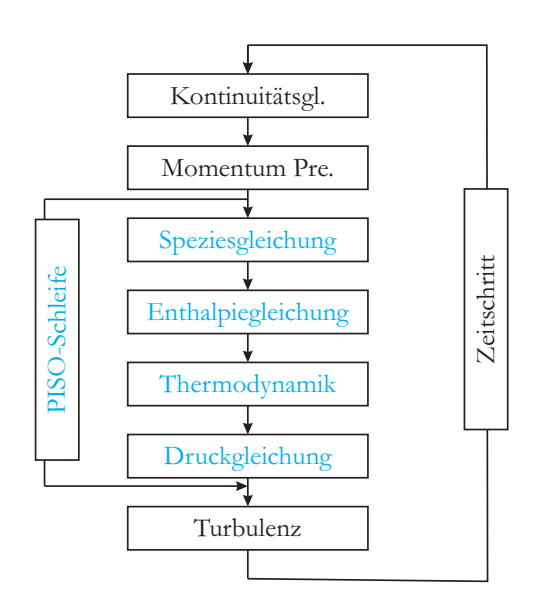

<span id="page-78-0"></span>Abbildung 4.8: PISO-Algorithmus für reale Gase.

# **Kapitel 5**

# **Ergebnisse - Überkritische Kondensation**

## **5.1 Phasengleichgewicht**

Im Folgenden werden die Ergebnisse für die Phasengleichgewichtsberechnungen vorgestellt. Da Wasserstoff/Sauerstoff-Mischungen hoch reaktiv sind und es deshalb häufig zu gefährlich ist, Messungen mit dieser Stoffkombination durchzuführen, ist die Datenbasis für die Validierung der verwendeten Zustandsgleichungen und Berechnungsverfahren leider nicht sehr umfangreich. So existieren auch keine experimentellen Ergebnisse für überkritische [H](#page-14-0)2[/O](#page-15-0)2-Phasengleichgewichte. Aus diesem Grund wurde der hier verwendete Berechnungsmechanismus in einem ersten Schritt an experimentellen Daten für Wasserstoff  $H_2/S$ tickstoff [N](#page-14-1)<sub>2</sub>-Mischungen [\(Streett u. Calado, 1978\)](#page-181-0) validiert. Anschließend wurden die Phasengleichgewichte für Wasserstoff  $H_2$ / Sauerstoff [O](#page-15-0)2-Mischungen berechnet und über die Mischungstemperatur die Wahrscheinlichkeit des Auftretens von Zweiphaseneffekten bewertet. Die für die Berechnung verwendeten kritischen Stoffdaten können Tabelle [A.3](#page-142-0) im Anhang entnommen werden.

Abbildung [5.1](#page-81-0) vergleicht die mittels der Peng-Robinson [ZGL](#page-15-1) bestimmten überkritischen Phasengleichgewichte für eine  $H_2/N_2$  $H_2/N_2$  $H_2/N_2$ -Mischung und eine [H](#page-14-0)2[/O](#page-15-0)2-Mischung bei den gleichen reduzierten Temperaturen und Drücken. Beide Werte sind jeweils auf den kritischen Punkt von Stickstoff bzw. Sauerstoff bezogen. Das Phasengleichgewicht kann hier nicht für den ganzen Bereich zwischen den kritischen Werten der einzelnen Komponenten bestimmt werden, wie z. B. in Abb. [3.1,](#page-38-0) da sowohl Sauerstoff als auch Stickstoff beim kritischen Zustand von Wasserstoff ein Feststoff sind. Dies kann durch die verwendeten Zustandsgleichungen nicht abgebildet werden.

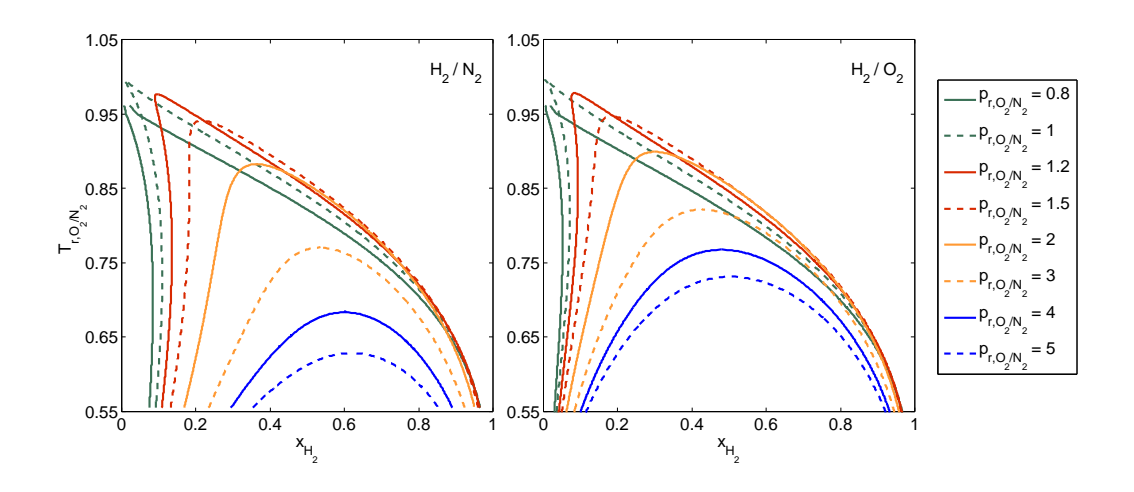

<span id="page-81-0"></span>Abbildung 5.1: Phasengleichgewichte für  $H_2/N_2$  $H_2/N_2$  $H_2/N_2$  und  $H_2/O_2$  $H_2/O_2$  $H_2/O_2$  Mischungen berechnet aus der Peng-Robinson [ZGL.](#page-15-1)

Die resultierenden Phasengleichgewichte für beide untersuchten Mischungen sind sich sehr ähnlich, für überkritische Drücke kleiner einem reduzierten D[r](#page-11-8)uck von  $p_r = 2$  $p_r = 2$  sogar fast identisch. Es darf also angenommen werden, dass der verwendete Berechnungsmechanismus für Wasserstoff/Sauerstoff-Mischungen eine realistische Aussage über das Kondensationsverhalten ermöglicht, wenn es für  $H_2/N_2$  $H_2/N_2$  $H_2/N_2$ -Gemische in der Lage ist die experimentellen Daten zu reproduzieren.

Abbildung [5.2](#page-82-0) vergleicht die experimentellen Ergebnisse von [Streett u.](#page-181-0) [Calado](#page-181-0) [\(1978\)](#page-181-0) für eine überkritische Wasserstoff/Stickstoff-Mischung mit Berechnungen aus der Peng-Robinson Zustandsgleichung. Die Phasengleichgewichte wurden hier wie im Experiment für konstante Temperaturniveaus bestimmt und nicht für konstante Drücke wie in Abbildung [5.1.](#page-81-0) Es zeigt sich, dass die Ausdehnung der Zweiphasengebiete leicht unterschätzt wird, die experimentellen Phasengleichgewichte mit dem verwendeten Formalismus abgesehen davon aber sehr gut reproduziert werden können. Angesichts dessen, dass keine speziellen Anpassungen für diese Mischung vorgenommen wurden, wie z.B. von [Delplanque u. Sirignano](#page-174-0) [\(1993\)](#page-174-0), sind diese Ergebnisse durchaus zufriedenstellend. Vor dem Hintergrund, dass die entwickelte Modellierung später neben Wasserstoff/Sauerstoff auch für eine große Bandbreite anderer Gemische (Methan/Sauerstoff, Kerosin/Sauerstoff, etc.) verwendet werden soll, ist eine genauere Adaption für diese experimentellen Ergebnisse auch nicht sinnvoll. Auf Basis der gezeigten Ergebnisse kann davon ausgegangen werden, dass bei der Untersuchung ähnlicher Mischungen ein realistischer Eindruck über mögliche Kondensationseffekte gewonnen werden kann.

Als Testfall für die [CFD](#page-14-2) dient unter anderem der Mascotte-Testfall [\(Ha](#page-174-1)[biballah u. a., 1996\)](#page-174-1). Hier werden Wasserstoff (287 K) und Sauerstoff (85 K) bei einem Druck von 60 bar in eine Brennkammer eingespritzt. Abbildung [5.3](#page-83-0)

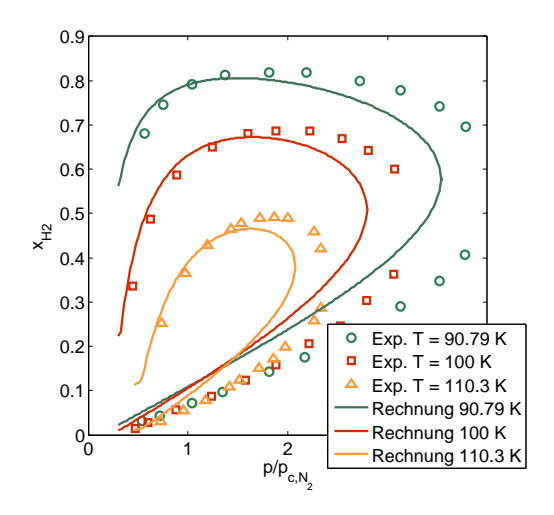

<span id="page-82-0"></span>Abbildung 5.2: Vergleich des experimentellen Phasengleichgewichts für [H](#page-14-0)2[/N](#page-14-1)<sup>2</sup> [\(Streett u. Calado, 1978\)](#page-181-0) mit berechneten Daten aus der Peng-Robinson [ZGL.](#page-15-1)

zeigt den schematischen Aufbau des Mascotte Testfalles sowie die Einspritzbedingungen der Treibstoffe. Es wird deutlich, dass sowohl  $H_2$  als auch  $O_2$  als Reinstoff beim Brennkammerdruck überkritisch sind, die Sauerstofftemperatur aber bei der Einspritzung deutlich unterhalb der kritischen Temperatur liegt. Dies birgt die Möglichkeit, dass Kondensationseffekte in der Mischung auftreten.

Zur Abschätzung möglicher Zweiphaseneffekte wird die Mischungstemperatur in Abhängigkeit der Zusammensetzung bestimmt und mit dem Phasengleichgewicht für einen Druck von 60 bar verglichen.

Aus dem 1. Hauptsatz der Thermodynamik ergibt sich, dass ein adiabater Mischungsvorgang isenthalp sein muss. Folglich gilt:

$$
x_{H_2}h_{H_2} + x_{O_2}h_{O_2} = h_{mix}.\tag{5.1}
$$

Die linke Seite in dieser Gleichung ist vollständig bestimmt. Die Mischungstemperatur wird dann iterativ so lange angepasst bis die Mischungsenthalpie auf der rechten Seite der Gleichung mit der Summe der Reinstoffenthalpien auf der linken übereinstimmt. Die Mischungsenthalpie kann entweder über das erweiterte Korrespondenzprinzip (van der Waals Mischung), oder aus dem Zweiphasengebiet über das Hebelgesetz beschrieben werden.

Über das Hebelgesetz können die Mengen an Gas *[n](#page-10-3)[g](#page-12-3)* und Flüssigkeit *[n](#page-10-3)[f](#page-12-4)* bestimmt werden, die beim Phasenzerfall in einem bestimmten Zustand innerhalb des Zweiphasengebietes entstehen. Wie in Abbildung [5.4](#page-84-0) gezeigt werden dabei die Mengen der beiden Phasen zu den Abständen des Punktes im

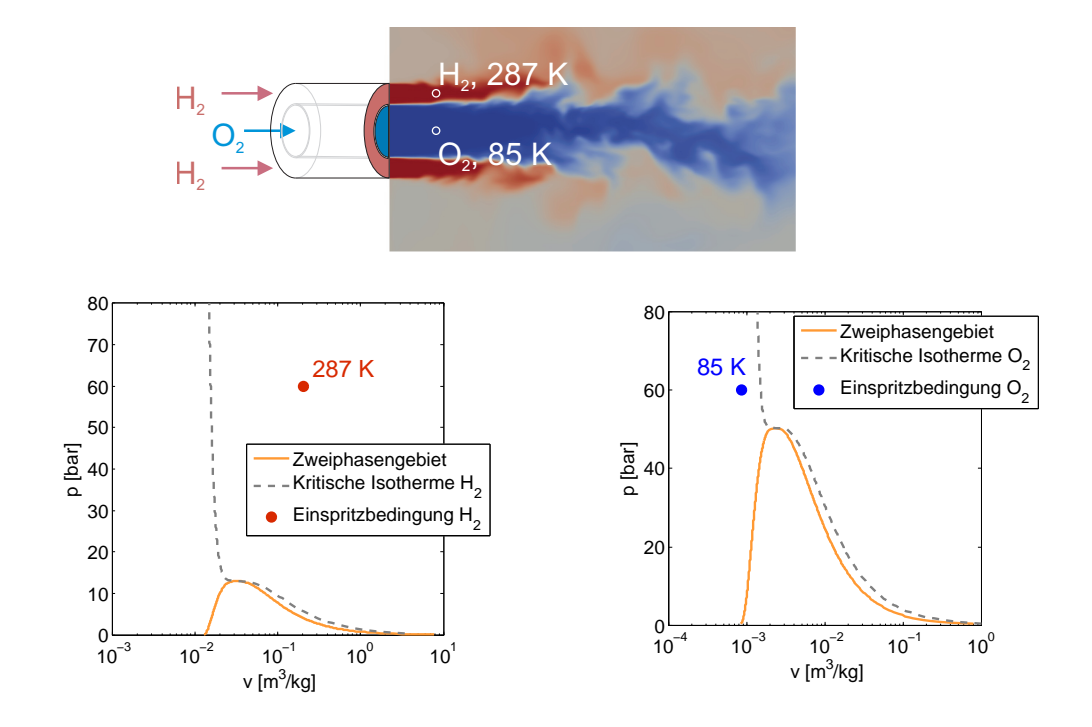

<span id="page-83-0"></span>Abbildung 5.3: Schematische Darstellung der simulierten Jetkonfiguration (oben). Einspritzbedingungen für Wasserstoff (unten links) und Sauerstoff (unten rechts) im *p*,*v*-Diagramm.

<span id="page-83-1"></span>Zweiphasengebiet zu Siede- und Taulinie ins Verhältnis gesetzt (Gl. [5.2\)](#page-83-1).

$$
\frac{n_g}{n_f} = \frac{\bar{x} - x_f}{x_g - \bar{x}}\tag{5.2}
$$

Aus der bekannten Zusammensetzung von Gas- und Flüssigphase können deren Stoffeigenschaften bestimmt werden und über die Kenntnis des zugehörigen Mengenverhältnisses können anschließend über eine lineare Gewichtung die Stoffeigenschaften der Mischung bestimmt werden [\(Stephan u. Mayinger,](#page-181-1) [1999\)](#page-181-1).

Abbildung [5.5](#page-84-1) zeigt, dass die Mischungstemperatur das Zweiphasengebiet schneidet, so dass für die vorliegende Mischung im Gleichgewicht eine Phasentrennung stattfinden muss. Eine Vernachlässigung dieser Kondensationseffekte führt zwangsläufig zu Modellierungsfehlern in den berechneten Stoffdaten. Die beiden eingetragen Kurven für die Mischungstemperatur wurden zum einen mittels Hebelgesetz [\(Lüdecke u. Lüdecke, 2000\)](#page-176-0) aus den beiden Phasen bestimmt (orange Linie), zum anderen mittels van der Waals Mischung aus dem erweiterten Korrespondenzprinzip (Corresponding States Principle [CSP,](#page-14-3) grüne Linie), das keine Kondensationseffekte berücksichtigt, ermittelt. Die Abweichung in den beiden Kurven gibt einen ersten Eindruck

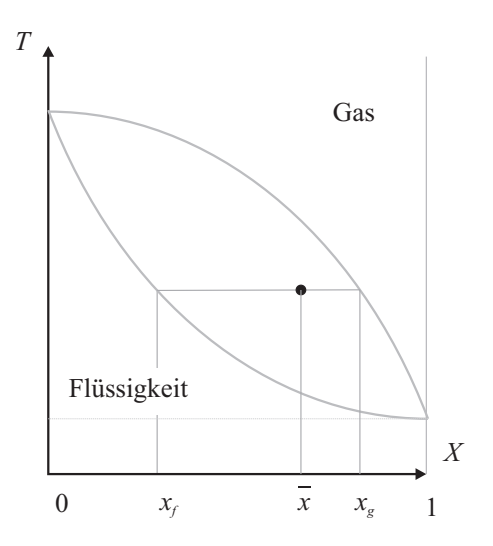

Abbildung 5.4: Schematische Darstellung der Berechnung der Phasentrennung mittels Hebelgesetz

<span id="page-84-0"></span>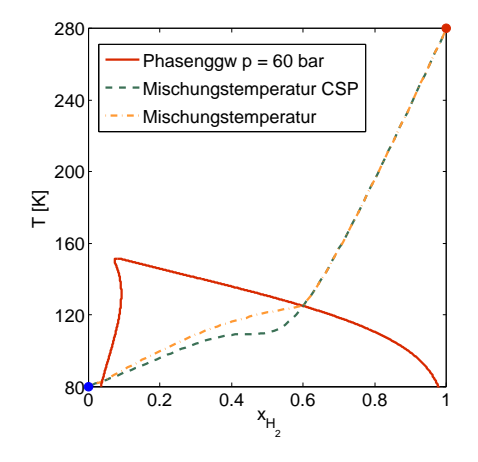

<span id="page-84-1"></span>Abbildung 5.5: Vergleich des Phasengleichgewichts für  $H_2/O_2$  $H_2/O_2$  $H_2/O_2$  Mischungen bei 60 bar mit der Mischungstemperatur für [H](#page-14-0)<sub>2</sub> (280 K) und  $O_2$  (80 K)

über den Modellierungsfehler der bei der Anwendung des [CSP](#page-14-3) durch die Vernachlässigung der Phasenbildung auftritt.

Weitere Abschätzungen des Modellierungsfehlers sind in Abbildung [5.6](#page-85-0) dargestellt. Hier sind Ergebnisse beider Berechnungsverfahren für Mischungsdichte und -enthalpie bei drei unterschiedlichen Zusammensetzungen  $(x_{H_2}=0.1,$  $(x_{H_2}=0.1,$  $(x_{H_2}=0.1,$ 0.5, 0.9) in Abhängigkeit der Temperatur dargestellt. Es zeigt sich, dass die Unterschiede umso geringer sind, je näher die Mischung am Reinstoff liegt. Die Abweichungen zwischen den beiden Berechnungsverfahren sind hier vergleichsweise gering. Für eine Mischung identischer Stoffmengen beider Komponenten ergeben sich jedoch deutliche Abweichungen.

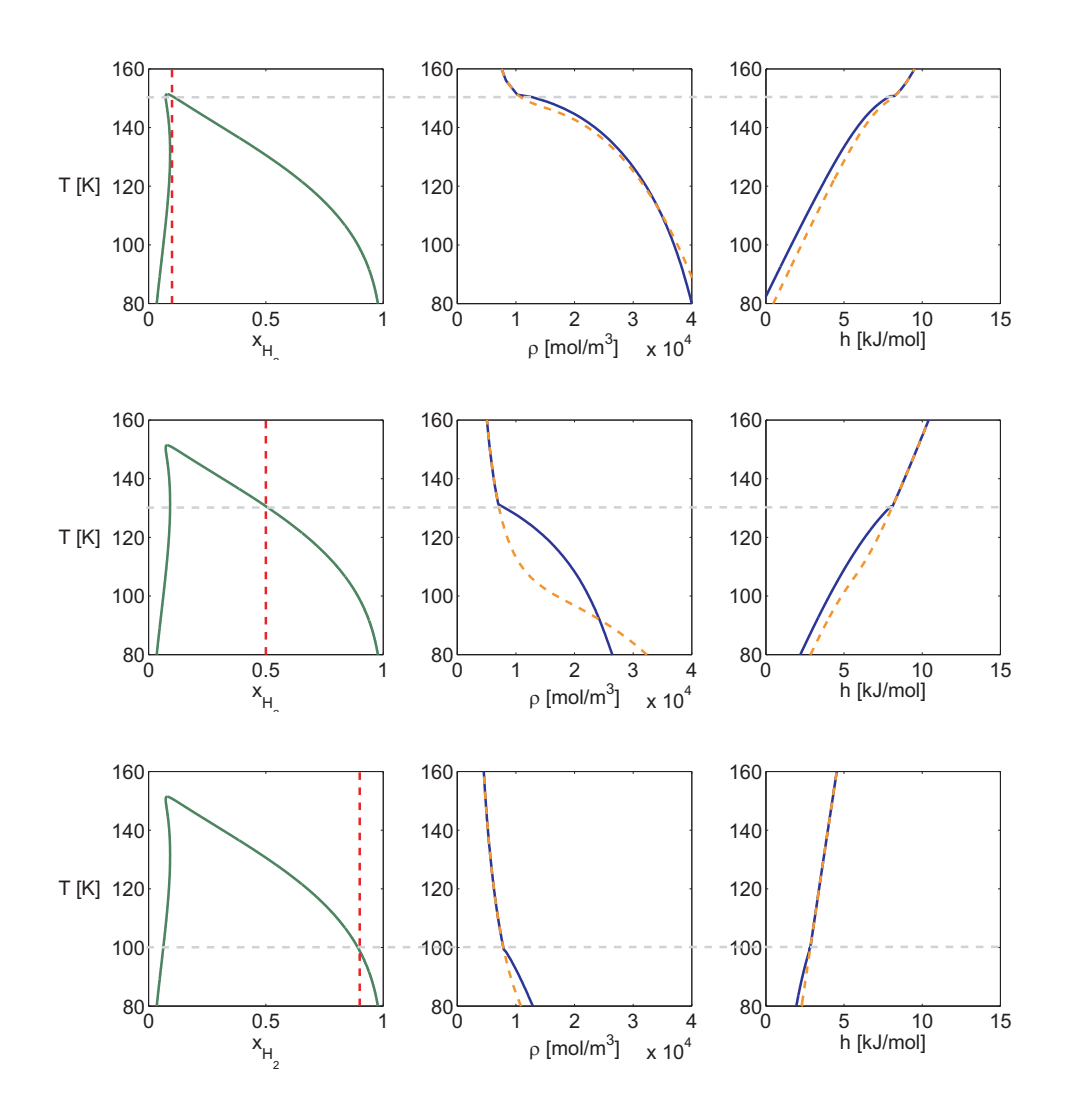

<span id="page-85-0"></span>Abbildung 5.6: Vergleich von Ergebnissen für Dichte (Mitte) und Enthalpie (Rechts) aus Berechnungen über das erweiterte Korrespondenzprinzip (orange gestichelte Linie) und über das Hebelgesetz aus den einzelnen Phasen (blaue Linie) bei unterschiedlichen Mischungszusammensetzungen  $(x_{H_2}=0.1)$  $(x_{H_2}=0.1)$  $(x_{H_2}=0.1)$ (oben), 0.5 (mitte), 0.9 (unten)).

Nachdem, wie bereits in Kapitel [3](#page-34-1) erwähnt, die in dieser Arbeit untersuchten Injektionsvorgänge nur eine sehr begrenzte Zeit für die Ausbildung einer Phasengrenze bei der Vermischung zulässt, besteht die Möglichkeit, dass es zwar zu einer Übersättigung des Dampfes kommt, sich ein zweiphasiger Gleichgewichtszustand aber nicht einstellen wird. Um die Neigung der auftretenden Mischung zur Phasenbildung abzuschätzen, wurden deshalb homogene Nukleationsraten untersucht.

## **5.2 Homogene Nukleation**

In Abwesenheit von Kondensationskeimen können Gase um ein bestimmtes Maß unter die Kondensationstemperatur im Gleichgewicht abgekühlt werden, da es wie bereits in Kapitel [3](#page-34-1) beschrieben eine Energiebarriere zu überwinden gilt, um den stabilen flüssigen Zustand zu erreichen. Diese Abkühlung kann bis zu einer sogenannten kritischen Übersättigung erfolgen, bei der die homogene Nukleationsrate fast sprunghaft ansteigt und der Dampf kondensiert. In den im Folgenden vorgestellten Untersuchungen soll der Bereich dieses sprunghaften Anstiegs mit dem Phasengleichgewicht verglichen werden, um eine Aussage darüber treffen zu können, wie wahrscheinlich das Auftreten von Kondensationseffekten in einem transienten Mischungsvorgang tatsächlich ist.

Zur einfacheren Orientierung im weiteren Verlauf gibt Abbildung [5.7](#page-87-0) einen kurzen Überblick über die bei diesen Untersuchungen auftretenden Diagramme. Hierbei beinhalten die Abbildungen auf der rechten Seite jeweils einen vergrößerten Ausschnitt des linken Diagramms. Das Diagramm in der Mitte zeigt das Phasengleichgewicht bei einem konstanten Druckniveau (*pr,*<sup>1</sup> = 2) wie es im vorherigen Kapitel bereits häufig gezeigt wurde. Die oberen Abbildungen zeigen das Phasengleichgewicht für die gleiche Mischung bei einer konstanten Gasphasenzusammensetzung. Bei den Temperaturen und Drücken auf der braunen Linie in diesem Diagramm steht also eine flüssige Phase mit einer Gasphase der Konzentration (*x*1*,gas* = 0*.*85) im Gleichgewicht. In beiden Diagrammen entsprechen sich die Schnittpunkte des Gleichgewichts mit der blauen gebrochenen Linie. Das untere Diagramm zeigt die Nukleationsrate, die für einen festen Druck und eine gegebene Gasphasenzusammensetzung bestimmt wurde. Wie bereits erwähnt steigt sie bei der kritischen Übersättigung innerhalb weniger Kelvin um viele Größenordnungen an. Um später das Phasengleichgewicht mit dem tatsächlichen Auftreten von Kondensationseffekten zu vergleichen, werden Niveaus konstanter Nukleationsraten *I* ausgewählt und in die Gleichgewichts-Diagramme eingetragen. Hier wurde dies beispielhaft für *I* =1e-16, 1e-20 und 1e-24 durchgeführt. Die Linien konstanter Nukleationsrate schließen einen kleineren Bereich als das Phasengleichgewicht ein. Es wäre daher möglich, dass die Mischungstemperatur in Abbildung [5.5](#page-84-1) nicht durch den Bereich tatsächlicher Kondensation verläuft. Dieser Effekt wurde im Folgenden genauer untersucht.

Wie bereits erläutert wurden im ersten Schritt die Ergebnisse von [Looij](#page-177-0)[mans u. a.](#page-177-0) [\(1995\)](#page-177-0) für Methan/Nonan-Mischungen mittels der Soave-Redlich-Kwong (SRK) Gleichung reproduziert (Abb. [5.8\)](#page-88-0). Hier wurde das Phasengleichgewicht für eine konstante Gasphasenzusammensetzung mit sehr geringem Nonan Anteil  $(x_{gas,C_9H_{20}}=1e-4)$  bestimmt. Gleichzeitig zeigt Abbildung [5.8](#page-88-0) Linien konstanter dimensionsloser Nukleationsrate *[I](#page-10-4)*. Obwohl sich die Nukleationsraten jeweils um einen Faktor 10<sup>4</sup> unterscheiden, liegen sie

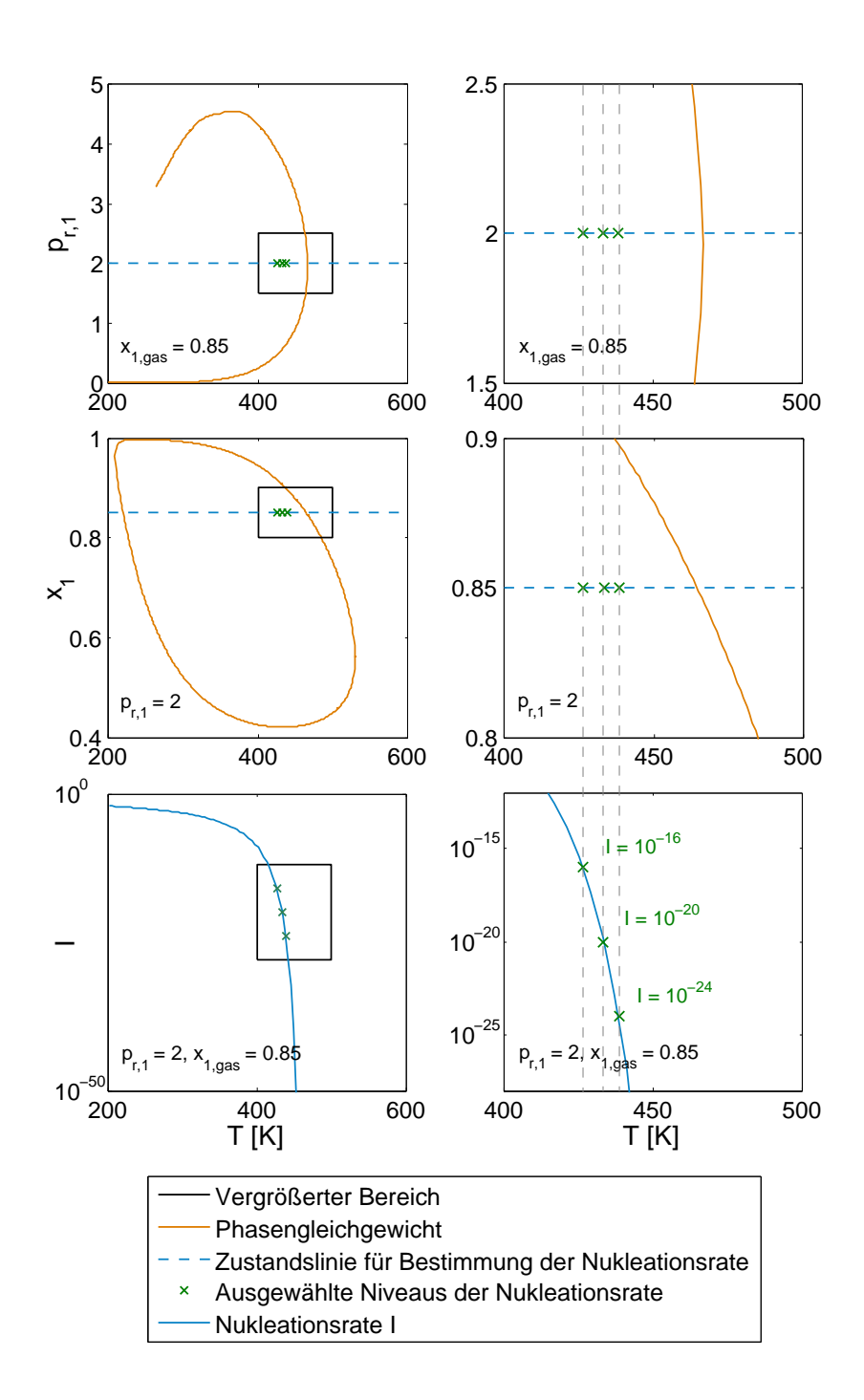

<span id="page-87-0"></span>Abbildung 5.7: Schematische Darstellung der auftretenden Phasendiagramme.

sehr nahe aneinander und kennzeichnen deshalb den Bereich der spontanen Kondensation durch homogene Nukleation. Dieser umschließt für die hier untersuchte Konfiguration einen deutlich kleineren Bereich als das Phasengleichgewicht. Das bedeutet, dass eine Mischung der untersuchten Zusam-

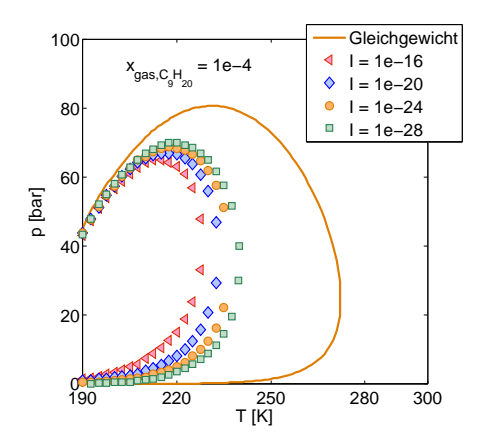

<span id="page-88-0"></span>Abbildung 5.8: Vergleich des Phasengleichgewichts für eine Methan/Nonan Mischung bei konstanter Gasphasenzusammensetzung von  $x_{gas,C_9H_{20}}$ =1e-4 mit Linien konstanter Nukleationsrate.

mensetzung deutlich übersättigt werden kann, bevor sie tatsächlich kondensiert.

In der von [Looijmans u. a.](#page-177-0) [\(1995\)](#page-177-0) untersuchten Mischung ist Nonan die Mischungskomponente mit dem höheren kritischen Punkt, entsprechend dem Sauerstoff in einer  $H_2/O_2$  $H_2/O_2$  $H_2/O_2$ -Mischung. Von besonderem Interesse für die hier untersuchten Anwendungsfälle sind Mischungen mit einem hohen Sauerstoffanteil, da diese auf Grund der Einspritzbedingungen die niedrigsten Temperaturen aufweisen. Deshalb wurden anschließend, aufbauend auf den Ergebnissen von [Looijmans u. a.](#page-177-0) [\(1995\)](#page-177-0), Mischungen mit einem höheren Anteil an Nonan in der Gasphase untersucht. Abbildung [5.9](#page-89-0) zeigt Ergebnisse für einen Nonan-Anteil von  $x_{gas,C_9H_{20}}$ =0.01 (links) und  $x_{gas,C_9H_{20}}$ =0.1 (rechts). Es zeigt sich, dass sich der Unterschied zwischen Gleichgewicht und homogener Nukleation mit steigendem Anteil an Nonan in der Gasphase verringert. Gleichzeitig liegen die Linien konstanter Nukleationsraten immer näher zusammen, was bedeutet, dass die Nukleationsrate immer steiler ansteigt.

Abbildung [5.10](#page-89-1) (links) vergleicht das Phasengleichgewicht bei konstantem reduzierten Druck (*pr,CH*<sup>4</sup> = 2) mit Niveaus konstanter Nukleationsraten *[I](#page-10-4)*. Wie bereits Abbildung [5.9](#page-89-0) vermuten ließ nähert sich die Grenze der homogenen Nukleation immer weiter an das Phasengleichgewicht an, je höher der Gasphasenanteil an Nonan ist. Gleichzeitig steigt die Nukleationsrate immer steiler an (Abb. [5.10](#page-89-1) (rechts)).

Um mögliche Modellierungsfehler in der CFD abschätzen zu können, wurde anschließend das vorliegende Berechnungsverfahren auf Basis der SRK Zustandsgleichung für Wasserstoff/Sauerstoff-Mischungen erweitert, sowie für die in der Simulation verwendete volumenkorrigierte Peng-Robinson Glei-

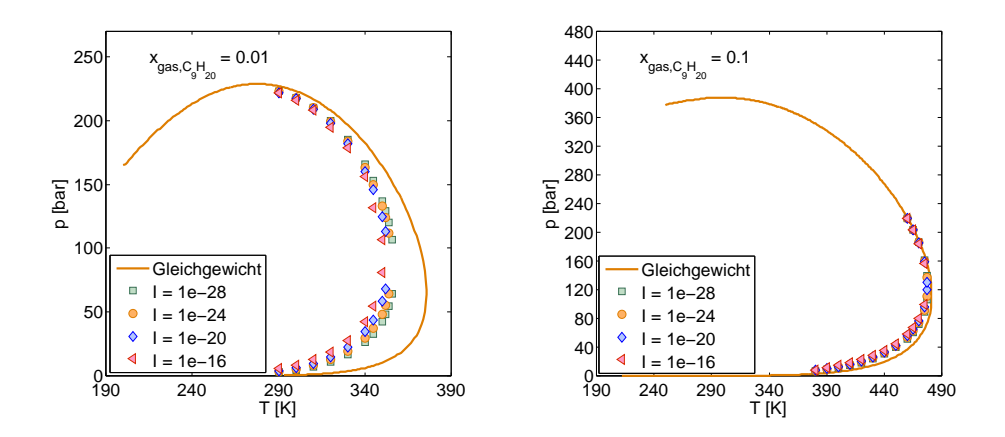

<span id="page-89-0"></span>Abbildung 5.9: Vergleich des Phasengleichgewichts für eine Methan/Nonan Mischung bei konstanter Gasphasenzusammensetzung von  $x_{gas,C_9H_{20}}$ =0.01 und  $x_{gas,C_9H_{20}}$ =0.1 mit Linien konstanter Nukleationsrate.

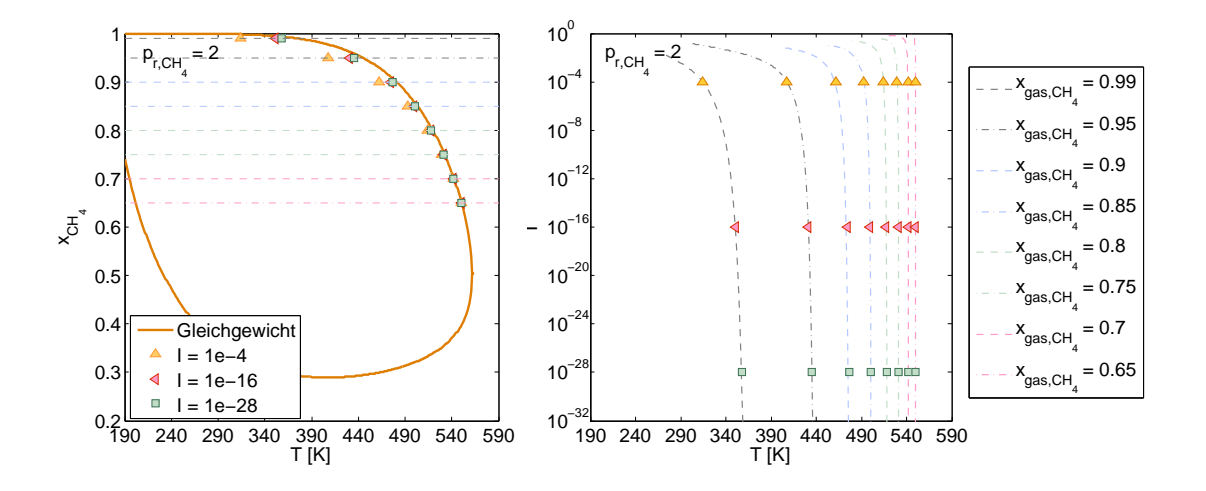

<span id="page-89-1"></span>Abbildung 5.10: Vergleich des Phasengleichgewichts für eine Methan/Nonan-Mischung bei konstantem reduziertem Druck  $p_{r,CH_4} = 2$  mit Linien konstanter Nukleationsraten (links). Verläufe der zugehörigen Nukleationsraten *I* für unterschiedliche Gasphasenzusammensetzungen (rechts).

chung modifiziert. Die Ergebnisse beider Zustandsgleichungen für das Phasengleichgewicht als auch für die Nukleationsraten sind sich sehr ähnlich (Abb[.5.11\)](#page-90-0). Für  $H_2/O_2$  $H_2/O_2$  $H_2/O_2$ -Mischungen zeigt sich verglichen zu Nonan/Methan-Gemischen ein deutlich stärkerer Effekt der homogenen Nukleation. Für einen steigenden Sauerstoffanteil in der Gasphase nähern sich jedoch auch hier die Linien konstanter Nukleationsrate dem Phasengleichgewicht an.

Abbildung [5.12](#page-91-0) vergleicht wiederum die Mischungstemperatur mit dem

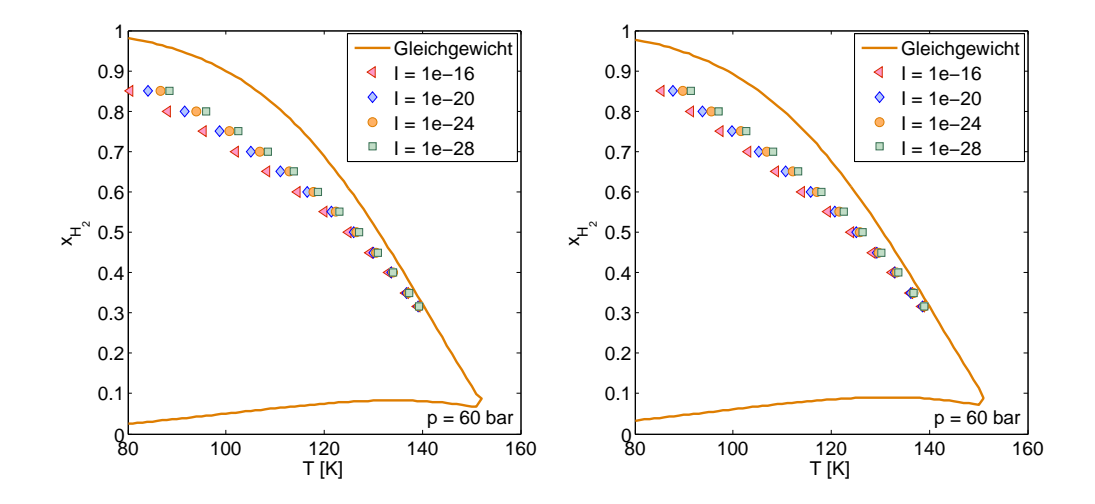

<span id="page-90-0"></span>Abbildung 5.11: Vergleich des Phasengleichgewichts für eine Wasserstoff/Sauerstoff-Mischung bei konstantem reduziertem Druck *p* = 60*bar* mit Linien konstanter Nukleationsraten, berechnet mittels der SRK Zustandsgleichung mit Peneloux Korrektur (links) und der volumenkorrigierten PR Gleichung (rechts).

Phasengleichgewicht und Bereichen homogener Nukleation. Es zeigt sich, dass auch das Gebiet der homogenen Nukleation von der Mischungstemperatur durchlaufen wird, so dass das Auftreten von Kondensationseffekten bei der Mischung von Wasserstoff und Sauerstoff durchaus realistisch ist. Eine Berücksichtigung dieser Effekte in einer CFD-Simulation ist jedoch bislang auf Grund der numerischen Stabilität und des notwendigen Rechenaufwandes nicht möglich, so dass die aus dieser Vereinfachung entstehenden Modellierungsfehler in dieser Arbeit hingenommen werden müssen.

Im Falle einer reagierenden Strömung spielen die Kondensationseffekte der reinen Wasserstoff/Sauerstoff-Mischung höchstwahrscheinlich keine Rolle, da auf Grund der hohen Verbrennungstemperaturen das oben gezeigte binäre Zweiphasengebiet nicht mehr geschnitten wird. Eine Kondensation der Verbrennungsprodukte, hier Wasser, durch eine Vermischungung mit dem kalten Sauerstoff kann jedoch nicht ausgeschlossen werden. Um Kondensationseffekte in reagierenden Strömungen zu untersuchen, müsste das Phasengleichgewicht für die ternäre  $H_2/O_2/H_2O$  $H_2/O_2/H_2O$  $H_2/O_2/H_2O$ -Mischung bestimmt, sowie die ternäre Nukleation untersucht werden. Beides kann jedoch lediglich eine erste Aussage über das Kondensationsverhalten im chemischen Gleichgewicht liefern, da im tatsächlichen Verbrennungsvorgang eine Reihe von Radikalen gebildet wird, die nur sehr schwer in einer derartigen Berechnung berücksichtigt werden können.

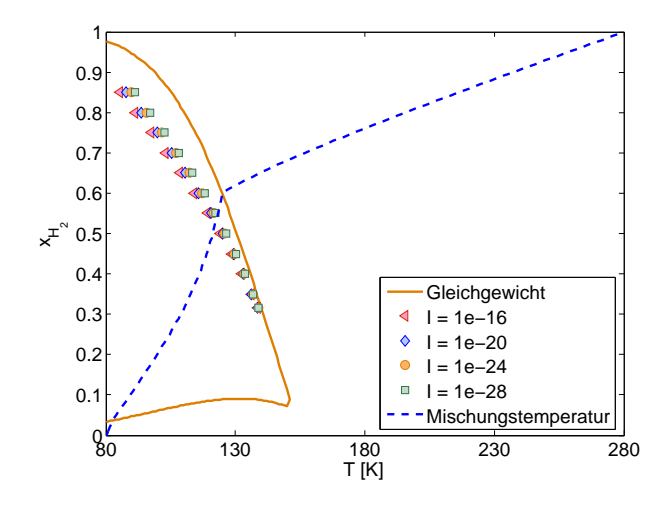

<span id="page-91-0"></span>Abbildung 5.12: Vergleich des Phasengleichgewichts und des Bereiches homogener Nukleation für  $\rm H_2/O_2\text{-}Mischungen$  $\rm H_2/O_2\text{-}Mischungen$  $\rm H_2/O_2\text{-}Mischungen$  $\rm H_2/O_2\text{-}Mischungen$  $\rm H_2/O_2\text{-}Mischungen$  bei 60 bar mit der Mischungstemperatur für  $\rm H_2$  $\rm H_2$  $\rm H_2$  (280 K) und  $\rm O_2$  $\rm O_2$  $\rm O_2$  (80 K)

# **Kapitel 6**

# **Ergebnisse - CFD**

## **6.1 RANS-Simulationen der Mascotte-Flamme mittels Flamelet-Verbrennungsmodell**

Als erste Untersuchungen transkritischer Verbrennungsvorgänge im Rahmen der hier vorgestellten Arbeit wurden CFD-Simulationen mittels des kommerziellen RANS-Lösers ANSYS CFX [\(CFX, 2007\)](#page-173-0) durchgeführt. Ziel dieser Untersuchungen war es, festzustellen, inwiefern ein stationäres RANS-Verfahren bereits in der Lage ist, Raketenbrennkammerströmungen realitätsnah wiederzugeben.

### **6.1.1 Testfälle**

Zur Validierung von ANSYS-CFX wurden zwei verschiedene Betriebspunkte des Mascotte Prüfstandes der ONERA verwendet. Die Randbedingungen für die Simulation wurden den 'Proceedings zum 2nd und 3rd International Workshop on Rocket Combustion Modelling' entnommen [\(Habiballah u. Zur](#page-175-2)[bach, 2001;](#page-175-2) [Vingert u. a., 2006\)](#page-182-0). Hier wurden die Betriebspunkte A-60 und C-60 [\(Candel u. a., 1998\)](#page-173-1) des Mascotte-Prüfstandes V03 als Testfälle RCM-3 und RCM-2 veröffentlicht.

Die Einspritzung von Brennstoff und Oxidator in einen modernen Hochdruck-Raketenantrieb erfolgt über eine Vielzahl von Koaxialinjektoren, hinter denen Wasserstoff und Sauerstoff als Diffusionsflamme abbrennen. Am Mascotte-Prüfstand wird die Flamme an einem dieser Koaxialinjektoren untersucht.

Der Injektor (Abb. [6.1\)](#page-93-0) besteht aus einem Zentralrohr für Sauerstoff mit einem Durchmesser von 3.6 mm am Einlass, der sich mit einem Winkel von 8° auf einen Durchmesser von 5 mm am Kammereintritt aufweitet. Der Wasser-

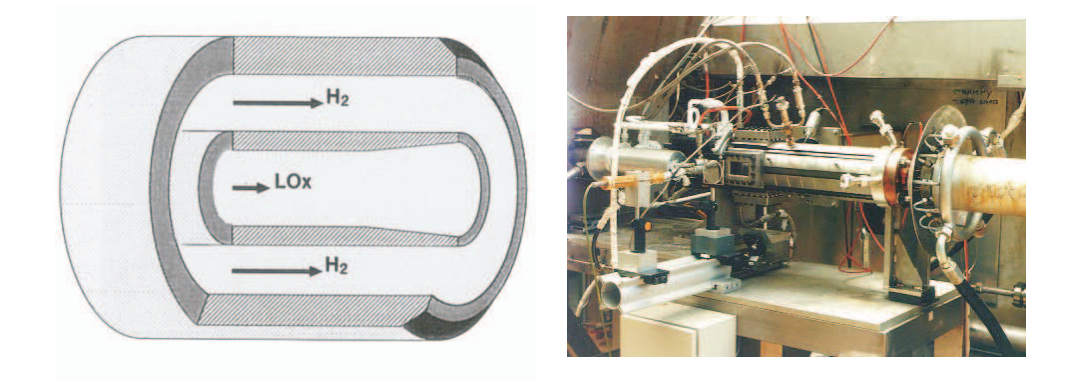

Abbildung 6.1: Injektor (links) und Brennkammer (rechts) des Mascotte-Prüfstands [\(Candel u. a., 2006;](#page-173-2) [Vingert u. a., 2006\)](#page-182-0).

<span id="page-93-0"></span>stoff wird koaxial durch einen Ring eingespritzt, der einen Innendurchmesser von 5.6 mm und einen Außendurchmesser von 10 mm aufweist.

Die Hochdruckbrennkammer ist ebenfalls in Abbildung [6.1](#page-93-0) dargestellt. Sie besitzt einen quaderförmigen Brennraum der Länge 458 mm mit einem quadratischen Querschnitt von 50 mm Seitenlänge. Am unteren Ende wird die Brennkammer von einer Düse variabler Form abgeschlossen. Für den zur Validierung verwendeten Testfall ist bekannt, dass eine Düse mit einer konvergenten Länge von 20 mm und einem minimalen Durchmesser von 9 mm verwendet wurde, um einen Kammerdruck von ca. 60 bar zu erreichen [\(Habiballah u. Zurbach, 2001\)](#page-175-2). Die Kammer besteht aus rostfreiem Stahl und ist mit 4 Quarz-Fenstern für optischen Zugang bestückt, deren Innenseiten mit Hilfe eines Heliumfilms gekühlt werden. Die zwei Seitenfenster sind 50 mm hoch und 100 mm lang. Die Fenster an Kammerdecke und -boden sind bei gleicher Länge nur 10 mm breit und dienen als Laserzugang [\(Habiballah](#page-174-2) [u. a., 2006\)](#page-174-2).

Der Prüfstand wird mit flüssigem Sauerstoff bei ca. 85 K und gasförmigem Wasserstoff bei ca. 280 K betrieben. Diese Version V03 des Prüfstandes erlaubt Betriebszustände oberhalb des kritischen Drucks von Sauerstoff (*pc,O*<sup>2</sup> = 50.43 bar). In der Brennkammer können hier Drücke bis zu 100 bar erreicht werden. Dies bedeutet für Wasserstoff überkritische und für Sauerstoff transkritische (*T*<*Tc*) Einspritzbedingungen. Die Randbedingungen, die sich aus den Messungen für den simulierten Fall A-60 ergeben, sind in Tabelle [6.1](#page-94-0) zusammengefasst. Die Helium-Filmkühlung wird in diesem Fall vernachlässigt.

Für den Fall C-60 ergeben sich zwei unterschiedliche Sätze von Randbedingungen, je nach dem ob die Filmkühlung berücksichtigt wird oder nicht. Die Randbedingungen sind in Tabelle [6.2](#page-94-1) zusammengefasst.

<span id="page-94-0"></span>

| Betriebszustand         | H2   | O2     |
|-------------------------|------|--------|
| Druck [bar]             | 60   | 60     |
| Massenstrom $[g/s]$     | 70   | 100    |
| Temperatur [K]          | 287  | 85     |
| Dichte $\rm [kg/m^3]$   | 5.51 | 1177.8 |
| Geschwindigkeit $[m/s]$ | 236  | 4,35   |

Tabelle 6.1: Mascotte-Betriebspunkt A-60 (RCM-3) [\(Habiballah u. Zurbach,](#page-175-2) [2001\)](#page-175-2).

Tabelle 6.2: Mascotte-Betriebspunkt C-60 (RCM-2) mit und ohne Filmkühlung [\(Vingert u. a., 2006\)](#page-182-0).

<span id="page-94-1"></span>

| Betriebszustand     | H <sub>2</sub> | O2      | Hе      |
|---------------------|----------------|---------|---------|
| Druck [bar]         | 57.7/67        | 57.7/67 | 57.7/67 |
| Massenstrom $[g/s]$ | 45/42          | 100/105 | $-24.5$ |
| Temperatur [K]      | 275            | 83      | 280     |

### **6.1.2 Modellierung**

Für die Simulationen des A-60 Testfalls wurde die Brennammer rotationssymmetrisch mit einem Radius von 28.81 mm modelliert, um das Kammervolumen zu reproduzieren. Am unteren Ende wird die Kammer von einer Düse mit minimalem Radius von 15 mm abgeschlossen um Rückströmungen ins Rechengebiet zu vermeiden. Der Injektor wurde realistisch modelliert und hat eine Länge von 50 mm, um ein möglichst voll ausgebildetes turbulentes Rohrprofil zu erreichen.

Um ein quasi zweidimensionales Modell zu erzeugen, wurde ein Sektor von 2° modelliert. Dieses wurde mit einer Schicht Quaderelemente vernetzt. Das Strömungsgebiet wurde mit 200 x 1700 Elementen aufgelöst (radiale x axiale Richtung). Als Einlassrandbedingungen wurden die in Tabelle [6.1](#page-94-0) gegebenen Massenströme aufgeprägt. Am Auslass wurde ein statischer Druck von 60 bar vorgegeben. Die Kammerwände wurden als glatt und adiabat angenommen. Auswirkungen der Reduzierung des Strömungsgebiets auf ein zweidimensionales Modell wurden im Vorfeld abgeschätzt und als unerheblich befunden.

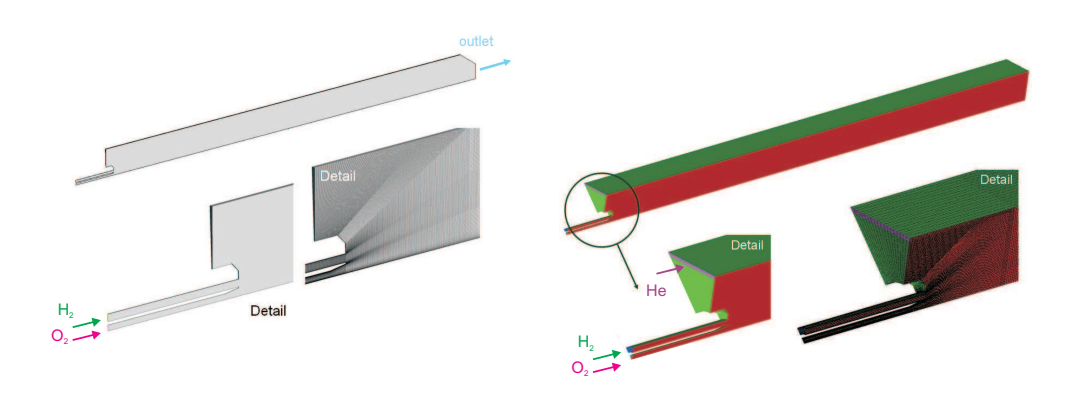

Abbildung 6.2: 2D- (links) und 3D- (rechts) Modell der Mascotte-Brennkammer für Simulationen der Testfälle A-60 und C-60.

Für die Simulation des Falles C-60 wurde ein 3D-Modell der Brennkammer erzeugt, um auch Filmkühlungseffekte realistisch abbilden zu können. Da sich die ovale Form der Öffnungen für die Filmkühlung nur schwer mit einem strukturierten Netz reproduzieren lässt, wurden sie rechteckig modelliert. Hierbei wurde die Breite der Schlitze dahingehend modifiziert, dass die gesamte Einlassfläche erhalten bleibt, um den Impuls auf die Kammerströmung trotz der modifizierten Form möglichst realitätsnah abzubilden.

Für die Modellierung der thermodynamischen Eigenschaften sowie der Transportgrößen wurde für erste Untersuchungen die in CFX verfügbare Thermodynamik verwendet. Hierbei kann lediglich zwischen Peng-Robinson und Redlich-Kwong Gleichung gewählt werden. Für die unten gezeigten Ergebnisse wurde erstere verwendet. Die Mischung erfolgt hier über eine Summierung der Partialvolumina. Bei geringem Druck ist eine Mischung über Partialvolumina näherungsweise zutreffend. Diese Hypothese nimmt an, dass sich die partiellen Volumina der einzelnen Mischungskomponenten bei einem bestimmten Druck und bestimmter Temperatur zum Gesamtvolumen der Mischung summieren. Bei hohen Drücken interagieren die Moleküle der Mischungskomponenten und das Mischungsvolumen weicht von dieser idealen Annahme ab. Diese ideale Mischungsregel wird in CFX leider auch für reale Gase angewendet, was zu Modellierungsfehlern führt. Aus diesem Grund wurde später eine konsistente thermodynamische Modellierung implementiert, die wie in den Grundlagen beschrieben, die volumenkorrigierte Peng-Robinson Zustandsgleichung in Kombination mit den Chung-Korrelationen verwendet. Zur Abschätzung des Einflusses der Turbulenzmodellierung auf das Simulationsergebnis wurde als Turbulenzmodell das k- $\epsilon$ -Modell und das Shear-Stress-Transport (SST) -Modell [\(Menter, 1994\)](#page-177-1) verwendet.

Die räumliche Diskretisierung erfolgte über das in CFX verfügbare highresolution Schema, das im Falle numerischer Schwingungen von einer Genauigkeit zweiter Ordnung auf erste Ordnung reduziert.

Der Strömungslöser ANSYS CFX ist ein druckbasierter, gekoppelter Löser. Hier wird anfangs ein hydrodynamisches System, bestehend aus den Gleichungen für die Impulserhaltung und einer Druckgleichung, gelöst. Anschließend werden nacheinander die Gleichungen für die Energie, die Turbulenz und die Massenbrüche der einzelnen Komponenten gelöst [\(CFX, a\)](#page-172-0).

Ein druckbasierter Ansatz bietet sich für die Simulation des gegebenen Problems an, da die im Strömungsgebiet auftretenden Machzahlen deutlich unterhalb der Schallgeschwindigkeit liegen (*M a*<0.2). Für derart geringe Strömungsgeschwindigkeiten laufen dichtebasierte Löser nur bei sehr geringen Zeitschritten stabil, was sehr lange Rechenzeiten bedeutet.

Nachteilig am druckexpliziten Ansatz ist, dass in vielen Anwendungen ein serielles Lösungsverfahren angewendet wird, was einen rechnerischen Mehraufwand zu den meist gekoppelt gelösten dichtebasierten Systemen bedeutet. Dies ist in CFX nicht der Fall, da hier ein gekoppeltes hydrodynamisches Gleichungssystem gelöst wird. Dies vermeidet den aufwendingen Lösungsprozess von Druck- und Geschwindigkeitsfeld mittels einer PISO-Schleife. Speziell im Realgasfall zeigt sich hier ein deutlicher Unterschied, da vor jedem Lösen der Druckgleichung im seriellen Verfahren die thermodynamischen Größen aktualisiert werden müssen. Dies bedeutet auf Gurnd der Realgaseigenschaften einen nicht unerheblichen Rechenaufwand. Ein nahezu unumgänglicher Nachteil des druckbasierten Ansatzes ist jedoch die im Vergleich zum dichtebasierten Ansatz aufwendigere Ermittlung der Dichte aus einer druckexpliziten kubischen Zustandsgleichung.

### **6.1.3 Ergebnisse**

Für die gezeigten Ergebnisse des A-60 Testfalls wurde die turbulente Verbrennung mittels eines Flameletansatzes modelliert. Es wurde das Representative Interactive [\(CFX, b\)](#page-172-1) Flamelet Modell, das bereits in CFX implementiert ist, verwendet. Dieses Modell berücksichtigt zusätzlich zu den Hauptspezies H2,  $O_2$  und  $H_2O$  zusätzlich die Radikale H, O, OH,  $H_2O_2$ , und  $HO_2$ . Bei der Verwendung von CFX-RIF ist es nicht möglich, reinen Sauerstoff als Oxidator vorzugeben. Stattdessen muss immer eine Mischung aus Sauerstoff und Stickstoff verwendet werden. Der Massenbruch von Stickstoff wurde für die hier gezeigten Simulationen auf den minimal möglichen Wert von 0.001 gesetzt.

In den Abbildungen [6.3](#page-97-0) und [6.4](#page-97-1) wird die mittels Chemolumineszenz-Messung bestimmte Verteilung des OH-Radikals für den Testfall A-60 mit der simulierten OH-Verteilung verglichen. Die gezeigten Simulationsergebnisse unterscheiden sich dabei in der gewählten Turbulenzmodellierung. In Abbildung [6.3](#page-97-0) kam ein *k*--Modell zum Einsatz, wohingegen in Abbildung [6.4](#page-97-1) ein Shear Stress Transport (SST) Modell verwendet wurde. Die Position der

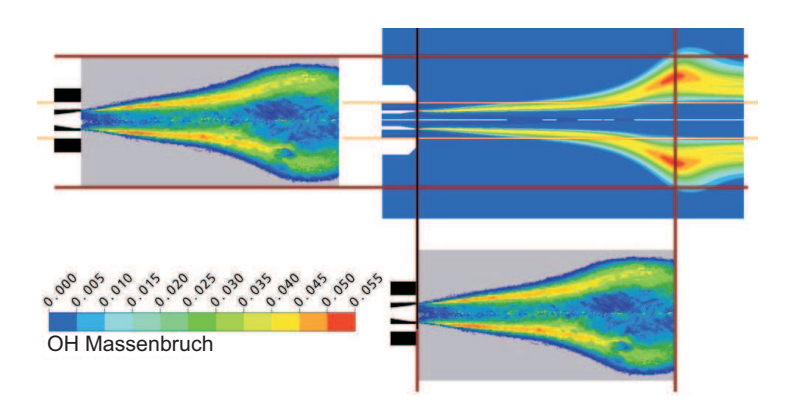

Abbildung 6.3: Vergleich der resultierenden OH-Verteilung aus der CFD mit k--Turbulenzmodell mit Chemolumineszenz-Messungen [\(Candel u. a., 1998\)](#page-173-1).

<span id="page-97-0"></span>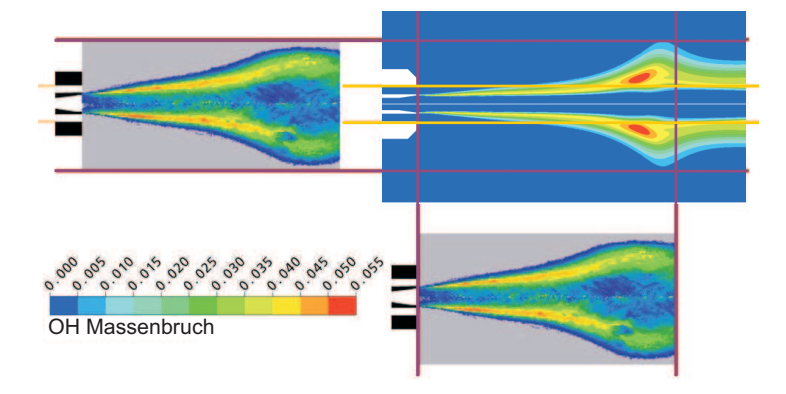

<span id="page-97-1"></span>Abbildung 6.4: Vergleich der resultierenden OH-Verteilung aus der CFD mit SST Turbulenzmodellierung mit Chemolumineszenz-Messungen [\(Candel](#page-173-1) [u. a., 1998\)](#page-173-1).

maximalen radialen Flammenausdehnung in der CFD Simulation ist für beide Turbulenzmodelle weiter stromab als im Experiment beobachtet, wobei das SST Modell die bessere Vorhersage trifft. Auch der Öffnungswinkel der Flamme wird von der CFD nicht richtig wiedergegeben. Direkt hinter dem Injektoraustritt ist der Öffnungswinkel deutlich zu klein, wohingegen die maximale radiale Ausdehnung für das *k*- $\epsilon$ -Modell etwas zu groß vorausgesagt wird. Ein quantitativer Vergleich der OH-Verteilung ist nicht möglich, da das verwendete Messverfahren nur eine qualitative Aussage erlaubt. Allerdings gibt es auch in der qualitativen Verteilung Unterschiede zwischen Experiment und CFD. Die maximalen OH- Konzentrationen treten im Experiment in den dünnen Verbrennungsgebieten direkt hinter dem Injektoraustritt auf, wohingegen die Maxima in der Simulation in der Region der maximalen radialen Ausdehnung der Flamme und in der Flammenspitze liegen. Diese Abweichung lässt sich möglicher Weise durch die Vernachlässigung der Spezies OH\* erklären, die durch molekulare Schwingungen entsteht.

Da die Stoffeigenschaften in CFX in den Standardeinstellungen meist sehr einfach modelliert sind, kommt es häufig zu einer signifikanten Abweichung zu den realen Stoffeigenschaften, besonders in trans- und überkritischen Regionen. Die Einflüsse der getroffenen Vereinfachungen in der Modellierung der Transportgrößen, Diffusionskoeffizienten und der Verwendung unterschiedlicher Zustandsgrößen wurden in [Poschner u. Pfitzner](#page-179-3) [\(2008\)](#page-179-3) eingehend untersucht. Leider konnte keine nennenswerte Verbesserung der Flammenform erzielt werden.

Die Überschätzung der Flammenlänge zeigt sich im Fall C-60, der dem 3rd International Workshop on Rocket Combustion Modelling als Grundlage diente, ebenfalls sehr deutlich. Dieser Testfall zeichnet sich dadurch aus, dass bei gleichem Sauerstoffmassenstrom wesentlich weniger Wasserstoff eingespritzt wird. Im Vergleich zum A-60 Fall führt die Reduzierung des Wasserstoff-Coflows zu einer deutlich längeren Flamme. Für diesen Testfall wurden Simulationen mit und ohne Filmkühlungseffekte durchgeführt. Es zeigt sich, dass der zusätzliche Kühlluft-Massenfluss, der die Flamme einschließt, dazu führt, dass die sich die maximale radiale Ausdehnung für den Fall mit Filmkühlung verringert.

Die turbulente Verbrennung wurde hier mittels eines einfachen Eddy-Dissipation-Modells mit Ein-Schritt-Chemie ( $2H_2+O_2$  ->  $2H_2O$ ) modelliert, da es es in CFX leider nicht möglich war, neben den in der Flamelet-Tabelle vorgegebenen Spezies zusätzlich den Transport von Helium im Strömungsfeld zu simulieren. Das Eddy-Dissipation-Modell führt zu maximalen Temperaturen bis zu 4200 K (Abb. [6.6\)](#page-99-0), die die adiabate Flammentemperatur von Wasserstoff und Sauerstoff bei 60 bar von 3600 K deutlich übersteigen. Die maximalen Temperaturen, die sich aus dem Flameletmodell ergeben, liegen ca. 1000 K unterhalb derer, die sich aus dem Eddy-Dissipation-Modell ergeben. Frühere Untersuchungen haben gezeigt, dass die Wahl des Verbrennungsmodells nur vernachlässigbare Effekte auf die Flammenform hat [\(Poschner u.](#page-179-3) [Pfitzner, 2008\)](#page-179-3).

Abbildung [6.5](#page-99-1) vergleicht zur Abschätzung der Flammenform die aus den Simulationen resultierenden Temperaturverteilungen mit gemessenen OH-Verteilungen. Wie bereits beschrieben zeigt sich auch hier, dass die axiale Position der maximalen radialen Ausdehnung der Flamme in der Simulation verglichen mit dem Experiment wesentlich weiter stromab liegt. Die maximale radiale Ausdehnung der Flamme wird jedoch unter Berücksichtigung von Filmkühlungseffekten sehr gut wiedergegeben.

Um Auswirkungen der CFX-eigenen inkonsistenten Thermodynamik zu umgehen, wurde mit Hilfe einer Schnittstelle eine konsistente Thermodynamik auf Basis der volumenkorrigierten Peng-Robinson Zustandsgleichung (siehe Kapitel [3\)](#page-34-1) implementiert. Abbildung [6.7](#page-100-0) vergleicht die Flamme, die mittels der CFX-eigenen Thermodynamik auf Basis der Peng-Robionson Zu-

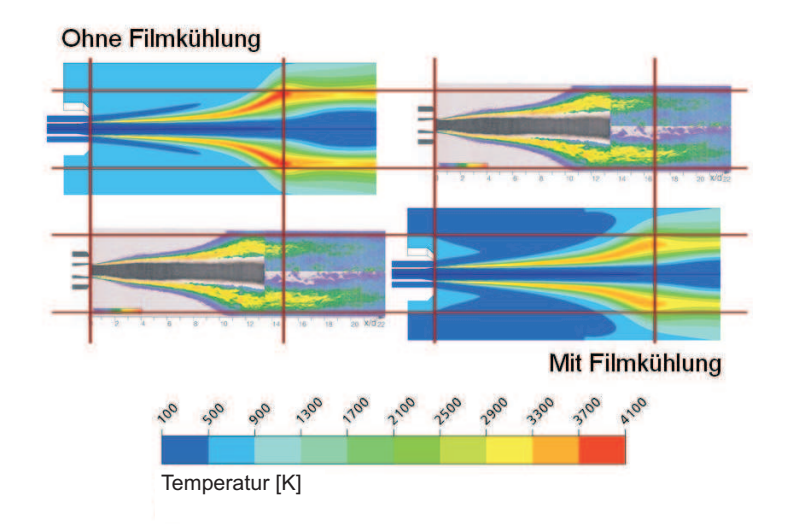

Abbildung 6.5: Vergleich der resultierenden OH-Verteilung aus der CFD mit Chemolumineszenz Messungen [\(Candel u. a., 1998\)](#page-173-1).

<span id="page-99-1"></span>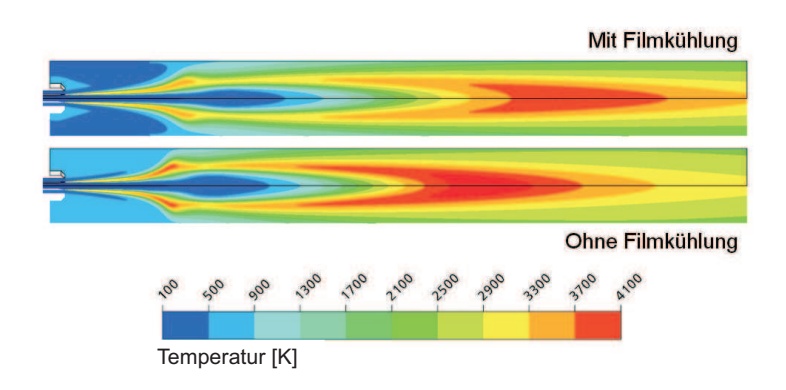

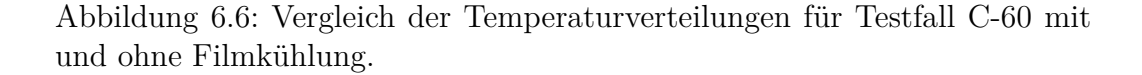

<span id="page-99-0"></span>standsgleichung erzeugt wurde, mit Ergebnissen aus thermodynamisch konsistenten Simulationen unter Anwendung der Peng-Robinson Zustandsgleichung mit und ohne Volumenkorrektur. Es zeigt sich, dass die thermodynamische Mischung nahezu keinen Effekt auf die Flammenform hat. Die Anwendung der Volumenkorrektur erzeugt eine unwesentlich längere Flamme. Die Übereinstimmung von Simulation und Experiment kann also über die thermodynamische Modellierung nicht verbessert werden.

Wie Abbildungen [6.3](#page-97-0) und [6.4](#page-97-1) bereits erahnen lassen hat das gewählte Turbulenzmodell einen weit größeren Einfluss auf die Flammenform. Abbildung [6.8](#page-101-0) vergleicht die Ergebnisse für unterschiedliche Turbulenzmodelle.

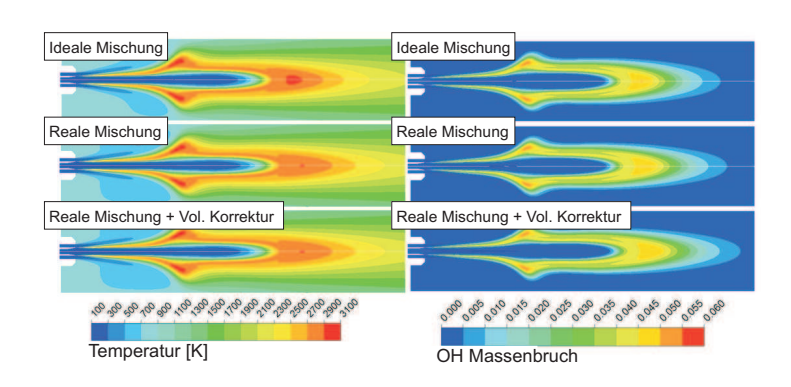

<span id="page-100-0"></span>Abbildung 6.7: Vergleich der Temperaturverteilungen (links) und OH-Verteilungen (rechts) für Testfall den A-60 für eine thermodynamisch ideale (oben) und konsistent reale (mitte) Mischung unter Anwendung der einfachen Peng-Robinson Zustandsgleichung sowie für eine voll konsistente Modellierung auf Basis der volumenkorrigierten Peng-Robinson Zustandsgleichung.

Hier wurden ein k- $\epsilon$ -Modell, ein k- $\epsilon$ -Modell mit Pope-Korrektur [\(Pope, 2001\)](#page-179-4) und ein Shear Stress Transport (SST) Modell verwendet. Weiter wurde versucht den experimentell beobachteten Öffnungswinkel des Sauerstoffinjektors über eine entsprechende Einlassrandbedingung für den Sauerstoffjet zu erzwingen.

Alle Ergebnisse die auf dem k- $\epsilon$ -Modell basieren, zeigen grundsätzlich eine sehr ähnliche Flammenform. Lediglich das letzte Ergebnis, in dem der Einströmwinkel über eine Randbedingung erzwungen wurde, zeigt eine leicht verkürzte Flamme. Die Position der maximalen Flammenausdehnung bleibt jedoch auch hier unverändert. Das SST-Modell erzeugt eine komplett andere Flammenform.

Dies bedeutet, dass die aus der RANS-Simulation resultierenden Ergebnisse sehr stark vom Turbulenzmodell abhängen, was dem Ziel, ein prädiktives numerisches Verfahren zu entwickeln, entgegen steht. Aus diesem Grund wurde für die im Folgenden gezeigten Simulationen eine LES-Modellierung gewählt, in der lediglich die kleinen, statistischen Skalen durch ein Modell abgebildet werden müssen und große, geometriegetriebene Wirbelstrukturen direkt aus der Lösung der Navier-Stokes-Gleichungen resultieren. Als Basis des entwickleten Realgas-LES-Simulationsverfahrens dient der frei zugängliche Code OpenFOAM (Version 1.6.1, rhoReactingFoam).

In den oben gezeigten Simulationen wurden Realgaseffekte im Flamelet-Verbrennungsmodell vernachlässigt. Ergebnisse hierzu finden sich in den Arbeiten von [Pohl u. a.](#page-179-1) [\(2011b\)](#page-179-1) und [Pohl u. a.](#page-179-2) [\(2011a\)](#page-179-2).

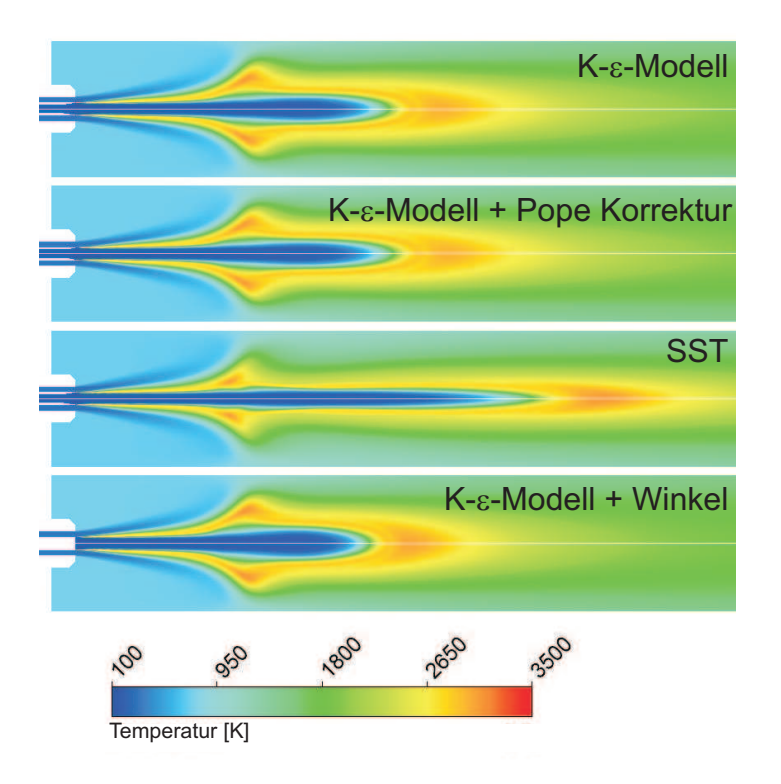

<span id="page-101-0"></span>Abbildung 6.8: Vergleich der Temperaturverteilungen für den Testfall A-60 aus Simulationen mit unterschiedlichen Turbulenzmodellen.

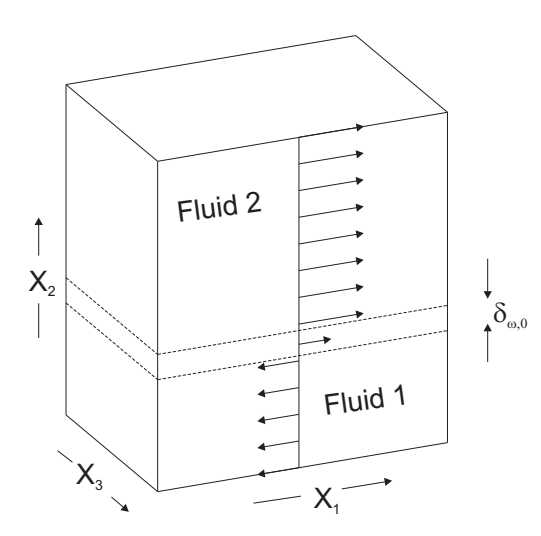

<span id="page-102-0"></span>Abbildung 6.9: Scherschichtkonfiguration: Fluid 2 = Wasserstoff, Fluid 1 = Sauerstoff.

## **6.2 Scherschichten bei hohen Drücken**

Für eine erste Validierung der in OpenFOAM zur Verfügung stehenden Feinstrukturmodelle im überkritischen Bereich wurde eine transiente, binäre Scherströmung untersucht. Diese Konfiguration ist in der Literatur bereits eingehend behandelt und es liegt eine große Bandbreite von DNS- und LES-Ergebnissen für zwei unterschiedliche Stoffkombinationen  $(H_2/O_2 \text{ und } N_2/C_7H_{16})$  $(H_2/O_2 \text{ und } N_2/C_7H_{16})$  $(H_2/O_2 \text{ und } N_2/C_7H_{16})$  $(H_2/O_2 \text{ und } N_2/C_7H_{16})$  $(H_2/O_2 \text{ und } N_2/C_7H_{16})$  $(H_2/O_2 \text{ und } N_2/C_7H_{16})$  $(H_2/O_2 \text{ und } N_2/C_7H_{16})$  $(H_2/O_2 \text{ und } N_2/C_7H_{16})$ vor [\(Okong'o u. a., 2002;](#page-178-0) [Okong'o u. Bellan, 2004b;](#page-178-1) [Taskinoglu u. Bellan,](#page-182-1) [2010b\)](#page-182-1). Aus den dort untersuchten  $H_2/O_2$  $H_2/O_2$  $H_2/O_2$ -Testfällen wurde eine Konfiguration ausgewählt. Diese wird im Folgenden genauer beschrieben.

### **6.2.1 Testfall**

Abbildung [6.9](#page-102-0) zeigt den generellen Aufbau der untersuchten Konfiguration. Im unteren Teil strömt die dichtere Spezies stromauf, während im oberen Teil der leichtere Stoff stromab strömt.

Beide Schichten weisen hierbei unterschiedliche Temperaturen auf. Die mittleren Werte für die Temperatur *[T](#page-11-7)*, den Massenbruch der Spezies *[Y](#page-11-2)* und die Geschwindigkeit in Strömungsrichtung *[u](#page-11-9)*<sup>1</sup> werden über eine Fehlerfunk-tion definiert<sup>[1](#page-102-1)</sup>. Das simulierte Rechengebiet ist periodisch in  $x_1$  $x_1$ - und  $x_3$ -Richtung. Die Scherschicht ist in *[x](#page-11-5)*2-Richtung nicht symmetrisch, da davon ausgegangen wird, dass sich die Scherschicht im leichteren Medium deutlich stärker ausbildet als in der dichten Schicht. Hier wurde für die initiale Schichtdicke der leichteren Spezies die doppelte Dicke der schwereren Speziesschicht

<span id="page-102-1"></span> $\frac{1}{\sqrt{r}} \frac{1}{\sqrt{\pi}} \frac{x_2}{\delta \omega, 0}$  $\frac{1}{\sqrt{r}} \frac{1}{\sqrt{\pi}} \frac{x_2}{\delta \omega, 0}$  $\frac{1}{\sqrt{r}} \frac{1}{\sqrt{\pi}} \frac{x_2}{\delta \omega, 0}$ 

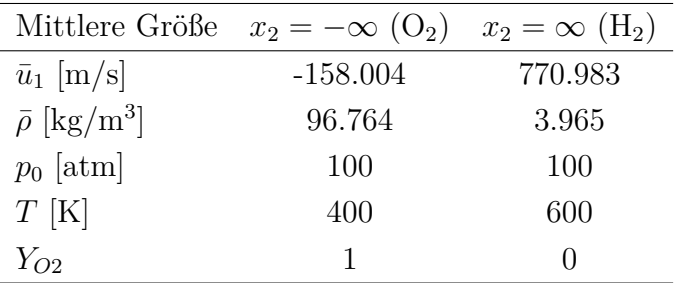

<span id="page-103-0"></span>Tabelle 6.3: Mittlere Strömungsgrößen.

gewählt.

Die Konfiguration für die  $H_2/O_2$  $H_2/O_2$  $H_2/O_2$  Scherschicht beruht auf einer Veröffentlichung von [Okong'o u. a.](#page-178-0) [\(2002\)](#page-178-0). Tabelle [\(6.3\)](#page-103-0) fasst die Werte für mittleren Strömungsgrößen zusammen.

Die Dichten *[ρ](#page-11-3)*<sup>1</sup> und *[ρ](#page-11-3)*<sup>2</sup> werden mittels der Zustandsgleichung bei den [T](#page-11-7)em[p](#page-10-1)eraturen  $T_1$  und  $T_2$  und dem Initialdruck  $p_0$  berechnet.

Die mittlere Strömung wird zusätzlich mit einer Störung der Wirbelstärke *[ω](#page-11-11)* angeregt. Diese basiert auf der Wellenlänge der instabilsten inkompressiblen Mode [\(Moser u. Rogers, 1991\)](#page-178-2) und wird sowohl in Strömungs- als auch in Spannweitenrichtung aufgeprägt. Die Größe des Rechengebietes wurde jeweils so gewählt, dass in beiden Richtungen vier Wellenlängen abgedeckt werden. Für das Geschwindigkeitsfeld ergeben sich aus dieser Anregung jeweils vier Wirbelstränge, die in Strömungs- und Spannweitenrichtung in der Scherschicht liegen.

Die Schwankungen in Strömungs- und Spannweitenrichtung werden folgendermaßen berechnet:

$$
\omega_{1}(x_{2}, x_{3}) = F_{3D} \frac{\lambda_{1} \Delta u_{0}}{\Gamma_{1}} f_{2}(x_{2}) f_{3}(x_{3})
$$
\n(6.1)

$$
\omega_3(x, x_2) = -F_{2D} \frac{\lambda_3 \Delta u_0}{\Gamma_3} f_1(x) f_2(x_2)
$$
\n(6.2)

Die Funktionen *f*1, *f*<sup>2</sup> und *f*<sup>3</sup> sind definiert durch:

$$
f_1(x) = \sum_{i=0}^{2} A_i \left| \sin\left(\frac{\pi x_1}{2^i \lambda_1}\right) \right| + A_3 \left| \sin\left(\frac{\pi x_1}{8\lambda_1} - \frac{\pi}{2}\right) \right| \tag{6.3}
$$

$$
f_2(x_2) = \exp\left[-\pi \left(\frac{x_2}{\delta_{\omega,0}}\right)^2\right]
$$
 (6.4)

$$
f_3(x_3) = B_0 \sin\left(\frac{2\pi x_3}{\lambda_3}\right) + B_1 \sin\left(\frac{\pi x_3}{L_3}\right) \tag{6.5}
$$

Die relativen Amplituden der Wirbelstärkenanregung wurden als  $F_{2D}$  = 0.1 und  $F_{3D} = 0.05$  gewählt. Die Koeffizienten  $A_i$  und  $B_i$  haben die Werte  $A_0 = 1, A_1 = 0.5, A_2 = A_3 = 0.35, B_0 = 1 \text{ und } B_1 = 0.025.$  Die Wellenlänge der Störung sind  $\lambda_1 = 7.29 \delta_{\omega,0}$  und  $\lambda_3 = 0.6 \lambda_1$ , entsprechend der Größe des Rechengebietes. Hierbei ist  $\delta_{\omega,0}$  die initiale Wirbelstärkendicke ( $\delta_{\omega,0}$  = 0*.*006859 m). Eine Zusammenfassung der Abmessungen des Rechengebietes, sowie der untersuchten Netzauflösungen ist in Tabelle [6.4](#page-108-0) zu finden. Die Zirkulationen  $\Gamma_1$  und  $\Gamma_3$  werden durch die Integration von  $f_2f_3$  und  $f_1f_2$ über die jeweilige Ebene berechnenet und auf die einfache oder doppelte Wellenlänge der Anregung bezogen. Siehe Gleichungen [\(6.6\)](#page-104-0) und [\(6.7\)](#page-104-1).

$$
\Gamma_1 = \int \int \frac{|f_2 f_3| \, \Delta_{x_2} \Delta_{x_3}}{2 \cdot 4} \, dx_2 dx_3 \tag{6.6}
$$

$$
\Gamma_3 = \int \int \frac{|-f_1 f_2| \, \Delta_{x_1} \Delta_{x_2}}{1 \cdot 4} \, \mathrm{d}x_1 \, \mathrm{d}x_2 \tag{6.7}
$$

<span id="page-104-1"></span><span id="page-104-0"></span>Die aus der Wirbelstärke resultierenden Geschwindigkeitsschwankungen können schließlich durch das Lösen einer Poisson-Gleichung ermittelt werden.

Für die Simulation wurden in *[x](#page-11-5)*1- und *[x](#page-11-5)*3-Richtung periodische Randbedingungen gewählt. In *[x](#page-11-5)*<sub>2</sub>-Richtung wurde über eine Auslassrandbedingung der Druck vorgegeben. Um Wechselwirkungen der Strömung mit der Randbedingung zu vermeiden wurde das Rechengebiet in dieser Koordinatenrichtung auf beiden Seiten zusätzlich um eine Dämpfungsschicht mit sehr grober Netzauflösung erweitert.

Für die hier gezeigten Ergebnisse wurde durchgehend eine Diskretisierung zweiter Ordnung gewählt. Für die räumliche Diskretisierung wurde ein zentrale-Differenzen-Verfahren und für die zeitliche Diskretisierung wurde ein implizites Rückwärts-Euler-Verfahren verwendet.

### **6.2.2 Modellierung**

In der Strömungsmodellierung für die hier gezeigten Untersuchungen gibt es zu der in den Grundlagen erläuterten Herangehensweise zwei kleine Abweichungen.

<span id="page-105-0"></span>In der zugrunde liegenden Veröffentlichung von [Okong'o u. a.](#page-178-0) [\(2002\)](#page-178-0) wurden die Transportgrößen nicht wie oben beschrieben über die Methode von Chung modelliert, sondern über empirische Korrelationen (Gln. [6.8](#page-105-0) - [6.10\)](#page-105-1) berechnet.

$$
\mu = \mu_R \left( T / \left[ 0.5 \left( T_1 + T_2 \right) \right] \right)^{0.75} \tag{6.8}
$$

<span id="page-105-1"></span>
$$
Sc = \mu / (\rho \alpha_D D) = \left(1.334 - 0.668Y_{O2} - 0.186Y_{O2}^2 - 0.268Y_{O2}^6\right) \times \left[1 + \left(\frac{88.6}{T}\right)^{1.5}\right]
$$
\n
$$
(6.9)
$$

$$
Pr = \mu c_p / (\lambda') = 1.335 / T^{0.1}
$$
\n(6.10)

Hierbei ist *[µ](#page-11-16)* die dynamische Viskosität, *[λ](#page-11-15)* <sup>0</sup> die Wärmeleitfähigkeit, *[Y](#page-11-2) <sup>O</sup>* der Sauerstoffmassenbruch, *[c](#page-10-5)<sup>p</sup>* die spezifische Wärmekapazität bei konstantem [D](#page-10-6)ruck und *D* der binäre Diffusionskoeffizient.  $\alpha_D$  stellt einen weiteren Diffusionskoeffizient dar, dessen Berechnung im Folgenden noch erläutert wird.

Die Reynoldszahl *[Re](#page-11-18)* der Mischungsschicht wird mittels der Referenzviskosität  $\mu_R$  justiert. Diese kann über Gleichung [6.11](#page-105-2) berechnet werden. Die hier vorgestellten Untersuchung wurden bei einer Reynoldszahl von *[Re](#page-11-18)* = 750 durchgeführt, da für diesen Wert die anfänglich laminare Mischungsschicht zur Transition in einen turbulenten Zustand kommt [\(Okong'o u. a., 2002\)](#page-178-0).

$$
Re = \frac{0.5(\rho_1 + \rho_2) \Delta U_0 \delta_{\omega,0}}{\mu_R}
$$
(6.11)

<span id="page-105-2"></span>*[ρ](#page-11-3)*<sup>1</sup> und *[ρ](#page-11-3)*<sup>2</sup> sind die jeweiligen Dichten der unterschiedlichen Schichten der Scherströmung, ∆*U*<sup>0</sup> ist die initiale Geschwindigkeitsdifferenz über die Scherschicht und  $\delta_{\omega,0}$  ist wiederum die initiale Wirbelstärkendicke.

Da die Strömung in den untersuchten Testfällen anfänglich laminar ist, bedarf es für die hier vorgestellten Simulationen einer detaillierten Modellierung der laminaren diffusiven Flüsse in den Transportgleichungen für Energie und Spezies-Massenbruch (vgl. Kapitel [4\)](#page-50-0). Diese ist im Allgemeinen für voll turbulente Strömungen nicht notwendig, da die laminare Diffusion im Vergleich zur turbulenten Diffusion sehr klein ist. Spezies- und Wärmediffusion werden für diesen Testfall mittels der Theorie von [Sarman u. Evans](#page-180-0) [\(1992\)](#page-180-0) berechnet. Diese definiert die Wärmestromdichte *[q](#page-11-19)* und die diffusive Massenstromdichte der Spezie *[α](#page-12-0)* (*[j](#page-10-7)[α](#page-12-0)*) folgendermaßen:

$$
q_{IK,j} = -\lambda'_{IK}\frac{\partial T}{\partial x_j} - \alpha_{IK}R_u T \frac{m}{m_\alpha m_\beta} j'_{\alpha,j} \tag{6.12}
$$

$$
j_{\alpha,j} = -\left[j'_{\alpha,j} + (\alpha_{IK} - \alpha_h) Y_\alpha Y_\beta \frac{\rho D}{T} \frac{\partial T}{\partial x_j}\right]
$$
(6.13)

$$
j'_{\alpha,j} = \rho D \left[ \alpha_D \frac{\partial Y_{\alpha}}{\partial x_j} + \frac{Y_{\alpha} Y_{\beta}}{R_u T} \frac{m_{\alpha} m_{\beta}}{m} \left( \frac{v_{\ast \alpha}}{m_{\alpha}} - \frac{v_{\ast \beta}}{m_{\beta}} \right) \frac{\partial p}{\partial x_j} \right]
$$
(6.14)

<span id="page-106-2"></span>mit

$$
\alpha_h = \frac{1}{R_u T} \frac{m_\alpha m_\beta}{m} \left( \frac{h_{*\alpha}}{m_\alpha} - \frac{h_{*\beta}}{m_\beta} \right) \tag{6.15}
$$

<span id="page-106-0"></span>Hierbei ist  $λ'_{IK}$  $λ'_{IK}$  über Gleichung [6.16](#page-106-0) definiert:

$$
\lambda'_{IK} = \lambda' + x_{\alpha} x_{\beta} \alpha_{IK} \alpha_{BK} R_u \rho D/m \qquad (6.16)
$$

*[λ](#page-11-15)* 0 ist die Wärmeleitfähigkeit, *[D](#page-10-6)* der binäre Diffusionskoeffizient, *[m](#page-10-8)* die molare Masse der Mischung.  $Y_{\alpha}$  $Y_{\alpha}$  und  $Y_{\beta}$  sind die Massebrüche und  $x_{\alpha}$  $x_{\alpha}$  und *[x](#page-11-5)<sup>β</sup>* die Molenbrüche der Mischungskomponenten sowie *[v](#page-11-22)*[∗](#page-12-9)*[β](#page-12-8)* und *[v](#page-11-22)*[∗](#page-12-9)*[α](#page-12-0)* deren partiellen molaren Volumina und *[h](#page-10-2)*[∗](#page-12-9)*[β](#page-12-8)* und *[h](#page-10-2)*[∗](#page-12-9)*[α](#page-12-0)* die zugehörigen partiellen molaren Enthalpien. Die konkrete Berechnung der partiellen molaren Volumina mittels der hier verwendeten volumenkorrigierten Peng-Robinson Zustandsgleichung kann Kapitel [3.2](#page-37-0) entnommen werden. Die partiellen molaren Enthalpien können über Gleichung [6.17](#page-106-1) berechnet werden.

<span id="page-106-1"></span>
$$
h_{*\alpha} = h_{0,\alpha} + pv_{*\alpha} - R_u T + \frac{a - T(\partial a/\partial T)}{v^2 + 2vb - b^2} \left( v_{*\alpha} - v \frac{b_\alpha}{b} \right) \qquad (6.17)
$$

$$
+ \frac{1}{2\sqrt{2}b} \ln \left( \frac{v_{PR} + (1 - \sqrt{2})b}{v_{PR} + (1 + \sqrt{2})b} \right) \left[ \frac{\partial a}{\partial x_\alpha} - T \frac{\partial^2 a}{\partial x_\alpha \partial T} - \left( a - T \frac{\partial a}{\partial T} \right) \frac{b_\alpha}{b} \right]
$$

<span id="page-106-3"></span>Der thermische Diffusionskoeffizienten  $\alpha_{BK}$  $\alpha_{BK}$  $\alpha_{BK}$  wurde auf den Wert 0.2 festgelegt. Damit kann *α[IK](#page-11-20)* mittels Gleichung [6.15](#page-106-2) aus Gleichung [6.18](#page-106-3) bestimmt werden.

$$
\alpha_{BK} = \alpha_{IK} - \alpha_h \tag{6.18}
$$

<span id="page-106-4"></span>Der Diffusionskoeffizienten  $\alpha_D$  ist über Gleichung [6.19](#page-106-4) definiert und kann ebenfalls aus der Zustandsgleichung berechnet werden. Hierbei ist das Ergebnis unabhängig davon, welche Spezies *[α](#page-12-0)* für die Ableitung gewählt wird.

$$
\alpha_D = 1 + x_\alpha \frac{\partial \ln(\varphi_\alpha)}{\partial x_\alpha} \tag{6.19}
$$

 $\varphi_{\alpha}$  ist der Fugazitätskoeffizient der Spezies  $\alpha$  und  $x_{\alpha}$  $x_{\alpha}$  ist deren Molenbruch in der Mischung.

Für die Peng-Robinson Gleichung ergibt sich für *[α](#page-11-17)<sup>D</sup>* der folgende Zusammenhang:

$$
\alpha_D = 1
$$
\n
$$
+ x_{\alpha} x_{\beta} \frac{R_u T}{\left(\frac{\partial p}{\partial v_{PR}}\right)_{T,x}} \left(\frac{1}{b^2}\right) \left(\frac{b_{\beta} - b_{\alpha}}{v_{PR} - b} + \frac{b_{\alpha} \frac{\partial a}{\partial x_{\beta}} - b_{\beta} \frac{\partial a}{\partial x_{\alpha}}}{R_u T \left(v_{PR}^2 + 2v_{PR}b - b^2\right)}\right)^2
$$
\n
$$
+ x_{\alpha} x_{\beta} \left(\frac{b_{\beta} - b_{\alpha}}{b}\right)^2
$$
\n
$$
+ x_{\alpha} x_{\beta} \frac{2}{R_u T} \left(\frac{\frac{1}{2\sqrt{2}b} \ln\left(\frac{v_{PR} + (1-\sqrt{2})b}{v_{PR} + (1+\sqrt{2})b}\right)}{b^2}\right) \left(a_{\beta} b_{\alpha}^2 + a_{\alpha} b_{\beta}^2 - 2\sqrt{a_{\beta} a_{\alpha}} b_{\beta} b_{\alpha}\right)
$$
\n(6.20)

In dieser Gleichung stehen *[a](#page-10-10)* und *[b](#page-10-11)* für die Koeffizienten der Peng-Robinson Zustandsgleichung.  $v_{PR}$  $v_{PR}$  bezeichnet das molare Volumen das sich aus dieser Gleichung ergibt. Für die Berechnung der Ableitung  $\left(\frac{\partial p}{\partial v_{PR}}\right)_{T,x}$  $\left(\frac{\partial p}{\partial v_{PR}}\right)_{T,x}$  $\left(\frac{\partial p}{\partial v_{PR}}\right)_{T,x}$  sei auf Kapitel [3.2](#page-37-0) verwiesen.

Auf Grund der hohen Temperaturen, die die Mischungskomponenten in diesem Testfall aufweisen, sind die auftretenden Realgaseffekte sehr gering. Aus diesem Grund konnte für die hier gezeigten Ergebnisse das ursprünglich für ideale Gase entwickelte PISO-Verfahren von [Issa](#page-175-0) [\(1985\)](#page-175-0) als numerisches Lösungsverfahren angewendet werden.

### **6.2.3 Ergebnisse**

Die vorgestellte Konfiguration wurde zur Validierung der zur Verfügung stehenden Feinstrukturmodelle für drei unterschiedliche Netzauflösungen untersucht (Tabelle [6.4\)](#page-108-0). Aufgrund von Unsicherheiten in der Literatur angegebenen Anregung der Scherschicht wurde in Zusammenarbeit mit der Technischen Universität München eine eigene DNS-Simulation dieses Testfalles durchgeführt [\(Niedermeier u. a., 2011;](#page-178-3) [Jarczyk u. a., 2011\)](#page-175-3). Diese diente zur Validierung der mittels OpenFOAM generierten LES-Ergebnisse. Für die Validierung der LES-Modelle wurde die DNS-Auflösung in jede Koordinatenrichtung einmal halbiert und einmal auf ein Viertel reduziert.

Die Auswahl der in OpenFOAM zur Verfügung stehenden Feinstrukturmodelle ist vergleichsweise klein, so dass zur Validierung lediglich das einfa-
| Cases            | Domain size                                  | Grid resolution             |  |  |
|------------------|----------------------------------------------|-----------------------------|--|--|
|                  | $L_1 \times L_2 \times L_3$ , m <sup>3</sup> | $N_1 \times N_2 \times N_3$ |  |  |
| <b>DNS</b>       | $0.2 \times 0.2 \times 0.12$                 | $352\times352\times208$     |  |  |
| LES <sub>1</sub> | $0.2 \times 0.2 \times 0.12$                 | $176\times176\times104$     |  |  |
| LES <sub>2</sub> | $0.2 \times 0.2 \times 0.12$                 | $88\times88\times52$        |  |  |

Tabelle 6.4: Domain size and grid resolutions for H2/O2 mixing layer.

che Smagorinsky-Modell (SMAG), so wie ein dynamisches (DOEM) und ein nicht dynamisches Eingleichungsmodell (OEM) herangezogen wurden.

Hier werden nun die Ergebnisse der Referenz-DNS mit den mittels Open-FOAM erzeugten LES-Ergebnissen verglichen. Eine LES kann per Definition nicht alle Strömungsphänomene auflösen. Um einen aussagekräftigen Vergleich mit den DNS Ergebnissen gewährleisten zu können müssen diese auf die LES Lösung gefiltert werden.

#### **Globale Größen**

Die zeitliche Entwicklung globaler Eigenschaften einer Mischungsschicht ist ein gutes Maß für ihre globalen Charakteristika. So können zum Beispiel Informationen darüber gewonnen werden, ob die Bildung kleiner Wirbelskalen unterstützt wird, was schließlich zur Transition der Scherschicht vom laminaren in den turbulenten Strömungsbereich führt.

Im Folgenden werden die Impulsverlustdicke *δ<sup>m</sup>* (Gl. [\(6.21\)](#page-108-0)) und die volumen-gemittelte Enstrophie  $\langle \langle \omega_i \omega_i \rangle \rangle$  aus den LES-Rechnungen mit den gefilterten DNS-Ergebnissen verglichen. Während die Impulsverlustdicke ein Maß für das globale Wachstum der Mischungsschicht ist, können durch die volumen-gemittelte Enstrophie Informationen über die Streckung und Scherung innerhalb der Schicht gewonnen werden. Beide sind verantwortlich für die Generierung von Wirbelstärke und die Bildung kleiner Skalen und sind daher ein Maß für die Turbulenz.

<span id="page-108-0"></span>
$$
\delta_m = \frac{\int_{x_2, min}^{x_2, max} \left[ \langle \rho u_1 \rangle_{x_2, max} - \langle \rho u_1 \rangle \right] \left[ \langle \rho_1 \rangle - \langle \rho u_1 \rangle_{x_2, min} \right] dx_2}{(\langle \rho u_1 \rangle_{x_2, max} - \langle \rho u_1 \rangle_{x_2, min})^2}
$$
(6.21)

Abbildung [6.10](#page-109-0) vergleicht Ergebnisse der feinen LES mit der Referenz-DNS. Die linke Grafik zeigt den zeitlichen Verlauf der dimensionslosen Im-

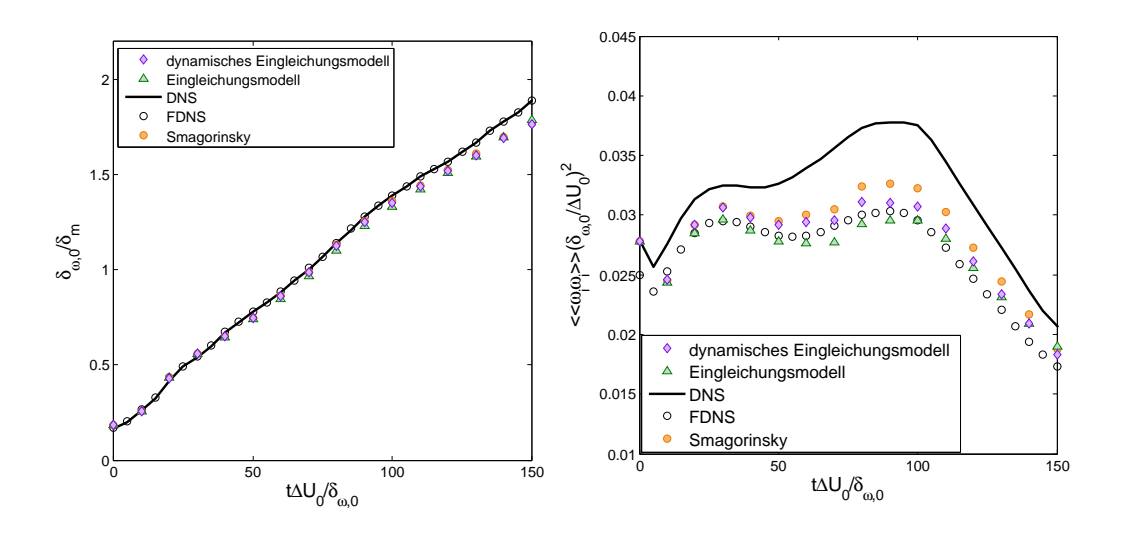

<span id="page-109-0"></span>Abbildung 6.10: Vergleich der feinen LES (LES1) mit DNS-Ergebnissen für den zeitlichen Verlauf der dimensionslosen Impulsverlustdicke *δm/δω,*<sup>0</sup> (links) und Enstrophie  $\langle\langle\omega_i\omega_i\rangle\rangle\ (\delta_{\omega,0}/\Delta U_0)^2$  (rechts) in der Scherschicht.

pulsverlustdicke. Eine Filterung der DNS-Ergebnisse hat in diesem Fall keinen signifikanten Einfluss auf den Kurvenverlauf. So unterscheiden sich die Ergebnisse der gefilterten DNS (FDNS) nicht von der originalen DNS.

Die rechte Grafik zeigt die zeitliche Entwicklung der dimensionslosen Enstrophie. Eine Filterung der DNS-Ergebnisse verringert die kleinskaligen Fluktuationen im Strömungsfeld und führt deshalb über den gesamten Verlauf zu kleineren Enstrophiewerten für die FDNS.

Für die feine LES (LES1) sind die Abweichungen zur DNS sowohl für die Impulsverlustdicke als auch für die Enstrophie sehr gering. Alle verwendeten Modelle geben den Kurvenverlauf der FDNS sehr gut wieder, so dass auf Basis dieser Ergebnisse keine Modellauswahl getroffen werden kann. Aus diesem Grund wurde die Auflösung in alle Koordinatenrichtungen ein weiteres Mal halbiert und die Scherschicht erneut untersucht (LES2).

Abbildung [6.11](#page-110-0) vergleicht die Ergebnisse der groben LES-Rechnungen (LES2) mit der gefilterten DNS. Hier zeigen sich deutliche Abweichungen zwischen den einzelnen Simulationen und der DNS.

Das Wachstum der Mischungsschicht wurde von allen getesteten Modellen sehr gut wiedergegeben. Das einfache Eingleichungsmodell zeigt eine leichte Unterschätzung des Impulsverlustdicke in der Gegend der ersten Wirbelpaarung bei  $t^* = t \Delta U_0 / \delta_{\omega,0} = 80$ . Zur Zeit der zweiten Wirbelpaarung bei *t* <sup>∗</sup> = 150 (auch die Transitionszeit) stimmt die Impulsverlustdicke jedoch wieder mit der DNS überein. Das dynamische Eingleichungsmodell trifft die DNS bis zu einer Zeit von *t* <sup>∗</sup> = 120 sehr gut und überschätzt anschließend die DNS-

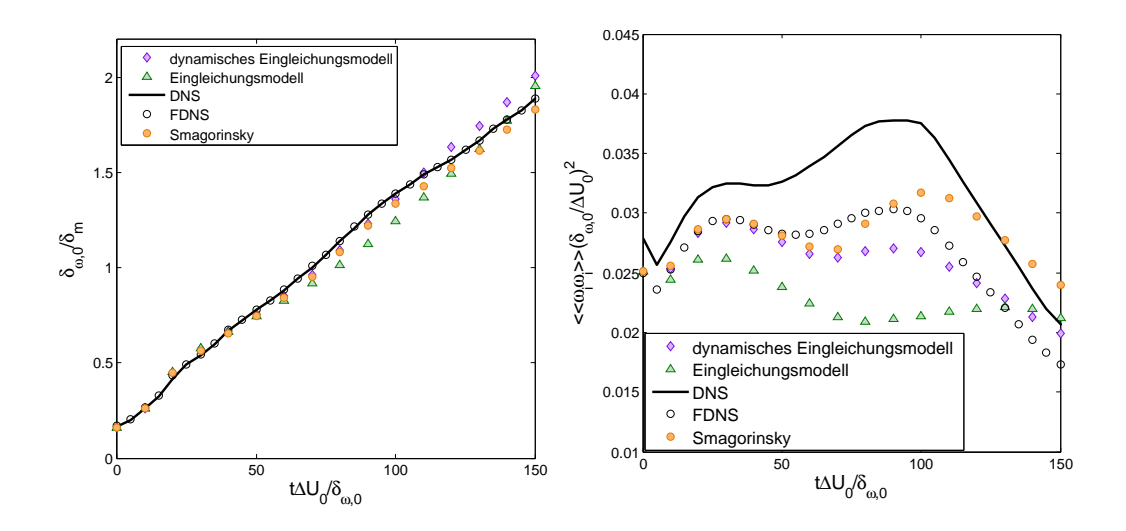

<span id="page-110-0"></span>Abbildung 6.11: Vergleich der feinen LES (LES2) mit DNS-Ergebnissen für den zeitlichen Verlauf der dimensionslosen Impulsverlustdicke *δm/δω,*<sup>0</sup> (links) und Enstrophie  $\langle\langle\omega_i\omega_i\rangle\rangle\ (\delta_{\omega,0}/\Delta U_0)^2$  (rechts) in der Scherschicht.

Ergebnisse leicht. Die beste Übereinstimmung liefert hier das Smagorinsky-Modell. Es trifft die FNDS über den gesamten zeitlichen Verlauf sehr gut.

Die rechte Grafik von Abbildung [6.11](#page-110-0) vergleicht DNS- und LES-Ergebnisse für die zeitliche Entwicklung der dimensionslosen Enstrophie. Hier zeigen sich deutliche Abweichungen zwischen den Kurven der verschiedenen LES-Modelle und der gefilterten DNS. Das einfache Eingleichungsmodell ist zu dissipativ, um die Bildung der kleinskaligen Strukturen abbilden zu können. Das dynamische Eingleichungsmodell trifft die FDNS-Ergebnisse zu Beginn der Simulation sehr gut und unterschätzt die Enstrophie zwischen *t* <sup>∗</sup> = 50 und *t* <sup>∗</sup> = 130. Im späteren Verlauf wird sie dann leicht überschätzt. Auch das Smagorinsky Modell liefert zu Beginn der Simulation eine gute Übereinstimmung mit den DNS-Ergebnissen. Ab einer Zeit von *t* <sup>∗</sup> = 90 wird die FDNS jedoch deutlich überschätzt.

Im Allgemeinen wird die Bildung der kleinen Skalen von keinem der verwendeten Modelle optimal wiedergegeben. Die grundsätzlichen Eigenschaften des zeitlichen Verlaufs der Enstrophie werden jedoch sowohl vom dynamischen Eingleichungsmodell als auch vom Smagorinsky Modell gut reproduziert. Beide sind in der Lage das periodische Wachstum und Schrumpfen der Enstrophie, das durch das Aufrollen der Mischungsschicht verursacht wird, wiederzugeben. Das einfache Eingleichungsmodell zeigt ein sehr diffusives Verhalten und kann die Bildung kleinskaliger Turbulenz nicht in geeigneter Weise reproduzieren.

#### **Visualisierung der Strömungsfeldes**

Zur Unterstützung der Erkenntnisse aus der Betrachtung der globalen Eigenschaften wird zusätzlich das instantane Strömungsfeld der groben LES visualisiert. Abbildung [6.12](#page-112-0) zeigt den Massenbruch von Sauerstoff (links) und die dimensionslose Wirbelstärke in Strömungsrichtung in der *x*2-*x*3-Ebene bei *x*<sup>1</sup> = 0.1756 m. Form, Größenordnung und Lage der oberen Wirbel stimmen für alle Modelle sehr gut mit den Ergebnissen der gefilterten DNS überein. Die unteren Wirbel sind für das Eingleichungsmodell zu klein. Sowohl das DOEM als auch das Smagorinsky Modell liefern hier eine bessere Übereinstimmung.

Der O<sub>2</sub>-Massenbruch in der  $x_2-x_3$ -Ebene zeigt ähnliche Ergebnisse. Auch hier liegen alle Modelle sehr nahe an den DNS-Ergebnissen. Die Sauerstoffverteilung wird jedoch vom dynamischen Eingleichungsmodell und dem Smagorinsky Modell am besten wiedergegeben.

Die Ergebnisse für die dimensionslose Wirbelstärke in Spannweitenrich-tung (Abb. [6.13](#page-113-0) (rechts)) in der  $x_1-x_2$ -Ebene bei  $x_3 = 0.06$  m zeigen ein vergleichbares Verhalten. DOEM und Smagorinsky sind in der Lage, viele der geometrischen Eigenschaften der FDNS Kontur sowie die globale Position zu reproduzieren. Die Größenordnung stimmt ebenfalls sehr gut mit der DNS überein.

Regionen mit hohen Dichtegradienten sind unter allen anderen geometrischen Eigenschaften der Mischungsschicht von speziellem Interesse. Sie sorgen für eine Umverteilung der turbulenten Energie von der normalen in eine tangentiale Richtung [\(Taskinoglu u. Bellan, 2010b\)](#page-182-0) und sind deshalb entscheidend für die korrekte Simulation von Mischung und Verbrennung. Abbildung [6.13](#page-113-0) (mitte) zeigt dass alle hier verwendeten Modelle die Verteilung des Dichtegradienten aus der DNS sehr gut wiedergeben.

Die Ergebnisse für den Sauerstoffmassenbruch in der *x*1-*x*2-Ebene (Abb. [6.13](#page-113-0) (links)) liegen ebenfalls für alle Feinstrukturmodelle sehr nahe an den DNS-Ergebnissen. Die  $O_2$ -Verteilungen für DOEM und SMAG sind sich sehr ähnlich. Auch hier zeigt sich, dass das einfache Eingleichungsmodell am dissipativsten ist. Generell wird die Lage und die Ausformung des Wirbels von allen Modellen sehr gut wiedergegeben. Der Einschluss von Wasserstoff im Wirbelkern wird jedoch von keinem der verwendeten Modelle optimal reproduziert.

### **6.2.4 Zusammenfassung**

Eine absolute Übereinstimmung zwischen gefilterter DNS und einem der untersuchten Modelle konnte nicht erzielt werden. Das dynamische Einglei-

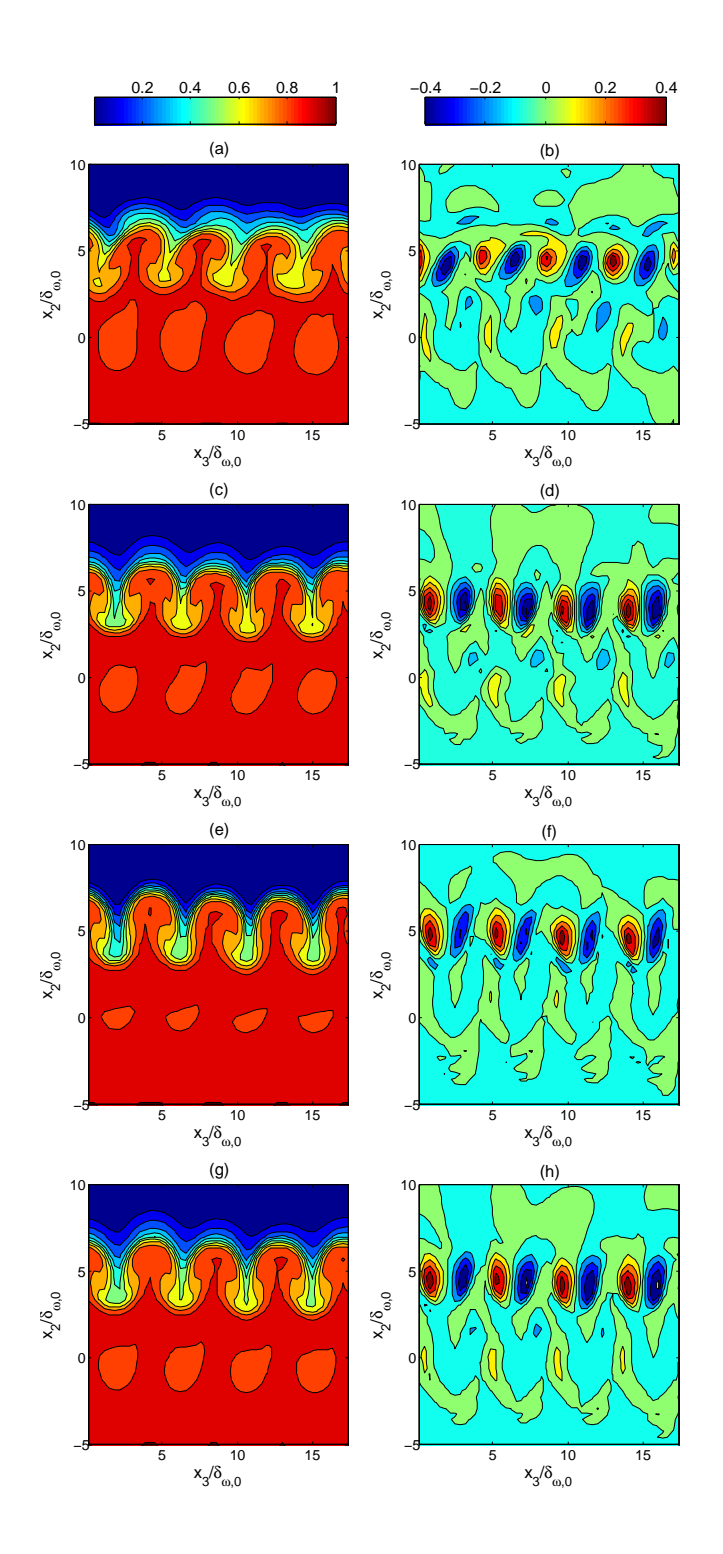

<span id="page-112-0"></span>Abbildung 6.12:  $Y_O$  für (a) FDNS, (c) SMAG, (e) OEM und (g) DOEM und  $\omega_1 \delta_{\omega,0}/\Delta U_0$  für (b) FDNS, (d) SMAG, (f) OEM und (h) DOEM bei  $t^* = 150$ in der  $x_2-x_3$ -Ebene bei  $x_1=0.1756$  m.

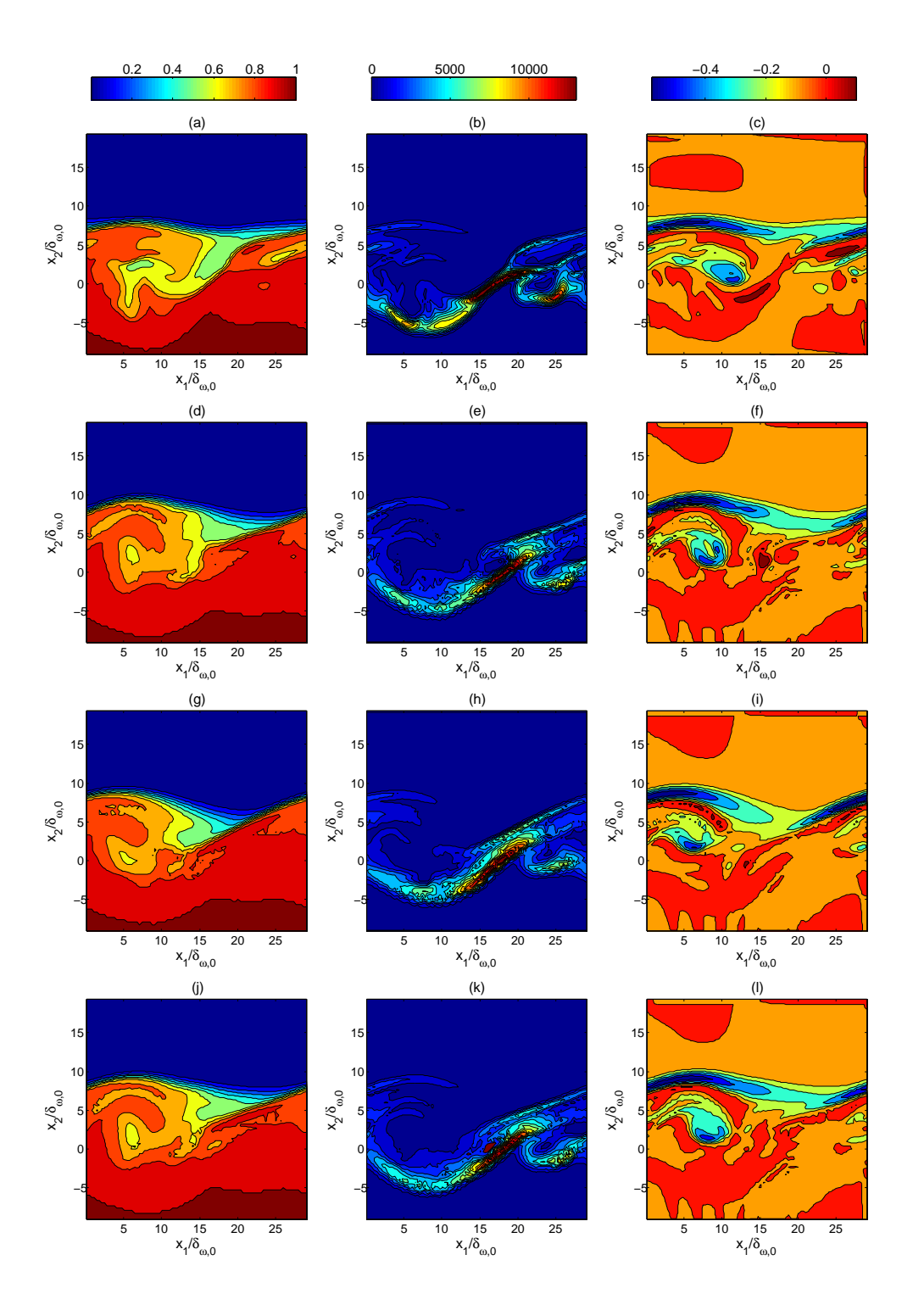

<span id="page-113-0"></span>Abbildung 6.13:  $Y_O$  für (a) FDNS, (d) SMAG, (g) OEM und (j) DOEM,  $|\nabla \rho|$  in kg/m<sup>4</sup> für (b) FDNS, (e) SMAG, (h) OEM und (k) DOEM und  $\omega_3 \delta_{\omega,0}/\Delta U_0$  für (c) FDNS, (f) ALDM, (i) OEM und (l) DOEM bei  $t^* = 150$ in der  $x_1-x_2$ -Ebene bei  $x_3 = 0.06$  m.

chungsmodell und das Smagorinsky Modell liefern allerdings eine vergleichsweise gute Modellierung kleiner Wirbelskalen. Das einfache Eingleichungsmodell zeigt ein zu dissipatives Verhalten.

Da in den Jetkonfigurationen, die im Anschluss zu diesem Kapitel diskutiert werden, die Anwendung einer durchgehenden Diskretisierung zweiter Ordnung aus Stabilitätsgründen nicht möglich ist, wurde für diese Untersuchungen das Smagorinsky Modell gewählt, da es in den hier gezeigten Simulationen die Bildung der kleinen Skalen überschätzt und somit der numerischen Dissipation entgegenwirkt.

### <span id="page-115-0"></span>**6.3 Transkritische Mischung in Einstoffsystemen (LN2/GN2)**

Zur weiteren Validierung des entwickelten Strömungslösers und zur Untersuchung von Realgaseffekten in Reinstoffströmungen wurde eine Jet-Konfiguration simuliert, in der Stickstoff bei annähernd der kritischen Temperatur (LN2) in eine Stickstoffumgebung bei Raumtemperatur (GN2) eingespritzt wird. Die hier untersuchten Testfälle wurden von [Mayer u. a.](#page-177-0) [\(2003\)](#page-177-0) experimentell untersucht.

#### **6.3.1 Testfälle**

In den Arbeiten von [Mayer u. a.](#page-177-0) [\(2003\)](#page-177-0) wurde eine Vielzahl an unterschiedlichen Kombinationen von Einspritztemperatur und -geschwindigkeit sowie Kammerdruck durchgeführt. Hieraus wurden zwei Testfälle ausgesucht, die bei einem überkritischen Druck von 39.7 bar ausgeführt wurden. Beide Konfigurationen unterscheiden sich hauptsächlich in der Einspritztemperatur. Diese liegt im ersten Fall, der in den Arbeiten von [Mayer u. a.](#page-177-0) [\(2003\)](#page-177-0) als Case 03 bezeichnet wird (hier Case B), nur knapp oberhalb der kritischen Temperatur, gleichzeitig aber auch unterhalb der Pseudo-Siedetemperatur (*[T](#page-11-0)[pb,](#page-12-0)*40=129.53 K). Die Einspritztemperatur der zweiten Konfiguration (Case 04, hier Case A) liegt hingegen oberhalb von *[T](#page-11-0)[pb](#page-12-0)*. Zusätzlich zu diesen beiden Testfällen wurde eine dritte Konfiguration (Case C) bei einem höheren Druckniveau von 59.8 bar untersucht. Diese wurde im zweiten International Workshop on Rocket Combustion Modelling [\(Telaar u. a., 2001\)](#page-182-1) als Testfall RCM-1B veröffentlicht. Die Bedingungen für diesen Testfall liegen wie in Case B so, dass die überkritische Einspritztemperatur unterhalb der Pseudo-Siedetemperatur *[T](#page-11-0)[pb,](#page-12-0)*60=139.06 K liegt.

Alle drei Einspritzzustände sowie die Umgebungsbedingungen sind in Ab-bildung [6.14](#page-116-0) in ein  $\rho$ -*[T](#page-11-0)*- und ein  $c_p$  $c_p$ -*T*-Diagramm sowie in ein  $\mu$ -*T*- und ein  $\lambda$ <sup>-</sup>[T](#page-11-0)-Diagramm eingezeichnet. Die Einspritzbedingungen für Case B und Case C führen zu einem sehr hohen Dichteverhältnis von 9.4 bzw. 7.2 zwischen Jet und Umgebung. Gleichzeitig muss der kalte Stickstoff bei der Vermischung mit der Umgebung einen Bereich mit hoher spezifischer Wärmekapazität überwinden, da die Einspritztemperatur unterhalb *[T](#page-11-0)[pb](#page-12-0)* liegt. Die Injektionsbedingungen für Case A liegen hier bereits weit jenseits dieses *[c](#page-10-0)p*-Maximums, nahezu im idealen Bereich, und führen zu einem Dichteverhältnis von lediglich 3.8.

Weiter liegen für Case B und C die Viskosität des kalten Stickstoff-Jets deutlich oberhalb der des umgebenden Fluids. Über den Erwärmungsprozess hinweg durchläuft die Viskosität in beiden Fällen ein Minimum, was die

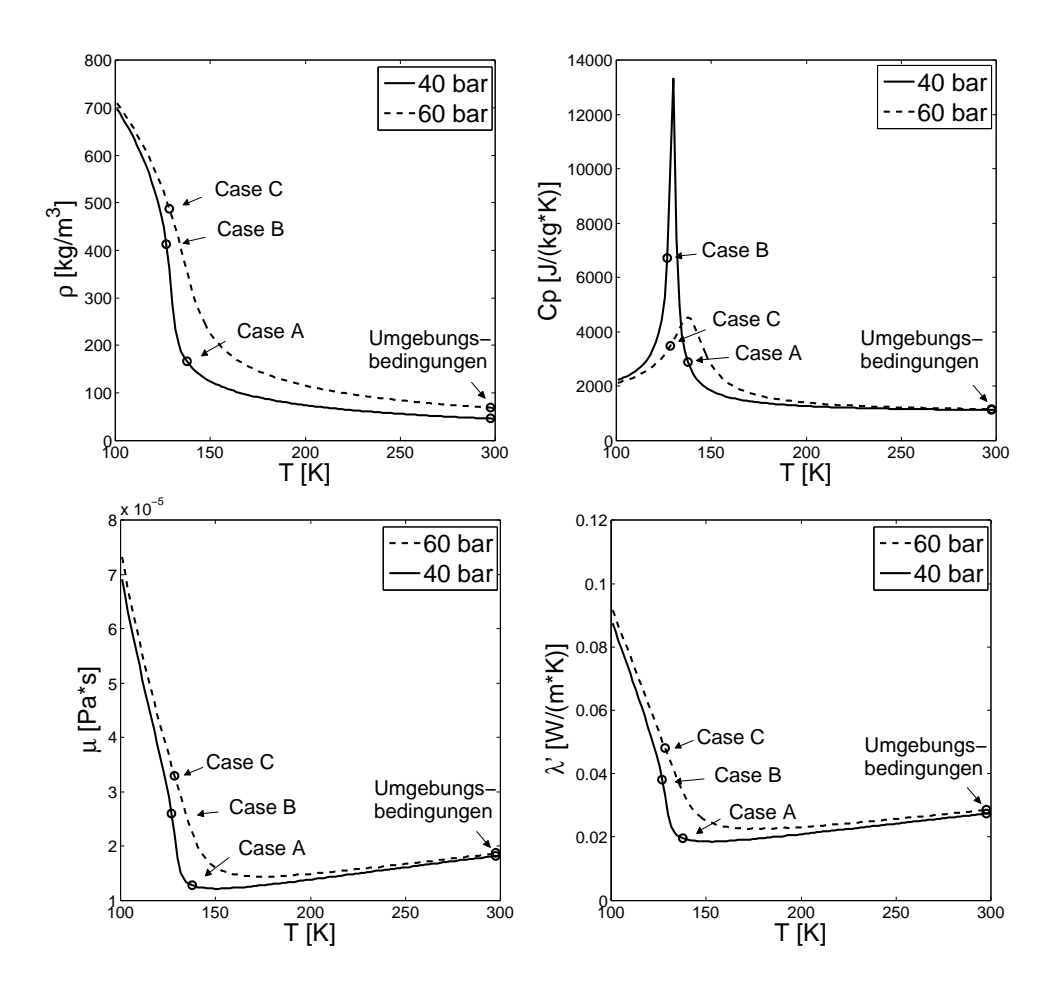

<span id="page-116-0"></span>Abbildung 6.14: Thermodynamische Eigenschaften von LN2 und GN2 für Case A, B und C, berechnet aus der gewählten thermodynamischen Modellierung.

Reibungseffekte zwischen Umgebung und Jet verkleinert und somit dem Aufbrechen des dichten Strahls entgegenwirkt. In Case A ist die Viskosität im Jet kleiner als die des umgebenden Fluids und steigt über den Erwärmungsprozess stetig an, so dass hier dem Strahlzerfall nichts entgegen wirkt. Auch die Wärmeleitfähigkeit in Case B und C hemmt die Erwärmung des kalten Stickstoffs. Hier wird über den Aufheizungsprozess ebenfalls ein Minimum durchlaufen. Dies wirkt wie eine Dämmschicht um den kalten Jetkern und hindert damit den Strahlzerfall. In Case A steigt *[λ](#page-11-3)'* stetig mit der Temperatur, so dass das Aufbrechen des Stickstoffjets nicht gehemmt wird.

Anhand dieser Testfälle soll der entwickelte CFD-Löser für trans- und überkritische Jetströmungen validiert werden.

Die experimentelle Mischkammer ist ein Rohr mit einem quadratischen Querschnitt von 60x60 mm und ca. einem Meter Länge. Der Injektor hat

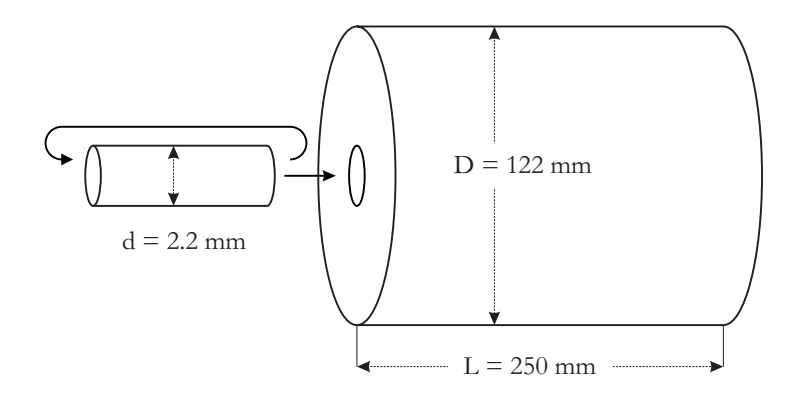

<span id="page-117-0"></span>Abbildung 6.15: Modellierte Kammergeometrie.

einen Durchmesser von 2.2 mm und eine Länge, die ein voll ausgebildetes turbulentes Rohrprofil am Injektoraustritt sicher stellt.

Die numerische Konfiguration für die Jetsimulationen wurden entsprechend [Schmitt u. a.](#page-180-0) [\(2009b\)](#page-180-0) gewählt (Figure [6.15\)](#page-117-0). Der Injektordurchmesser ist identisch zum Experiment. Die Mischkammer wurde als rotationssymmetrisch angenommen. Hier wurde ein Durchmesser von 122 mm gewählt. Die Kammerlänge wurde auf 250 mm festgelegt. Die gesamte Kammer wurde mit einem blockstrukturierten Gitter mit einer Netzgröße von insgesamt 1.7 Millionen Zellen aufgelöst. Das Netz wurde in der Injektorumgebung verfeinert. Die Gitterweite im Bereich der Einspritzung liegt zwischen 0.1 mm und 0.15 mm.

Tabelle [6.5](#page-118-0) fasst die Anfangs- und Randbedingungen der durchgeführten Simulationen zusammen. Zu Beginn der Simulation ist die Kammer mit Stickstoff bei Umgebungsbedingungen (298 K, 39.7 bar bzw. 59.8 bar) gefüllt. Am Einlass wurden eine konstante Temperatur entsprechend Tabelle [6.5](#page-118-0) und ein transientes voll turbulentes Geschwindigkeitsprofil, das im Vorfeld aus einer turbulenten Rohrströmung extrahiert wurde, vorgegeben. Die Stirnseite der Kammer wurde als adiabate Wand angenommen und den äußeren Kammerwänden wurde eine konstante Temperatur von 298 K aufgeprägt. Am Auslass wurde eine Randbedingung gewählt, die je nach Strömungsrichtung zwischen Einlass- und Auslassrandbedingung unterscheidet. Im Falle einer Auslassrandbedingung wurde ein konstanter Druck von 39.7 bar / 59.8 bar vorgegeben. Bei einer Rückströmung ins Rechengebiet wurde eine Einlassgeschwindigkeit von 0 m/s gewählt, um numerische Fehler zu vermeiden.

Für die Modellierung der thermodynamischen Eigenschaften sowie der Transportgrößen wurde, wie in den Grundlagen beschrieben, die volumenkorrigierte Peng-Robinson Zustandsgleichung in Kombination mit den Chung-Korrelationen verwendet. Als Turbulenzmodell wurde das Smagorinsky-Modell verwendet.

<span id="page-118-0"></span>

| Testfälle                       | Case A | Case B Case C |       |
|---------------------------------|--------|---------------|-------|
| Einspritzgeschwindigkeit, $m/s$ | 5.4    | 4.9           | 5.47  |
| Einspritztemperatur, K          | 137    | 126.9         | 128.7 |
| Kammerdruck, bar                | 39.7   | 39.7          | 59.8  |
| Kammertemperatur, K             | 298    | 298           | 298   |

Tabelle 6.5: Anfangs- und Randbedingungen für trans- und überkritische Jetströmungen.

Wie bereits im vorhergehenden Kapitel erwähnt ist es aus Stabilitätsgründen nicht möglich für diese Untersuchungen durchgehend eine Diskretisierung zweiter Ordnung zu verwenden. Hier wurde für die zeitliche Diskretisierung ein Rückwärts-Euler-Verfahren erster Ordnung gewählt. Die Diskretisierung im Raum erfolgte durchgehend über ein van Leer Schema, das je nach Steigung der Gradienten im Strömungsfeld zwischen erster und zweiter Ordnung interpoliert.

Abweichend zum in den Grundlagen beschriebenen PISO-Verfahren für reale Gase wurde für die hier gezeigten Ergebnisse bei der Linearisierung der Zustansgleichung anstelle der isenthalpen Kompressibilität die Änderung der Dichte in Abhänigkeit des Druckes bei konstanter Temperatur berechnet [\(Jarczyk u. Pfitzner, 2012\)](#page-175-0). Für vergleichsweise geringen Dichteverhältnisse, wie sie im hier vorgestellten Testfall auftreten, hat dies weder Auswirkungen auf die numerische Stabilität noch auf das Simulationsergebnis (vergleiche [Mueller u. a.](#page-178-0) [\(2013\)](#page-178-0)).

#### **6.3.2 Ergebnisse**

Abbildung [6.16](#page-120-0) zeigt den Dichtegradienten auf einer Schnittebene durch das dreidimensionale Rechengebiet. Zusätzlich ist hier eine Isofläche der mittleren Dichte  $\rho_{1/2} = 0.5 * (\rho_{inj} + \rho_{\infty})$  eingetragen. Dies ermöglicht es, das Transitionsverhalten und den Strahlzerfall des überkritischen Jets genauer zu betrachten. Direkt nach dem Injektoraustritt sind beide Jets noch kaum von turbulenten äußeren Einflüssen beeinträchtigt und die Oberfläche des dichten Kerns ist noch sehr glatt. Weiter stromab werden die Jets durch kohärente Strukturen auf der Außenseite des Jets destabilisiert, was letztlich zum Strahlzerfall und zur Mischung des kalten Fluids mit der warmen Stickstoff-Umgebung führt. Wie oben bereits gezeigt wurde, ist das Dichteverhältnis zwischen eingespritzem Stickstoff und Umgebung für Case B und C deutlich höher als für Case A. Je größer das Dichteverhältnis zwischen Jet und Kammer, umso länger der dichte Kernstrahl. Ein weiterer Effekt, der bei der Mischung im transkritischen Bereich auftritt, ist das Ablösen kleiner Gebiete des dichten Mediums, die anschließend aufgewärmt werden und sehr langsam mit dem warmen Umgebungsfluid mischen. Dies kann auch in den hier durchgeführten Simulationen beobachtet werden.

Die Turbulenzentwicklung wird offensichtlich durch den größeren Dichtegradienten behindert und die Mischungseffizienz deshalb geringer. Wie bereits erwähnt durchläuft der kalte Stickstoff für Case B und C beim Aufwärmen einen Pseudo-Siedepunkt. Dies wirkt zusätzlich dem Wärmeeintrag in den kalten Jet entgegen und führt damit zu einem verspäteten Aufbrechen. Diese Ergebnisse decken sich sehr gut mit den Arbeiten von [Schmitt u. a.](#page-180-1) [\(2010\)](#page-180-1).

Abbildung [6.17](#page-121-0) (oben) zeigt einen Plot des Dichtegradienten auf einer Schnittebene durch das Simulationsgebiet. Erwartungsgemäß entsteht durch die starke initiale Dichteschwankung zwischen dem eingespritzten und dem umgebenden Fluid ein sehr hoher Dichtegradient am Übergang zwischen kaltem Jet und warmer Umgebung. Wie die Isoflächen in Abbildung [6.16](#page-120-0) ermöglichen diese Gradientendarstellungen eine Untersuchung des Aufbruchsverhaltens des dichten Jets.

Nahe des hohen Dichtegradienten treten starke Anisotropien in der Turbulenz auf, wobei Wirbel integraler Längenskalen flach gedrückt werden und die vertikale Komponente der turbulenten kinetischen Energie in ihre horizontale Komponente transferiert wird [\(Zong u. a., 2004\)](#page-183-0). Die Dichteverteilung unterdrückt somit die radialen Geschwindigkeitsfluktuationen im Strömungsfeld und hemmt somit das Aufbrechen des Jets [\(Zong u. Yang, 2006\)](#page-183-1). Dies spiegelt sich auch in den hier gezeigten Ergebnissen für Case A, B und C wieder.

Direkt nach dem Injektoraustritt ist die Trennlinie zwischen kaltem Jet und warmer Umgebung eine sehr scharfe Kante, die von turbulenten Strukturen der Einlassrandbedingung und der äußeren Strömung nur leicht gewellt wird. Diese Kante wird langsam instabil und fängt an sich zu einer Folge von Ringwirbeln aufzurollen. Noch weiter stromab schlägt die Strömung dann in einen voll turbulenten Zustand um. Wie oben bereits erwähnt, widerstehen die transkritischen Jets der Turbulenz deutlich länger als der überkritische. Der scharfe Dichtegradient wird deutlich weiter stromauf von der Turbulenz gestört und rollt sich somit früher auf. Auch der vollständige Strahlzerfall erfolgt deutlich schneller.

Abbildung [6.18](#page-122-0) zeigt die instantane Verteilung des Kompressibilitätsfaktors *[Z](#page-11-4)td* im Strömungsfeld. Dieser misst die Abweichung vom idealen Fluidverhalten  $(Z_{td}=1)$  $(Z_{td}=1)$  $(Z_{td}=1)$ . Case B und C zeigen mit einem Wert von 0.257 bzw. 0.322 im kalten Stickstoffstrahl stark ausgeprägte Realgaseigenschaften. Ca-

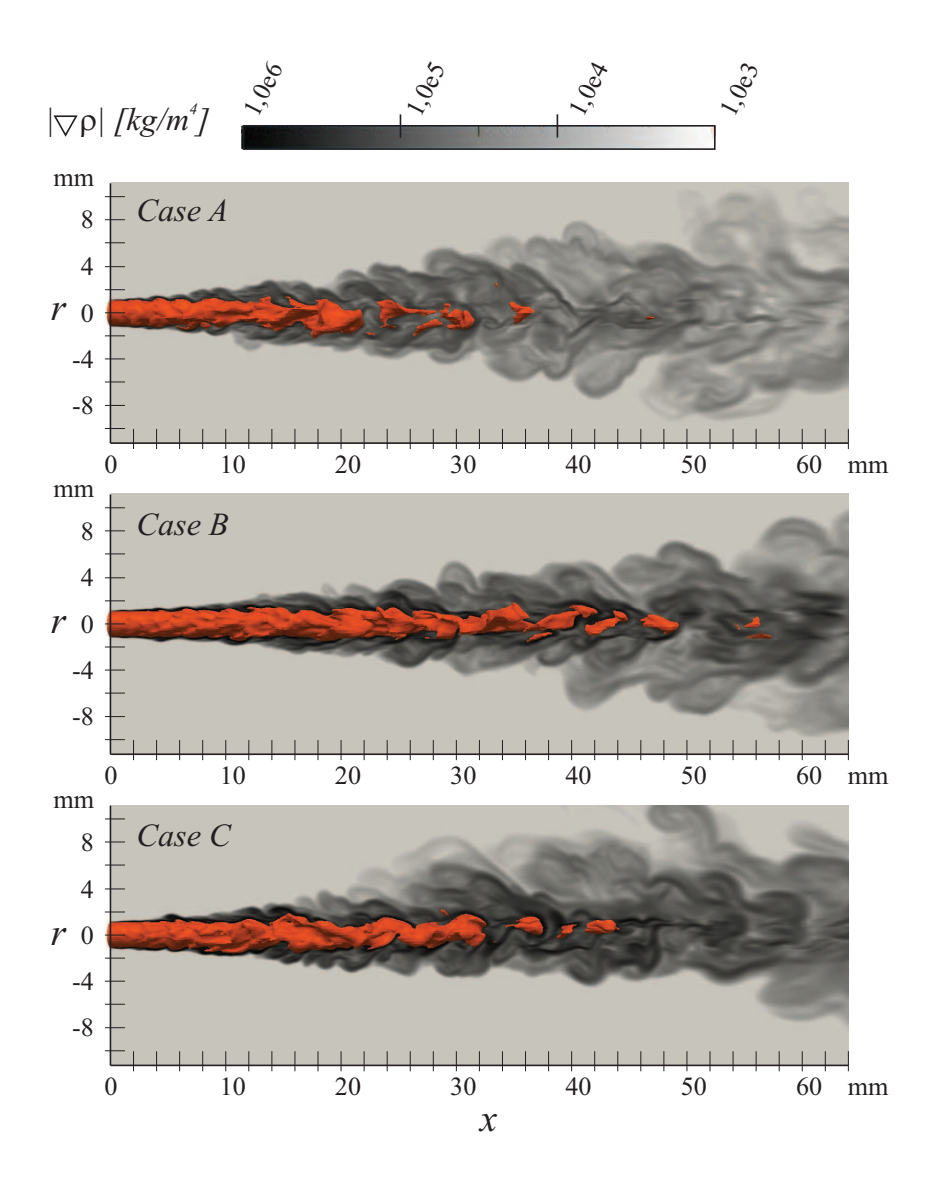

<span id="page-120-0"></span>Abbildung 6.16: Vergleich instantaner Dichte Isoflächen für  $\rho_{1/2} = 0.5 * (\rho_{inj} + \rho_{inj})$  $\rho_{\infty}$ ).

se A liegt mit einem Wert von 0.583 deutlich näher am idealen Gas. Wenn das eingespritze Fluid sich mit der Umgebung mischt, nähert sich der Kompressibilitätsfaktor sehr schnell einem Wert von *[Z](#page-11-4)td*=1 an.

Wie bereits oben erwähnt, zeigen sich diese Realgaseigenschaften sehr deutlich in der Verteilung der spezifischen Wärmekapazität *[c](#page-10-0)<sup>p</sup>* im Strömungsfeld (Abb [6.19\)](#page-123-0). Für Case B und C zeigt sich im Gegensatz zu Case A am Rand des kalten Jets sehr deutlich ein Maximum in der Wärmekapazität. Dieses ist für Case B deutlich stärker ausgeprägt als für Case C, da ersterer näher am kritischen Punkt liegt, in dem die Wärmekapazität einen Pol aufweist. Je weiter man sich hiervon entfernt umso geringer ist die Ausprägung

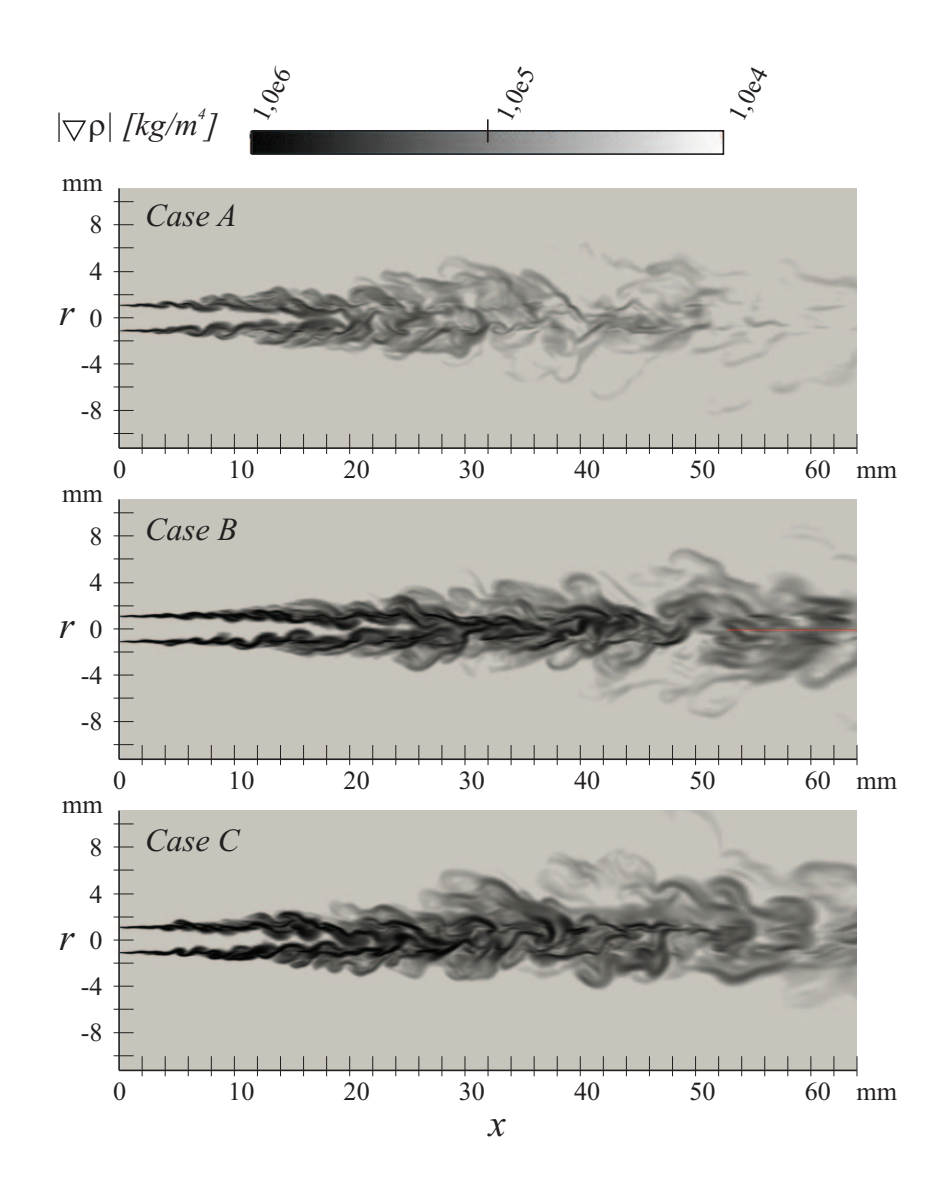

<span id="page-121-0"></span>Abbildung 6.17: Instantane Verteilung des Betrags des Dichtegradienten für Case A, B und C.

dieses Maximums. Aus Abbildung [6.19](#page-123-0) wird deutlich, dass der gesamte dichte [N](#page-14-0)2-Kern mit einem Bereich hoher spezifischer Wärmekapazität umschlossen ist, was den Wärmeeintrag aus der Umgebung hindert.

Abbildung [6.20](#page-124-0) zeigt die Wärmeleitfähigkeit im instantanen Strömungsfeld für Case A, B und C. Auch hier kann das oben beschriebene Verhalten beobachtet werden. Für Case B und C durchläuft [λ](#page-11-3)' am Rand des dichten Kerns ein Minimum. Für Case A kann dies nicht beobachtet werden. Auch diese Besonderheit in den thermodynamischen Fluideigenschaften hemmt den Wärmeeintrag in den kalten Jet und wirkt somit dem Strahlzerfall entgegen.

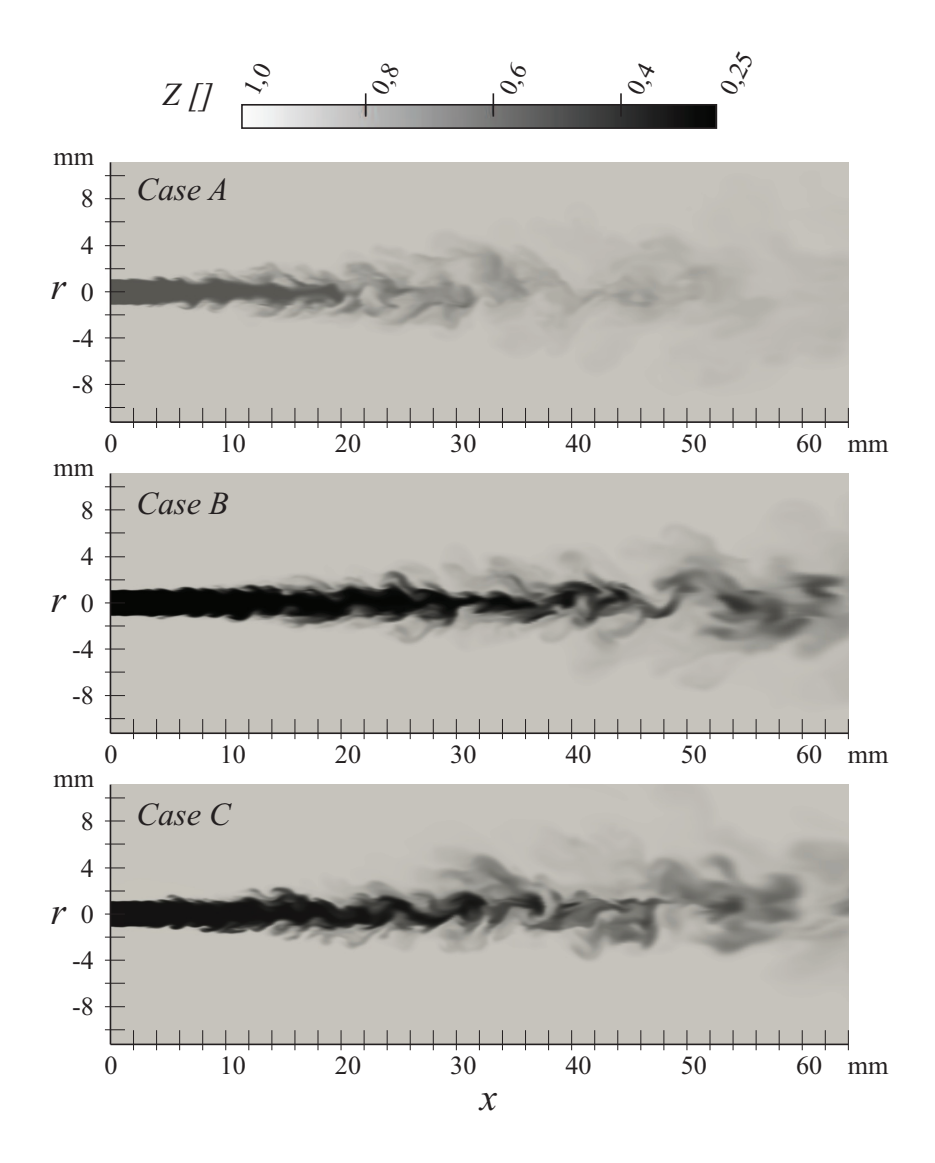

<span id="page-122-0"></span>Abbildung 6.18: Instantane Verteilung des Kompressibilitätsfaktors für Case A, B und C.

Wie oben bereits erwähnt, wirkt der starke Dichtegradient der Turbulenzentwicklung und vor allem der Bildung radialer Geschwindigkeitsfluktuationen entgegen. Dies zeigt sich sehr deutlich in der Verteilung der Wirbelstärke um das Strömungsfeld (Abb. [6.21\)](#page-125-0). Diese ist für Case A entlang des Jetkerns deutlich stärker ausgeprägt als für Case B und C.

Zur Validierung des hier entwickelten Simulationsverfahrens können axiale Dichteverteilungen herangezogen werden die in [Mayer u. a.](#page-177-0) [\(2003\)](#page-177-0) und [Telaar u. a.](#page-182-1) [\(2001\)](#page-182-1) veröffentlicht wurden. Diagramm [6.22](#page-126-0) vergleicht die experimentellen Daten für Case 3 und 4 aus [Mayer u. a.](#page-177-0) [\(2003\)](#page-177-0) mit den Simulationsergebnissen für Case A und B. Die Abbildung auf der linken Seite zeigt

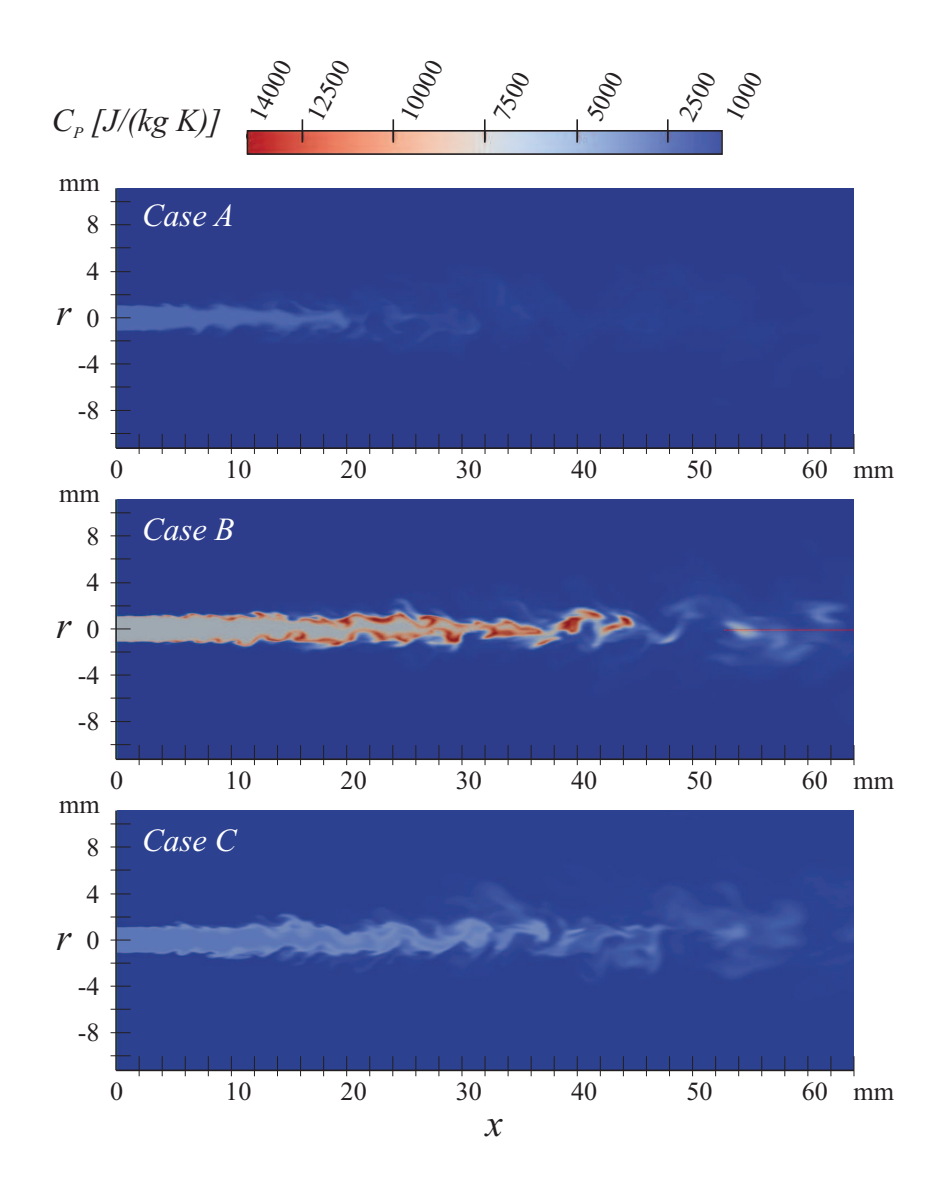

<span id="page-123-0"></span>Abbildung 6.19: Instantane Verteilung der spezifischen Wärmekapazität bei konstantem Druck für Case A, B und C.

die experimentellen und numerischen Dichteverteilungen für Case B. Für diese transkritische Einspritzung wird das Experiment durch die LES sehr gut wiedergegeben. Lediglich während des Dichteabfalls gibt es eine kleine Abweichung. Die LES für Case A steht in perfekter Übereinstimmung zu den experimentellen Daten (Abb. [6.22](#page-126-0) (rechts)).

Abbildung [6.23](#page-126-1) vergleicht die radialen Dichteverteilungen für Case C bei *x/d*=5 (links) und *x/d*=25 (rechts). Die gemessenen Profile fallen auf Grund des Messverfahrens auf der rechten Seite der Diagramme zu weit ab [\(Mayer](#page-177-0) [u. a., 2003\)](#page-177-0), so dass in diesem Bereich Abweichungen zwischen Experiment und Simulation unerheblich sind. Bei *x/d*=5 fällt die Dichte im Experiment

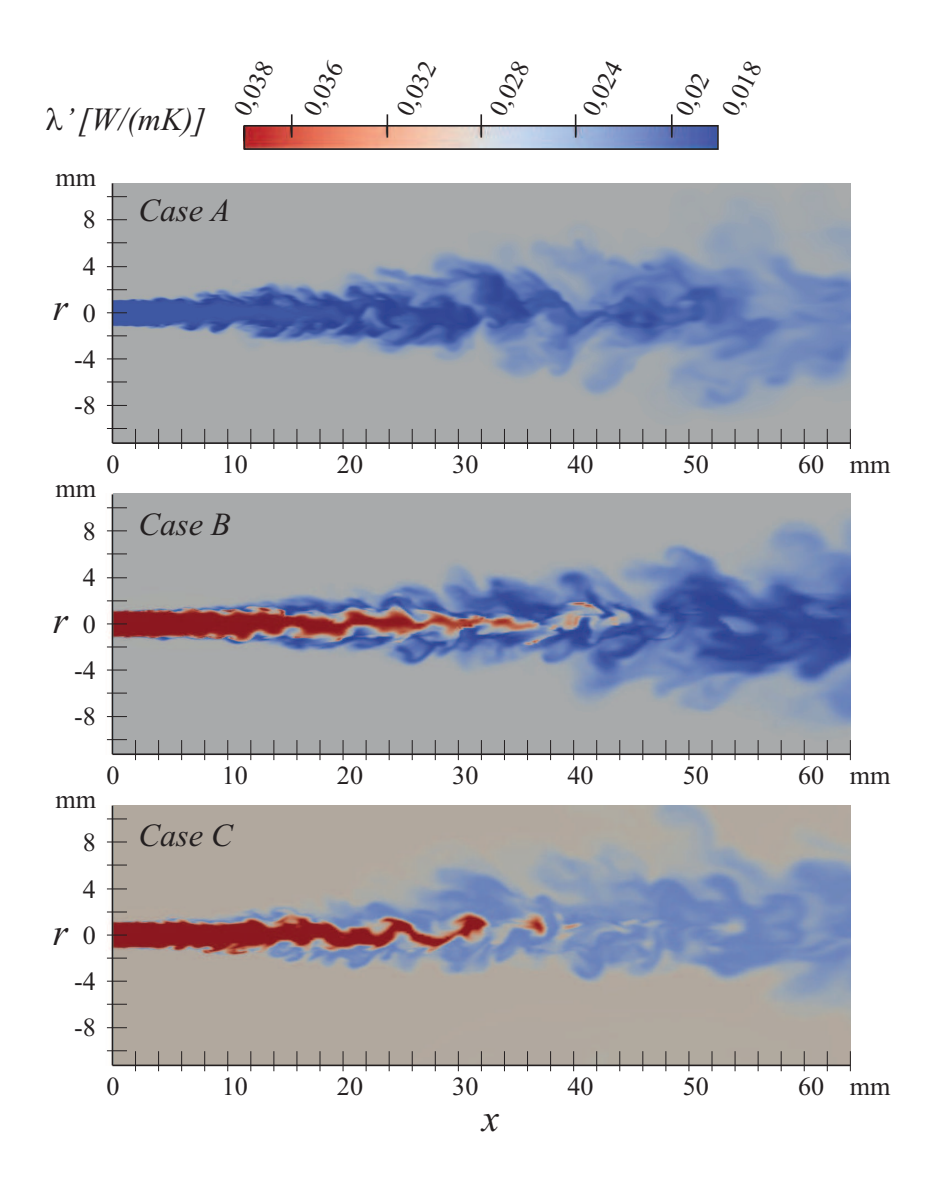

<span id="page-124-0"></span>Abbildung 6.20: Instantane Verteilung der Wärmeleitfähigkeit für Case A, B und C.

ein wenig flacher ab als in der Simulation. Generell ist die Übereinstimmung gemessener und simulierter Daten qualitativ wie quantitativ sehr gut. Bei *x/d*=25 wird das Experiment durch die Simulation exakt wiedergegeben.

### **6.3.3 Zusammenfassung**

Die thermodynamischen Eigenschaften realer Gase und deren Auswirkungen auf das Strömungsfeld konnten in der Simulation sehr gut abgebildet werden.

Die experimentellen Daten die zur Validierung der simulierten Jetströ-

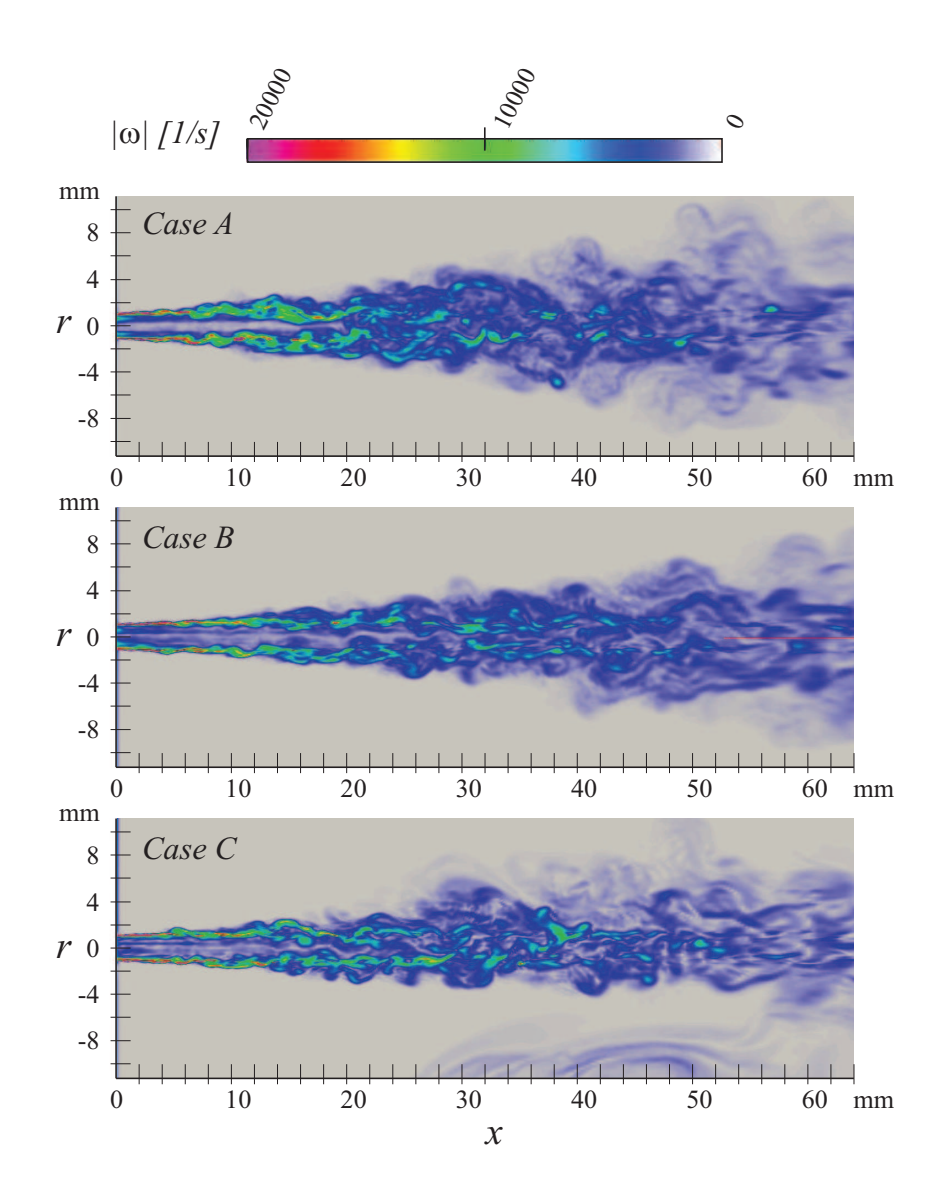

<span id="page-125-0"></span>Abbildung 6.21: Instantane Verteilung der Wirbelstärke für Case A, B und C.

mungen zur Verfügung stehen, konnten durch den neu entwickelten Realgas-CFD-Löser sehr gut wiedergegeben werden.

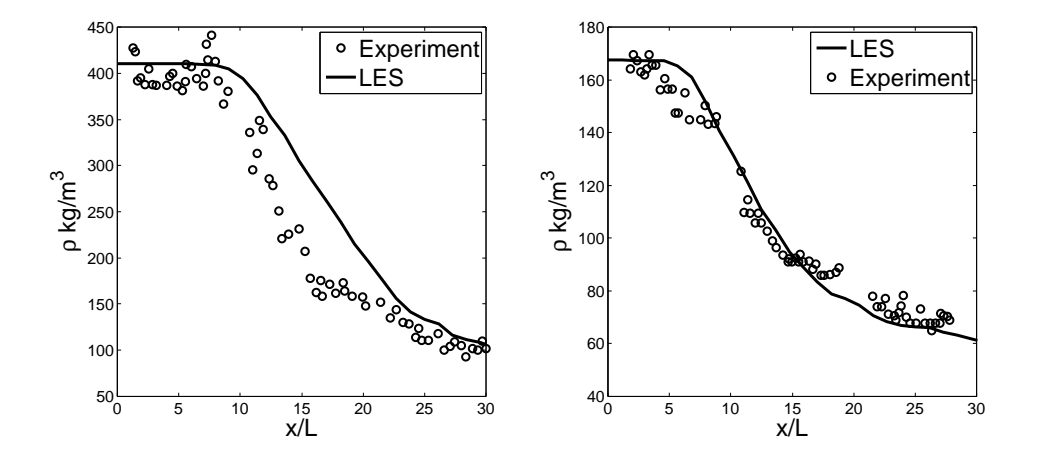

<span id="page-126-0"></span>Abbildung 6.22: Validierung der axialen Dichteverteilung mit experimentellen Daten [\(Mayer u. a., 2003\)](#page-177-0) für Case B (links) und Case A (rechts).

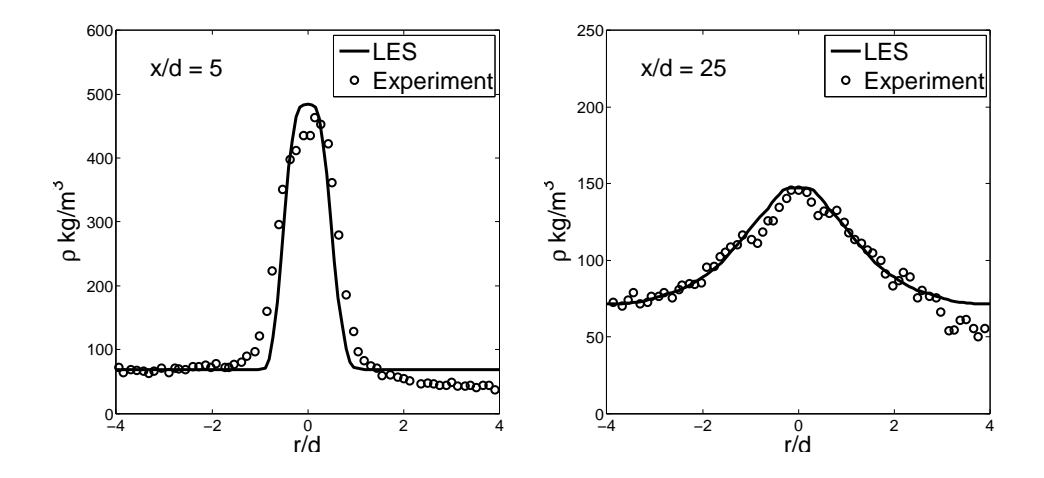

<span id="page-126-1"></span>Abbildung 6.23: Validierung der radialen Dichteverteilung mit experimentellen Daten [\(Telaar u. a., 2001\)](#page-182-1) für Case C.

## **6.4 Transkritische Mischung in Mehrstoffsystemen (LOx/GH2)**

Für inerte Koaxialströmungen von Wasserstoff und Sauerstoff gibt es bis heute keine quantitative Validierungsgrundlage. Zur Untersuchung von Realgaseffekten in Mehrstoffströmungen und zur Überprüfung des Löserverhaltens bei Raketenbrennkammerbedingungen wurde eine Konfiguration entsprechend dem Mascotte Testfall A-60 [\(Habiballah u. Zurbach, 2001;](#page-175-1) [Can](#page-173-0)[del u. a., 1998\)](#page-173-0) untersucht. Hier werden Wasserstoff und Sauerstoff koaxial in eine Umgebung hohen Drucks eingespritzt. Die Einspritztemperatur von Sauerstoff liegt hierbei deutlich unterhalb der kritischen Temperatur, so dass transkritische Einspritzbedingungen vorherrschen. Wasserstoff wird bei Raumtemperatur in die Brennkammer eingebracht, so dass er sich von Anfang an im überkritischen Zustand befindet. In diesem Kapitel soll gezeigt werden, dass der neu entwickelte Realgas-Löser in der Lage ist, Strömungen bei diesen extremen Bedingungen zu berechnen. Darüber hinaus sollen auf Basis der generierten Ergebnisse überkritische Mischungsphänomene untersucht werden. Für die simulierte inerte Mischung gibt es bis heute keine Validierungsdaten, da sie weder experimentell noch über eine direkte numerische Simulation untersucht wurde.

### **6.4.1 Testfall**

Die Randbedingungen für die Simulation wurden wie in Kapitel [6](#page-92-0) an die 'Proceedings zum 2nd International Workshop on Rocket Combustion Modelling' angelehnt [\(Habiballah u. Zurbach, 2001\)](#page-175-1). Die in diesem Kapitel gezeigten Simulationen beschränken sich jedoch auf den Betriebspunkt A-60 [\(Candel](#page-173-0) [u. a., 1998\)](#page-173-0) des Mascotte-Prüfstandes V03. Für die genaue Beschreibung des Testfalls sei auf Kapitel [6.1.1](#page-92-1) verwiesen. Die Randbedingungen, die sich aus den Messungen für den simulierten Testfall ergeben, sind in Tabelle [6.6](#page-128-0) zusammengefasst.

Beide Einspritzbedingungen und die Mischungseigenschaften bei einer Zusammensetzung von  $Y_{O2} = 0.95$  und  $Y_{H2} = 0.05$  sind in Abbildung [6.24](#page-129-0) in ein  $\rho$ -*[T](#page-11-0)*- und ein  $c_p$  $c_p$ -*T*-Diagramm sowie ein  $\mu$ -*T*- und ein  $\lambda'$ -*T*-Diagramm eingezeichnet. Die Einspritzbedingungen führen zu einem sehr hohen Dichteverhältnis zwischen Wasserstoff und Sauerstoff von ca. 250. Dies stellt in Kombination mit der Scherströmung durch die stark unterschiedlichen Einspritzgeschwindigkeiten eine große Herausforderung für das numerische Lösungsverfahren dar. Die spezifische Wärmekapazität eines Reinstoffes weist im Überkritischen bei der Pseudo-Siedetemperatur *[T](#page-11-0)[pb](#page-12-0)* ein Maximum auf. Hierbei kann *[T](#page-11-0)[pb](#page-12-0)* für einen bestimmten Druck durch eine Extrapolation der Dampfdruckkurve über den kritischen Punkt hinaus bestimmt werden. Bei

Tabelle 6.6: Randbedingungen für die Simulation der transkritischen Mischung von Wasserstoff und Sauerstoff in Anlehnung an den Mascotte-Testfall A-60.

<span id="page-128-0"></span>

| Betriebszustand         | H <sub>2</sub> | O <sup>2</sup> |
|-------------------------|----------------|----------------|
| Druck [bar]             | 60             | 60             |
| Temperatur [K]          | 287            | 85             |
| Geschwindigkeit $[m/s]$ | 250            |                |

der Mischung von zwei Spezies ergibt sich je nach Zusammensetzung ein kritischer Punkt der Mischung. Die kritische Temperatur der Mischung verläuft hierbei streng monoton mit der Konzentration der Reinstoffdaten. Selbiges gilt deshalb auch für die Pseudo-Siedetemperatur und mit ihr für das Maximum in der spezifischen Wärmekapazität. Dies kann auch in Abbildung [6.24](#page-129-0) beobachtet werden. Der kalte Sauerstoff muss bei der Vermischung und Erwärmung diesen Bereich hoher spezifischer Wärmekapazität überwinden, was der Erwärmung des kalten Sauerstoffs entgegenwirkt.

Neben dem hohen Dichteverhältnis und der Barriere in der Wärmekapazität hemmen auch Viskosität und Wärmeleitfähigkeit die Mischung. Aus Abbildung [6.24](#page-129-0) (links unten) wird deutlich, dass der sehr zähe Sauerstoff in eine Umgebung geringer Viskosität eingespritzt wird, so dass vergleichsweise geringe Reibungseffekte an der Oberfläche des dichten Kerns auftreten. Gleichzeitig durchläuft die Wärmeleitfähigkeit an der Mischungsebene ein Minimum, was den Wärmeeintrag in den kalten Sauerstoffkern hemmt.

Die numerische Konfiguration für die erste inerte Jetsimulation wurde im Vergleich zum Experiment deutlich vereinfacht (Figure [6.15\)](#page-117-0). Die detaillierte Injektorgeometrie wurde vernachlässigt und die Einlassrandbedingung direkt am Kammereintritt vorgegeben. Die Brennkammer wurde als rotationssymmetrisch mit einem Durchmesser von 50 mm angenommen und die Kammerlänge auf 75 mm festgelegt. Die modellierte Kammer wurde mit einem strukturierten Hexaeder-Gitter mit insgesamt 1.5 Millionen Zellen aufgelöst. In der Umgebung des Injektors und speziell in den Scherschichten wurde das Netz verfeinert, so dass die Gitterweite im Bereich der Einspritzung zwischen 0.1 mm und 0.15 mm liegt.

Die Randbedingungen wurden entsprechend Tabelle [\(6.6\)](#page-128-0) gewählt. Am Einlass wurde eine konstante Temperatur und eine konstante Geschwindigkeit vorgegeben. Auf die Definition eines transienten, voll turbulenten Geschwindigkeitsprofils wurde hier verzichtet, da dies den Rechenaufwand enorm reduziert und für die generierten Ergebnisse keine Validierungsgrund-

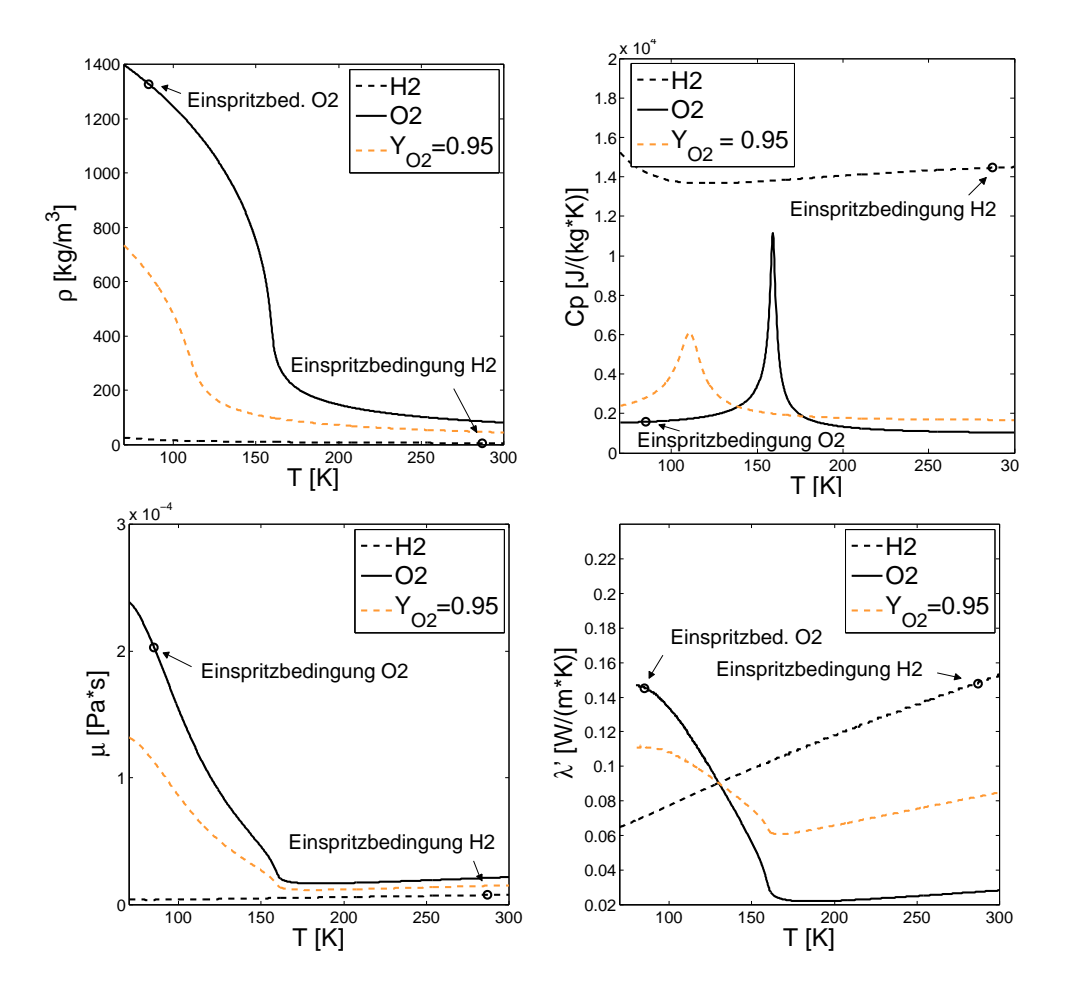

<span id="page-129-0"></span>Abbildung 6.24: Thermodynamische Eigenschaften von  $H_2$  und  $O_2$  bei 60 bar und Einspritzbediungung für CFD-Simulation, berechnet aus der gewählten thermodynamischen Modellierung.

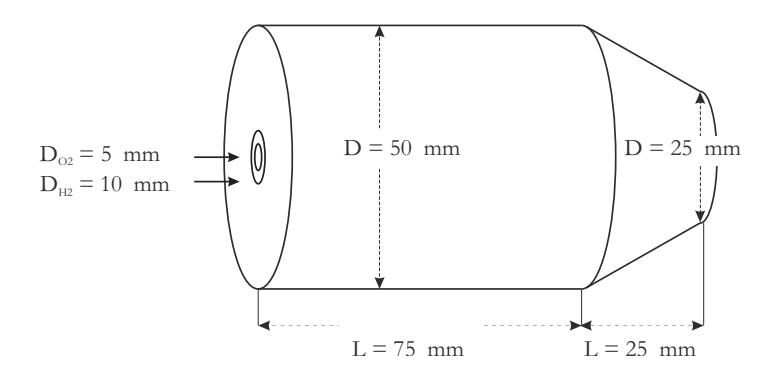

Abbildung 6.25: Modellierte Kammergeometrie.

lage vorliegt, die eine turbulente Randbedingung einfordern könnte. Die Kammerwände wurden als adiabat angenommen. Am Auslass wurde wie bereits in Kapitel [6.3](#page-115-0) eine Randbedingung gewählt, die je nach Strömungsrichtung zwischen Einlass- und Auslassrandbedingung unterscheidet. Als Auslassrandbedingung wurde ein konstanter Druck von 60 bar vorgegeben. Im Falle einer Rückströmung ins Rechengebiet wurde eine Einlassgeschwindigkeit von 0 m/s gewählt, um numerische Fehler zu vermeiden.

Die thermodynamischen Eigenschaften sowie die Transportgrößen wurden, wie in den Grundlagen beschrieben, über die Peng-Robinson Zustandsgleichung in Kombination mit den Chung-Korrelationen modelliert. Letztere wurde hier lediglich für die Berechnung der Transporteigenschaften der Reinstoffe verwendet. Die Mischungseigenschaften wurden daraus über eine Molenbruch-gewichtete Mittelung bestimmt. Der Grund hierfür ist, dass die von Chung vorgeschlagene Mischungskorrelation für bestimmte Zusammensetzungen von  $H_2$  und  $O_2$  negative Werte für Viskosität und Wärmeleitfähigkeit liefert, was weder realistisch noch der Löserstabilität dienlich ist. Als Turbulenzmodell wurde das Smagorinsky-Modell verwendet.

Wie bereits in den vorhergehenden Kapiteln erwähnt, ist es aus Gründen der numerischen Stabilität nicht möglich, für diese Untersuchungen durchgehend eine Diskretisierung zweiter Ordnung zu verwenden. Für die zeitliche Diskretisierung wurde ein Rückwärts-Euler-Verfahren erster Ordnung gewählt. Die Diskretisierung im Raum erfolgte durchgehend über ein MUSCL-Schema, das je nach Steigung der Gradienten im Strömungsfeld zwischen erster und zweiter Ordnung interpoliert. Lediglich die konvektiven Terme in der Enthalpie- und Speziesgleichung mussten aus Gründen der Stabilität mit einem upwind-Schema erster Ordnung diskretisiert werden.

#### **6.4.2 Ergebnisse**

Erwartungsgemäß zeigt sich ein sehr hoher Dichtegradient am Übergang zwischen kaltem Sauerstoff-Jet und koaxialem, warmen Wasserstoff-Jet (Abb. [6.26\)](#page-131-0). Ein weiterer Bereich eines erhöhten Dichtegradienten befindet sich im Bereich zwischen Wasserstoffjet und umgebender Mischung. Diese Gradientendarstellung ermöglicht eine Untersuchung des Strahlzerfalls des dichten Jets.

Die Trennlinien zwischen Sauerstoff und Wasserstoff sowie Wasserstoff und Umgebung unterscheiden sich hier deutlich. Letztere ist direkt nach dem Injektoraustritt eine sehr scharfe Kante, die von der äußeren Strömung nur leicht gewellt wird. Diese Kante wird langsam instabil und fängt, wie im Falle des Stickstoffjets in Kapitel [6.3,](#page-115-0) an, sich zu einer Folge von Ringwirbeln aufzurollen. Noch weiter stromab schlägt die Strömung dann in einen voll turbulenten Zustand um. Im Gegensatz zur Umgebung bietet der sehr dichte

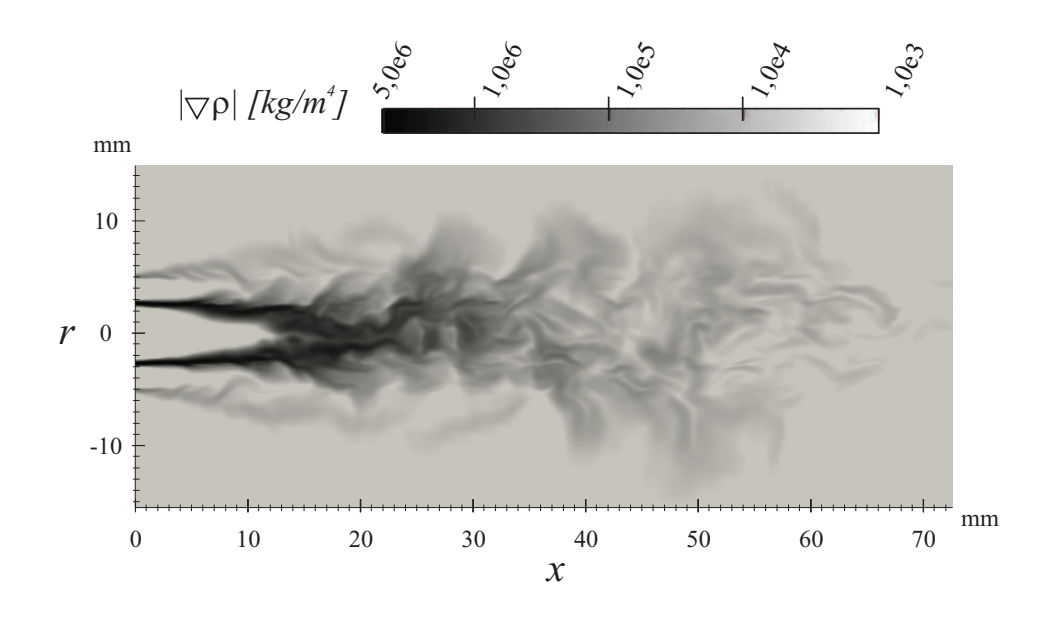

<span id="page-131-0"></span>Abbildung 6.26: Instantane Verteilung des Betrags des Dichtegradienten.

und zähe Sauerstoff der Wasserstoffströmung wenig Angriffsfläche zur Störung der Oberfläche. Der Dichtegradient weitet sich zwar stromab immer weiter auf, die Mischung zwischen Wasserstoff und Sauerstoff erfolgt jedoch erst dann, wenn letzterer durch Erwärmung eine geringere Dichte angenommen hat. Dies zeigt sich deutlich darin, dass außerhalb des kalten Sauerstoff-Jets, auf der Oberfläche des starken Dichtegradienten Verwirbelungen mit einem deutlich kleineren |∇*ρ*| auftreten, die sich mit dem Wasserstoff mischen.

Abbildung [6.27](#page-132-0) zeigt die instantane Verteilung des Kompressibilitätsfaktors *[Z](#page-11-4)td* im Strömungsfeld. Sauerstoff zeigt mit einem Wert von 0.167 im kalten Jet stark ausgeprägte Realgaseigenschaften, Wasserstoff hingegen liegt mit einem Wert nahe 1 im Bereich eines idealen Gases. Außerhalb des dichten Kerns nähert sich der Kompressibilitätsfaktor sehr schnell einem Wert von  $Z_{td}$  $Z_{td}$ =1 an.

Diese Realgaseigenschaften zeigen sich in der Verteilung der spezifischen Wärmekapazität *[c](#page-10-0)<sup>p</sup>* im Strömungsfeld (Abb [6.28\)](#page-132-1). Hier kann am Rand des kalten Jets sehr deutlich das oben beschriebene Maximum in der Wärmekapazität beobachtet werden. Der gesamte dichte [O](#page-15-0)2-Kern ist mit einem Bereich hoher spezifischer Wärmekapazität umschlossen, was den Wärmeeintrag aus der Umgebung hemmt.

Abbildung [6.29](#page-133-0) zeigt die Wärmeleitfähigkeit im instantanen Strömungsfeld. Wie bereits oben beschrieben durchläuft  $\lambda'$  am Rand des dichten Kerns ein Minimum. Auch diese Besonderheit in den thermodynamischen Fluideigenschaften wirkt dem Wärmeeintrag in den kalten Jet entgegen und hemmt

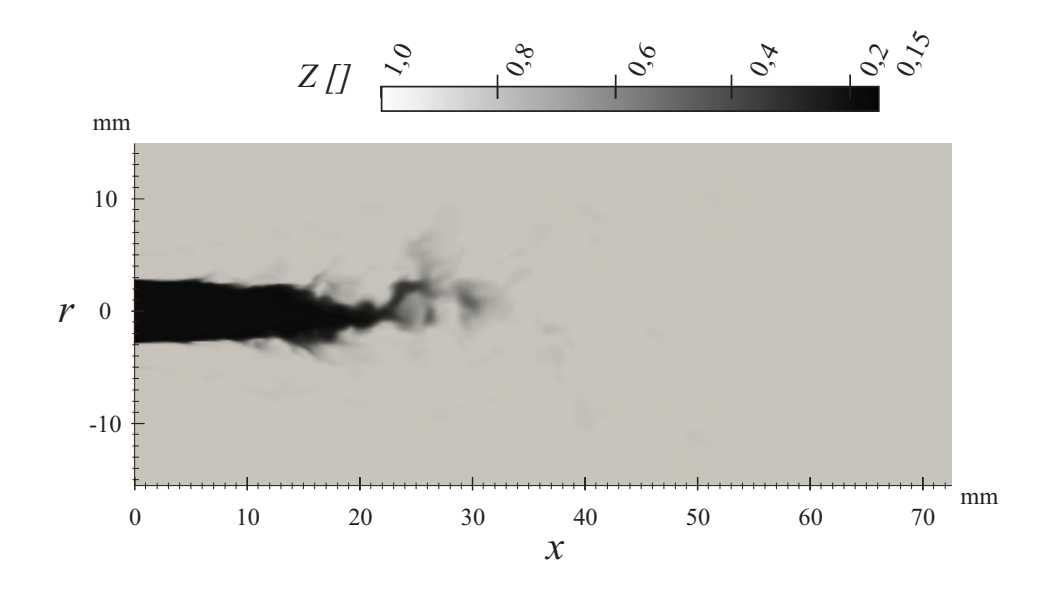

<span id="page-132-0"></span>Abbildung 6.27: Instantane Verteilung des Kompressibilitätsfaktors.

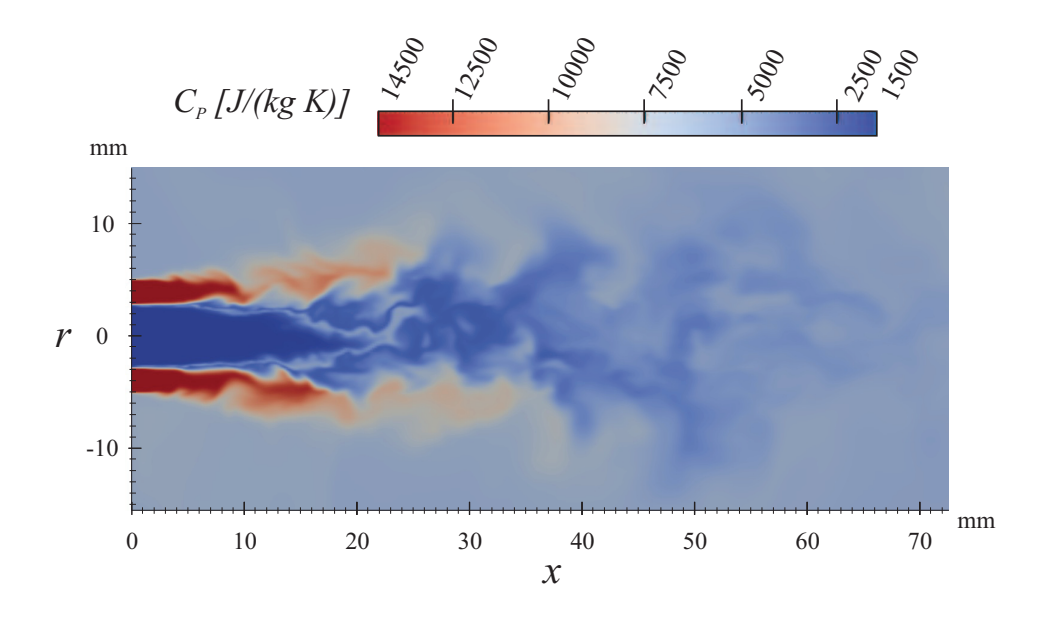

<span id="page-132-1"></span>Abbildung 6.28: Instantane Verteilung der spezifischen Wärmekapazität bei konstantem Druck.

somit den Strahlzerfall.

Das Q-Kriterium [\(Hunt u. a., 1988\)](#page-175-2) dient zur Darstellung der Wirbelstrukturen im Strömungsfeld. Abbildung [6.30](#page-134-0) (oben) zeigt eine Isofläche von *Q*, eingefärbt in der Wirbelstärke *[ω](#page-11-5)*. Am Injektoraustritt können hier sehr deutlich die ringförmigen Wirbelstrukturen beobachtet werden, die durch die

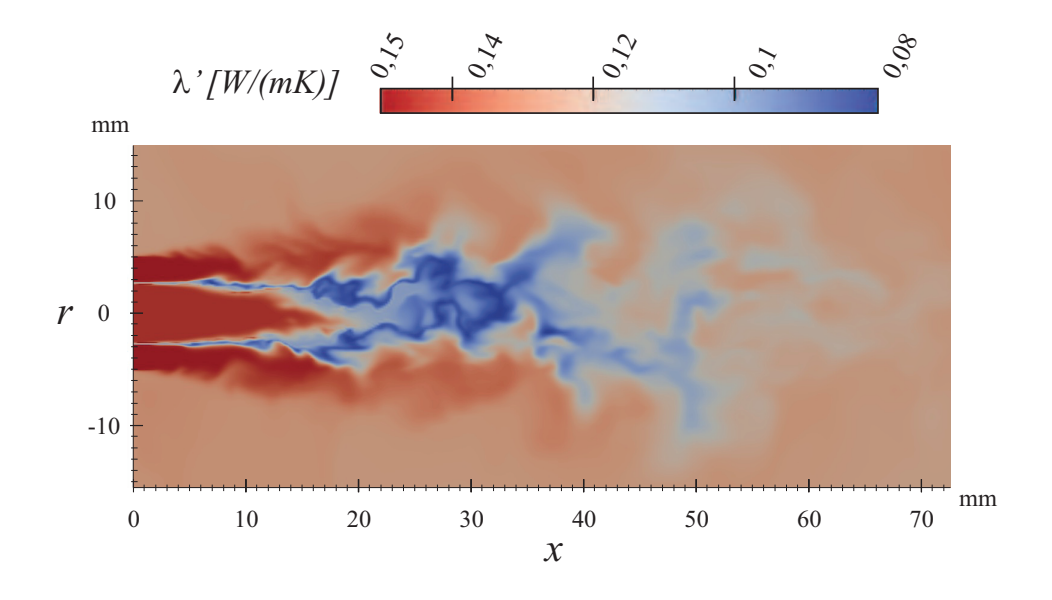

<span id="page-133-0"></span>Abbildung 6.29: Instantane Verteilung der Wärmeleitfähigkeit.

Reibung des Wasserstoffjets mit der Umgebung entstehen. Weiter stromab zerfallen diese Wirbelringe in immer kleiner Strukturen, bis sich ein hochturbulentes Strömungsfeld einstellt.

Abbildung [6.30](#page-134-0) (unten) zeigt eine Isofläche der Dichte bei *[ρ](#page-11-1)*=30 kg/m<sup>3</sup> . In diesem Zustand ist der kalte Kernstrahl schon sehr weit aufgeheizt und wird deshalb durch die turbulente Umströmung stark beeinflusst. Auch hier zeigt sich, dass sich größere, dichte Pakete vom kalten Kernstrahl ablösen, die anschließend mit der Strömung transportiert werden und sich dabei langsam aufheizen.

Um einen späteren Vergleich mit experimentellen oder numerischen Ergebnissen zu vereinfachen, sind in Abbildung [6.31](#page-135-0) radiale und axiale Profile für die mittlere Dichte, die Temperatur sowie die thermische Diffusivität der Enthalpie  $\lambda'/c_p$  $\lambda'/c_p$  $\lambda'/c_p$  dargestellt.

#### **6.4.3 Zusammenfassung**

Die hier diskutierten Ergebnisse zeigen, dass der neu entwickelte Realgaslöser grundsätzlich in der Lage ist, koaxiale Jetströmungen bei sehr hohen Dichteund Geschwindigkeitsverhältnissen zwischen kalter Kernströmung und warmer Umströmung, entsprechend den real auftretenden Bedingungen in Raketenbrennkammern, zu berechnen.

Die thermodynamischen Eigenschaften realer Gase und deren Auswir-

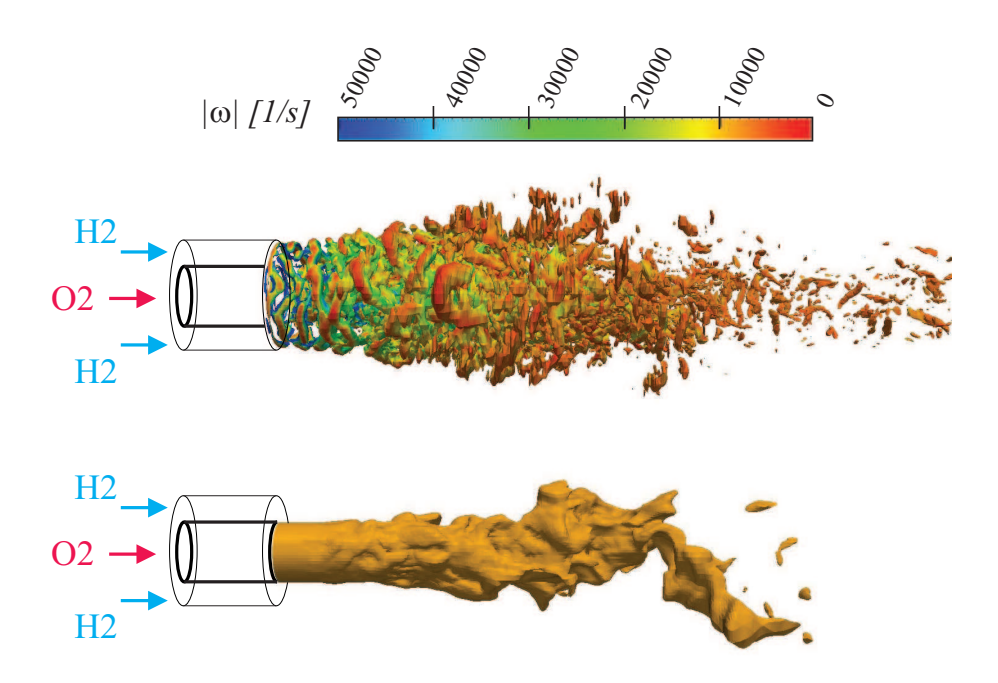

<span id="page-134-0"></span>Abbildung 6.30: Isofläche des Q-Kriteriums *Q*=1e-9 (oben) und Isofläche der Dichte  $\rho = 30 \text{kg/m}^3$  (unten).

kungen auf das Strömungsfeld konnten in der gezeigten Simulation sehr gut abgebildet werden.

Eine Validierung der gezeigten Ergebnisse war auf Grund fehlender Referenzdaten jedoch nicht möglich.

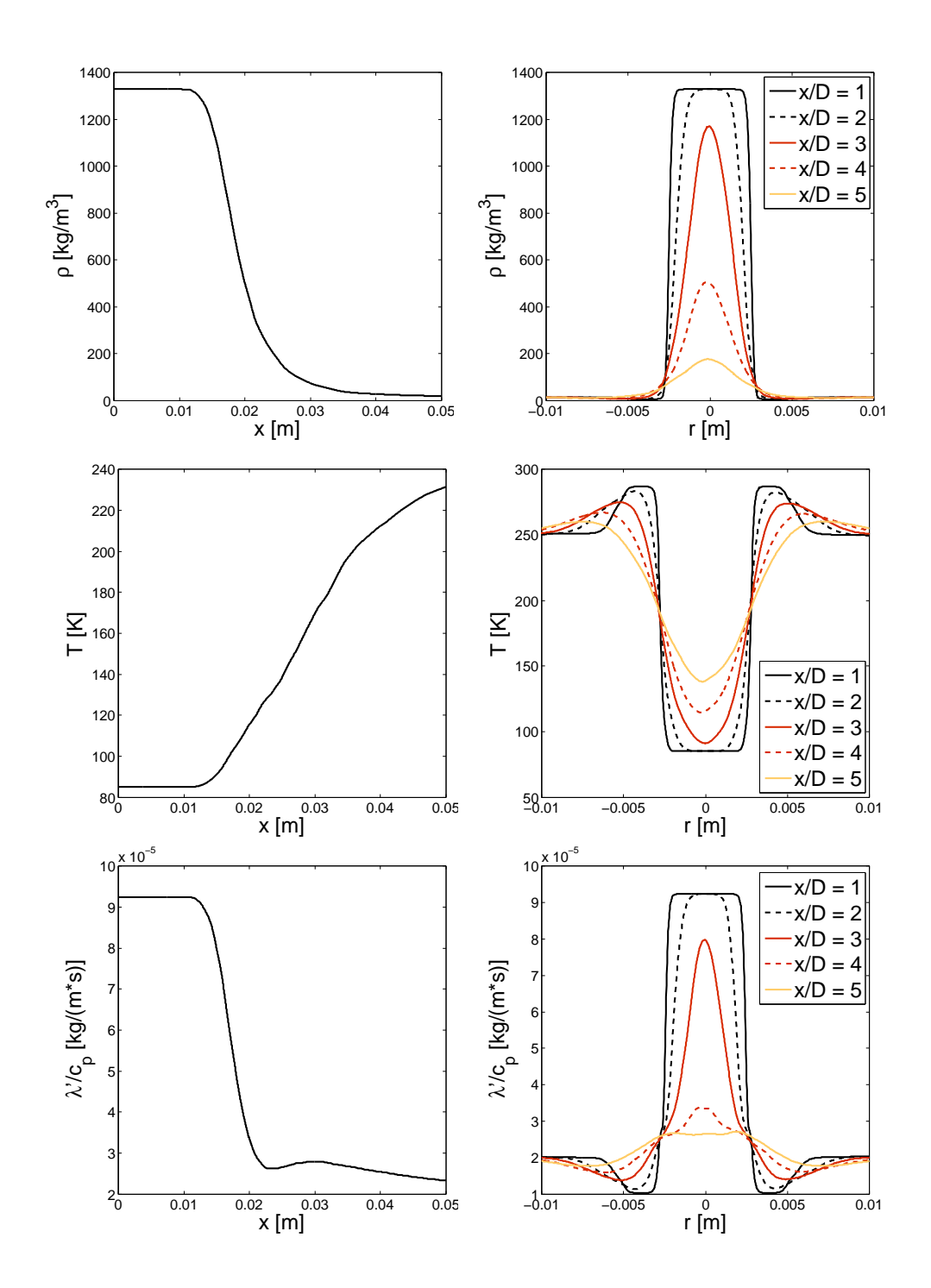

<span id="page-135-0"></span>Abbildung 6.31: Axiale (links) und radiale (rechts) Profile der mittleren Dichte (oben) und Temperatur (mitte) und der mittleren thermischen Diffusivität der Enthalpie (unten) für den inerten Mascotte-Testfall.

# **Kapitel 7**

## **Zusammenfassung und Ausblick**

Die vorliegende Arbeit beschäftigt sich mit der Entwicklung eines Verfahrens für die numerische Strömungssimulation unter Berücksichtigung von Realgaseinflüssen zur Berechnung von Raketenbrennkammerströmungen.

Im Rahmen dieser Arbeit wurden mehrere Zustandsgleichungen für reale Gase auf ihre Genauigkeit bewertet, um eine geeignete Modellierung für die Implementierung in den Simulationscode OpenFOAM zu wählen. Wie bereits oben erwähnt, lag der Fokus hierbei auf den kubischen Zustandsgleichungen, da diese einen guten Kompromiss zwischen numerischem Aufwand und Genauigkeit darstellen. Die beste Modellierung unter den untersuchten Zustandsgleichungen bietet die volumenkorrigierte Peng-Robinson Gleichung von [Harstad u. a.](#page-175-3) [\(1997\)](#page-175-3). Auf Basis der ausgewählten Gleichung wurde eine konsistente, thermodynamische Modellierung für die Schließung des verwendeten druckbasierten Lösungsverfahrens hergeleitet. Für die Berechnung von Mischungseigenschaften wurde auf das erweiterte Korrespondenzprinzip zurückgegriffen, wonach sich eine Mischung bei einer bestimmten Zusammensetzung wie ein Reinstoff verhält. Hierbei werden Mischungseffekte wie eine überkritische Zweiphasenbildung vernachlässigt.

Um mögliche Modellierungsfehler abschätzen zu können, wurden diese Phänomene gesondert untersucht. Hierfür wurde einerseits das Phasengleichgewicht im Überkritischen für die untersuchten Stoffkombinationen berechnet, um festzustellen, ob ein Phasenzerfall generell stattfinden kann und andererseits die homogene Nukleationsrate bestimmt, die die tatsächliche Nukleationsneigung bei gegebenen Umgebungsbedingung ausdrückt. Je höher die Nukleationsneigung, desto größer ist die Wahrscheinlichkeit, dass bei der Mischung in einer transienten Strömung Kondensation auftritt. Für Wasserstoff/Sauerstoff-Mischungen bei Raketenbrennkammerbedingungen zeigt sich, dass im Gleichgewichtszustand eine Phasentrennung stattfinden muss. Da gleichzeitig die Nukleationsneigung sehr hoch ist, kann davon ausgegangen werden, dass auch im Nichtgleichgewicht der transienten Mischung Kondensation auftritt. Auf Grund des damit verbundenen numerischen Aufwands konnten diese mehrphasigen Mischungseffekte in den hier gezeigten Simulationen jedoch nicht berücksichtigt werden.

In einem ersten Schritt wurde versucht, mittels eines RANS-Verfahrens die Strömung in Hochdruck-Raketenprüfstand Mascotte V03 zu reproduzieren. Hierfür wurden die entwickelte Thermodynamik in den kommerziellen Strömungslöser ANSYS-CFX implementiert und zwei unterschiedliche Testfälle simuliert, zu denen qualitative Messergebnisse der Flammenform vorliegen. Die experimentellen Ergebnisse konnten durch die Simulation nur teilweise wiedergegeben werden, da die Flammenform generell richtig vorhergesagt wurde, die radiale und axiale Ausdehnung jedoch deutlich überschätzt wurde. Eine Variation der Turbulenzmodellierung zeigte eine sehr starke Modellabhängigkeit der Simulationsergebnisse. Dies steht dem Ziel der Entwicklung eines prädiktiven Simulationsverfahrens entgegen, so dass auf Grund dieser Erkenntnisse zu einer LES-Modellierung übergegangen wurde.

Basis des neu entwickelten Realgas-LES-Verfahrens ist der frei zugängliche Strömungslöser OpenFOAM (Version 1.6.1, rhoReactingFoam). Dieser druckbasierte Idealgas-Löser wurde um eine konsistente Realgasmodellierung erweitert. Zur Gewährleistung eines stabilen Löserverhaltens wurde zusätzlich das numerische Verfahren an die für die Modellierung realer Gase notwendige nicht-lineare Thermodynamik angepasst.

Der entwickelte Strömungslöser wurde anschließend an den verfügbaren Ergebnissen aus experimentellen und [DNS](#page-14-2) Untersuchungen validiert. Eine erste Aussage über die Funktionalität des Lösers sowie über die Güte der vorhandenen Feinstrukturmodelle konnte mittels der Simulation einer transitionellen Wasserstoff/Sauerstoff-Scherschicht getroffen werden [\(Okong'o u. a.,](#page-178-1) [2002\)](#page-178-1). Hier zeigte sich zum einen, dass die Ergebnisse einer gefilterten Referenz-DNS bei genügend feiner Auflösung nahezu exakt wiedergegeben werden. Dies bedeutet, dass die dem Realgas-CFD-Code zu Grunde liegende Numerik grundsätzlich korrekt ist. Darüber hinaus konnte gezeigt werden, dass in OpenFOAM das dynamische Eingleichungsmodell sowie das Smagorinsky Modell eine sinnvolle Vorhersage der kleinskaligen Turbulenzproduktion liefern.

Aufbauend auf diesen grundlegenden Untersuchungen wurde der Realgas-Löser an experimentellen Ergebnissen eines transkritische Stickstoffjets validiert [\(Mayer u. a., 2003;](#page-177-0) [Telaar u. a., 2001\)](#page-182-1). Hierbei wurden drei Konfigurationen bei unterschiedlichen Temperaturen und zwei unterschiedlichen Druckniveaus untersucht, für die zum einen radiale und zum anderen axiale Dichteprofile gemessen wurden. Anhand der dabei gewonnenen Ergebnisse konnten der überkritische Strahlzerfall und die thermodynamischen Mechanismen, die diesen beeinflussen, genauer untersucht werden. Es zeigt sich ein deutlicher Einfluss der thermodynamischen Eigenschaften auf den Zerfall des dichten Kernstrahls. In den untersuchten Testfällen steigt die Länge des dichten Kerns mit dem Dichteverhältnis zwischen Umgebung und Kernstrahl. Die experimentellen Ergebnisse werden durch die Simulation nahezu perfekt wiedergegeben.

Die untersuchten Testfälle liegen beide sowohl in den Unterschieden der Dichte als auch der Geschwindigkeit zwischen den einzelnen Spezies oder dem Kernstrahl und der Umgebung deutlich unterhalb der Anforderungen, die eine echte Brennkammerströmung an das Simulationsverfahren stellt. Um sicher zu stellen, dass das neu einwickelte Verfahren auch bei diesen Betriebszuständen in der Lage ist, eine stabile numerische Vorhersage zu treffen, wurde eine inerte  $H_2/O_2$ -Koaxialströmung untersucht, die in ihren Randbedingungen dem Mascotte-Prüfstand [\(Habiballah u. Zurbach, 2001\)](#page-175-1) entspricht. Für die inerte Strömungen dieser oder ähnlicher Konfigurationen liegen derzeit jedoch weder eine experimentelle noch eine numerische Validierungsgrundlage vor, so dass die hier gewonnenen Ergebnisse zwar ein Studium der generellen Strömungsstruktur ermöglichen, allerdings keine Aussage über ihre tatsächliche Güte zulassen. Es zeigt sich, dass mit dem entwickelten Realgas-Löser eine robuste Berechnung von Strömungen mit sehr hohen Dichte- und Geschwindigkeitsgradienten realisiert werden kann.

Zur weiteren Validierung inerter Strömungen kann die  $H_2/N_2$  $H_2/N_2$  $H_2/N_2$  Konfiguration von [Oschwald u. a.](#page-178-2) [\(1999\)](#page-178-2) herangezogen werden. In den dort beschriebenen Experimenten wurden quantitative Dichteverteilungen in trans- und überkritische Koaxialströmungen mittels der spontanten Raman-Streuung untersucht.

Im Rahmen dieser Arbeit war es nicht mehr möglich, den bestehenden Realgas-LES-Code mit einem geeigneten Verbrennungsmodell zu koppeln, um tatsächliche Raketenbrennkammerströmungen zu berechnen und den Validierungsprozess für reagierende Strömungen auszuweiten. Der Grundstein hierzu wurde jedoch bereits in der Entwicklung eines Flamelet-Verfahrens unter Berücksichtigung von Realgaseffekten gelegt [\(Pohl u. a., 2011b](#page-179-0)[,a\)](#page-179-1).

Wie in den Kapiteln über die simulierten Jetkonfigurationen erwähnt, war es für die gezeigten Ergebnisse nicht möglich, eine durchgängige Diskretisierung höherer Ordnung zu wählen. Auch wenn die gezeigten numerischen Ergebnisse bereits in sehr guter Übereinstimmung zu den verfügbaren experimentellen Daten liegen, so würde die Implementierung geeigneter Diskretisierungsverfahren eine noch bessere Abbildung der Turbulenz ermöglichen und damit ein genaueres Studium detaillierter Mischungsvorgänge durch kleine und kleinste turbulente Strukturen zulassen.

In dem entwickelten Strömungslöser werden überkritische Nukleationseffekte bislang vernachlässigt. Die genauen Auswirkungen dieser Vereinfachung sind jedoch noch unbekannt. Um sicher zu stellen, dass das Strömungsfeld durch diese Modellierungsfehler nur unerheblich beeinflusst wird, ist es empfehlenswert, diese Kondensationseffekte vorübergehend in einer Strömungssimulation zu berücksichtigen. Da die Berechnung der jeweiligen Phasenzusammensetzung sowie die generelle Kondensationsneigung nicht den Stabilitätsanforderungen der CFD entsprechen, könnten hier im Vorfeld Tabellen mit den entsprechenden thermodynamischen Eigenschaften der Mischung generiert und in der CFD nur noch eingelesen werden.

# **Anhang A**

# **Zustandsgleichungen**

<span id="page-140-0"></span>Für kubische [ZGLe](#page-15-1)n gibt es eine Reihe von bekannten und häufig angewendeten Formulierungen, die alle die gleiche Grundform (Gl. [A.1\)](#page-140-0) haben.

$$
p = \frac{R_u T}{v - b} - \frac{\Theta}{(v^2 + \Xi v + \Upsilon)}
$$
(A.1)

Die Koeffizienten für vier sehr bekannte Vertreter dieser Gleichungen sind in Tabelle [A.1](#page-141-0) aufgeführt.

In der van der Waals Gleichung sind die Koeffizienten *a* und *b* der Kohäsionsdruck sowie das Kovolumen des jeweiligen Reinstoffes. Für die drei anderen Zustandsgleichungen können beide Koeffizienten über empirische Korrelationen aus den kritischen Daten des jeweilig zu modellierenden Reinstoffes berechnet werden (Tabelle [A.2\)](#page-141-1). Die kritischen Stoffgrößen der Spezies, die in den vorne gezeigten Simulationen benötigt werden, können Tabelle [A.3](#page-142-0) entnommen werden.

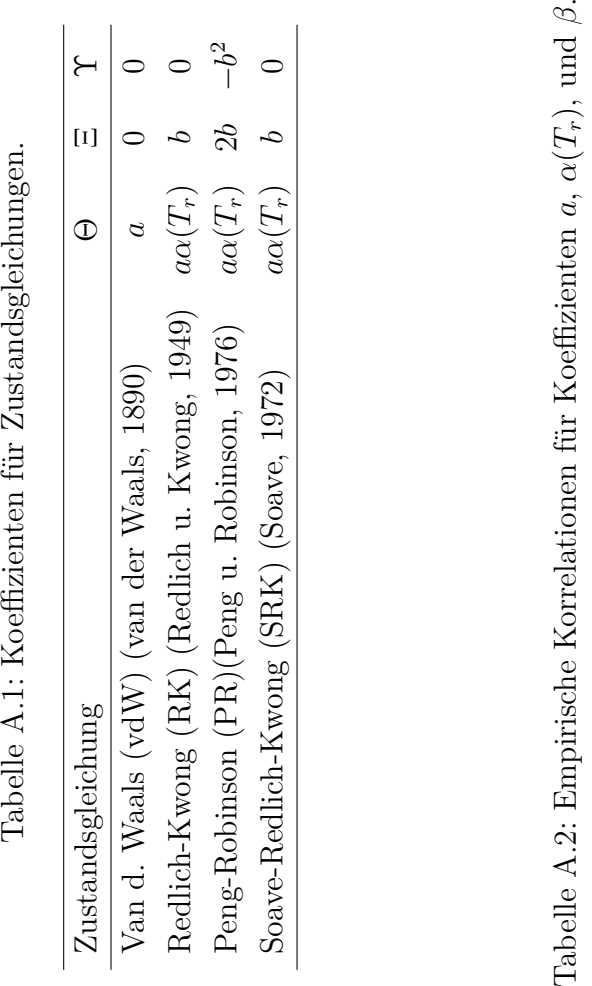

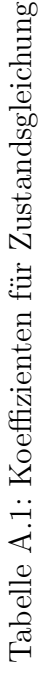

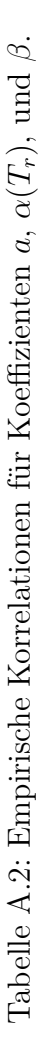

<span id="page-141-1"></span><span id="page-141-0"></span>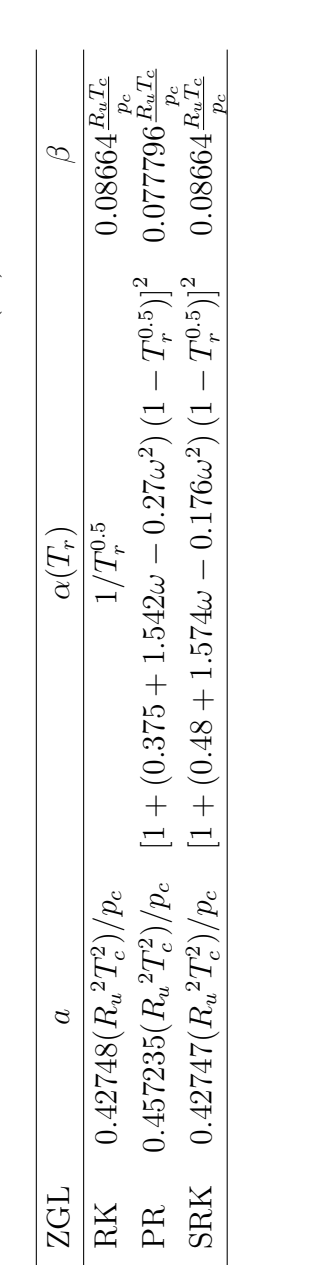

<span id="page-142-0"></span>Tabelle A.3: Kritische Punkte  $(T_c, p_c, V_c)$  azentrische Faktoren  $\omega$  und Parachor-Faktoren *P* von H<sub>2</sub>, O<sub>2</sub> und deren Reaktionsprodukten sowie von  $\mathrm{N}_2,$  CH $_4$  und  $\mathrm{C}_9\mathrm{H}_{20}$ 

[\(Lemmon u. a., 2005;](#page-177-1) [Ribert u. a., 2008;](#page-180-3) [Looijmans u. a., 1995;](#page-177-2) [Zell, 2006;](#page-183-2) [Reno u. Katz, 1943;](#page-180-4) [vdi, 2006\)](#page-172-0)

| Mischungskomponente                                       | $H_2$    | O <sub>2</sub> | $N_2$     | CH <sub>4</sub> | $C_9H_{20}$ | $H_2O$ |
|-----------------------------------------------------------|----------|----------------|-----------|-----------------|-------------|--------|
| $T_c$ [K]                                                 | 33.19    | 154.581        | 126.192   | 190.4           | 594.6       | 647.3  |
| $p_c$ [bar]                                               | 13.15    | 50.43          | 33.958    | 46.0            | 22.9        | 221.2  |
| $\omega$                                                  | $-0.214$ | 0.0222         | 0.0372    | 0.011           | 0.445       | 0.3443 |
| $V_c$ [cm <sup>3</sup> /mol]                              | 66.934   | 73.367         | 89.414    | 98.63           | 552.49      | 55.948 |
| $P[\text{cm}^3\text{g}^{1/4}/(\text{s}^{1/2}\text{mol})]$ | 34.2     | 63.2           | 60        | 81              | 387.6       | 105.2  |
| Mischungskomponente                                       | H        | O              | <b>OH</b> | HO <sub>2</sub> | $H_2O_2$    |        |
| $T_c$ [K]                                                 | 404.3    | 367.4          | 443.7     | 487.3           | 544.3       |        |
| $p_c$ [bar]                                               | 88.2     | 76.0           | 85.4      | 82.8            | 93.5        |        |
| $V_c$ [cm <sup>3</sup> /mol]                              | 118.59   | 125.066        | 134.414   | 152.257         | 150.6       |        |
### **Anhang B**

### **Volumenkorrektur**

Die in dieser Arbeit verwendete Volumenkorrektur für die Peng-Robinson Gleichung nach [Harstad u. a.](#page-175-0) [\(1997\)](#page-175-0) beruht auf einer Anpassung des idealen Referenzwertes für die Gibbs Freie Enthalpie *[G](#page-10-0)*. Es gilt im Allgemeinen:

$$
\frac{\partial G}{\partial p} = v = \frac{\partial (G_{PR} + G_0)}{\partial p} = v_{PR} + v_{corr}.
$$
 (B.1)

<span id="page-144-0"></span>Wird der ideale Referenzwert  $G_0$  $G_0$  über die ausschließlich von der Temperatur abhängigen NASA-Polynome berechnet, so ergibt sich die Volumenkorrektur zu Null. Die alternative empirische Definition von  $G_0$  $G_0$  nach [Harstad](#page-175-0) [u. a.](#page-175-0) [\(1997\)](#page-175-0) (Gl. [B.2\)](#page-144-0) ist jedoch sowohl von der Temperatur als auch vom Druck abhänig, so dass ein Korrekturvolumen *[v](#page-11-0)corr* bestimmt werden kann.

$$
G_0 = R_u T_c \left( a + \frac{b}{2T_r} + eT_r - cT_r \ln T_r + 2d\sqrt{T_r} \right) \tag{B.2}
$$

Hierbei ist  $T_r$  $T_r$  die reduzierte Temperatur  $T_r = T/T_c$ . Die Koeffizienten *a*, *b*, *c*, *d* und *e* sind Polynome dritten Grades des reduzierten Drucks  $p_r = p/p_c$  $p_r = p/p_c$  $p_r = p/p_c$  $p_r = p/p_c$  $(z.B. a = a_0 + a_1p_r + a_2p_r^2 + a_3p_r^3)$ . Für das Korrekturvolumen ergibt sich somit folgender Zusammenhang:

$$
\frac{\partial G_0}{\partial p} = v_{corr} = R_u T_c \left( \frac{\partial a}{\partial p} + \frac{\partial b}{\partial p} \frac{1}{2T_r} + \frac{\partial e}{\partial p} T_r - \frac{\partial c}{\partial p} T_r \ln T_r + 2 \frac{\partial d}{\partial p} \sqrt{T_r} \right).
$$
\n(B.3)

Für die Koeffizienten *∂a/∂p* bis *∂e/∂p* gilt dann *∂a/∂p* = *a*1*/pc*+2*a*2*pr/pc*+  $3a_3p_r^2/p_c$ . Die zugehörigen Koeffizienten  $a_0$  bis  $e_3$  für Wasserstoff, Sauerstoff

| Wasserstoff      |                |                |               |               |               |  |  |  |  |  |
|------------------|----------------|----------------|---------------|---------------|---------------|--|--|--|--|--|
| $\boldsymbol{n}$ | $b_n$<br>$a_n$ |                | $c_n$         | $d_n$         | $e_n$         |  |  |  |  |  |
| $\overline{0}$   | $-2.2570e+00$  | $9.3200e + 00$ | $3.5559e+00$  | 0.0           | $-4.2756e+00$ |  |  |  |  |  |
| $\mathbf{1}$     | 8.9768e-02     | $-1.8230e-01$  | $-2.0169e-03$ | 0.0           | $-9.4720e-03$ |  |  |  |  |  |
| $\overline{2}$   | $-2.0286e-03$  | 4.1623e-03     | 9.2431e-05    | 0.0           | 3.6176e-04    |  |  |  |  |  |
| 3                | 1.3241e-05     | $-2.6840e-05$  | $-6.8674e-07$ | 0.0           | $-2.6171e-06$ |  |  |  |  |  |
|                  | Sauerstoff     |                |               |               |               |  |  |  |  |  |
| $\boldsymbol{n}$ | $a_n$          | $b_n$          | $c_n$         | $d_n$         | $e_n$         |  |  |  |  |  |
| $\theta$         | $-2.6627e-03$  | $-2.6855e-02$  | $3.5256e+00$  | 0.0           | $-1.8844e+01$ |  |  |  |  |  |
| 1                | $-5.5055e-02$  | 3.8370e-02     | 2.3725e-02    | 0.0           | 4.8007e-02    |  |  |  |  |  |
| $\overline{2}$   | 1.0802e-02     | $-5.8455e-03$  | $-4.0817e-03$ | 0.0           | $-7.9077e-03$ |  |  |  |  |  |
| 3                | $-3.3882e-04$  | 1.7140e-04     | 1.3537e-04    | 0.0           | 2.5601e-04    |  |  |  |  |  |
|                  | Stickstoff     |                |               |               |               |  |  |  |  |  |
| $\boldsymbol{n}$ | $a_n$          | $b_n$          | $c_n$         | $d_n$         | $e_n$         |  |  |  |  |  |
| $\theta$         | $8.5610e + 00$ | $-2.8734e+00$  | $5.2085e+00$  | $-7.3677e+00$ | $-8.8583e+00$ |  |  |  |  |  |
| 1                | 4.7709e-02     | $-9.3171e-03$  | 4.9733e-03    | $-2.8200e-02$ | $2.6602e-02$  |  |  |  |  |  |
| $\overline{2}$   | $-1.3426e-03$  | 4.4869e-04     | $-1.4035e-04$ | 9.4103e-04    | $-7.7410e-04$ |  |  |  |  |  |
| 3                | 3.8037e-05     | $-2.1032e-05$  | 2.9341e-06    | $-2.1826e-05$ | 1.6618e-05    |  |  |  |  |  |

<span id="page-145-0"></span>Tabelle B.1: Kritische Punkte von  $\rm H_2,\,O_2$ und $\rm N_2$ 

und Stickstoff können Tabelle [B.1](#page-145-0) entnommen werden. Für alle Radikale wurde die Volumenkorrektur zu Null gesetzt.

# **Anhang C**

# **NASA-Polynome**

$$
\frac{c_{p,0}}{R_u} = a_1 + a_2T + a_3T^2 + a_4T^3 + a_5T^4
$$
 (C.1)

$$
\frac{h_0}{TR_u} = a_1 + \frac{a_2T}{2} + \frac{a_3T^2}{3} + \frac{a_4T^3}{4} + \frac{a_5T^4}{5} + \frac{a_6}{T}
$$
 (C.2)

$$
\frac{s_0}{R_u} = a_1 \ln T + a_2 T + \frac{a_3 T^2}{2} + \frac{a_4 T^3}{3} + \frac{a_5 T^4}{4} + a_7 \tag{C.3}
$$

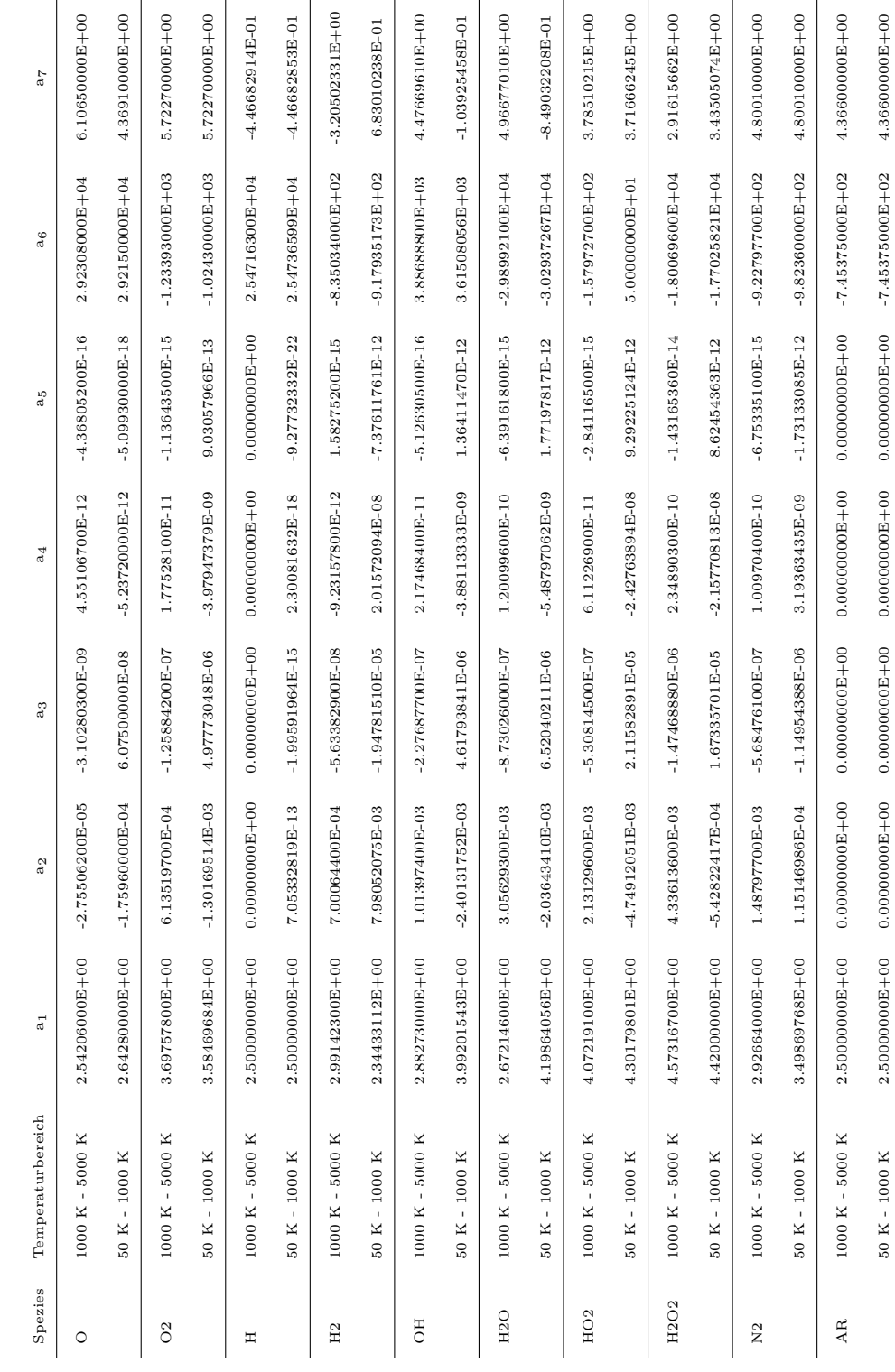

Tabelle C.1: Koeffizienten für NASA-Polynome. Tabelle C.1: Koeffizienten für NASA-Polynome.

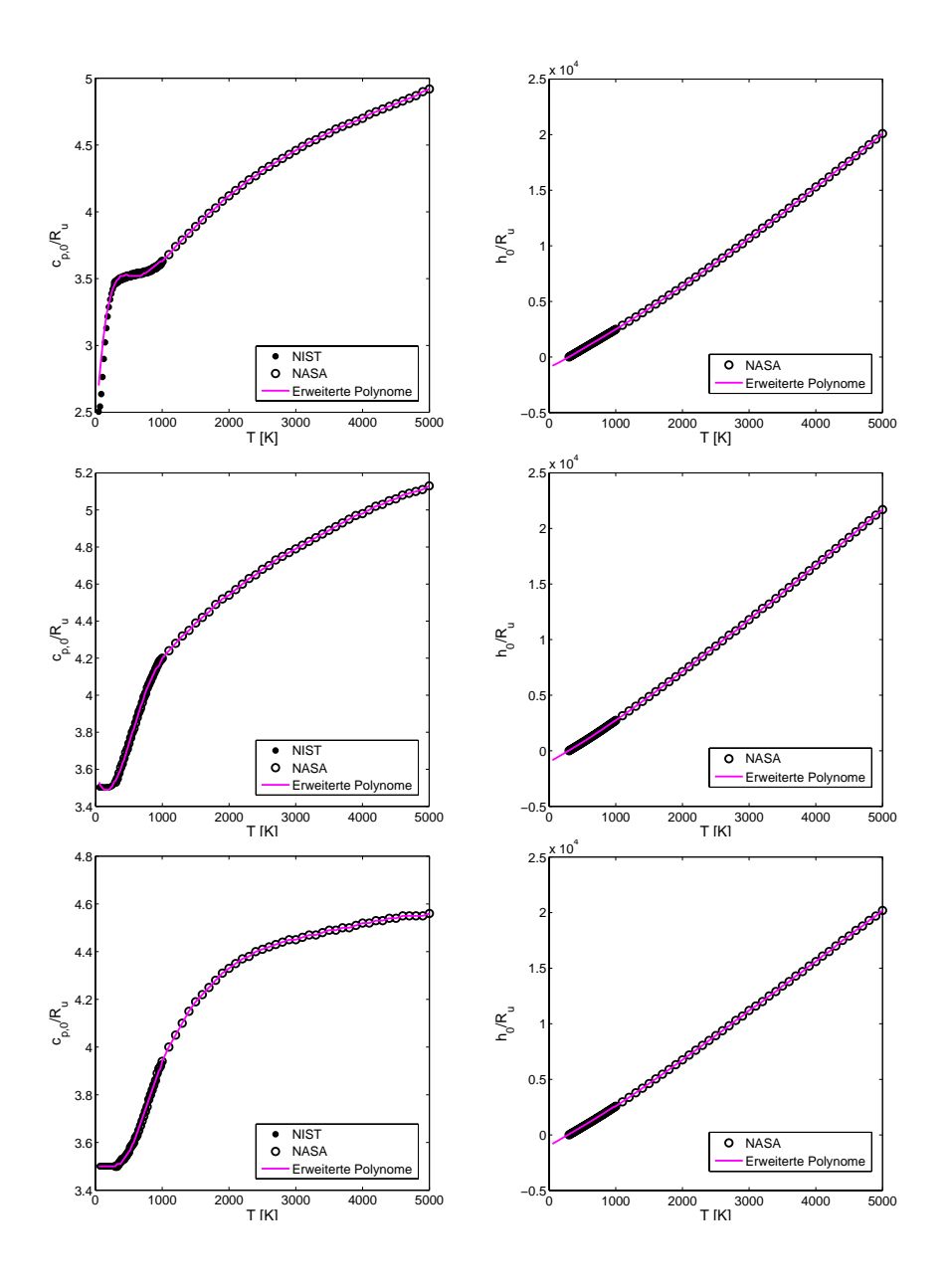

Abbildung C.1: Vergleich angepasster Polynome mit NASA-Polynomen und NIST-Daten $(\mathrm{H}_2,\, \mathrm{O}_2,\, \mathrm{N}_2)$ 

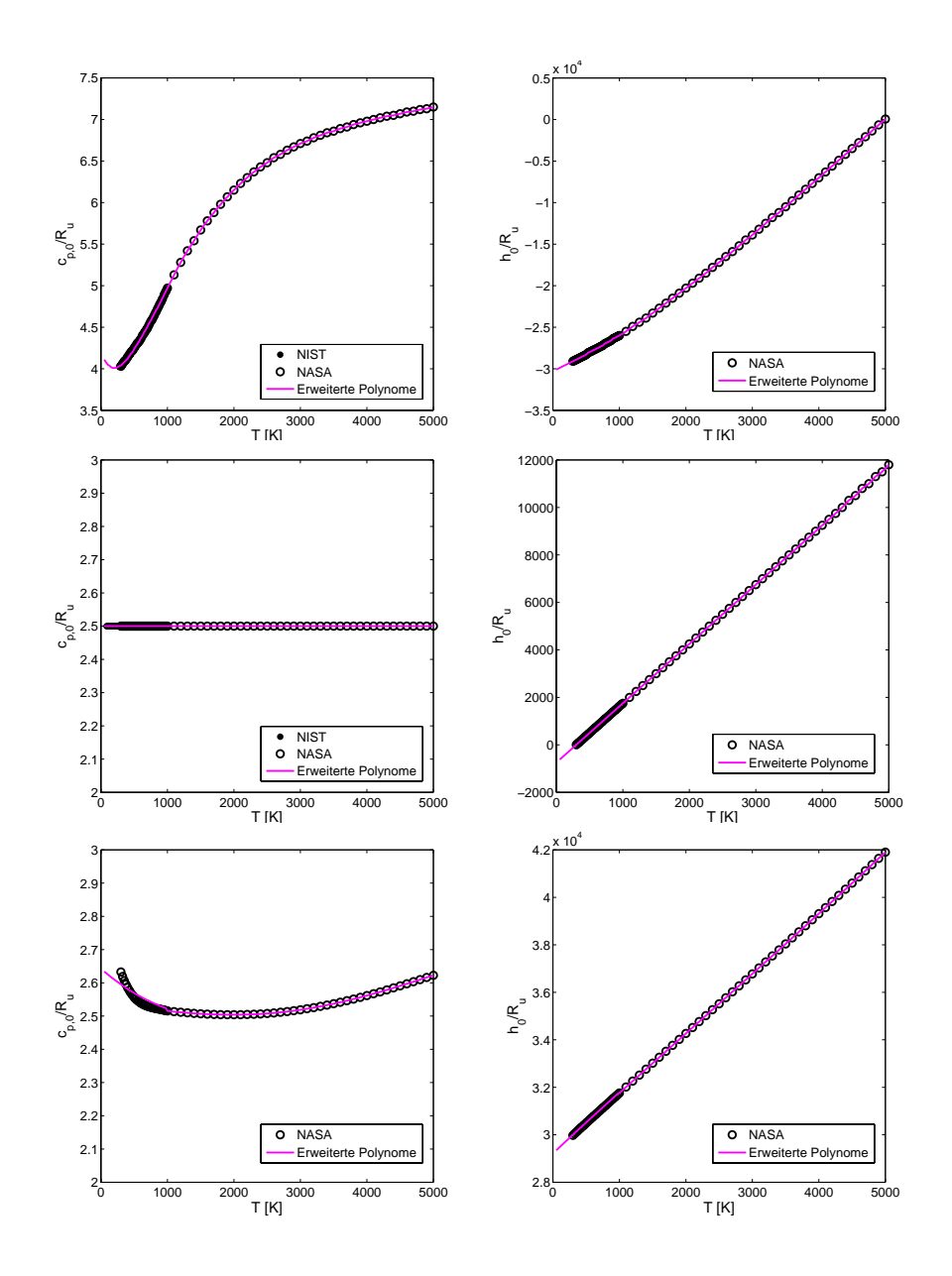

Abbildung C.2: Vergleich angepasster Polynome mit NASA-Polynomen und NIST-Daten (H2O, Ar, O)

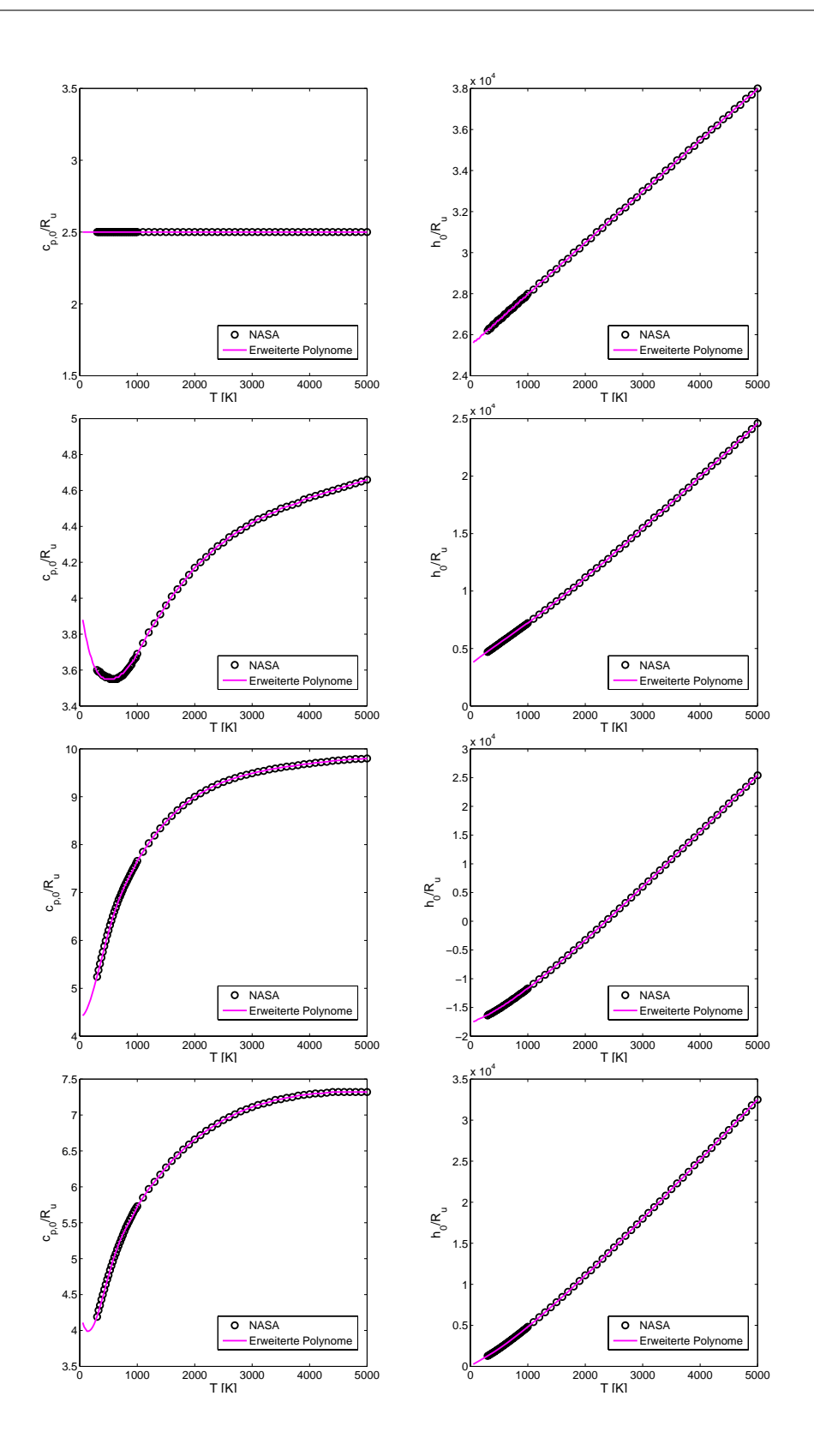

Abbildung C.3: Vergleich angepasster Polynome mit NASA-Polynomen (H, OH,  $H_2O_2$ ,  $HO_2$ )

## **Anhang D**

## **Validierung**

Um verlässliche Ergebnisse für die oben gezeigten Simulationen zu gewährleisten, müssen die angewendeten Modellierungsverfahren in der Thermodynamik, Turbulenzmodellierung und Numerik auf Abweichungen von der Realität untersucht werden. Dies dient der Abschätzung und so möglichst auch der Vermeidung von Modellierungsfehlern, die das Simulationsergebnis nachhaltig beeinflussen können.

### **D.1 Modellierung Thermodynamik**

Um eine möglichst realitätsnahe Wiedergabe der thermodynamischen Fluideigenschaften in den oben gezeigten Simulationen zu erhalten, wurden unterschiedliche kubische Zustandsgleichungen an NIST-Daten [\(Lemmon u. a.,](#page-177-0) [2005\)](#page-177-0) validiert. Zustandsgleichungen höherer Ordnung wurden dabei nicht berücksichtigt, da die Anwendung einer derartigen Zustandsgleichung nicht bei vertretbarem numerischen Aufwand umgesetzt werden kann. Für die Transportgrößen wurde eine Korrelation nach [Chung u. a.](#page-173-0) [\(1988\)](#page-173-0) gewählt.

Abbildung [D.1](#page-154-0) vergleicht NIST-Daten für Dichte, Wärmekapazität, Viskosität und Wärmeleitfähigkeit für Stickstoff bei 40 bar und 60 bar mit Ergebnissen aus der Peng-Robinson, der Redlich-Kwong, der Soave-Redlich-Kwong und der volumenkorrigierten Peng-Robinson Zustandsgleichung sowie der Chung-Korrelation.

Für beide Druckniveaus überschätzt die Peng-Robinson Zustandsgleichung die Dichte für niedrige Temperaturen. Die Wärmekapazität *[c](#page-10-2)<sup>p</sup>* wird von dieser Gleichung jedoch sehr gut reproduziert. Umgekehrt verhält es sich für die Redlich-Kwong Gleichung. Diese liefert für die Dichte eine sehr gute Übereinstimmung, weicht jedoch in der Wärmekapazität für niedrige

Temperaturen von den NIST-Daten ab. Sowohl die Soave-Redlich-Kwong als auch die volumenkorrigierte Peng-Robinson [ZGL](#page-15-0) reproduzieren die NIST-Daten sehr gut, wobei letztere die geringste Abweichung aufweist. Aus diesem Grund wurde diese Zustandsgleichung für die oben gezeigten Simulationen gewählt.

Die Chung-Korrelation liefert für beide Druckniveaus eine sehr gute Übereinstimmung mit den Referenzdaten für Viskosität und Wärmeleitfähigkeit. Lediglich für niedrige Temperaturen werden diese leicht unterschätzt.

Abbildung [D.2](#page-155-0) vergleicht NIST-Daten für Dichte, Wärmekapazität, Viskosität und Wärmeleitfähigkeit für Sauerstoff und Wasserstoff bei einem Druck von 60 bar mit Ergebnissen aus den oben genannten Zustandsgleichungen sowie der Chung-Korrelation.

Für beide Stoffe verhalten sich die Peng-Robinson sowie die Redlich-Kwong Zustandsgleichung entsprechend den Ergebnissen für Stickstoff. Die PR Gleichung überschätzt die Dichte für niedrige Temperaturen und für die RK Gleichung weicht Wärmekapazität bei niedrigen Temperaturen sehr stark von den NIST-Daten ab. Sowohl die Soave-Redlich-Kwong als auch die volumenkorrigierte Peng-Robinson [ZGL](#page-15-0) reproduzieren die NIST-Daten sehr gut, wobei letztere auch für Wasserstoff und Sauerstoff die geringste Abweichung aufweist, weshalb auch hier diese Zustandsgleichung für die oben gezeigten Simulationen gewählt wurde. Speziell das *[c](#page-10-2)<sup>p</sup>* von Wasserstoff wurde von keiner der untersuchten Zustandsgleichungen optimal wiedergegben. Hier liegt die volumenkorrigierte Peng-Robinson Zustandsgleichung den NIST-Daten noch am nächsten.

Die Chung-Korrelation liefert für beide Druckniveaus eine sehr gute Übereinstimmung mit den Referenzdaten für Viskosität und Wärmeleitfähigkeit. Lediglich für niedrige Temperaturen werden diese leicht unterschätzt.

#### **D.2 Turbulenzmodellierung**

Im Hinblick auf das Ziel der Entwicklung eines prädiktiven Simulationsverfahrens für Realgasströmungen muss sichergestellt werden, dass die Modellierung der kleinen Skalen durch das jeweilige Feinstrukturmodell die Realität korrekt wiedergeben kann. Dies wurde an einigen Standardtestfällen validiert. Für Kanal-, Rohr- und Jetströmungen bei niedrigen Reynoldszahlen können Ergebnisse dieses Bewertungsprozesses bei [Keppeler u. a.](#page-175-1) [\(2011\)](#page-175-1) nachgelesen werden.

Die oben diskutierten Strömungsvorgänge weisen jedoch im Vergleich zu den dort untersuchten Testfällen deutlich höhere Reynoldszahlen auf. Um den

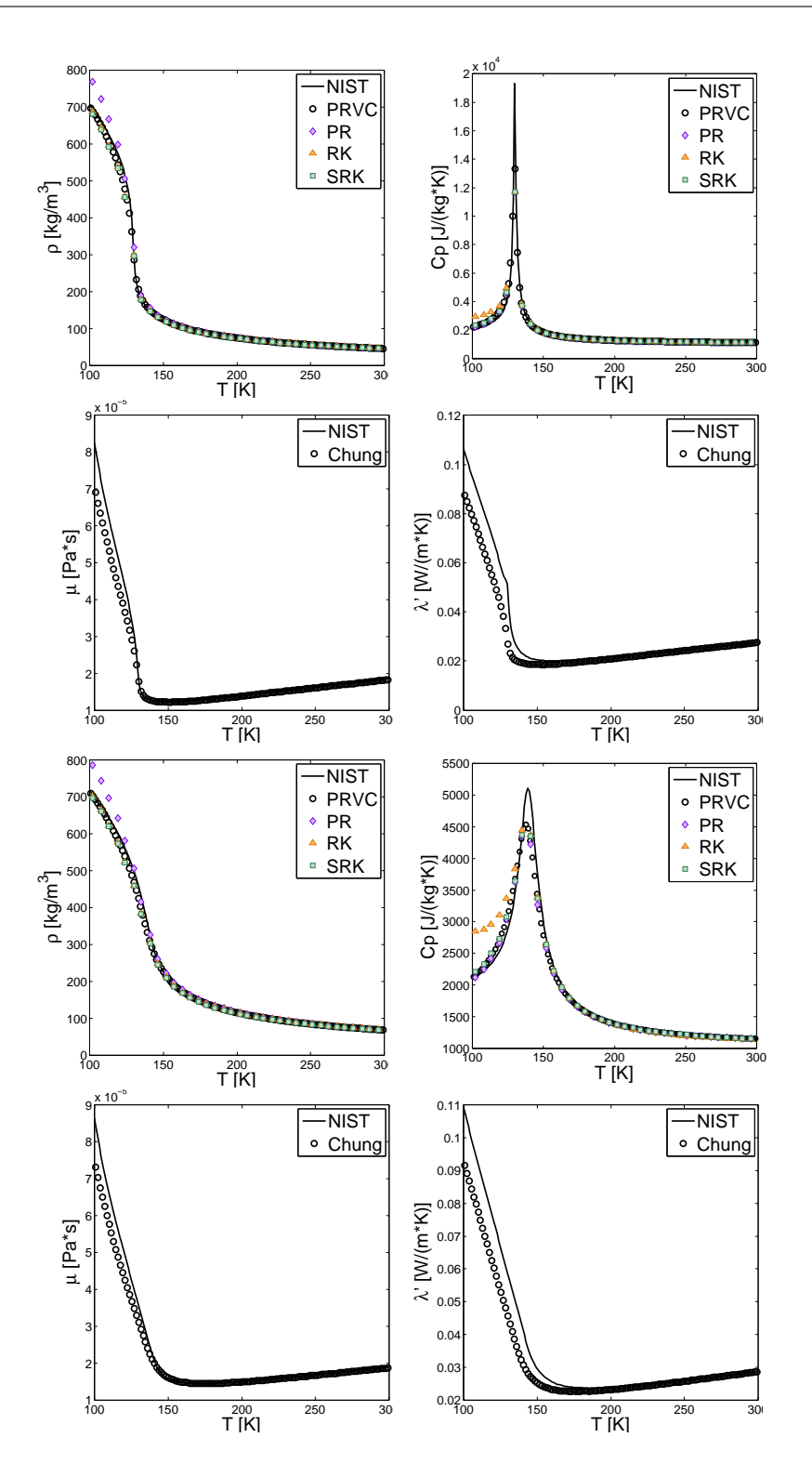

<span id="page-154-0"></span>Abbildung D.1: Validierung der Dichte, spezifischen Wärmekapazität, Viskosität und Wärmeleitfähigkeit von Stickstoff bei 40 bar (oben) und 60 bar (unten) für verschiedene Zustandsgleichungen. Für die Berechnung von *[µ](#page-11-4)* und  $λ'$  $λ'$  wurde die Dichte aus der volumenkorrigierten Peng-Robinson Zustandsgleichung bestimmt.

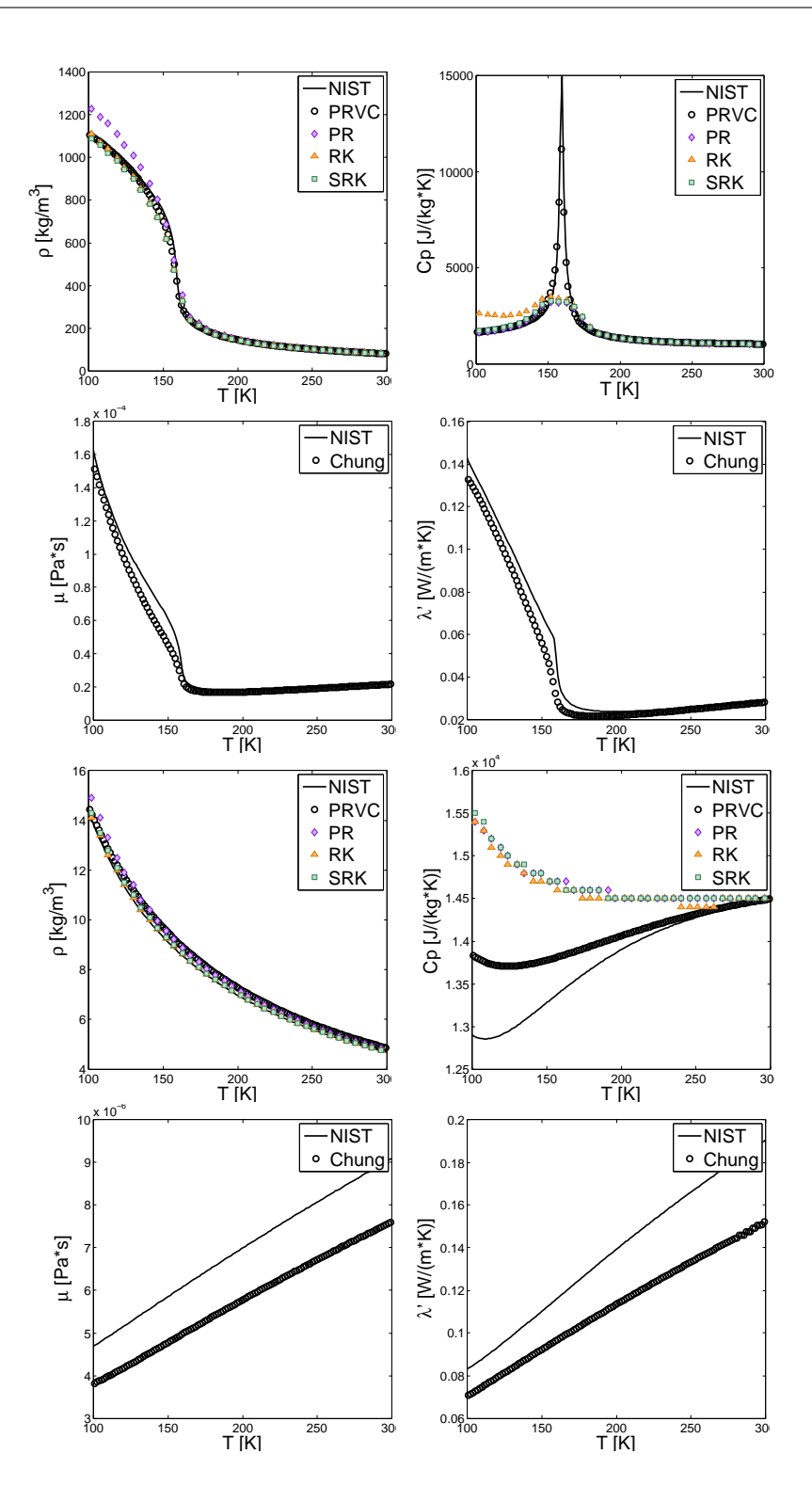

<span id="page-155-0"></span>Abbildung D.2: Validierung der Dichte, spezifischen Wärmekapazität, Viskosität und Wärmeleitfähigkeit von Sauerstoff (oben) und Wasserstoff (unten) bei 60 bar für verschiedene Zustandsgleichungen. Für die Berechnung von  $\mu$  und  $\lambda'$  wurde die Dichte aus der volumenkorrigierten Peng-Robinson Zustandsgleichung bestimmt.

Einfluss der Turbulenzmodellierung auf die dort gezeigten Ergebnisse bewerten zu können, muss auch für einen höheren Reynoldszahlberich eine Validierung der Turbulenzmodellierung erfolgen. Hierbei muss vor allem sichergestellt werden, dass die turbulente Anströmung (Rohrströmung) realitätsnah abgebildet werden kann. Die Validierung des Freistrahls erfolgt anschließend automatisch über die Simulation der Stickstoffeinspritzung in Kapitel [6.3.](#page-115-0)

Die Bandbreite an Validierungsdaten für die Turbulenzmodellierung bei hohen Reynoldszahlen ist sehr klein, da diese im Falle einer DNS mit einem enormen Rechenaufwand verbunden sind und auch experimentelle Untersuchungen von hoher Komplexität sind. Eine sehr ausführliche Arbeit, in der Rohrströmungen bei höheren Reynoldszahlen (*[Re](#page-11-6)*=24600) untersucht wurden, wurde von [Toonder u. Nieuwstadt](#page-182-0) [\(1997\)](#page-182-0) veröffentlicht. Die dort gezeigten Ergebnisse dienen als Grundlage für die Validierung der Turbulenzmodellierung bei höheren Reynoldszahlen in OpenFOAM.

Generell werden wandgebundene Strömungen, wie Rohr- oder Kanalströmungen, durch die bulk-Reynoldszahl eingeordnet:

$$
Re_b = \frac{u_b \delta}{\eta} \tag{D.1}
$$

Dabei ist *δ* der Rohrdurchmesser und *[u](#page-11-7)<sup>b</sup>* die über den Strömungsquerschnitt gemittelte Geschwindigkeit. Rohrströmungen werden jedoch, genau wie Kanalströmungen, meistens über die Schubspannungs-Reynolds-Zahl *[Re](#page-11-6)<sup>τ</sup>* charakterisiert:

$$
Re_{\tau} = \frac{u_{\tau}\delta}{\eta}.
$$
 (D.2)

Die Schubspannungsgeschwindigkeit *[u](#page-11-7)<sup>τ</sup>* kann hierbei über

$$
u_{\tau} = \sqrt{\eta \frac{\partial u}{\partial n}} \tag{D.3}
$$

bestimmt werden. *n* bezeichnet dabei die Wandnormale. Die mit *[u](#page-11-7)<sup>τ</sup>* normierte Geschwindigkeit wird als

$$
u^{+} = \frac{u}{u_{\tau}} \tag{D.4}
$$

bezeichnet. Genauso kann ein dimensionsloser Wandabstand definiert wer-

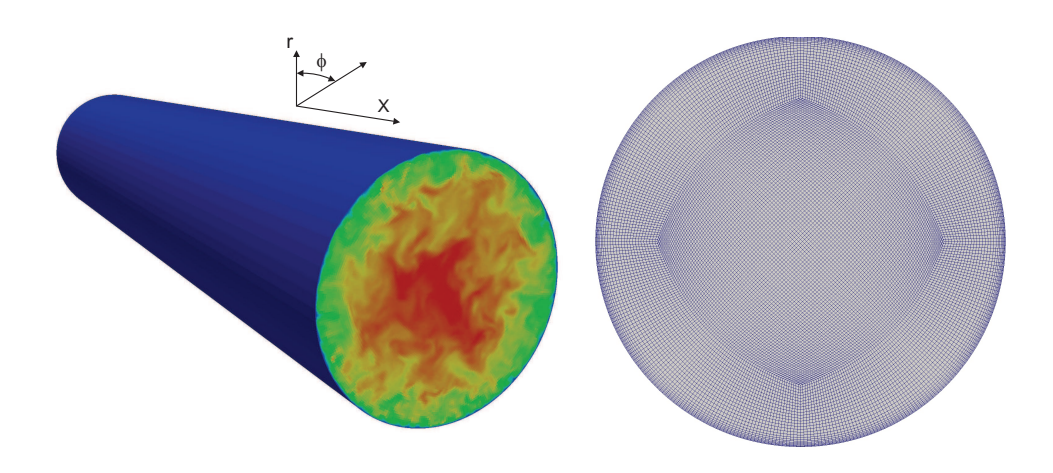

<span id="page-157-3"></span>Abbildung D.3: Rohrströmungskonfiguration (links) und zugehörige Netzauflösung (rechts).

<span id="page-157-0"></span>den:

$$
y^{+} = \frac{yu_{\tau}}{\eta} \tag{D.5}
$$

Wird *[u](#page-11-7)* <sup>+</sup> über *y* <sup>+</sup> aufgetragen, so ergibt sich ein von *[Re](#page-11-6)* unabhängiger Verlauf. Entsprechend Gleichung [D.5](#page-157-0) lassen sich die Zellweiten in jeweiliger Koordinatenrichtung *i* entdimensionieren. Dadurch können Vernetzungskriterien abgeleitet werden.

$$
\Delta_i^+ = \frac{\Delta_i u_\tau}{\eta} \tag{D.6}
$$

<span id="page-157-1"></span>Die in den Ergebnissen dargestellten mittleren, aufgelösten, turbulenten Schwankungen der Geschwindigkeit bzw. der Reynoldsspannungen  $u_i$ 'und  $u_{ij}$ <sup>'</sup> sind über die Gleichungen [D.7](#page-157-1) und [D.8](#page-157-2) definiert:

$$
u_i' = \sqrt{\langle (\tilde{u}_i - \langle \tilde{u}_i \rangle) (\tilde{u}_i - \langle \tilde{u}_i \rangle) \rangle}
$$
 (D.7)

$$
u_{ij} = \sqrt{\langle (\tilde{u}_i - \langle \tilde{u}_i \rangle) (\tilde{u}_j - \langle \tilde{u}_j \rangle) \rangle}
$$
 (D.8)

<span id="page-157-2"></span>Die eckigen Klammern  $\langle ...\rangle$  kennzeichnen hierbei die zeitliche Mittelung.

Tabelle D.1: Charakterisische Strömungsgrößen LES.

<span id="page-158-1"></span>

| $Re_b$     | $Re_\tau$ $L_x \times Durchmesser$ $N_x \times N_r \times N_\phi$ |            |
|------------|-------------------------------------------------------------------|------------|
| 24600 1218 | $5D \times D$                                                     | 600x72x360 |

#### **D.2.1 Testfall**

Abbildung [D.3](#page-157-3) (rechts) zeigt die für die Validierung verwendete Geometrie und die zugehörige Vernetzung (links). Um eine hohe Auflösung in Umfangsrichtung zu erhalten, wird der innere Block des Netzes so nahe wie möglich an den Rohrrand gelegt. Die Rohrenden sind mit einer zyklische Randbedingungen belegt und an der Wand herrscht eine Haftbedingung. Zur Aufrechterhaltung der Strömung wird in Hauptströmungsrichtung ein Druckgradient entsprechend einer Volumenkraft aufgeprägt, der sich für jeden Zeitschritt errechnet, um die vorgegebene mittlere Geschwindigkeit und die damit vorgegebene bulk-Reynoldszahl zu erhalten. *[Re](#page-11-6)<sup>b</sup>* und *[Re](#page-11-6)<sup>τ</sup>* lassen sich mittels Gleichung [D.9](#page-158-0) ineinander umrechnen [\(Fröhlich, 2006\)](#page-174-0).

$$
Re_b = \left( Re_{\tau} \cdot 0.073^{-1/2} \cdot 2^{5/8} \right)^{8/7}
$$
 (D.9)

<span id="page-158-0"></span>In der Simulation wird eine mittlere Reynolds-Zahl vorgegeben. Die Schubspannungs- Reynoldszahl *[Re](#page-11-6)<sup>τ</sup>* stellt sich damit als Resultat der Numerik, der Netzauflösung und der SGS-Modellierung ein. Die für die Strömung charakteristischen Größen sind in Tabelle [D.1](#page-158-1) zusammengefasst.

Zum Anlaufen der Strömung sowie zur Mittelung werden je 40 Durchlaufzeiten simuliert. Das zeitlich gemittelte Strömungsfeld wird dann zusätzlich in Umfangs- und in Hauptströmungsrichtung gemittelt.

Für die Diskretisierung in der Zeit wird ein implizites Verfahren 2. Ordnung verwendet. Aus Gründen der numerischen Stabilität muss die Zeitschrittweite auf eine maximale Courant-Zahl *Comax* < 1 beschränkt werden. Der Konvektionsterm sowie der Laplace-Term werden mit einem zentralen Verfahren zweiter Ordnung diskretisiert. Als Feinstrukturmodell wurde hier das Smagorinsky-Modell verwendet. Die Modellkonstante wurde zu *C<sup>s</sup>* = 0.065 gewählt. In Wandnähe wird die van Driest-Dämpfung [\(Fröhlich, 2006\)](#page-174-0) verwendet.

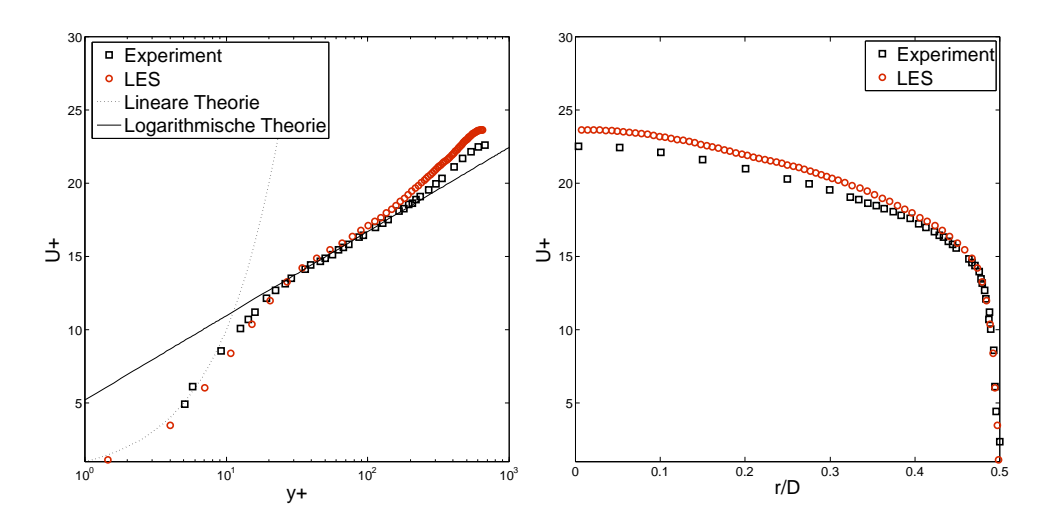

<span id="page-159-0"></span>Abbildung D.4: Vergleich der normierten mittleren Strömungsgeschwindigkeit *u* <sup>+</sup> mit experimentellen Ergebnissen.

#### **D.2.2 Ergebnisse**

Der Wert für die Schubspannungs-Reynoldszahl kann von der LES näherungsweise reproduziert werden. Aus der Simulation ergibt sich ein Wert von  $Re_{\tau} = 1315$  $Re_{\tau} = 1315$ . Die Netzauflösung lag bei  $\Delta_x^+ = 10$ ,  $\Delta_r^+ = 2$  und  $\Delta_{\phi}^+ = 10$ . Mit einer zusätzlichen Netzverfeinerung kann diese Übereinstimmung entsprechend [Keppeler u. a.](#page-175-1) [\(2011\)](#page-175-1) noch verbessert werden.

Abbildung [D.4](#page-159-0) vergleicht die Simulation mit experimentellen Ergebnissen der, mit *[u](#page-11-7)<sup>τ</sup>* normierten, mittleren Geschwindigkeit aufgetragen über dem Wandabstand *y* <sup>+</sup> (links) und dem dimensionslosen Radius (rechts). Hier zeigt sich eine sehr gute Übereinstimmung der Messdaten mit den Simulationsergebnissen.

Den Vergleich der Reynoldsspannungen, wiederum normiert mit  $u_{\tau}$ , zeigt Abbildung [D.5.](#page-160-0) Es zeigt sich eine sehr gute Übereinstimmung mit den experimentellen Daten, so dass das oben beschriebene Modellierungsverfahren als validiert angesehen werden darf.

### **D.3 Numerik**

Für eine erste Validierung der entwickelten Numerik wurde ein generisches 1D-Problem untersucht, bei dem ein starker Dichtegradient mit konstanter Geschwindigkeit konvektiert wird. Abbildung [D.6](#page-161-0) zeigt eine schematische Darstellung des untersuchten Testfalls und Tabelle [6.3](#page-103-0) fasst die Anfangsbedingungen zusammen. Für die unten gezeigten Ergebnisse wurde der starke

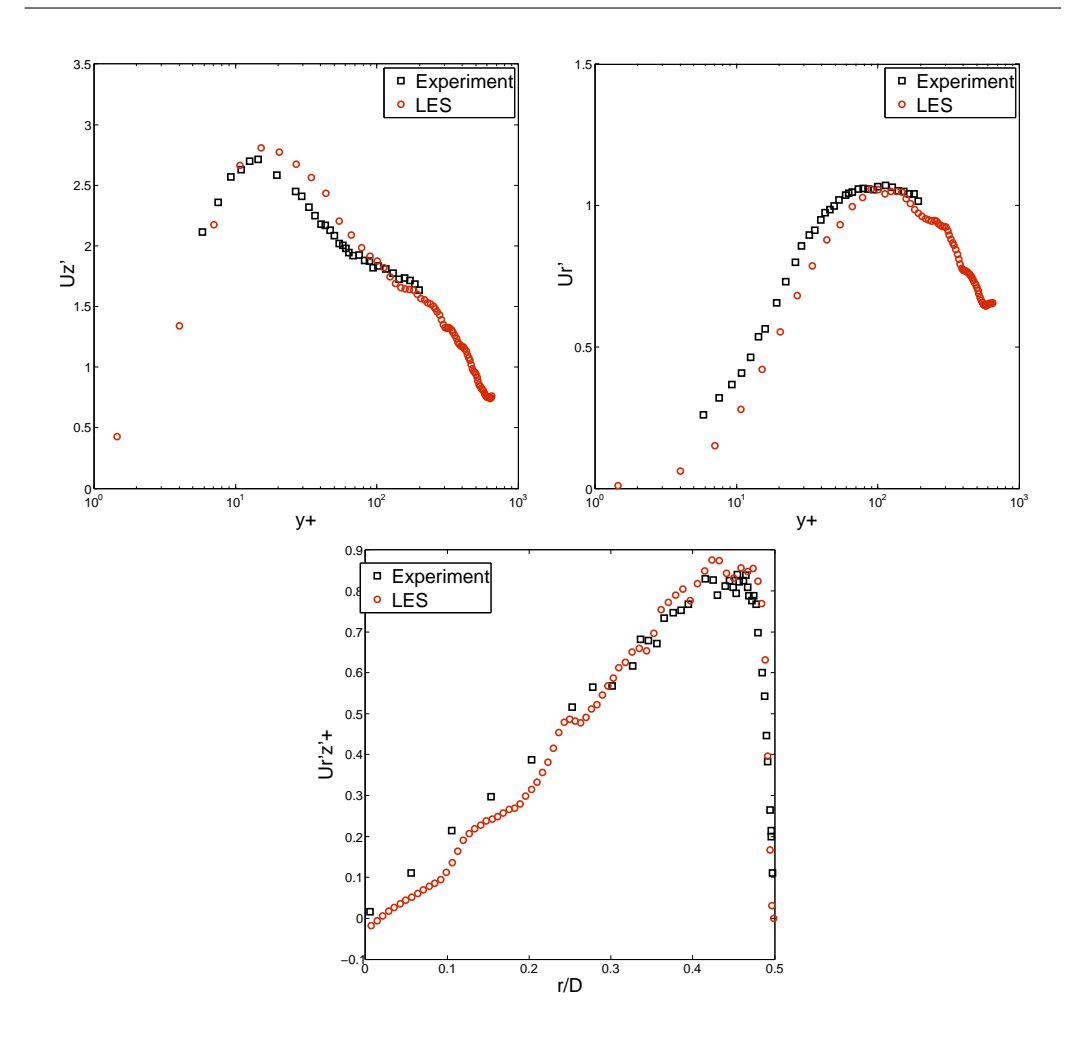

<span id="page-160-0"></span>Abbildung D.5: Vergleich der Reynoldsspannungen der Rohrströmung mit experimentellen Daten.

Dichtegradient mittels eines Fehlerfunktionprofils der Temperatur (Tabelle [6.3\)](#page-103-0) erzeugt. Die Konvektion einer Dichteverteilung liegt deutlich näher an den Strömungsbedingungen in den oben gezeigten transkritischen LES Simulationen als ein tatsächlicher Dichtesprung, der im überkritischen Strömungsfeld nicht vorkommt.

Die Strömungsbedingungen für diesen Testfall wurden ähnlich zu denen des transkritischen Testfalls Case B in Kapitel [6.3](#page-115-0) gewählt. Am linken Rand des Strömungsgebietes wurde eine Einlassrandbedingung mit einer konstanten Temperatur von 126.9 K und einer festen Geschwindigkeit von 10 m/s vorgegeben. Am rechten Rand wurde mittels einer Auslassrandbedingung ein konstanter Druck von 40 bar aufgeprägt. Die untersuchte Domain hat eine Länge von 0.13 m und ist in Strömungsrichtung mit 130 Zellen diskretisiert.

Die Dichte im Strömungsfeld wurde aus der oben beschriebenen Thermo-

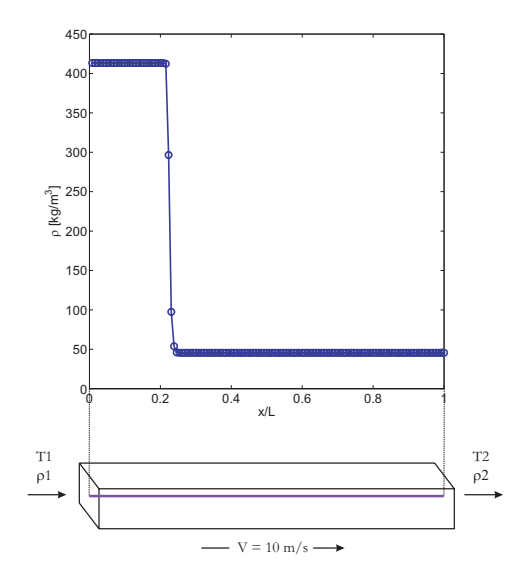

<span id="page-161-0"></span>Abbildung D.6: Konvektion eines Dichtegradienten.

| Quantity | Initial conditions                                                                    |
|----------|---------------------------------------------------------------------------------------|
| $T$ , K  | $\frac{T_1+T_2}{2} + \frac{T_2-T_1}{2} \cdot erf\left(\frac{x}{\Delta x} - 30\right)$ |
| p, bar   |                                                                                       |
| U, m/s   | 10                                                                                    |

Tabelle D.2: Anfangsbedingungen für das 1D-Problem.

dynamik auf Basis der vorgegebenen Temperatur und des Drucks berechnet. Die Diskretisierungsschemata wurden entsprechend denen gewählt, die in Kapitel [6.3](#page-115-0) für die Jetströmungen verwedet wurden.

Der Fokus bei diesen Untersuchungen lag zum einen auf der Sicherstellung der Massenerhaltung im System. Dies kann für die vorgestellte Konfiguration sehr einfach überprüft werden, da die Masse im System linear mit der Zeit ansteigen muss, wenn sie erhalten ist. Abbildung [D.7](#page-162-0) (links) zeigt die zeitliche Entwicklung der Masse im Strömungsgebiet und vergleicht sie mit dem erwarteten Verhalten. Beide Kurven liegen perfekt übereinander, was bedeutet, dass der entwickelte Löser die Masse erhält.

Zum anderen soll mittels dieser Untersuchungen auch die Diffusivität des Lösungsverfahrens überprüft werden. Hierfür wird der konvektierte Gradient in seinem zeitlichen Verlauf untersucht. Abbildung [D.7](#page-162-0) (rechts) zeigt die Entwicklung des steilen Dichteprofils zu ausgewählten Zeitschritten. Für die

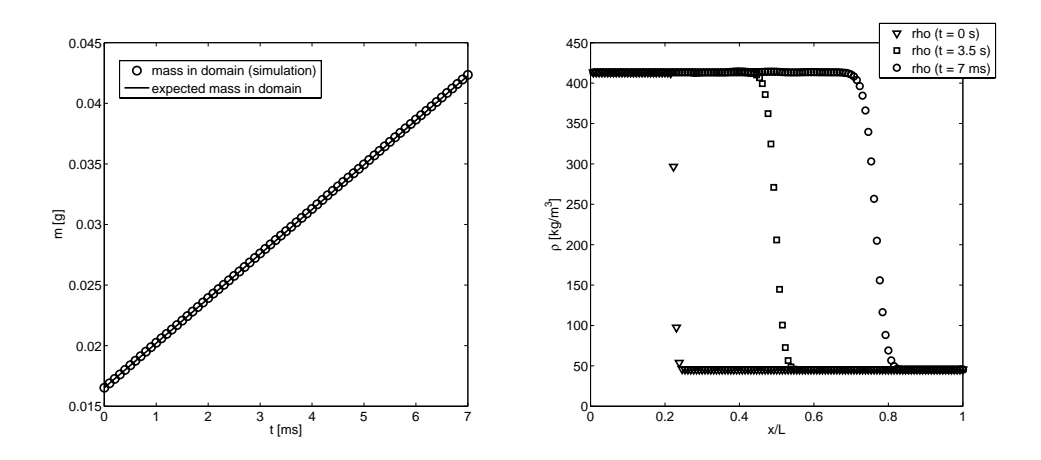

<span id="page-162-0"></span>Abbildung D.7: Löserverhalten hinsichtlich Massenerhaltung (links) und Diffusivität (rechts).

Lösung bei 3.5 ms hat der Löser 750 Zeitschritte berechnet und entsprechend 1500 für die Lösung bei 7 ms.

Erwartungsgemäß wird das scharfe Dichteprofil mit der Zeit etwas verschmiert, generell jedoch wird es sehr gut erhalten. Durch eine Verbesserung der Diskretisierungschemata kann hier die Diffusivität noch deutlich verringert werden. Andererseits führen Schemata höherer Ordnung leicht zu starken Schwingungen am Dichtegradienten, was das resultierende Strömungsfeld sehr negativ beeinflussen kann. Dies wird auch im Fokus zukünftiger Arbeiten stehen.

Generell zeigt der neu entwickelte Realgaslöser ein robustes und genaues Verhalten, so dass weitere Validierungsschritte (siehe Ergebnisteil) vorgenommen werden konnten.

### **Anhang E**

## **Phasengleichgewicht Methan/Nonan mit Redlich-Kwong**

Die Berechnung des Phasengleichegewichtes erfolgte wie in Kapitel [3.2.1](#page-40-0) beschrieben. Den in Abbildung [3.1](#page-38-0) gezeigten Ergebnisse für eine Methan/Nonan-Mischung liegt die Redlich-Kwong Zustandsgleichung (siehe Kapitel [A\)](#page-140-0) zu Grunde. Für die Fugazitätskoeffizienten ergibt sich aus dieser [ZGL](#page-15-0) der in Gleichung [E.1](#page-164-0) gegebene Zusammenhang. Tabelle [E.1](#page-164-1) gibt die zur Berechnung verwendeten kritischen Werte der untersuchten Mischungskomponenten an.

<span id="page-164-0"></span>
$$
R_u T \ln \varphi_{\alpha, RK} = +\frac{b_{\alpha}}{b} (pv_{RK} - R_u T) - R_u T \ln \left( \frac{p (v_{RK} - b)}{R_u T} \right)
$$
 (E.1)  
+ 
$$
\left( \frac{a b_{\alpha}}{b^2} - \frac{2 \sum_{\beta} x_{\beta} a_{\alpha\beta} (T)}{b} \right) \ln \left( \frac{v_{RK} + b}{v_{RK}} \right)
$$

Im Folgenden sind umfangreichere Ergebnisse dieser Untersuchungen dargestellt. Bild [E.1](#page-165-0) zeigt das berechnete Phasengleichgewicht mehrerer größtenteils überkritischer Druckniveaus. Die dargestellten Daten sind in den Tabellen [E.3](#page-167-0) bis [E.5](#page-171-0) aufgeführt.

Tabelle E.1: Kritische Punkte von CH<sub>4</sub> und  $C_9H_{20}$ 

<span id="page-164-1"></span>

| Mischungskomponente $CH_4$ $C_9H_{20}$ |     |             |
|----------------------------------------|-----|-------------|
| $p_c$ [bar]                            | 46. | 22.9        |
| $T_c$ [K]                              |     | 190.4 594.6 |

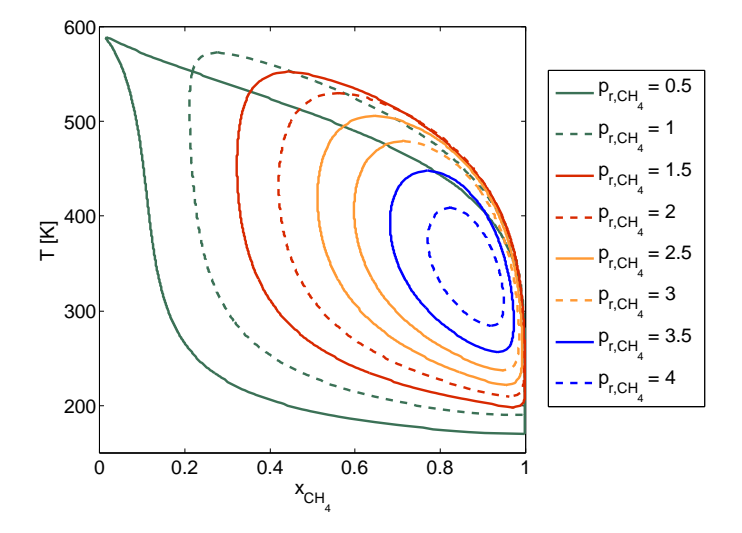

<span id="page-165-0"></span>Abbildung E.1: Überkritisches Phasengleichgewicht einer Methan/Nonan-Mischung, berechnet mittels der Redlich-Kwong Zustandsgleichung.

In Tabelle [E.2](#page-166-0) sind die in Abbildung [3.1](#page-38-0) dargestellten Daten für den kritischen Punkt der Mischung zusammengefasst.

<span id="page-166-0"></span>

| $p_r$ bezogen auf $p_{c,CH_4}$ | $T$ [K] | $\mathcal{X}CH_4$ | [bar]<br>$\overline{p}$ |
|--------------------------------|---------|-------------------|-------------------------|
| $\mathbf 1$                    | 189.9   | 1                 | 46                      |
| $\overline{2}$                 | 209     | 0.962881547       | 92                      |
| 2.5                            | 221     | 0.955064221       | 115                     |
| 3                              | 236     | 0.945672631       | 138                     |
| 3.5                            | 255     | 0.935331943       | 161                     |
| 3.8                            | 270     | 0.926395643       | 174.8                   |
| 3.9                            | 276     | 0.923151762       | 179.4                   |
| $\overline{4}$                 | 283     | 0.918787205       | 184                     |
| 4.2                            | 301     | 0.908227633       | 193.2                   |
| 4.3                            | 316     | 0.89695546        | 197.8                   |
| 4.32                           | 320     | 0.89486989        | 198.72                  |
| 4.34                           | 326     | 0.890411466       | 199.64                  |
| 4.34                           | 360     | 0.872448761       | 199.64                  |
| 4.32                           | 365     | 0.868441322       | 198.72                  |
| 4.3                            | 370     | 0.863639526       | 197.8                   |
| 4.2                            | 387     | 0.847809844       | 193.2                   |
| $\overline{4}$                 | 410     | 0.823492861       | 184                     |
| 3.9                            | 419     | 0.813231981       | 179.4                   |
| 3.8                            | 428     | 0.802148153       | 174.8                   |
| 3.5                            | 449     | 0.77015637        | 161                     |
| 3                              | 480     | 0.71439863        | 138                     |
| 2.5                            | 507     | 0.647042521       | 115                     |
| $\overline{2}$                 | 531     | 0.561675794       | 92                      |
| 1.5                            | 553     | 0.444153357       | 69                      |
| 1.2                            | 565     | 0.35427594        | 55.2                    |
| $\mathbf{1}$                   | $574\,$ | 0.275929443       | 46                      |
| 0.5                            | 594.6   | $\overline{0}$    | 23                      |

Tabelle E.2: Kritischer Punkt einer Methan/Nonan-Mischung berechnet aus der Redlich-Kwong Zustandsgleichung

| $p_{r,CH_4} = 0.5$ |              |              |         | $p_{r,CH_4} = 1$ |              | $p_{r,CH_4} = 1.5$ |              |              |
|--------------------|--------------|--------------|---------|------------------|--------------|--------------------|--------------|--------------|
| $T$ [K]            | $x_{CH_4,g}$ | $x_{CH_4,f}$ | $T$ [K] | $x_{CH_4,g}$     | $x_{CH_4,f}$ | $T$ [K]            | $x_{CH_4,g}$ | $x_{CH_4,f}$ |
| 170                | 0.999999912  | 0.999999912  | 574     | 0.275929443      | 0.275929444  | 197                | 0.970155205  | 0.970155205  |
| 178                | 0.999999618  | 0.717173956  | 566     | 0.360955585      | 0.231231975  | 205                | 0.997660744  | 0.872735442  |
| 186                | 0.999998773  | 0.587377695  | 558     | 0.417236081      | 0.22097793   | 213                | 0.99923956   | 0.789022815  |
| 194                | 0.999996686  | 0.495119091  | 550     | 0.466700389      | 0.216010158  | 221                | 0.999392526  | 0.721051439  |
| 202                | 0.999991981  | 0.425956919  | 542     | 0.51219037       | 0.213283734  | 229                | 0.999353406  | 0.664837365  |
| 210                | 0.999982194  | 0.372571163  | 534     | 0.554583841      | 0.211765789  | 237                | 0.999228227  | 0.617662295  |
| 218                | 0.9999632    | 0.330488809  | 526     | 0.594243793      | 0.210982679  | 245                | 0.999030214  | 0.577673723  |
| 226                | 0.999928506  | 0.296755321  | 518     | 0.631351375      | 0.21068274   | 253                | 0.9987531    | 0.543518434  |
| 234                | 0.99986844   | 0.26933118   | 510     | 0.66601711       | 0.210720448  | 261                | 0.998383117  | 0.514164605  |
| 242                | 0.999769259  | 0.246765067  | 502     | 0.698325176      | 0.211007422  | 269                | 0.997902029  | 0.488805089  |
| 250                | 0.999612262  | 0.227999563  | 494     | 0.728352478      | 0.211488772  | 277                | 0.997288107  | 0.466797786  |
| 258                | 0.999372927  | 0.21224893   | 486     | 0.756176854      | 0.212130572  | 285                | 0.996516528  | 0.447625559  |
| 266                | 0.999020161  | 0.198919206  | 478     | 0.781880226      | 0.212912766  | 293                | 0.995559556  | 0.430867786  |
| 274                | 0.998515671  | 0.187554447  | 470     | 0.805549299      | 0.213824959  | 301                | 0.994386659  | 0.41617946   |
| 282                | 0.997813505  | 0.177799704  | 462     | 0.827275102      | 0.214863818  | 309                | 0.992964583  | 0.403275509  |
| 290                | 0.996859756  | 0.169375034  | 454     | 0.847152011      | 0.21603145   | 317                | 0.991257405  | 0.391918817  |
| 298                | 0.995592426  | 0.162056933  | 446     | 0.865276621      | 0.217334384  | 325                | 0.989226569  | 0.381910982  |
| 306                | 0.993941433  | 0.155664888  | 438     | 0.881746627      | 0.218782943  | 333                | 0.986830899  | 0.373085114  |
| 314                | 0.991828735  | 0.150051488  | 430     | 0.896659818      | 0.220390904  | 341                | 0.984026589  | 0.365300171  |
| 322                | 0.989168552  | 0.14509507   | 422     | 0.910113213      | 0.22217535   | 349                | 0.980767173  | 0.358436491  |
| 330                | 0.985867639  | 0.140694187  | 414     | 0.922202358      | 0.22415668   | 357                | 0.977003454  | 0.352392231  |
| 338                | 0.981825619  | 0.136763391  | 406     | 0.933020769      | 0.226358764  | 365                | 0.972683419  | 0.347080539  |
| 346                | 0.976935337  | 0.133229997  | 398     | 0.942659504      | 0.228809206  | 373                | 0.967752114  | 0.342427289  |
| 354                | 0.971083255  | 0.130031567  | 390     | 0.951206855      | 0.231539749  | 381                | 0.962151487  | 0.338369277  |
| 362                | 0.964149878  | 0.12711393   | 382     | 0.958748129      | 0.234586798  | 389                | 0.955820206  | 0.334852799  |
| 370                | 0.956010232  | 0.124429618  | 374     | 0.965365496      | 0.237992099  | 397                | 0.94869343   | 0.331832537  |
| 378                | 0.94653444   | 0.121936611  | 366     | 0.971137896      | 0.241803594  | 405                | 0.940702552  | 0.329270713  |
| 386                | 0.935588415  | 0.119597309  | 358     | 0.976140981      | 0.246076481  | 413                | 0.931774888  | 0.327136501  |
| 394                | 0.923034735  | 0.117377704  | 350     | 0.980447069      | 0.250874546  | 421                | 0.921833308  | 0.325405652  |

<span id="page-167-0"></span>Tabelle E.3: Phasengleichgewichte für Methan/Nonan-Mischung berechnet aus der Redlich-Kwong Zustandsgleichung

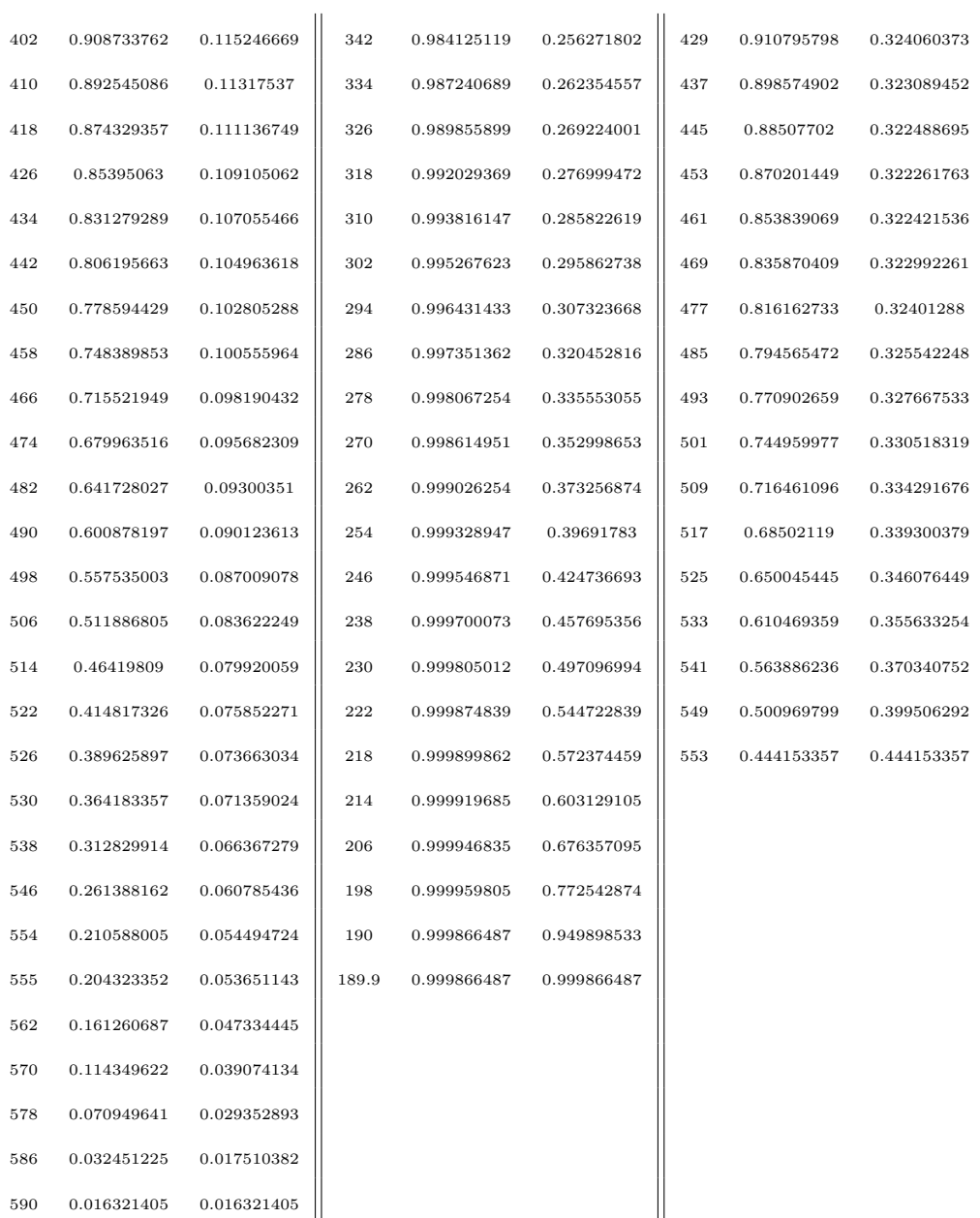

|         | $p_{r,CH_4} = 2$ |              | $p_{r,CH_4} = 2.5$ |              |              | $p_{r,CH_4} = 3$ |              |              |
|---------|------------------|--------------|--------------------|--------------|--------------|------------------|--------------|--------------|
| $T$ [K] | $x_{CH_4,g}$     | $x_{CH_4,f}$ | $T$ [K]            | $x_{CH_4,g}$ | $x_{CH_4,f}$ | $T$ [K]          | $x_{CH_4,g}$ | $x_{CH_4,f}$ |
| 531     | 0.561675794      | 0.561675794  | 221                | 0.955064221  | 0.955064221  | 480              | 0.71439863   | 0.714398617  |
| 526     | 0.620247586      | 0.50996483   | 226                | 0.980695118  | 0.905180179  | 475              | 0.761780896  | 0.669800839  |
| 521     | 0.656561548      | 0.488383293  | 231                | 0.987362491  | 0.869581542  | 470              | 0.78776366   | 0.651219038  |
| 516     | 0.684506753      | 0.474584229  | 236                | 0.990315464  | 0.839190241  | 465              | 0.80722035   | 0.63893388   |
| 511     | 0.708272945      | 0.46439604   | 241                | 0.991842345  | 0.811849372  | 460              | 0.823368406  | 0.629745107  |
| 506     | 0.72930098       | 0.45639675   | 246                | 0.99265686   | 0.786868063  | 455              | 0.837358423  | 0.622519322  |
| 501     | 0.748297134      | 0.449899474  | 251                | 0.993060637  | 0.763902143  | 450              | 0.849766158  | 0.616697944  |
| 496     | 0.765673209      | 0.444512213  | 256                | 0.993200158  | 0.742727613  | 445              | 0.860931879  | 0.611957882  |
| 486     | 0.796554257      | 0.436159331  | 266                | 0.992960542  | 0.705097188  | 435              | 0.880362439  | 0.604965495  |
| 485     | 0.799398724      | 0.43546618   | 267                | 0.992907148  | 0.70164815   | 434              | 0.88212646   | 0.604419047  |
| 481     | 0.810384636      | 0.432909227  | 271                | 0.992648193  | 0.688375241  | 430              | 0.888899762  | 0.602475299  |
| 476     | 0.823294559      | 0.430151249  | 276                | 0.992229001  | 0.67289774   | 425              | 0.896779712  | 0.600551182  |
| 471     | 0.835369468      | 0.427820733  | 281                | 0.99170999   | 0.658566117  | 420              | 0.904073245  | 0.599139904  |
| 466     | 0.846679646      | 0.425868242  | 286                | 0.991094074  | 0.645291423  | 415              | 0.910838216  | 0.598201563  |
| 461     | 0.857284288      | 0.42425547   | 291                | 0.99038141   | 0.632993158  | 410              | 0.917122802  | 0.597706221  |
| 451     | 0.876573782      | 0.421935883  | 301                | 0.988657357  | 0.611040804  | 400              | 0.928408443  | 0.597961644  |
| 446     | 0.885342298      | 0.421187296  | 306                | 0.987638527  | 0.601260419  | 395              | 0.933475228  | 0.598685112  |
| 444     | 0.888697808      | 0.420959608  | 308                | 0.987200203  | 0.597553473  | 393              | 0.935403415  | 0.599082977  |
| 441     | 0.893574937      | 0.420692537  | 311                | 0.986508609  | 0.592202629  | 390              | 0.938195142  | 0.59979506   |
| 436     | 0.901303531      | 0.420440804  | 316                | 0.985261747  | 0.583817884  | 385              | 0.942592142  | 0.601288116  |
| 431     | 0.90855712       | 0.420424156  | 321                | 0.983891454  | 0.576061189  | 380              | 0.946687696  | 0.603164083  |
| 426     | 0.915362396      | 0.420637097  | 326                | 0.982390669  | 0.568891693  | 375              | 0.950501169  | 0.605425634  |
| 421     | 0.921744043      | 0.42107627   | 331                | 0.980751794  | 0.56227233   | 370              | 0.954050129  | 0.608078094  |
| 416     | 0.927725013      | 0.421740225  | 336                | 0.978966717  | 0.556169492  | 365              | 0.957350589  | 0.611129305  |
| 411     | 0.933326743      | 0.422629246  | 341                | 0.977026816  | 0.55055274   | 360              | 0.960417198  | 0.614589529  |
| 406     | 0.938569339      | 0.423745218  | 346                | 0.974922952  | 0.545394554  | 355              | 0.963263392  | 0.618471418  |
| 401     | 0.943471725      | 0.425091548  | 351                | 0.972645461  | 0.540670108  | 350              | 0.965901512  | 0.622790012  |
| 396     | 0.948051764      | 0.426673099  | 356                | 0.970184123  | 0.53635708   | 345              | 0.968342894  | 0.627562778  |
| 391     | 0.952326366      | 0.428496167  | 361                | 0.967528138  | 0.532435482  | 340              | 0.97059793   | 0.632809684  |
| 388     | 0.954751227      | 0.429709087  | 364                | 0.965836392  | 0.530262922  | 337              | 0.971865493  | 0.636194693  |

Tabelle E.4: Phasengleichgewichte für Methan/Nonan-Mischung berechnet aus der Redlich-Kwong Zustandsgleichung

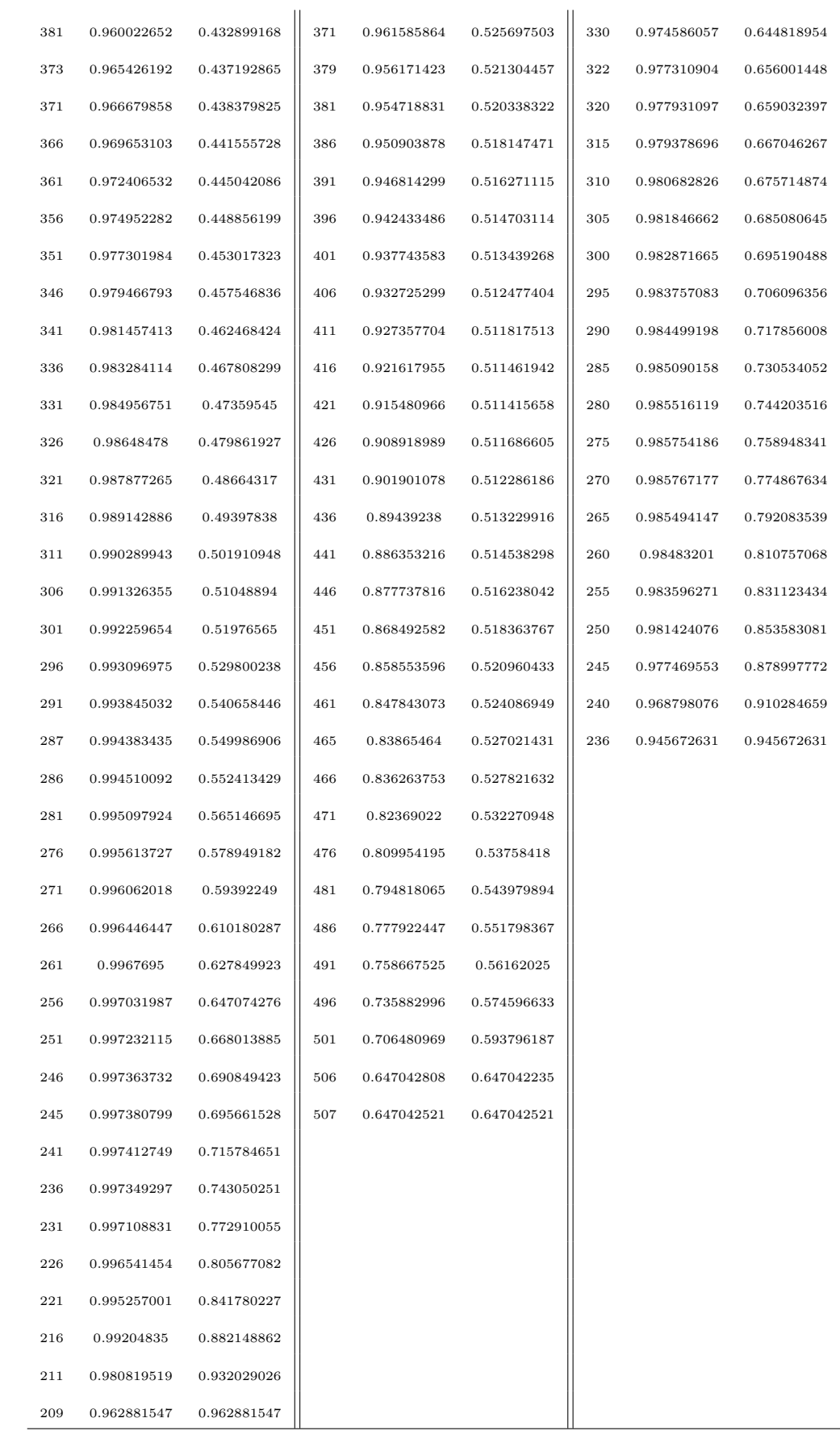

<span id="page-171-0"></span>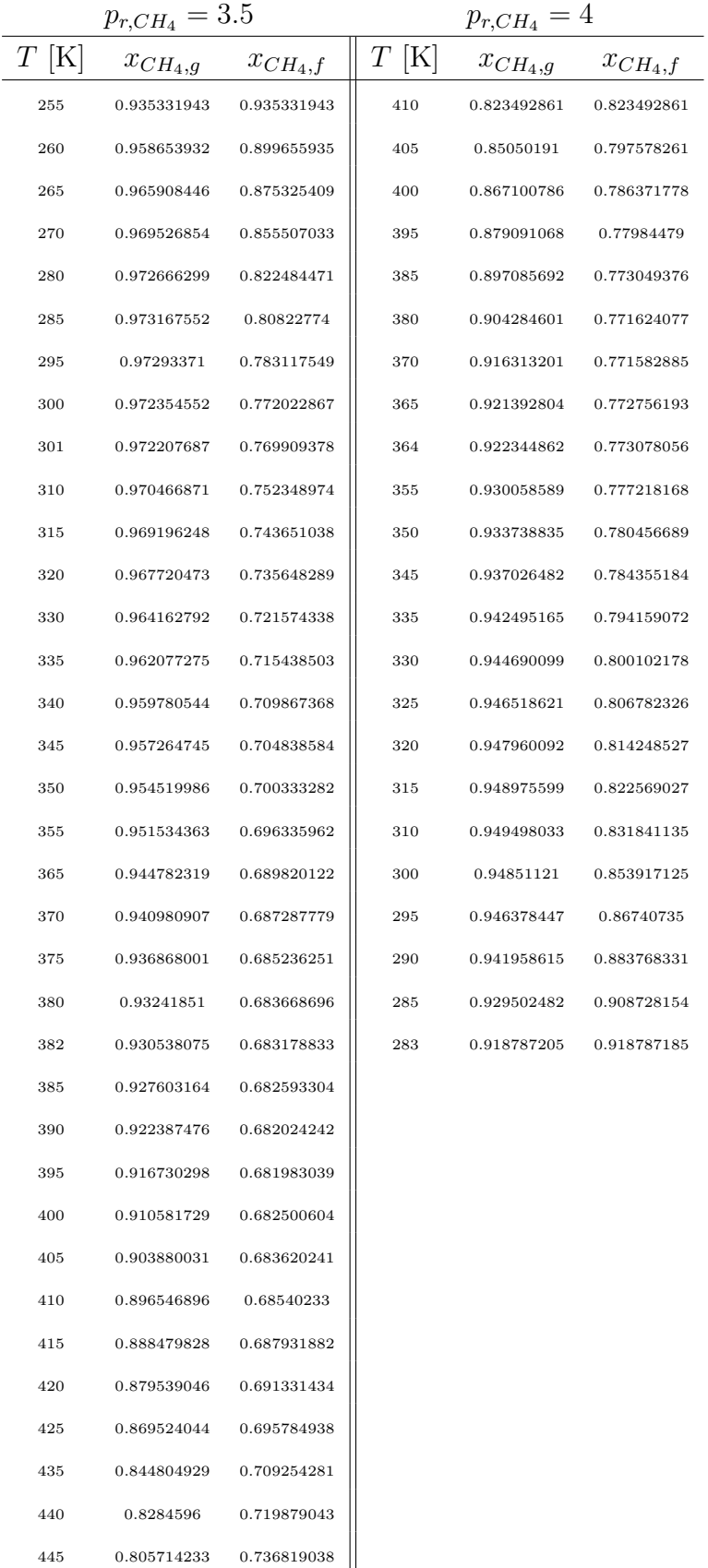

449 0.77015637 0.770156366

Tabelle E.5: Phasengleichgewichte für Methan/Nonan-Mischung berechnet aus der Redlich-Kwong Zustandsgleichung

### **Literaturverzeichnis**

- [CFX a] *ANSYS CFX-Solver Theory Guide*. : *ANSYS CFX-Solver Theory Guide*
- [CFX b] *Representative Interactive Flamelets: CFX-RIF*. : *Representative Interactive Flamelets: CFX-RIF*
- [vdi 2006] *VDI Wärmeatlas*. Springer DE, Berlin, 2006
- [Anderson 1995] Anderson, J. D. ; (Hrsg.): *Computational Fluid Dynamics*. Mc Graw Hill, 1995
- [Baehr 2000] Baehr, H. D.: *Thermodynamik*. Springer, 2000
- [Baldwin u. Lomax 1978] Baldwin, B. ; Lomax, H.: Thin Layer Approximation and algebraic model for separated flows. In: *-* AIAA Paper Nr. 78-257 (1978), S. –
- [Bardina u. a. 1980] Bardina, J. ; Ferziger, J. ; Reynolds, W.: Improved subgrid-scale models for large-eddy simulation. In: *-* AIAA-Paper Nr. 80-1357  $(1980), S.$
- [Bellan 2000] Bellan, J.: Supercritical (and subcritical) fluid behavior and modeling: drops, streams, shear and mixing layers, jets and sprays. In: *Prog. in Energy and Combustion Science* Vol. 26 (2000), S. 329–366
- [Bellan 2006] Bellan, J.: Theory, Modelling and Analysis of Turbulent Supercritical Mixing. In: *Comb. Sci. and Tech.* Vol. 178 (2006), S. 253–281
- [Benarous u. Liazid 2009] BENAROUS, A.; LIAZID, A.: H2-O2 Supercritical Combustion Modeling Using a CFD Code. In: *Thermal Science* Vol. 13(3) (2009), S. 139–152
- [Benedict u. a. 1940] Benedict, M. ; Webb, G. B. ; Rubin, L. C.: An Empirical Equation for Thermodynamic Properties of Light Hydrocarbons and Their Mixtures: I. Methane, Ethane, Propane, and n-Butane. In: *J. Chem. Phys.* Vol. 8(4) (1940), S. 334–345
- [Benedict u. a. 1942] Benedict, M. ; Webb, G. B. ; Rubin, L. C.: An Empirical Equation for Thermodynamic Properties of Light Hydrocarbons and Their Mixtures: II. Methane, Ethane, Propane, and n-Butane. In: *J. Chem. Phys.* Vol. 10 (1942), S. 747–759
- [Boussinesq 1877] Boussinesq, J.: Théorie do l'écoulement tourbillant. In: *Mém. Acad. Sci. Paris* Vol. 23 (1877), S. 46–50
- [Bronstein u. Semendjajew 1973] Bronstein, I. N. ; Semendjajew, K. A.: *Taschenbuch der Mathematik*. Verlag Harri Deutsch Zürich und Frankfurt/Main, 1973
- [Candel u. a. 1998] CANDEL, S. ; HERDING, G. ; SNYDER, R. ; SCOUFLAIRE, P. ; Rolon, C. ; Vingert, L. ; Habiballah, M. ; Grisch, F. ; Péalat, M. ; Bouchardy, P. ; Stepowski, D. ; Cessou, A. ; Colin, P.: Experimental Investigation of Shear Coaxial Cryogenic Jet Flames. In: *J. Prop. Pow.* Vol. 14 (5) (1998), S. 826–834
- [Candel u. a. 2006] Candel, S. ; Juniper, M. ; Singla, G. ; Scouflaire, P. ; Rolon, C.: Structure and Dynamics of Cryogenic Flames at Supercritical Pressure. In: *Comb. Sci. and Tech.* Vol. 178 (2006), S. 161–192
- [CFX 2007] CFX: *Software Package, Ver. 11.0, ANSYS Germany*. 2007
- [Chehroudi u. Talley 2002] Chehroudi, B. ; Talley, D.: Interaction of acoustic waves with a cryogenic nitrogen jet at sub- and supercritical pressures. In: *AIAA 2002-0342* 40th Aerospace Sciences Meeting and Exhibit, Reno, NV. (2002), S. –
- [Chehroudi u. a. 2002] CHEHROUDI, B. ; TALLEY, D. ; COY, E.: Visual characteristics and initial growth rates of round cryogenic jets at supercritical and supercritical pressures. In: *Physics of Fluids* 14(2) (2002), S. 850–861
- [Cheng u. Farmer 2002] Cheng, G. ; Farmer, R.: CFD Spray Combustion Model For Liquid Rocket Engine Injector Analyses. In: *-* AIAA Paper Nr. 2002-0785  $(2002)$ , S. –
- [Cheng u. Farmer 2003] Cheng, G. ; Farmer, R.: Development of Efficient Real-Fluid Model in Simulating Liquid Rocket Injector Flows. In: *-* AIAA Paper Nr. 2003-4466 (2003), S. –
- [Cheng u. Farmer 2006] Cheng, G. ; Farmer, R.: Real Fluid Modeling of Multiphase Flows in Liquid Rocket Engine Combustors. In: *Journal of Propulsion and Power* Vol. 22(6) (2006), S. 1373–1381
- <span id="page-173-0"></span>[Chung u. a. 1988] Chung, T.-H. ; Ajlan, M. ; Lee, L. L. ; Starling, K. E.: Generalized Multiparameter Correlation for Nonpolar and Polar Fluid Transport Properties. In: *Ind. & Eng. Chem. Res.* 27(4) (1988), S. 671–679
- [Cutrone u. a. 2010] Cutrone, L. ; De Palma, P. ; Pascazio, G. ; Napolitano, M.: A RANS flamelet-progress-variable method for computing reacting flows of real-gas mixtures. In: *Computers and Fluids* Vol. 39 (2010), S. 485–498
- [Dahms u. a. 2013] Dahms, R. N. ; Manin, J. ; Pickett, L. M. ; Oefelein, J. C.: Understanding high-pressure gas-liquid interface phenomena in Diesel engines. In: *Proceedings of the Combustion Institute* 34(1) (2013), S. 1667–1675
- [Davis u. Chehroudi 2004] Davis, D. ; Chehroudi, B.: The Effects of Pressure and Acoustic Field on a Cryogenic Coaxial Jet. In: *42nd AIAA Aerospace Sciences Meeting and Exhibit, Paper No. AIAA-2004-1330, Reno, Nevada, January 5 - 8*, 2004
- [Deardorff 1973] Deardorff, J.: The use of subgrid transport equations in a three-dimensional model of atmospheric trubulence. In: *J. Fluid Eng.* Vol. 95 (1973), S. 429–527
- [Delplanque u. Sirignano 1993] Delplanque, J.-P. ; Sirignano, W. A.: Numerical study of the transient vaporization of an oxygen droplet at sub- and supercritical conditions. In: *Int. J. Heat Mass Transfer* Vol. 36(2) (1993), S. 303–314
- [Doyle 1961] Doyle, G. J.: Self-Nucleation in the Sulfuric Acid-Water System. In: *J. Chem. Phys.* 35(3) (1961), S. 795–799
- [Ducros u. a. 1998] Ducros, F. ; Nicoud, F. ; Poinsot, T.: Wall-adapting local eddy-viscosity models for simulations in complex geometries. In: *Numerical Methods for Fluid Flows VI. (ed. M. Baines) Oxford University Computing Laboratory, Wolfson Building, Parks Road, Oxford* - (1998), S. 293–299
- [Fabelinsky u. a. 2010] FABELINSKY, V. I. ; SMIRNOV, V. V. ; STELMAKH, O. M. ; A., Vereschagin K. ; Clauss, W. ; Manfletti, C. ; Sender, J. ; Oschwald, M.: CARS temperature measurement in a LOX/CH4 spray flame. In: *J. of Raman Spectroscopy* Vol. 41(8) (2010), S. 890–896
- [Ferziger u. Peric 2002] Ferziger, J. H. ; Peric, M. ; 3rd (Hrsg.): *Computational Methods for Fluid Dynamics*. Springer Verlag, 2002
- <span id="page-174-0"></span>[Fröhlich 2006] Fröhlich, J.: *Large Eddy Simulation turbulenter Strömungen*. Teubner Verlag, 2006
- [Germano u. a. 1990] Germano, M. ; Piomelli, U. ; Moin, P. ; Cabot, W.H.: A dynamic subgrid scale eddy viscosity model. In: *Proceedings of the Summer Workshop, Stanford, CA., Center for Turbulence Research*, 1990
- [Grisch u. a. 2003] Grisch, F. ; Bouchardy, P. ; Clauss, W.: CARS thermometry in high pressure rocket combustors. In: *Aerospace Sci. and Technology* Vol. 7 (2003), S. 317–330
- [Guezennec u. a. 2012] Guezennec, N. ; Masquelet, M. ; Menon, S.: Large Eddy Simulation of Flame-Turbulence Interactions in a LOX-CH4 Shear Coaxial Injector. In: *AIAA-2012-1267*, 2012
- [Habiballah u. a. 2006] Habiballah, M. ; Orain, M. ; Grisch, F. ; Vingert, L. ; Gicquel, P.: Experimental Studies of High-Pressure Cryogenic Flames on the Mascotte Facitily. In: *Comb. Sci. and Tech.* Vol. 178 (2006), S. 101–128
- [Habiballah u. a. 1996] Habiballah, M. ; Vingert, L. ; Traineau, J. C. ; Vuillermoz, P.: Mascotte: A Test Bench for Cryogenic Combustion Research. In: *Proc. of the 47th International Astronautical Congress, 7-11 October 1996, Beijing, China*, 1996
- [Habiballah u. Zurbach 2001] Habiballah, M. ; Zurbach, S.: Test Case RCM-3, Mascotte single injector. In: *Proceedings of the 2nd International Workshop on Rocket Combustion Modeling, Lampoldshausen, Germany*, 2001
- [Harstad u. Bellan 1998] Harstad, K. ; Bellan, J.: Isolated fluid oxygen drop behavior in fluid hydrogen at rocket chamber pressures. In: *Int. J. of Heat and Mass Transfer* Vol. 41 (1998), S. 3537–3550
- [Harstad u. Bellan 2000] HARSTAD, K.; BELLAN, J.: An all-pressure fluid drop model applied to a binary mixture: heptane in nitrogen. In: *Int. J. of Multiphase Flow* Vol. 26 (2000), S. 1675–1706
- <span id="page-175-0"></span>[Harstad u. a. 1997] Harstad, K. ; Miller, R. S. ; Bellan, J.: Efficient High-Pressure State Equations. In: *AIChE Journal* Vol. 43(6) (1997), S. 1605–1610
- [Hirsch 1988] Hirsch, C. ; (Hrsg.): *Numerical Computation of Internal and External Flows*. John Wiley & Sons, 1988
- [Hirschfelder u. a. 1958] Hirschfelder, J. O. ; Buehler, B. J. ; McGee, Jr. H. A. H. A.; SUTTON, J. R.: Generalized Equations of State for Gases and Liquids. In: *Industrial and Engineering Chemistry* 50(3) (1958), S. 375–385
- [Hsieh u. a. 1991] Hsieh, K. C. ; Shuen, J. S. ; Yang, V.: Droplet Vaporization in High-Pressure Environments I: Near Critical Conditions. In: *Comb. Sci. and Tech.* Vol. 76 (1991), S. 111–132
- [Hunt u. a. 1988] Hunt, J. C. R. ; Wray, A. ; Moin, P.: Eddies, stream, and convergence zones in turbulent flows. / Center for Turbulence Research Report CTR-S88. 1988. – Forschungsbericht
- [Issa 1985] Issa, R.: Solution of the Implicitly Discretised Fluid Flow Equations by Operator-Splitting. In: *J. Comp. Phys.* Vol. 62 (1985), S. 40 – 65
- [Issa u. a. 1991] Issa, R. ; Ahmadi-Befrui, B. ; Beshay, K. ; Grosman, A.: Solution of the Implicitly Discretised Reacting Flow Equations by Operator Splitting. In: *J. Comp* Vol. 93 (1991), S. 388–410
- [Jarczyk u. Pfitzner 2012] Jarczyk, M. ; Pfitzner, M.: Large Eddy Simulation of Supercritical Nitrogen Jets. In: *AIAA-2012-1270, 50th AIAA - Aerospace Science Meeting*, 2012
- [Jarczyk u. a. 2011] Jarczyk, M. ; Pfitzner, M. ; Niedermeier, C. A. ; Hickel, S. ; Adams, N. A.: Large Eddy Simulation of Supercritical Mixing Layers. In: *4th European Conference for Aerospace Sciences*, 2011
- [Keizer 1987] Keizer, J. ; (Hrsg.): *Statistical Thermodynamics of Nonequilibrium Processes*. Springer-Verlag, New York, 1987
- <span id="page-175-1"></span>[Keppeler u. a. 2011] Keppeler, R. ; Kranawetvogl, J. ; Jarczyk, M. ; Pfitzner, M.: Large Eddy Simulationen von Rohr- Kanal- und Freistrahlströmung mit OpenFOAM / Universität der Bundeswehr München, Lehrstuhl für

Thermodynamik. Version: 2011. [http://www.unibw.de/thermo/forschung/](http://www.unibw.de/thermo/forschung/Forschungsberichte) [Forschungsberichte](http://www.unibw.de/thermo/forschung/Forschungsberichte). 2011. – Forschungsbericht

- [Kim u. a. 2011a] Kim, T. ; Kim, Y. ; Kim, S.-K.: Numerical analysis of gasous hydrogen/liquid oxygen flamelet at supercritical pressures. In: *Int. Journal of Hydrogen Energy* Vol. 36(10) (2011), S. 6303–6316
- [Kim u. a. 2011b] Kim, T. ; Kim, Y. ; Kim, S.-K.: Numerical study of cryogenic liquid nitrogen jets at supercritical pressures. In: *J. Supercritical Fluids* Vol. 56 (2011), S. 152–163
- [Kim u. a. 2011c] Kim, T. ; Kim, Y. ; Kim, S.-K.: Real-Fluid flamelet modeling for gaseous hydrogen/cryogenic liquid oxygen jet flames at supercritical pressure. In: *J. Supercritical Fluids* Vol. 58 (2011), S. 254–262
- [Klimenko u. a. 2004] Klimenko, D. ; Clauss, W. ; Smith, J. ; Oschwald, M.: CARS Spectroscopy at High Presssure in a Cryogenic LOX/H2-Rocket Combustion Chamber. In: *Proceedings of the 24th International Symposium on Space Technology and Science.*, 2004
- [Kolmogorov 1941a] Kolmogorov, A. N.: Dissipation of Energy in the Locally Isotropic Turbulence. In: *Dokl. Akad. Nauk SSSR* 32 (1941), S. 16–18
- [Kolmogorov 1941b] Kolmogorov, A. N.: The Local Structure of Turbulence in Incompressible Viscous Fluids for Very Large Reynolds Numbers. In: *Dokl. Akad. Nauk SSSR* 30 (1941), S. –
- [Korhonen u. a. 1999] Korhonen, P. ; Kulmala, M. ; Laaksonen, A. ; Viisanen, Y.; McGraw, R.; SEINFELD, J. H.: Ternary nucleation of H2SO4, NH3 and H2O in the atmosphere. In: *Journal of Geophysical Research: Atmospheres* 104 (D21) (1999), S. 26349–26353
- [Koschel u. Haidn 1998] Koschel, W. ; Haidn, O. J.: P8 The new French/German test facility for H2/O2 high pressure rocket engine combustion research. In: *Int. J. of Hydrogen Energy* Vol. 23(8) (1998), S. 683–694
- [Kuo 2005] Kuo, K. K.: *Principles of Combustion*. Wiley & Sons, New York, 2005
- [Launder u. Spalding 1974] LAUNDER, B.; SPALDING, D.: The numerical computation of turbulent flows. In: *Comp. Meth. Appl. Mech. Engrg.* Vol. 3 (1974), S. 269–289
- [Lüdecke u. Lüdecke 2000] Lüdecke, D. ; Lüdecke, Ch.: *Thermodynamik*. Springer, 2000
- [Leboissetier u. a. 2005] Leboissetier, A. ; Okong'o, N. ; Bellan, J.: Consistent large-eddy simulation of a temporal mixing layer laden with evaporating drops. Part 2. A posteriori modelling. In: *J. Fluid Mech.* Vol. 523 (2005), S. 37–78
- <span id="page-177-0"></span>[Lemmon u. a. 2005] LEMMON, E. W.; MCLINDEN, M.O.; FRIEND, D.G. ..: *Thermophysical Properties of Fluid Systems. NIST Chemistry WebBook, NIST Standard Reference Database Number 69, National Institute of Standards and Technology, Gaithersburg MD, 20899*. <http://webbook.nist.gov>. Version: 2005
- [Looijmans u. a. 1995] Looijmans, K. N. H. ; Luijten, C. C. M. ; Hofmans, G. C. J. ; Dongen, M. E. H.: Classical binary nucleation theory applied to the real mixture n-nonane/methane at high pressures. In: *J. Chem. Phys.* 102 (11) (1995), S. 4531–4537
- [Matsuyama u. a. 2010] Matsuyama, S. ; Shinjo, J. ; Ogawa, S. ; Mizobuchi, Y.: Large Eddy Simulation of LOx/GH2 Shear-Coaxial Jet Flame at Supercritical Pressure. In: *-* AIAA Paper Nr. 2010-208 (2010), S. –
- [Mayer u. a. 1998] Mayer, W. ; Schik, A. ; Vielle, B. ; Chaveau, C. ; Gökalp, I. ; Talley, D.: Atomization and Breakup of cryogenic propellants under high pressure subcritical and supercritical conditions. In: *J. Prop. Pow.* 14(5) (1998), S. 835–842
- [Mayer u. Tamura 1996] Mayer, W. ; Tamura, H.: Propellant Injection in a Liquid Oxygen / Gaseous Hydrogen Rocket Engine. In: *J. Prop. Pow.* Vol. 12(6) (1996), S. 1137–1147
- [Mayer u. a. 2003] MAYER, W. ; TELLAR, J. ; BRANAM, R. ; SCHNEIDER, G. ; HUSsong, J.: Raman measurement of cryogenic injection at supercritical pressure. In: *Heat and Mass Transfer* Vol. 39 (2003), S. 709–719
- [Mayer u. Smith 2004] MAYER, W.O.H.; SMITH, J.J.: Liquid Rocket Engine Thrust Chambers. In: *Fundamentals of supercritical mixing and combustion of cryogenic propellants, Chapter 9. In Yang, V., et al. (Eds.) Progress in Aeronautics and Astronautics* 200 (2004), S. 339–367
- [Meng u. a. 2005] MENG, H.; HSIAO, G. C.; YANG, V.; SHUEN, J. S.: Transport and dynamics of liquid oxygen droplets in supercritical hydrogen streams. In: *J. Fluid Mech.* Vol. 527 (2005), S. 115–139
- [Meng u. Yang 2003] Meng, H. ; Yang, V.: A unified treatment of general fluid thermodynamics and its application to a preconditioning scheme. In: *J. of Comp. Phys.* Vol. 189 (2003), S. 277–304
- [Menter 1994] Menter, F. R.: Two-Equation Eddy-Viscosity Turbulence Models for Engineering Applications. In: *AIAA Journal* 32(8) (1994), S. 1598–1605
- [Miller u.a. 1998] MILLER, R. S.; HARSTAD, K.; BELLAN, J.: Evaluation of equilibrium and non-equilibrium evaporation models for many-droplet gas-liquid flow simulations. In: *Int. J. of Multiphase Flow* Vol. 24 (1998), S. 1025–1055
- [Miller u. a. 2001] MILLER, R. S. ; HARSTAD, K. G. ; BELLAN, J.; Direct numerical simulations of supercritical fluid mixing layers applied to heptane-nitrogen. In: *J. Fluid Mech.* Vol. 436 (2001), S. 1–39
- [Moser u. Rogers 1991] Moser, R. D. ; Rogers, M. M.: Mixing transition and the cascade to small scales in a plane mixing layer. In: *Phys. Fluids A* Vol. 3(5) (1991), S. 1128 – 1134
- [Mueller u. a. 2013] MUELLER, H. ; NIEDERMEIER, C. A. ; JARCZYK, M. ; PFITZner, M. ; Hickel, S. ; Adams, N. A.: Large-Eddy Simulation of Trans- and Supercritical Injection. In: *5th European Conference for Aeronautics and Space Sciences (EUCASS)*, 2013
- [Niedermeier u. a. 2011] Niedermeier, C. A. ; Hickel, S. ; Adams, N. A. ; Jarczyk, M. ; Pfitzner, M.: Large Eddy Simulation of Oxygen/Hydrogen mixing layers under supercritical conditions. In: *7th ESA Aerothermodynamics Conference*, 2011
- [Oefelein 2006] OEFELEIN, J.: Mixing and Combustion of Cryogenic Oxygen-Hydrogen Shear-Coaxial Jet Flames at Supercritical Pressure. In: *Comb. Sci. and Tech.* Vol. 178 (2006), S. 229–252
- [Oefelein u. Aggarwal 2000] Oefelein, J. ; Aggarwal, S.: Toward a unified highpressure drop model for spray simulations. In: *Proc. of the Summer Program, Center for Turbulence Research* - (2000), S. 193–205
- [Oefelein u. Yang 1998] Oefelein, J. ; Yang, V.: Modeling High-Pressure Mixing and Combustion Processes in Liquid Rocket Engines. In: *J. Prop. Pow.* Vol. 14(5) (1998), S. 843–857
- [Okong'o u. Bellan 2002a] Okong'o, N. ; Bellan, J.: Consistent Boundary Conditions for Multicomponent Real Gas Mixtures Based on Characteristic Waves. In: *J. of Comp. Phys.* Vol. 176 (2002), S. 330–344
- [Okong'o u. Bellan 2002b] Okong'o, N. ; Bellan, J.: Direct numerical simulation of a transitional supercritical binary mixing layer: heptane and nitrogen. In: *J. Fluid Mech.* Vol. 464 (2002), S. 1–34
- [Okong'o u. Bellan 2004a] Okong'o, N. ; Bellan, J.: Consistent large-eddy simulation of a temporal mixing layer laden with evaporating drops. Part 1. Direct numerical simulation, formulation and a priori analysis. In: *J. Fluid Mech.* Vol. 499 (2004), S. 1–47
- [Okong'o u. Bellan 2004b] Okong'o, N. ; Bellan, J.: Perturbation and initial Reynolds number effects on transition attainment of supercritical, binary, temporal mixing layers. In: *Comp. & Fluids* Vol. 33 (2004), S. 1023 – 1046
- [Okong'o u. a. 2002] Okong'o, N. ; Harstad, K. ; Bellan, J.: Direct Numerical Simulations of O2/H2 Temporal Mixing Layers Under Supercritical Conditions. In: *AIAA Journal* Vol. 10 (5) (2002), S. 914 – 926
- [Oschwald u. a. 1999] Oschwald, M. ; Schik, A. ; Klar, M. ; Mayer, W.: Investigation of coaxial LN2-GH2-injection at supercritical pressure by spontaneous Raman scattering. In: *AIAA 99-2887, 35th Joint Propulsion Conference, Los Angeles, CA.*, 1999
- [Oschwald u. a. 2006] Oschwald, M. ; Smith, J. J. ; Branam, R. ; Hussong, J. ; SCHIK, A. ; CHEHROUDI, B. ; TALLEY, D.: Injection of Fluids into Supercritical Environments. In: *Comb. Sci. and Tech.* Vol. 178 (2006), S. 49–100
- [Park 2012] Park, T. S.: LES and RANS simulations of cryogenic liquid nitrogen jets. In: *Journal of Supercritical Fluids* 72 (2012), S. 232–247
- [Peng u. Robinson 1976] Peng, D.-Y. ; Robinson, D. P.: A New Two-Constant Equation of State. In: *Ind. Eng. Chem. Fundam.* Vol. 15(1) (1976), S. 59–64
- [Peters 1997] Peters, N.: Four Lectures on Turbulent Combustion. In: *ER-COFTAC Summer School September 15-19, 1997 Aachen, Germany*, 1997
- [Peters 2002] Peters, N.: *Turbulent Combustion*. Cambridge Univ. Press, 2002
- [Piquet 2001] Piquet, J.: *Turbulent Flows Models and Physics*. Springer, 2001
- [Pitsch 2000] Pitsch, H.: Extended flamelet model for LES of non-premixed combustion / Center for Turbulence Research: Annual Research Briefs 2000. Version: 2000. <http://ctr.stanford.edu/ResBriefs00/Pitsch1.pdf>. 2000. – Forschungsbericht
- [Pitzer 1955] Pitzer, K. S.: The Volumetric and Thermodynamic Properties of Fluids. I. Theoretical Basis and Virial Coefficients. In: *Journal of the American Chemical Society* Vol. 77 (1955), S. 3427–3432
- [Pohl u. a. 2011a] Pohl, S. ; Jarczyk, M. ; Pfitzner, M.: A real gas laminar flamelet combustion model for the CFD-Simulation of LOX/GH2 combustion. In: *5th European Combustion Meeting*, 2011
- [Pohl u. a. 2011b] Pohl, S. ; Jarczyk, M. ; Pfitzner, M. ; Rogg, B.: Real gas CFD simulations of hydrogen/oxygen supercritical combustion. In: *EUCASS Book of Selected Papers Vol. 4 Propulsion Physics* 4 (2011), S. –
- [Poinsot 2005] Poinsot, T.: *Theoretical and numerical combustion*. Philadelphia, PA, Edwards, 2005
- [Poling u. a. 2001] Poling, B. E. ; Prausnitz, J. M. ; O'Connell, J. P.: *The Properties of Gases and Liquids*. 2. Mc Graw Hill, 2001
- [Pope 1978] Pope, S. B.: An Explanation of the Round Jet/Plane Jet Anomaly. In: *AIAA Journal* 16(3) (1978), S. 279–281
- [Pope 2001] Pope, S. B.: *Turbulent Flows*. Cambridge Univ. Press, 2001
- [Poschner u. Pfitzner 2008] Poschner, M. ; Pfitzner, M.: Real gas CFD simulation of supercritical H2-LOX combustion in the Mascotte single-injector combustor using a commercial CFD code. In: *AIAA-2008-952, 46th AIAA - Aerospace Sciences Meeting*, 2008
- [Prandtl 1925] Prandtl, L.: Über die ausgebildete Turbulenz. In: *ZAMM* Vol. 5 (1925), S. 136–139
- [Redlich u. Kwong 1949] Redlich, O. ; Kwong, J. N. S.: On the Thermodynamics of Solutions. V. An Equation of State. Fugacities of Gaseous Solutions. In: *Chemical Reviews* Vol. 44 (1949), S. 233–244
- [Reiss 1950] Reiss, H.: The Kinetics of Phase Transitions in Binary Systems. In: *J. Chem. Phys.* 18(6) (1950), S. 840–848
- [Reno u. Katz 1943] Reno, G. J. ; Katz, D. L.: Surface tension of n-Heptane and n-Butane containing dissolved nitrogen. In: *Industrial & Engineering Chemistry* 35(10) (1943), S. 1091–1093
- [Ribert u. a. 2008] Ribert, G. ; Zong, N. ; Yang, V. ; Pons, L. ; Darabiha, N. ; Candel, S.: Counterflow diffusion flames of general fluids: Oxygen/hydrogen mixtures. In: *Combustion and Flame* 154 (2008), S. 319–330
- [Sarman u. Evans 1992] Sarman, S. ; Evans, D. J.: Heat Flux and Mass Diffusion in Binary Lennard-Jones Mixtures. In: *Physical Reviws A: General Physics* Vol. 45(4) (1992), Nr. 4, S. 2370 – 2379
- [Schmidt u. a. 2001] Schmidt, V. ; Sender, J. ; Oschwald, M.: Simultaneous Observation of Liquid Phase Distribution and Flame Front Evolution during the Ignition Transient of a LOX/GH2-combustor. In: *J. of Visualization* Vol. 4(4) (2001), S. 365–372
- [Schmitt u. a. 2009a] SCHMITT, T. ; L., Selle ; CUENOT, B. ; POINSOT, T.: Large-Eddy Simulation of transcritical flows. In: *Comptes rendus mécanique* Vol. 337 (2009), S. 528–538
- [Schmitt u.a. 2011] SCHMITT, T. ; MÉRY, Y. ; BOILEAU, M. ; CANDEL, S.: Large-Eddy Simulation of oxygen/methane flames under transcritical conditions. In: *Proc. of the Combustion Institute* Vol. 33 (2011), S. 1383–1390
- [Schmitt u. a. 2009b] Schmitt, T. ; Ruiz, A. ; Selle, L. ; Cuenot, B.: Large-Eddy Simulation of Transcritical Round Jets. In: *3rd EUCASS Conference* (2009)
- [Schmitt u. a. 2010] Schmitt, T. ; Selle, L. ; Ruiz, A. ; Cuenot, B.: Large-Eddy Simulation of Supercritical-Pressure Round Jets. In: *AIAA Journal* Vol. 48(9) (2010), S. 2133–2144
- [Schumann 1975] Schumann, U.: Subgrid Scale Model for Finite Difference Simulations of Turbulent Flows in Plane Channels and Annuli. In: *J. Comp. Phys.* Vol. 18 (1975), S. 376–404
- [Selle u. Schmitt 2009] Selle, L. ; Schmitt, T.: Large-Eddy Simulation of Single-Species Flows Under Supercritical Thermodynamic Conditions. In: *6th Mediterranean Combustion Symposium* (2009)
- [Selle u. a. 2007] Selle, L. C. ; Okong'o, N. A. ; Bellan, J. ; Harstad, K. G.: Modelling of subgrid-scale phenomena in supercritical transitional mixing layers: an a priori study. In: *J. Fluid Mech.* Vol. 593 (2007), S. 57–91
- [Setzmann u. Wagner 1989] Setzmann, U. ; Wagner, W.: A new method for optimizing the structure of thermodynamic correlation equations. In: *Int. J. Thermophys.* Vol. 10 (1989), S. 1103–1126
- [Setzmann u. Wagner 1991] Setzmann, U. ; Wagner, W.: A New Equation of State and Tables of Thermodynamic Properties for Methane Covering the Range from the Melting Line to 625 K at Pressures up to 100 MPa. In: *J. Phys. Chem. Ref. Data* Nr. 20 (1991), S. 1061–1157
- [Shuen u. a. 1992] Shuen, J. S. ; Yang, V. ; Hsiao, C. C.: Combustion of Liquid-Fuel Droplets in Supercritical Conditions. In: *Comb. and Flame* Vol. 89 (1992), S. 299–319
- [Singla u. a. 2005] Singla, G. ; Scouflaire, P. ; Rolon, C. ; Candel, S.: Transcritical oxygen/transcritical or supercritical methane combustion. In: *Proc. Combust. Institut* 30 (2005), S. 2921–2928
- [Smagorinsky 1963] Smagorinsky, J.: General circulation experiments with the primitive equations. In: *Mon. Weather Rev.* Vol. 91 (1963), S. 99–164
- [Smith u. a. 2007] SMITH, J. J.; SCHNEIDER, G.; SUSLOV, D.; OSCHWALD, M.; HAIDN, O.: Steady-state high pressure  $LOx/H2$  rocket engine combustion. In: *Aerospace Sci. and Technology* 11 (2007), S. 39–47
- [Soave 1972] Soave, G.: Equilibrium Constants from a Modified Redlich-Kwong Equation of State. In: *Chem. Eng. Sci.* Vol. 27 (1972), S. 1197–1203
- [Spalart u. Allmaras 1994] Spalart, P. ; Allmaras, S.: A one-equation turbulence model for aerodynamic flows. In: *La Recherche Aérospatiale* Vol. 1 (1994), S. 5–21
- [Span 2000] Span, R.: *Multiparameter Equations of State*. Springer-Verlag Berlin Heidelberg, 2000
- [Span u. Wagner 2003] Span, R. ; Wagner, W.: Equations of State for Technical Applications. I. Simultaneously Optimized Functional Forms for Nonpolar and Polar Fluids. In: *Int. J. Thermophys.* Vol. 24(1) (2003), S. 1–39
- [Speziale 1991] Speziale, C.: Analytical methods for the development of Reynolds stress closures in turbulence. In: *Ann. Rev. Fluid Mech.* Vol. 23 (1991), S. 107– 157
- [Stephan u. Mayinger 1999] Stephan, K. ; Mayinger, F.: *Thermodynamik*. Springer, 1999
- [Streett u. Calado 1978] Streett, W. B. ; Calado, J. C. G.: Liquid-vapour equilibrium for hydrogen  $+$  nitrogen at temperatures from 63 to 110 K and pressures to 57 MPa. In: *J. Chem. Thermodyn.* 10 (1978), S. 1089–1100
- [Taskinoglu u. Bellan 2010a] Taskinoglu, E. S. ; Bellan, J.: Large Eddy simulations of temporal mixing layers under supercritical conditions: O2/H2. In: *AIAA Paper Nr. 2010-206* - (2010), S. –
- [Taskinoglu u. Bellan 2010b] Taskinoglu, E. S. ; Bellan, J.: A posteriori study using a DNS database describing fluid disintegration and binary-species mixing under supercritical pressure: heptane and nitrogen. In: *J. Fluid Mech.* Vol. 645 (2010), S. 211–254
- [Telaar u. a. 2001] Telaar, J. ; Schneider, G. ; Hussong, J. ; Mayer, W.: Cryogenic jet injection: description of test case RCM 1. In: *Proceedings of the 2nd International Workshop on Rocket Combustion Modeling, Lampoldshausen, Germany*, 2001
- [Telaar u. a. 2000] Telaar, J. ; Schneider, G. ; Mayer, W.: Experimental Investigation of Breakup of Turbulent Liquid Jets. In: *ILASS-Europe 2000, Darmstadt, Germany.*, 2000
- [Toonder u. Nieuwstadt 1997] Toonder, J. M. J. ; Nieuwstadt, F. T. M.: Reynolds number effects in a turbulent pipe flow for low to moderate Re. In: *Phys. Fluids* 9 (11) (1997), S. 3398–3409
- [Turkel 1999] Turkel, E.: Preconditioning Techniques in Computational Fluid Dynamics. In: *Annual Reviews in Fluid Mechanics* 31 (1999), S. 385–416
- [Turns 2000] Turns, S. R.: *An Introduction to Combustion*. Mc Graw Hill, 2000
- [de Villiers 2006] Villiers, Eugene de: *The Potential of Large Eddy Simulation for the Modeling of Wall Bounded Flows*, Department of Mechanical Engineering Imperial College of Science, Technology and Medicine, Diss., 2006
- [Vingert u. a. 2006] Vingert, L. ; Nicole, A. ; Habiballah, M.: Test Case RCM-2, Mascotte single injector. In: *Proceedings of the 3rd International Workshop on Rocket Combustion Modeling, Vernon*, 2006
- [van der Waals 1890] Waals, J. H. d.: -. In: *Z. Phys. Chem.* Vol. 5 (1890), S. 133 ff.
- [Wilcox 1998] Wilcox, D. C.: *Turbulence Modeling for Cfd*. D C W Industries; Auflage: 2, 1998
- [Wilemski 1984] Wilemski, G.: Composition of the critical nucleus in multicomponent vapor nucleation. In: *J. Chem. Phys.* 80(3) (1984), S. 1370–1372
- [Wilemski 1987] Wilemski, G.: Revised Classical Binary Nucleation Theory for Aqueous Alcohol and Acetone Vapors. In: *J. Chem. Phys.* 91 (1987), S. 2492– 2498
- [Wilemski 1988] Wilemski, G.: Some issues of thermodynamic consistency in binary nucleation theory. In: *J. Chem. Phys.* 88(8) (1988), S. 5134–5136
- [Yang u. a. 2007] Yang, B. ; Cuoco, F. ; Oschwald, M.: Atomization and Flames in LOX/H2- and LOX/CH4-Spray Combustion. In: *J. Prop. Pow.* Vol. 23(4) (2007), S. 763–771
- [Yang 2000] Yang, V.: Modeling of Supercritical Vaporization, Mixing and Combustion Processes in Liquid-Fueled Propulsion Systems. In: *Proc. of the Combustion Institute* Vol. 28 (2000), S. 925–942
- [Yoshizawa 1986] Yoshizawa, A.: Statistical theory for compressible turbulent shear flows, with the application to subgrid modeling. In: *Phys. Fluids* 29 (1986), S. 2152–2164
- [Zell 2006] ZELL, D.: *Untersuchung des Phasengleichgewichts und der Oberflächenspannung in binären Gemischen*, RWTH Aachen, Diplomarbeit, 2006
- [Zong u. a. 2004] Zong, N. ; Meng, H. ; Hsieh, S.-Y. ; Yang, V.: A numerical study of cryogenic fluid injection and mixing under supercritical conditions. In: *Phys. of Fluids* Vol. 16(12) (2004), S. 4248–4261
- [Zong u. Yang 2006] Zong, N. ; Yang, V.: Cryogenic Fluid Jets and Mixing Layers in Transcritical and Supercritical Environments. In: *Comb. Sci. and Tech.* Vol 178 (2006), S. 193–227